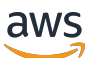

Referencia de la API de la API de I

# **Transcribe**

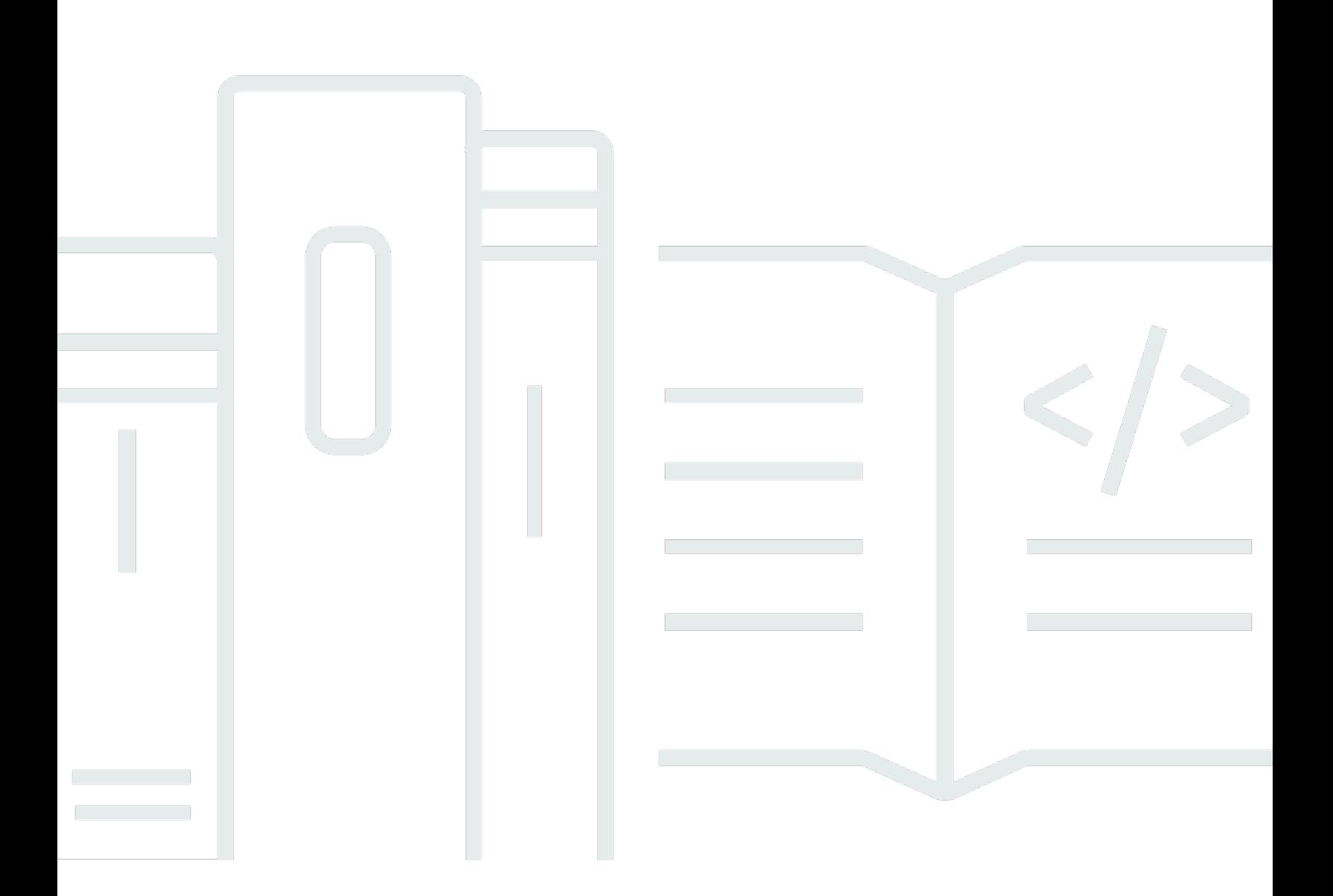

Versión de API 2017-10-26

Copyright © 2023 Amazon Web Services, Inc. and/or its affiliates. All rights reserved.

# Transcribe: Referencia de la API de la API de I

Copyright © 2023 Amazon Web Services, Inc. and/or its affiliates. All rights reserved.

Las marcas comerciales y la imagen comercial de Amazon no se pueden utilizar en relación con ningún producto o servicio que no sea de Amazon de ninguna manera que pueda causar confusión entre los clientes y que menosprecie o desacredite a Amazon. Todas las demás marcas comerciales que no son propiedad de Amazon son propiedad de sus respectivos propietarios, que pueden o no estar afiliados, conectados o patrocinados por Amazon.

# **Table of Contents**

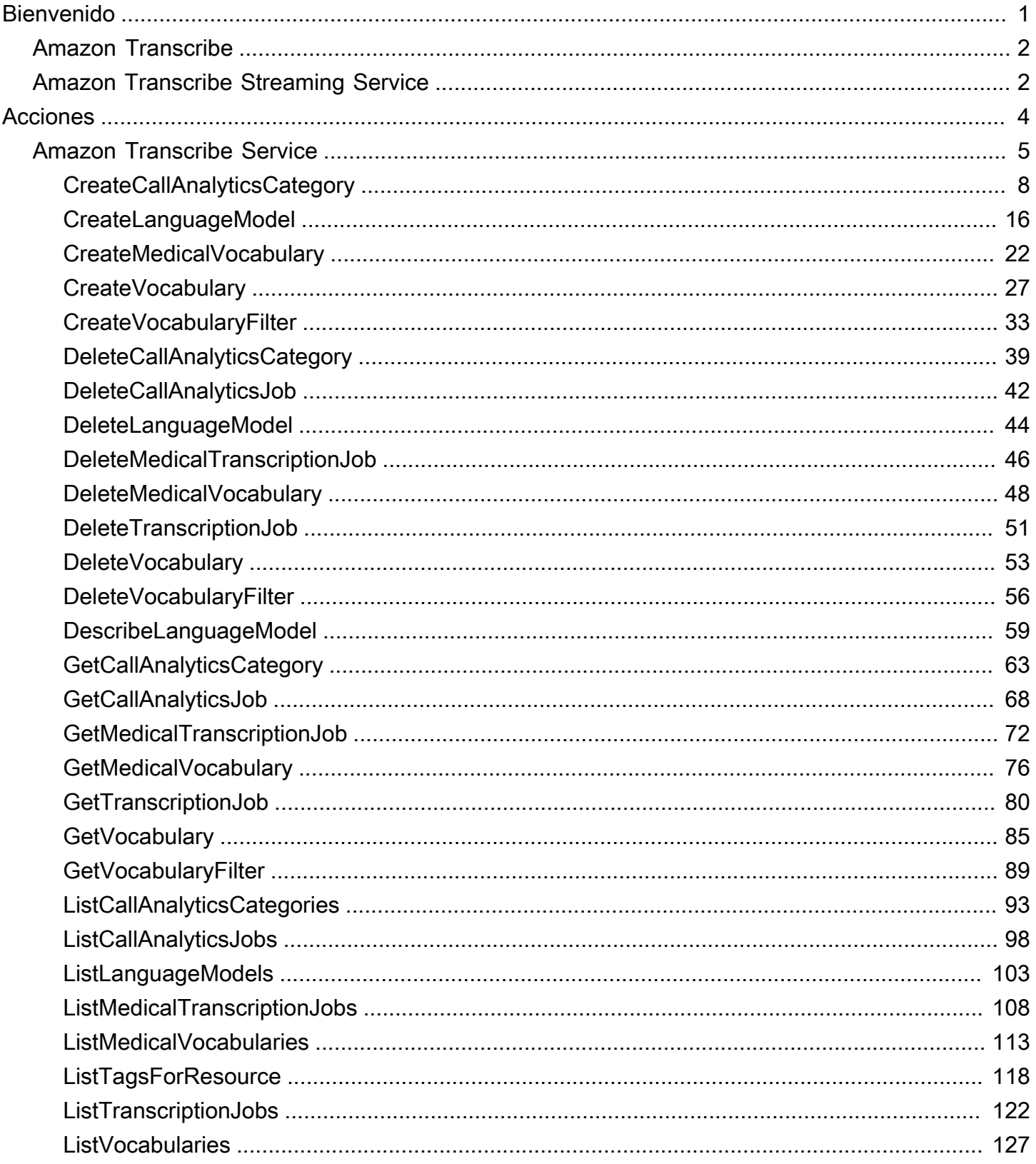

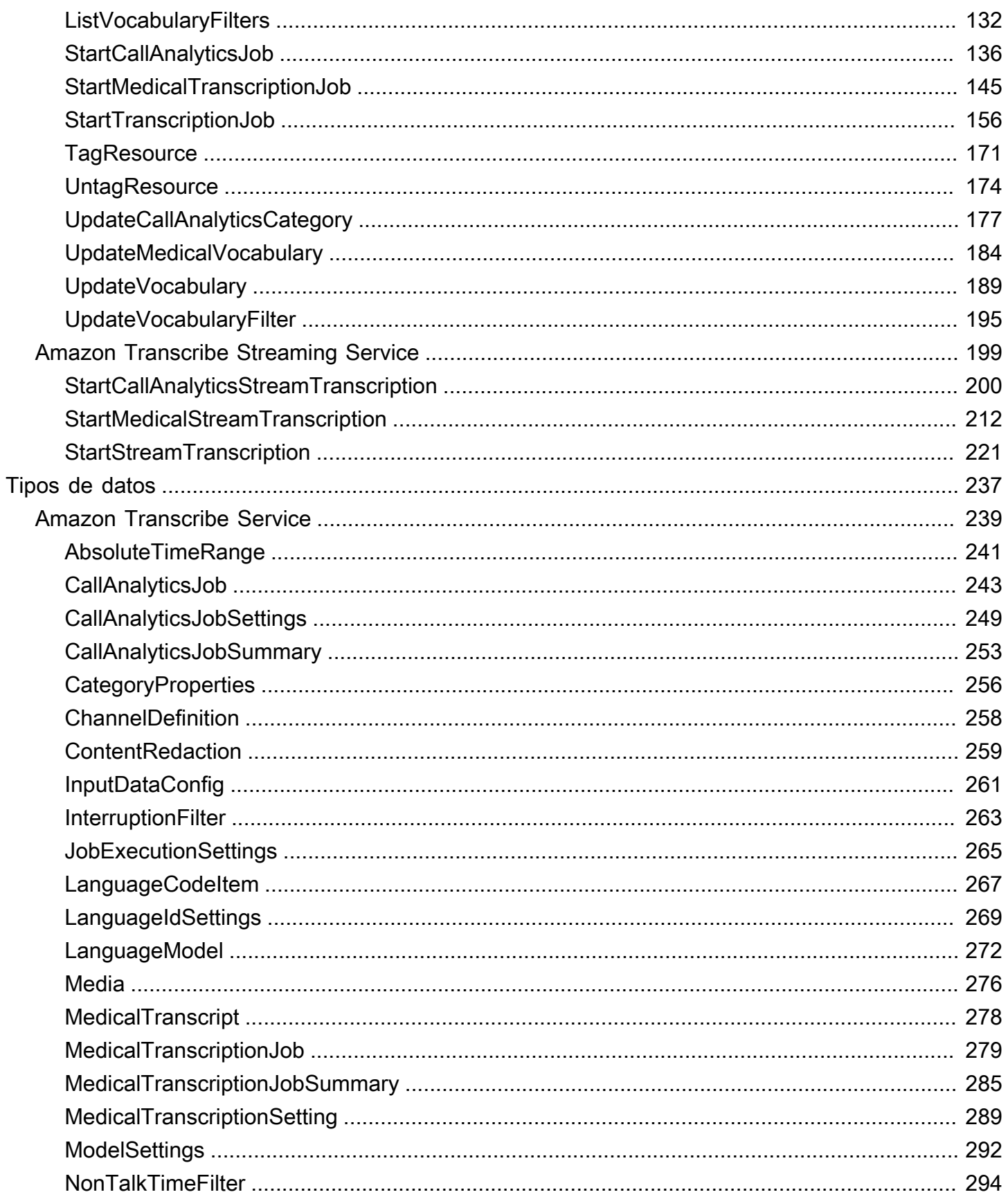

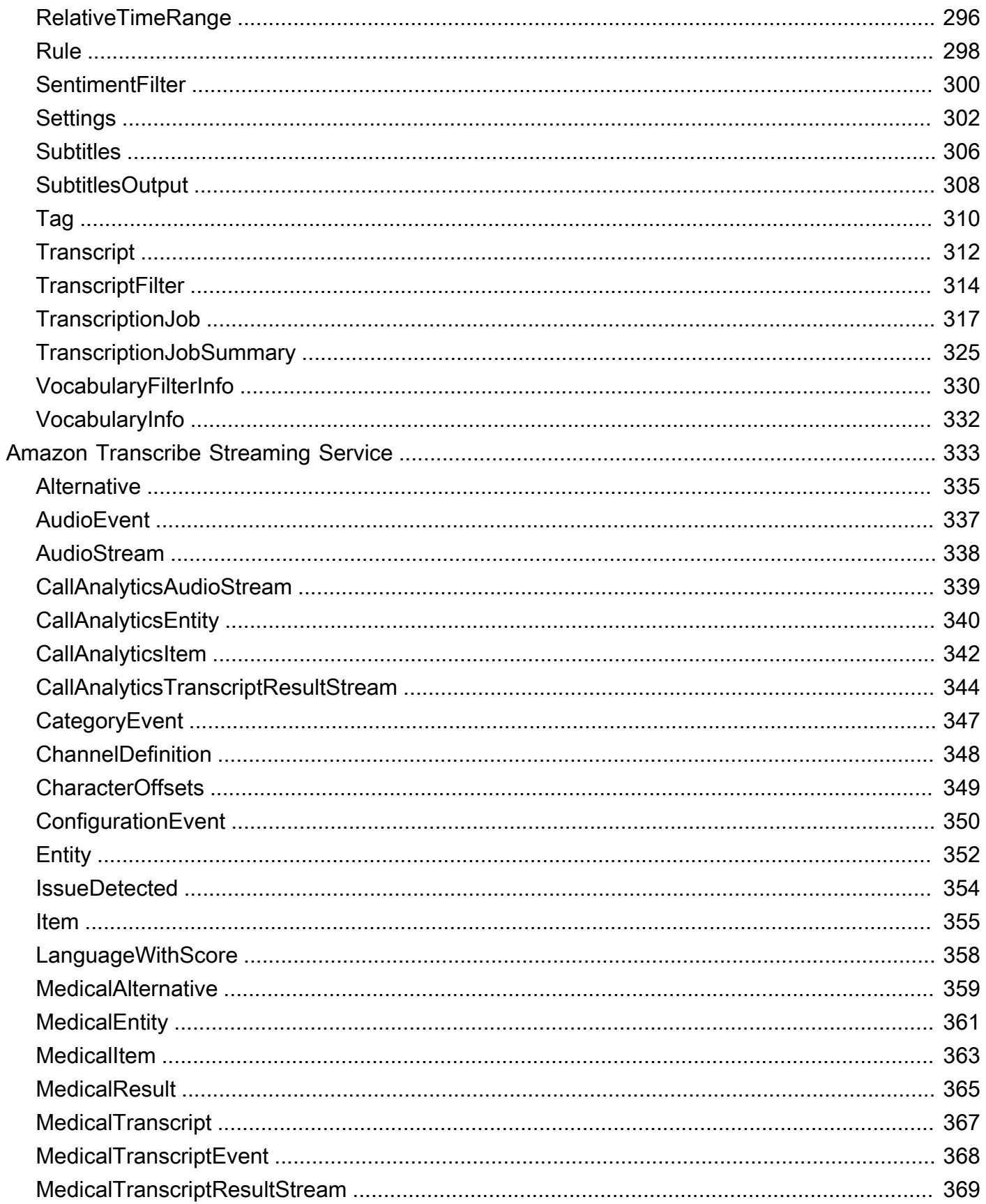

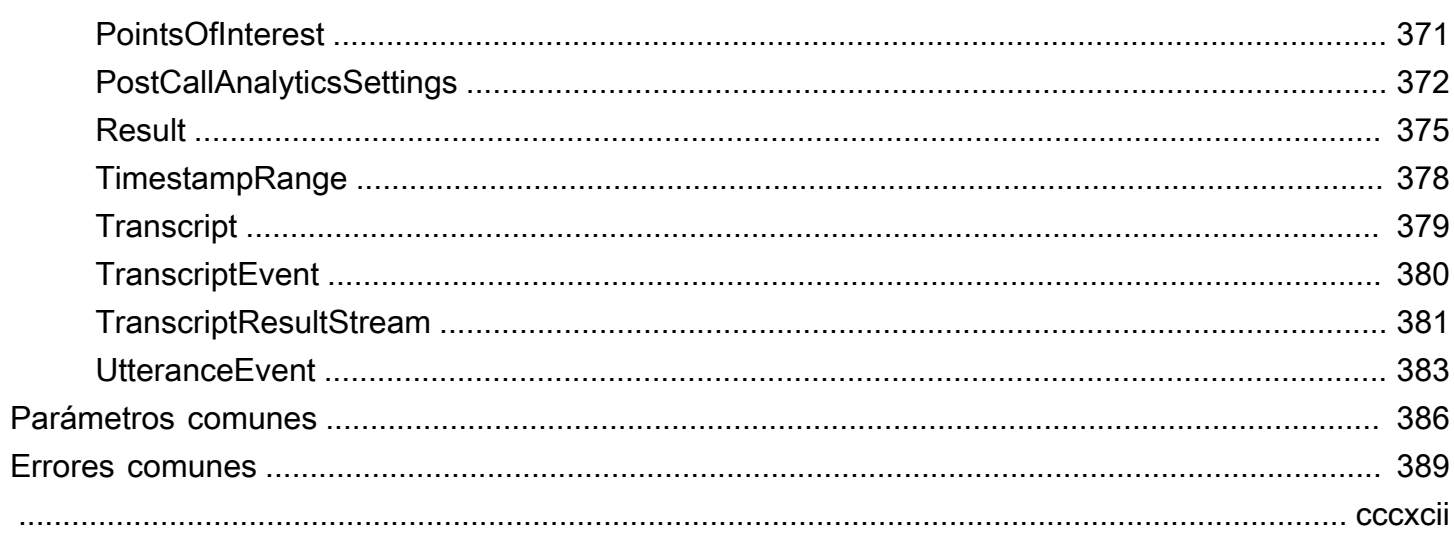

# <span id="page-6-0"></span>Bienvenido

Esta guía proporciona información detallada sobre laAmazon Transcribe API, incluidas las operaciones, la sintaxis de solicitud y respuesta, los tipos de datos y los códigos de error. Para obtener más información al respectoAmazon Transcribe, consulte la [Guía paraAmazon Transcribe](https://docs.aws.amazon.com/transcribe/latest/dg/what-is.html)  [desarrolladores.](https://docs.aws.amazon.com/transcribe/latest/dg/what-is.html)

La referenciaAmazon Transcribe de la API se divide en las siguientes secciones:

- **[Acciones](#page-9-0)**
- [Tipos de datos](#page-242-0)
- **[Errores comunes](#page-394-0)**
- [Parámetros comunes](#page-391-0)

Si está transcribiendo un archivo multimedia ubicado en unAmazon S3 depósito, está realizando una transcripción por lotes y debe usar las operaciones y los tipos de datos que se enumeran en la sección Amazon TranscribeServicio.

Si estás transcribiendo una transmisión multimedia en tiempo real, estás realizando una transcripción en streaming y debes usar las operaciones y los tipos de datos que se enumeran en la sección Servicio deAmazon Transcribe streaming.

Amazon Transcribeadmite los siguientes SDK:

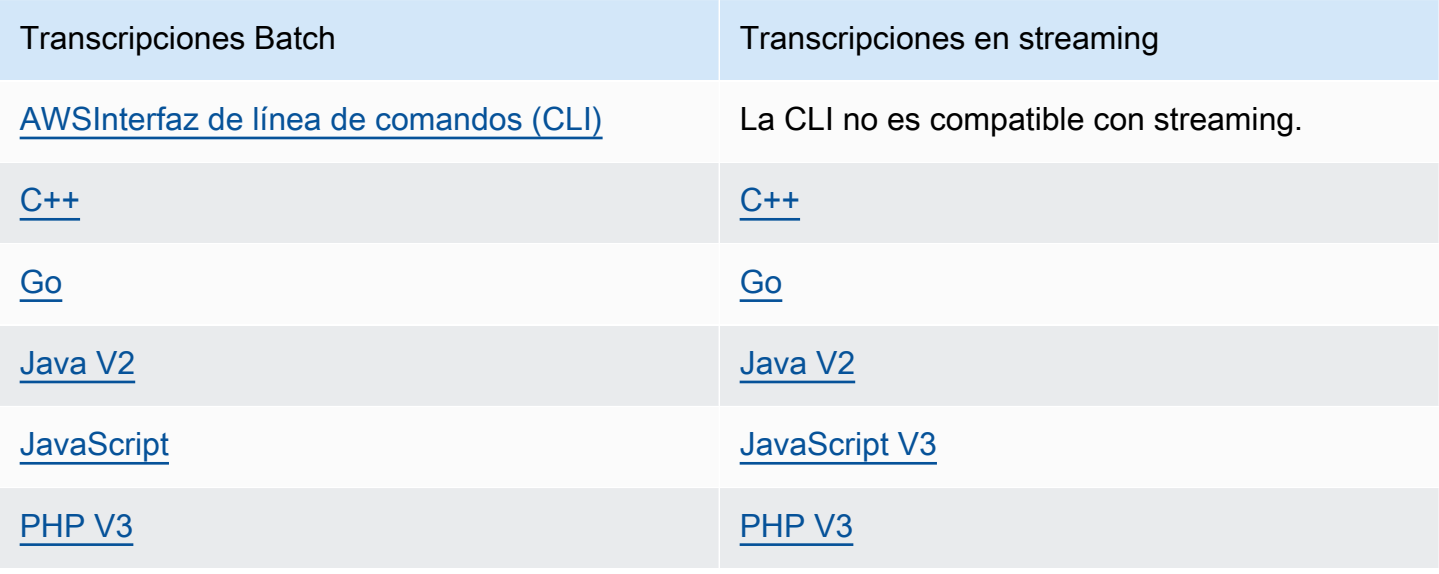

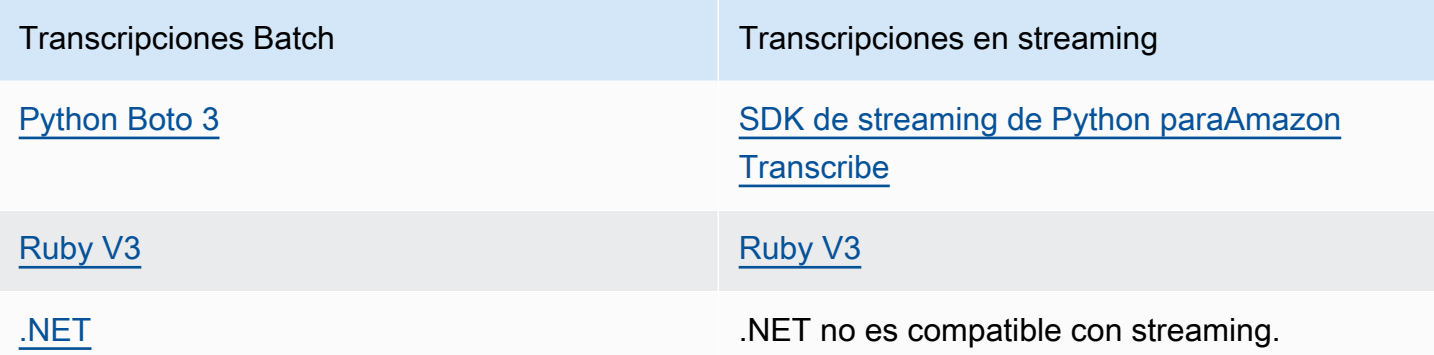

Todas las operaciones y acciones enumeradas en esta guía funcionan por igual en todos los SDK compatibles.

# <span id="page-7-0"></span>Amazon Transcribe

Amazon Transcribe ofrece tres tipos principales de transcripción por lotes: Standard, Medical y Call Analytics.

- Las transcripciones estándar son la opción más común. Consulte [StartTranscriptionJob](#page-161-0) para obtener más información.
- Las transcripciones médicas se adaptan a los profesionales médicos e incorporan términos médicos. Un caso de uso común de este servicio es la transcripción del diálogo entre el médico y el paciente en notas posteriores a la visita. Consulte [StartMedicalTranscriptionJob](#page-150-0) para obtener más información.
- Las transcripciones de Call Analytics están diseñadas para usarse con el audio del centro de llamadas en dos canales diferentes; si buscas información sobre las llamadas de servicio al cliente, usa esta opción. Consulte [StartCallAnalyticsJob](#page-141-0) para obtener más información.

# <span id="page-7-1"></span>Amazon Transcribe Streaming Service

El streaming de Amazon Transcribe ofrece tres tipos principales de transcripción en tiempo real: Standard, Medical y Call Analytics.

- Las transcripciones estándar son la opción más común. Consulte [StartStreamTranscription](#page-226-0) para obtener más información.
- Las transcripciones médicas se adaptan a los profesionales médicos e incorporan términos médicos. Un caso de uso común de este servicio es la transcripción del diálogo entre el médico

y el paciente en tiempo real, para que los médicos puedan centrarse en su paciente en lugar de tomar notas. Consulte [StartMedicalStreamTranscription](#page-217-0) para obtener más información.

• Las transcripciones de Call Analytics están diseñadas para usarse con el audio del centro de llamadas en dos canales diferentes; si buscas información sobre las llamadas de servicio al cliente, usa esta opción. Consulte [StartCallAnalyticsStreamTranscription](#page-205-0) para obtener más información.

# <span id="page-9-0"></span>Acciones

Amazon Transcribe Service admite las siguientes acciones:

- [CreateCallAnalyticsCategory](#page-13-0)
- [CreateLanguageModel](#page-21-0)
- [CreateMedicalVocabulary](#page-27-0)
- **[CreateVocabulary](#page-32-0)**
- [CreateVocabularyFilter](#page-38-0)
- **[DeleteCallAnalyticsCategory](#page-44-0)**
- [DeleteCallAnalyticsJob](#page-47-0)
- [DeleteLanguageModel](#page-49-0)
- [DeleteMedicalTranscriptionJob](#page-51-0)
- [DeleteMedicalVocabulary](#page-53-0)
- [DeleteTranscriptionJob](#page-56-0)
- [DeleteVocabulary](#page-58-0)
- [DeleteVocabularyFilter](#page-61-0)
- [DescribeLanguageModel](#page-64-0)
- [GetCallAnalyticsCategory](#page-68-0)
- [GetCallAnalyticsJob](#page-73-0)
- [GetMedicalTranscriptionJob](#page-77-0)
- [GetMedicalVocabulary](#page-81-0)
- [GetTranscriptionJob](#page-85-0)
- [GetVocabulary](#page-90-0)
- [GetVocabularyFilter](#page-94-0)
- [ListCallAnalyticsCategories](#page-98-0)
- [ListCallAnalyticsJobs](#page-103-0)
- [ListLanguageModels](#page-108-0)
- [ListMedicalTranscriptionJobs](#page-113-0)
- [ListMedicalVocabularies](#page-118-0)
- [ListTagsForResource](#page-123-0)
- [ListTranscriptionJobs](#page-127-0)
- **[ListVocabularies](#page-132-0)**
- [ListVocabularyFilters](#page-137-0)
- [StartCallAnalyticsJob](#page-141-0)
- [StartMedicalTranscriptionJob](#page-150-0)
- [StartTranscriptionJob](#page-161-0)
- **[TagResource](#page-176-0)**
- [UntagResource](#page-179-0)
- [UpdateCallAnalyticsCategory](#page-182-0)
- [UpdateMedicalVocabulary](#page-189-0)
- [UpdateVocabulary](#page-194-0)
- [UpdateVocabularyFilter](#page-200-0)

El servicio de streaming Amazon Transcribe admite las siguientes acciones:

- [StartCallAnalyticsStreamTranscription](#page-205-0)
- [StartMedicalStreamTranscription](#page-217-0)
- [StartStreamTranscription](#page-226-0)

# <span id="page-10-0"></span>Amazon Transcribe Service

The following actions are supported by Amazon Transcribe Service:

- [CreateCallAnalyticsCategory](#page-13-0)
- [CreateLanguageModel](#page-21-0)
- [CreateMedicalVocabulary](#page-27-0)
- [CreateVocabulary](#page-32-0)
- [CreateVocabularyFilter](#page-38-0)
- [DeleteCallAnalyticsCategory](#page-44-0)
- [DeleteCallAnalyticsJob](#page-47-0)
- [DeleteLanguageModel](#page-49-0)
- [DeleteMedicalTranscriptionJob](#page-51-0)
- [DeleteMedicalVocabulary](#page-53-0)
- [DeleteTranscriptionJob](#page-56-0)
- [DeleteVocabulary](#page-58-0)
- [DeleteVocabularyFilter](#page-61-0)
- [DescribeLanguageModel](#page-64-0)
- [GetCallAnalyticsCategory](#page-68-0)
- [GetCallAnalyticsJob](#page-73-0)
- [GetMedicalTranscriptionJob](#page-77-0)
- [GetMedicalVocabulary](#page-81-0)
- [GetTranscriptionJob](#page-85-0)
- [GetVocabulary](#page-90-0)
- [GetVocabularyFilter](#page-94-0)
- [ListCallAnalyticsCategories](#page-98-0)
- [ListCallAnalyticsJobs](#page-103-0)
- [ListLanguageModels](#page-108-0)
- [ListMedicalTranscriptionJobs](#page-113-0)
- [ListMedicalVocabularies](#page-118-0)
- [ListTagsForResource](#page-123-0)
- [ListTranscriptionJobs](#page-127-0)
- [ListVocabularies](#page-132-0)
- [ListVocabularyFilters](#page-137-0)
- [StartCallAnalyticsJob](#page-141-0)
- [StartMedicalTranscriptionJob](#page-150-0)
- [StartTranscriptionJob](#page-161-0)
- [TagResource](#page-176-0)
- [UntagResource](#page-179-0)
- [UpdateCallAnalyticsCategory](#page-182-0)
- [UpdateMedicalVocabulary](#page-189-0)
- [UpdateVocabulary](#page-194-0)
- [UpdateVocabularyFilter](#page-200-0)

## <span id="page-13-0"></span>CreateCallAnalyticsCategory

Servicio:Amazon Transcribe Service

Crea una nueva categoría de análisis de llamadas.

Todas las categorías se aplican automáticamente a tus transcripciones de Call Analytics. Tenga en cuenta que para aplicar categorías a sus transcripciones, debe crearlas antes de enviar su solicitud de transcripción, ya que las categorías no se pueden aplicar de forma retroactiva.

Al crear una nueva categoría, puede utilizar elInputType parámetro para etiquetar la categoría como una categoríaPOST\_CALL o unaREAL\_TIME categoría. POST\_CALLlas categorías solo se pueden aplicar a las transcripciones posteriores a la llamada y lasREAL\_TIME categorías solo a las transcripciones en tiempo real. Si no incluyesInputType, tu categoría se crea comoPOST\_CALL categoría de forma predeterminada.

Las categorías de análisis de llamadas se componen de reglas. Para cada categoría, debe crear entre 1 y 20 reglas. Las reglas pueden incluir los siguientes parámetros:[InterruptionFilter](#page-268-0)[NonTalkTimeFilter](#page-299-0),[SentimentFilter](#page-305-0), y[TranscriptFilter.](#page-319-0)

Para actualizar una categoría existente, consult[eUpdateCallAnalyticsCategory](#page-182-0).

Para obtener más información sobre las categorías de análisis de llamadas, consulte [Creación](https://docs.aws.amazon.com/transcribe/latest/dg/tca-categories-batch.html)  [de categorías para transcripciones posteriores a la llamada](https://docs.aws.amazon.com/transcribe/latest/dg/tca-categories-batch.html) y [Creación de categorías para](https://docs.aws.amazon.com/transcribe/latest/dg/tca-categories-stream.html)  [transcripciones en tiempo real.](https://docs.aws.amazon.com/transcribe/latest/dg/tca-categories-stream.html)

## <span id="page-13-1"></span>Sintaxis de la solicitud

```
{ 
    "CategoryName": "string", 
    "InputType": "string", 
    "Rules": [ 
        { 
           "InterruptionFilter": { 
               "AbsoluteTimeRange": { 
                  "EndTime": number, 
                  "First": number, 
                  "Last": number, 
                  "StartTime": number
               }, 
               "Negate": boolean, 
               "ParticipantRole": "string", 
               "RelativeTimeRange": {
```

```
 "EndPercentage": number, 
        "First": number, 
        "Last": number, 
        "StartPercentage": number
    }, 
    "Threshold": number
 }, 
 "NonTalkTimeFilter": { 
    "AbsoluteTimeRange": { 
       "EndTime": number, 
       "First": number, 
       "Last": number, 
       "StartTime": number
    }, 
    "Negate": boolean, 
    "RelativeTimeRange": { 
       "EndPercentage": number, 
       "First": number, 
       "Last": number, 
       "StartPercentage": number
    }, 
    "Threshold": number
 }, 
 "SentimentFilter": { 
    "AbsoluteTimeRange": { 
       "EndTime": number, 
       "First": number, 
       "Last": number, 
       "StartTime": number
    }, 
    "Negate": boolean, 
    "ParticipantRole": "string", 
    "RelativeTimeRange": { 
       "EndPercentage": number, 
       "First": number, 
       "Last": number, 
       "StartPercentage": number
    }, 
    "Sentiments": [ "string" ] 
 }, 
 "TranscriptFilter": { 
    "AbsoluteTimeRange": { 
        "EndTime": number, 
        "First": number,
```

```
 "Last": number, 
                  "StartTime": number
               }, 
               "Negate": boolean, 
               "ParticipantRole": "string", 
               "RelativeTimeRange": { 
                  "EndPercentage": number, 
                  "First": number, 
                  "Last": number, 
                  "StartPercentage": number
               }, 
               "Targets": [ "string" ], 
               "TranscriptFilterType": "string" 
           } 
        } 
    ]
}
```
## Parámetros de solicitud

Para obtener información sobre los parámetros comunes a todas las acciones, consulte [Parámetros](#page-391-0) [comunes.](#page-391-0)

La solicitud acepta los siguientes datos en formato JSON.

## <span id="page-15-0"></span>**[CategoryName](#page-13-1)**

Un nombre único, elegido por ti, para tu categoría de análisis de llamadas. Es útil utilizar un sistema de nombres detallado que tenga sentido para ti en el future. Por ejemplo, es mejor usarlosentiment-positive-last30seconds para una categoría que para un nombre genérico comotest-category.

Los nombres de categoría distinguen entre mayúsculas y minúsculas.

### Tipo: cadena

Limitaciones de longitud: longitud mínima de 1. La longitud máxima es de 200 caracteres.

Patrón: ^[0-9a-zA-Z.\_-]+

Obligatorio: sí

## <span id="page-16-0"></span>[InputType](#page-13-1)

Elige si quieres crear una categoría en tiempo real o posterior a la llamada para tu transcripción de Call Analytics.

Al especificar, sePOST\_CALL asigna la categoría a las transcripciones posteriores a la llamada; las categorías con este tipo de entrada no se pueden aplicar a las transcripciones en streaming (en tiempo real).

Al especificar, seREAL\_TIME asigna una categoría a las transcripciones en streaming; las categorías con este tipo de entrada no se pueden aplicar a las transcripciones posteriores a la llamada.

Si no incluyesInputType, tu categoría se crea como categoría posterior a la llamada de forma predeterminada.

Tipo: cadena

Valores válidos: REAL\_TIME | POST\_CALL

Obligatorio: no

#### <span id="page-16-1"></span>[Rules](#page-13-1)

Las reglas definen una categoría de análisis de llamadas. Al crear una nueva categoría, debe crear entre 1 y 20 reglas para esa categoría. Para cada regla, se especifica un filtro que se aplica a los atributos de una llamada. Por ejemplo, puedes elegir un filtro de opiniones que detecte si la opinión de un cliente fue positiva durante los últimos 30 segundos de la llamada.

Tipo: Matriz de objetos [Rule](#page-303-0)

Miembros de la matriz: número mínimo de 1 elemento. Número máximo de 20 elementos.

Obligatorio: sí

## <span id="page-16-2"></span>Sintaxis de la respuesta

```
{ 
    "CategoryProperties": { 
        "CategoryName": "string", 
        "CreateTime": number, 
        "InputType": "string", 
        "LastUpdateTime": number,
```

```
 "Rules": [ 
    { 
       "InterruptionFilter": { 
           "AbsoluteTimeRange": { 
              "EndTime": number, 
              "First": number, 
              "Last": number, 
              "StartTime": number
           }, 
           "Negate": boolean, 
           "ParticipantRole": "string", 
           "RelativeTimeRange": { 
              "EndPercentage": number, 
              "First": number, 
              "Last": number, 
              "StartPercentage": number
           }, 
           "Threshold": number
       }, 
        "NonTalkTimeFilter": { 
           "AbsoluteTimeRange": { 
              "EndTime": number, 
              "First": number, 
              "Last": number, 
              "StartTime": number
           }, 
           "Negate": boolean, 
           "RelativeTimeRange": { 
              "EndPercentage": number, 
              "First": number, 
              "Last": number, 
              "StartPercentage": number
           }, 
           "Threshold": number
       }, 
        "SentimentFilter": { 
           "AbsoluteTimeRange": { 
              "EndTime": number, 
              "First": number, 
              "Last": number, 
              "StartTime": number
           }, 
           "Negate": boolean, 
           "ParticipantRole": "string",
```

```
 "RelativeTimeRange": { 
                     "EndPercentage": number, 
                     "First": number, 
                     "Last": number, 
                     "StartPercentage": number
                  }, 
                  "Sentiments": [ "string" ] 
              }, 
              "TranscriptFilter": { 
                  "AbsoluteTimeRange": { 
                     "EndTime": number, 
                     "First": number, 
                     "Last": number, 
                     "StartTime": number
                  }, 
                  "Negate": boolean, 
                  "ParticipantRole": "string", 
                  "RelativeTimeRange": { 
                     "EndPercentage": number, 
                     "First": number, 
                     "Last": number, 
                     "StartPercentage": number
                  }, 
                  "Targets": [ "string" ], 
                  "TranscriptFilterType": "string" 
 } 
           } 
       ] 
    }
}
```
## Elementos de respuesta

Si la acción se realiza correctamente, el servicio devuelve una respuesta HTTP 200.

El servicio devuelve los datos siguientes en formato JSON.

## <span id="page-18-0"></span>**[CategoryProperties](#page-16-2)**

Le proporciona las propiedades de la nueva categoría, incluidas las reglas asociadas.

Tipo: objeto [CategoryProperties](#page-261-0)

## Errores

Para obtener información sobre los errores comunes a todas las acciones, consult[eErrores comunes.](#page-394-0)

## BadRequestException

Tu solicitud no ha superado una o más pruebas de validación. Esto puede ocurrir cuando la entidad que intentas eliminar no existe o si se encuentra en un estado no terminal (por ejemploIN PROGRESS). Para obtener más información, consulte el campo mensaje de excepción.

Código de estado HTTP: 400

## **ConflictException**

Ya existe un recurso con este nombre. Los nombres de recurso deben ser únicos dentro deCuenta de AWS.

Código de estado HTTP: 400

InternalFailureException

Se produjo un error interno. Para comprobar el mensaje de error, se corrige el problema y se vuelve a intentar realizar la solicitud.

Código de estado HTTP: 500

LimitExceededException

Has enviado demasiadas solicitudes o tu archivo de entrada es demasiado largo. Espere antes de volver a intentar la solicitud o utilice un archivo más pequeño y vuelva a intentarlo.

Código de estado HTTP: 400

## Véase también

Para obtener más información sobre el uso de esta API en un SDK de AWS de un lenguaje específico, consulte:

- [AWS Command Line Interface](https://docs.aws.amazon.com/goto/aws-cli/transcribe-2017-10-26/CreateCallAnalyticsCategory)
- [SDK de AWS para .NET](https://docs.aws.amazon.com/goto/DotNetSDKV3/transcribe-2017-10-26/CreateCallAnalyticsCategory)
- [AWS SDK para C++](https://docs.aws.amazon.com/goto/SdkForCpp/transcribe-2017-10-26/CreateCallAnalyticsCategory)
- [AWS SDK para Go](https://docs.aws.amazon.com/goto/SdkForGoV1/transcribe-2017-10-26/CreateCallAnalyticsCategory)
- [AWS SDK para Java V2](https://docs.aws.amazon.com/goto/SdkForJavaV2/transcribe-2017-10-26/CreateCallAnalyticsCategory)
- [AWSSDK para JavaScript](https://docs.aws.amazon.com/goto/AWSJavaScriptSDK/transcribe-2017-10-26/CreateCallAnalyticsCategory)
- [SDK de AWS para PHP V3](https://docs.aws.amazon.com/goto/SdkForPHPV3/transcribe-2017-10-26/CreateCallAnalyticsCategory)
- [SDK de AWS para Python](https://docs.aws.amazon.com/goto/boto3/transcribe-2017-10-26/CreateCallAnalyticsCategory)
- [SDK de AWS para Ruby V3](https://docs.aws.amazon.com/goto/SdkForRubyV3/transcribe-2017-10-26/CreateCallAnalyticsCategory)

## <span id="page-21-0"></span>CreateLanguageModel

Servicio:Amazon Transcribe Service

Crea un nuevo modelo de idioma personalizado.

Al crear un nuevo modelo de idioma personalizado, debe especificar:

- Si desea un modelo base de banda ancha (frecuencias de muestreo de audio superiores a 16.000 Hz) o banda estrecha (frecuencias de muestreo de audio inferiores a 16.000 Hz)
- La ubicación de sus archivos de entrenamiento y ajuste (debe ser un URI de Amazon S3)
- El idioma de su modelo
- Un nombre único para su modelo

Para obtener más información, consulte [Modelos de idioma personalizados](https://docs.aws.amazon.com/transcribe/latest/dg/custom-language-models.html).

## <span id="page-21-1"></span>Sintaxis de la solicitud

```
{ 
    "BaseModelName": "string", 
    "InputDataConfig": { 
        "DataAccessRoleArn": "string", 
        "S3Uri": "string", 
        "TuningDataS3Uri": "string" 
    }, 
    "LanguageCode": "string", 
    "ModelName": "string", 
    "Tags": [ 
        { 
           "Key": "string", 
           "Value": "string" 
        } 
    ]
}
```
## Parámetros de solicitud

Para obtener información sobre los parámetros comunes a todas las acciones, consulte [Parámetros](#page-391-0) [comunes.](#page-391-0)

La solicitud acepta los siguientes datos en formato JSON.

## <span id="page-22-0"></span>[BaseModelName](#page-21-1)

El modelo de idioma estándar de Amazon Transcribe, o modelo base, que se utiliza para crear su modelo de idioma personalizado. Amazon Transcribe ofrece dos opciones para los modelos base: banda ancha y banda estrecha.

Si el audio que desea transcribir tiene una frecuencia de muestreo de 16.000 Hz o superior, elijaWideBand. Para transcribir audio con una frecuencia de muestreo inferior a 16.000 Hz, seleccioneNarrowBand.

Tipo: cadena

Valores válidos: NarrowBand | WideBand

Obligatorio: sí

## <span id="page-22-1"></span>[InputDataConfig](#page-21-1)

Contiene la ubicación de Amazon S3 de los datos de entrenamiento que desea usar para crear un nuevo modelo de idioma personalizado y los permisos para acceder a esta ubicación.

Al usarlosInputDataConfig, debe incluir estos subparámetros:S3Uri, que es la ubicación de Amazon S3 de sus datos de entrenamiento yDataAccessRoleArn que es el nombre del recurso de Amazon (ARN) del rol que tiene permiso para acceder a la ubicación de Amazon S3 especificada. Si lo deseaTuningDataS3Uri, puede incluir la ubicación de Amazon S3 de sus datos de ajuste. Si especifica diferentes ubicaciones de Amazon S3 para los datos de entrenamiento y ajuste, el ARN que utilice debe tener permisos para acceder a ambas ubicaciones.

Tipo: objeto [InputDataConfig](#page-266-0)

### Obligatorio: sí

### <span id="page-22-2"></span>[LanguageCode](#page-21-1)

El código de idioma que representa el idioma del modelo. Cada modelo de idioma personalizado debe contener términos en un solo idioma, y el idioma que selecciones para tu modelo de idioma personalizado debe coincidir con el idioma de tus datos de entrenamiento y ajuste.

Para obtener una lista de los idiomas admitidos y sus códigos de idioma asociados, consulte la tabla de [idiomas admitidos.](https://docs.aws.amazon.com/transcribe/latest/dg/supported-languages.html) Tenga en cuenta que el inglés estadounidense (en-US) es el único idioma admitido en Amazon Transcribe Medical.

Un modelo de idioma personalizado solo se puede utilizar para transcribir archivos en el mismo idioma que el modelo. Por ejemplo, si crea un modelo de idioma personalizado con inglés estadounidense (en-US), solo puede aplicar este modelo a los archivos que contengan audio en inglés.

### Tipo: cadena

Valores válidos: en-US | hi-IN | es-US | en-GB | en-AU | de-DE | ja-JP

Obligatorio: sí

## <span id="page-23-0"></span>[ModelName](#page-21-1)

Un nombre único, elegido por usted, para su modelo de idioma personalizado.

Este nombre distingue entre mayúsculas y minúsculas, no puede contener espacios y debe ser único dentro de unCuenta de AWS. Si intenta crear un nuevo modelo de idioma personalizado con el mismo nombre que un modelo de idioma personalizado existente,ConflictException aparece un error.

## Tipo: cadena

Limitaciones de longitud: longitud mínima de 1. La longitud máxima es de 200 caracteres.

Patrón: ^[0-9a-zA-Z.\_-]+

Obligatorio: sí

## <span id="page-23-1"></span>[Tags](#page-21-1)

Añade una o más etiquetas personalizadas, cada una en forma de par clave:valor, a un nuevo modelo de idioma personalizado al crear este nuevo modelo.

Para obtener más información sobre cómo usar etiquetas con Amazon Transcribe, consulte [Recursos de etiquetado.](https://docs.aws.amazon.com/transcribe/latest/dg/tagging.html)

Tipo: Matriz de objetos [Tag](#page-315-0)

Miembros de la matriz: número mínimo de 1 elemento. Número máximo de 200 elementos.

Obligatorio: no

## <span id="page-24-3"></span>Sintaxis de la respuesta

```
{ 
    "BaseModelName": "string", 
    "InputDataConfig": { 
       "DataAccessRoleArn": "string", 
       "S3Uri": "string", 
        "TuningDataS3Uri": "string" 
    }, 
    "LanguageCode": "string", 
    "ModelName": "string", 
    "ModelStatus": "string"
}
```
## Elementos de respuesta

Si la acción se realiza correctamente, el servicio devuelve una respuesta HTTP 200.

El servicio devuelve los datos siguientes en formato JSON.

#### <span id="page-24-0"></span>[BaseModelName](#page-24-3)

El modelo de idioma estándar de Amazon Transcribe, o modelo base, que especificó al crear su modelo de idioma personalizado.

Tipo: cadena

Valores válidos: NarrowBand | WideBand

#### <span id="page-24-1"></span>[InputDataConfig](#page-24-3)

Muestra el ARN (nombre de recurso de Amazon) de su rol de acceso a datos y las ubicaciones de Amazon S3 que proporcionó para sus datos de entrenamiento (S3Uri) y ajuste (TuningDataS3Uri).

Tipo: objeto [InputDataConfig](#page-266-0)

#### <span id="page-24-2"></span>[LanguageCode](#page-24-3)

El código de idioma que seleccionó para su modelo de idioma personalizado.

Tipo: cadena

Valores válidos: en-US | hi-IN | es-US | en-GB | en-AU | de-DE | ja-JP

### <span id="page-25-0"></span>[ModelName](#page-24-3)

El nombre del modelo de idioma personalizado.

Tipo: cadena

Limitaciones de longitud: longitud mínima de 1. La longitud máxima es de 200 caracteres.

Patrón: ^[0-9a-zA-Z.\_-]+

### <span id="page-25-1"></span>**[ModelStatus](#page-24-3)**

El estado de su modelo de idioma personalizado. Cuando el estado se muestre comoCOMPLETED, su modelo está listo para usar.

Tipo: cadena

Valores válidos: IN\_PROGRESS | FAILED | COMPLETED

## Errores

Para obtener información sobre los errores comunes a todas las acciones, consult[eErrores comunes.](#page-394-0)

BadRequestException

Tu solicitud no ha superado una o más pruebas de validación. Esto puede ocurrir cuando la entidad que intentas eliminar no existe o si se encuentra en un estado no terminal (por ejemploIN PROGRESS). Para obtener más información, consulte el campo de mensaje de excepción.

Código de estado HTTP: 400

### **ConflictException**

Ya existe un recurso con este nombre. Los nombres de recurso deben ser únicos dentro deCuenta de AWS.

Código de estado HTTP: 400

InternalFailureException

Se produjo un error interno. Compruebe el mensaje de error, corrija el problema e intente realizar su solicitud de nuevo.

Código de estado HTTP: 500

### LimitExceededException

Has enviado demasiadas solicitudes o tu archivo de entrada es demasiado largo. Espere antes de volver a intentar la solicitud o utilice un archivo más pequeño y vuelva a intentarlo.

Código de estado HTTP: 400

## Véase también

Para obtener más información sobre el uso de esta API en un SDK de AWS de un lenguaje específico, consulte:

- [AWS Command Line Interface](https://docs.aws.amazon.com/goto/aws-cli/transcribe-2017-10-26/CreateLanguageModel)
- [SDK de AWS para .NET](https://docs.aws.amazon.com/goto/DotNetSDKV3/transcribe-2017-10-26/CreateLanguageModel)
- [AWS SDK para C++](https://docs.aws.amazon.com/goto/SdkForCpp/transcribe-2017-10-26/CreateLanguageModel)
- [AWS SDK para Go](https://docs.aws.amazon.com/goto/SdkForGoV1/transcribe-2017-10-26/CreateLanguageModel)
- [AWS SDK para Java V2](https://docs.aws.amazon.com/goto/SdkForJavaV2/transcribe-2017-10-26/CreateLanguageModel)
- [AWSSDK para JavaScript](https://docs.aws.amazon.com/goto/AWSJavaScriptSDK/transcribe-2017-10-26/CreateLanguageModel)
- [SDK de AWS para PHP V3](https://docs.aws.amazon.com/goto/SdkForPHPV3/transcribe-2017-10-26/CreateLanguageModel)
- [SDK de AWS para Python](https://docs.aws.amazon.com/goto/boto3/transcribe-2017-10-26/CreateLanguageModel)
- [SDK de AWS para Ruby V3](https://docs.aws.amazon.com/goto/SdkForRubyV3/transcribe-2017-10-26/CreateLanguageModel)

## <span id="page-27-0"></span>CreateMedicalVocabulary

Servicio:Amazon Transcribe Service

Crea un vocabulario médico personalizado.

Antes de crear un nuevo vocabulario médico personalizado, primero debe cargar un archivo de texto que contenga las nuevas entradas, frases y términos en un bucket de Amazon S3. Tenga en cuenta que esto difiere de[CreateVocabulary](#page-32-0), donde puede incluir una lista de términos en su solicitud utilizando laPhrases marca;CreateMedicalVocabulary no es compatible con laPhrases marca.

Cada idioma tiene un conjunto de caracteres que contiene todos los caracteres permitidos para ese idioma específico. Si utilizas caracteres no compatibles, se producirá un error en tu solicitud de vocabulario personalizado. Consulte [Conjuntos de caracteres para obtener vocabulario](https://docs.aws.amazon.com/transcribe/latest/dg/charsets.html) [personalizado](https://docs.aws.amazon.com/transcribe/latest/dg/charsets.html) para obtener el conjunto de caracteres de su idioma.

Para obtener más información, consulte [Vocabularios personalizados.](https://docs.aws.amazon.com/transcribe/latest/dg/custom-vocabulary.html)

## <span id="page-27-2"></span>Sintaxis de la solicitud

```
{ 
    "LanguageCode": "string", 
     "Tags": [ 
        { 
            "Key": "string", 
            "Value": "string" 
        } 
    ], 
    "VocabularyFileUri": "string", 
    "VocabularyName": "string"
}
```
## Parámetros de solicitud

Para obtener información sobre los parámetros comunes a todas las acciones, consulte [Parámetros](#page-391-0) [comunes.](#page-391-0)

La solicitud acepta los siguientes datos en formato JSON.

## <span id="page-27-1"></span>**[LanguageCode](#page-27-2)**

El código de idioma que representa el idioma de las entradas del vocabulario personalizado. El inglés de EE. UU. (en-US) es el único idioma admitido en Amazon Transcribe Medical.

Tipo: cadena

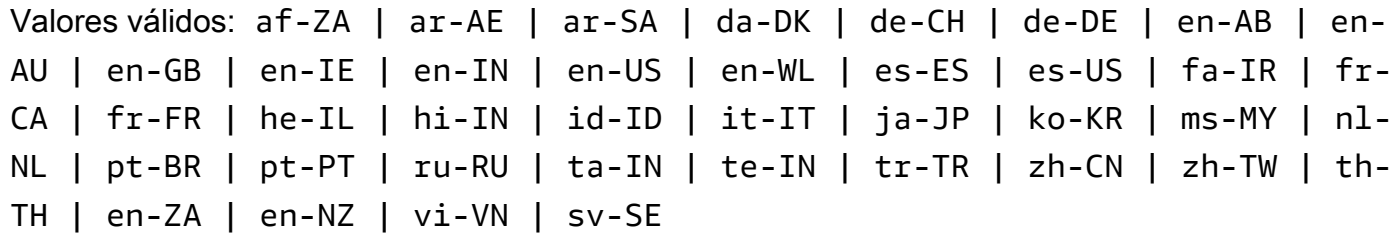

Obligatorio: sí

## <span id="page-28-0"></span>[Tags](#page-27-2)

Añade una o más etiquetas personalizadas, cada una en forma de par clave:valor, a un nuevo vocabulario médico personalizado al crear este nuevo vocabulario personalizado.

Para obtener más información sobre cómo usar etiquetas de para usar etiquetas de para usar Amazon Transcribe etiquetas de para usar etiquetas de para usar etiquetas de para usar [etiquetas de](https://docs.aws.amazon.com/transcribe/latest/dg/tagging.html) para usar

Tipo: Matriz de objetos [Tag](#page-315-0)

Miembros de la matriz: número mínimo de 1 elemento. Número máximo de 200 elementos.

Obligatorio: no

### <span id="page-28-1"></span>[VocabularyFileUri](#page-27-2)

La ubicación de Amazon S3 (URI) del archivo de texto que contiene su vocabulario médico personalizado. El URI debe estar en elRegión de AWS mismo que el recurso al que llamas.

A continuación se muestra un ejemplo de ruta de URI:s3://DOC-EXAMPLE-BUCKET/myvocab-file.txt

Tipo: cadena

Limitaciones de longitud: longitud mínima de 1. La longitud máxima es de 2000 caracteres.

```
Patrón: (s3://|http(s*)://).+
```
Obligatorio: sí

### <span id="page-28-2"></span>[VocabularyName](#page-27-2)

Un nombre único, elegido por usted, para su nuevo vocabulario médico personalizado.

Este nombre distingue entre mayúsculas y minúsculas, no puede contener espacios y debe ser único dentro de unCuenta de AWS. Si intentas crear un nuevo vocabulario médico personalizado con el mismo nombre que un vocabulario médico personalizado existente,ConflictException aparece un error.

Tipo: cadena

Limitaciones de longitud: longitud mínima de 1. La longitud máxima es de 200 caracteres.

Patrón: ^[0-9a-zA-Z.\_-]+

Obligatorio: sí

<span id="page-29-2"></span>Sintaxis de la respuesta

```
{ 
    "FailureReason": "string", 
    "LanguageCode": "string", 
    "LastModifiedTime": number, 
    "VocabularyName": "string", 
    "VocabularyState": "string"
}
```
## Elementos de respuesta

Si la acción se realiza correctamente, el servicio devuelve una respuesta HTTP 200.

El servicio devuelve los datos siguientes en formato JSON.

### <span id="page-29-0"></span>**[FailureReason](#page-29-2)**

SiVocabularyState es asíFAILED,FailureReason contiene información sobre por qué falló la solicitud de trabajo de transcripción médica. Consulte también: [Errores comunes.](https://docs.aws.amazon.com/transcribe/latest/APIReference/CommonErrors.html)

Tipo: cadena

## <span id="page-29-1"></span>[LanguageCode](#page-29-2)

El código de idioma que seleccionó para su vocabulario médico personalizado. El inglés de EE. UU. (en-US) es el único idioma admitido en Amazon Transcribe Medical.

Tipo: cadena

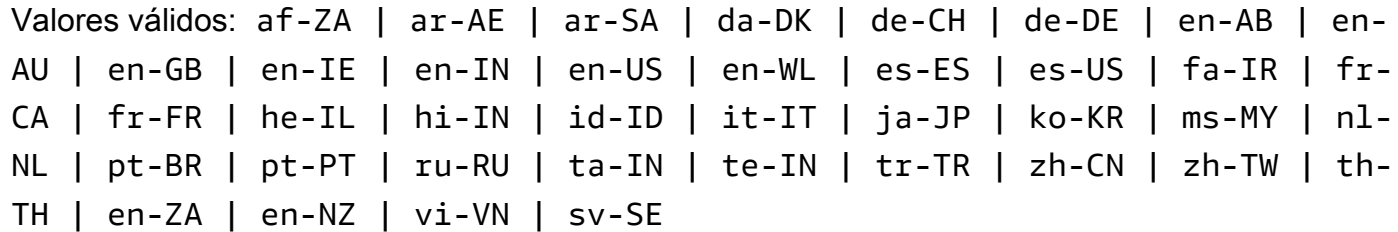

<span id="page-30-0"></span>[LastModifiedTime](#page-29-2)

La fecha y la hora en que creaste tu vocabulario médico personalizado.

Las marcas de tiempo están en el formatoYYYY-MM-DD'T'HH:MM:SS.SSSSSSS-UTC. Por ejemplo,2022-05-04T12:32:58.761000-07:00 representa a las 12:32 p. m., hora peninsular española, del 4 de mayo de 2022.

Tipo: marca temporal

#### <span id="page-30-1"></span>[VocabularyName](#page-29-2)

El nombre que elegiste para tu vocabulario médico personalizado.

Tipo: cadena

Limitaciones de longitud: longitud mínima de 1. La longitud máxima es de 200 caracteres.

```
Patrón: ^ [0 - 9a - zA - Z. - ] +
```
#### <span id="page-30-2"></span>[VocabularyState](#page-29-2)

El estado de procesamiento de su vocabulario médico personalizado. Si el estado lo esREADY, puedes usar el vocabulario personalizado en unaStartMedicalTranscriptionJob solicitud.

Tipo: cadena

Valores válidos: PENDING | READY | FAILED

### Errores

Para obtener información sobre los errores comunes a todas las acciones, consult[eErrores comunes.](#page-394-0)

#### BadRequestException

Tu solicitud no ha superado una o más pruebas de validación. Esto puede ocurrir cuando la entidad que intentas eliminar no existe o si se encuentra en un estado no terminal (por ejemploIN PROGRESS). Para obtener más información, consulte el campo del mensaje de excepción.

Código de estado HTTP: 400

**ConflictException** 

Ya existe un recurso con este nombre. Los nombres de recursos deben ser únicos dentro deCuenta de AWS.

Código de estado HTTP: 400

InternalFailureException

Se produjo un error del para usar. Compruebe el mensaje de error, corrija el problema y vuelva a realizar la solicitud.

Código de estado HTTP: 500

LimitExceededException

Has enviado demasiadas solicitudes o tu archivo de entrada es demasiado largo. Espere antes de volver a intentar la solicitud o utilice un archivo más pequeño y vuelva a intentarlo.

Código de estado HTTP: 400

## Véase también

Para obtener más información sobre el uso de esta API en un SDK de AWS de un lenguaje específico, consulte:

- [AWS Command Line Interface](https://docs.aws.amazon.com/goto/aws-cli/transcribe-2017-10-26/CreateMedicalVocabulary)
- [SDK de AWS para .NET](https://docs.aws.amazon.com/goto/DotNetSDKV3/transcribe-2017-10-26/CreateMedicalVocabulary)
- [AWS SDK para C++](https://docs.aws.amazon.com/goto/SdkForCpp/transcribe-2017-10-26/CreateMedicalVocabulary)
- [AWS SDK para Go](https://docs.aws.amazon.com/goto/SdkForGoV1/transcribe-2017-10-26/CreateMedicalVocabulary)
- [AWS SDK para Java V2](https://docs.aws.amazon.com/goto/SdkForJavaV2/transcribe-2017-10-26/CreateMedicalVocabulary)
- [AWSSDK para JavaScript](https://docs.aws.amazon.com/goto/AWSJavaScriptSDK/transcribe-2017-10-26/CreateMedicalVocabulary)
- [SDK de AWS para PHP V3](https://docs.aws.amazon.com/goto/SdkForPHPV3/transcribe-2017-10-26/CreateMedicalVocabulary)
- [SDK de AWS para Python](https://docs.aws.amazon.com/goto/boto3/transcribe-2017-10-26/CreateMedicalVocabulary)
- [SDK de AWS para Ruby V3](https://docs.aws.amazon.com/goto/SdkForRubyV3/transcribe-2017-10-26/CreateMedicalVocabulary)

## <span id="page-32-0"></span>CreateVocabulary

Servicio:Amazon Transcribe Service

Crea un vocabulario personalizado.

Al crear un nuevo vocabulario personalizado, puede cargar un archivo de texto que contenga sus nuevas entradas, frases y términos en un bucket de Amazon S3 e incluir el URI en su solicitud. O puedes incluir una lista de términos directamente en tu solicitud utilizando laPhrases bandera.

Cada idioma tiene un conjunto de caracteres que contiene todos los caracteres permitidos para ese idioma específico. Si utilizas caracteres no compatibles, se producirá un error en tu solicitud de vocabulario personalizado. Consulte [Conjuntos de caracteres para obtener vocabulario](https://docs.aws.amazon.com/transcribe/latest/dg/charsets.html) [personalizado](https://docs.aws.amazon.com/transcribe/latest/dg/charsets.html) para obtener el conjunto de caracteres de su idioma.

Para obtener más información, consulte [Vocabularios personalizados.](https://docs.aws.amazon.com/transcribe/latest/dg/custom-vocabulary.html)

## <span id="page-32-2"></span>Sintaxis de la solicitud

```
{ 
    "LanguageCode": "string", 
    "Phrases": [ "string" ], 
    "Tags": [ 
        { 
           "Key": "string", 
            "Value": "string" 
        } 
    ], 
    "VocabularyFileUri": "string", 
    "VocabularyName": "string"
}
```
## Parámetros de solicitud

Para obtener información sobre los parámetros comunes a todas las acciones, consulte [Parámetros](#page-391-0) [comunes.](#page-391-0)

La solicitud acepta los siguientes datos en formato JSON.

## <span id="page-32-1"></span>**[LanguageCode](#page-32-2)**

El código de idioma que representa el idioma de las entradas del vocabulario personalizado. Cada vocabulario personalizado debe contener términos en un solo idioma.

Un vocabulario personalizado solo se puede usar para transcribir archivos en el mismo idioma que el vocabulario personalizado. Por ejemplo, si crea un vocabulario personalizado con inglés estadounidense (en-US), solo puede aplicar este vocabulario personalizado a archivos que contengan audio en inglés.

Para obtener una lista de los idiomas admitidos y sus códigos de idioma asociados, consulte la tabla de [idiomas admitidos.](https://docs.aws.amazon.com/transcribe/latest/dg/supported-languages.html)

### Tipo: cadena

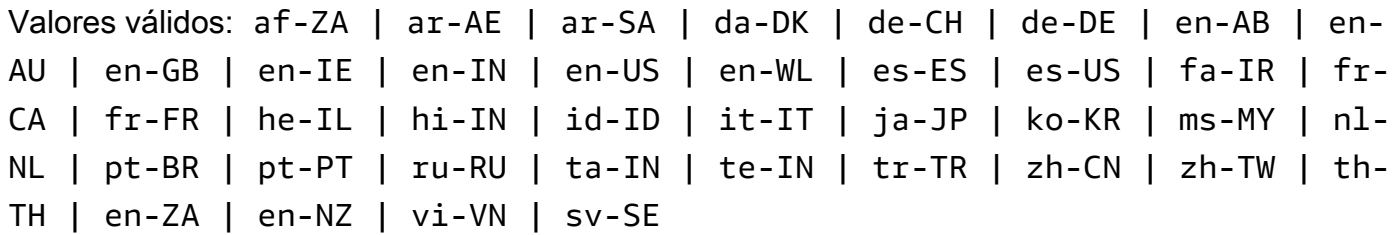

### Obligatorio: sí

### <span id="page-33-0"></span>[Phrases](#page-32-2)

Utilice este parámetro si desea crear su vocabulario personalizado incluyendo todos los términos deseados, como valores separados por comas, en su solicitud. La otra opción para crear su vocabulario personalizado consiste en guardar las entradas en un archivo de texto y subirlas a un bucket de Amazon S3 y, a continuación, especificar la ubicación del archivo mediante elVocabularyFileUri parámetro.

Tenga en cuenta que si lo incluyePhrases en su solicitud, no puede usarloVocabularyFileUri; debe elegir uno u otro.

Cada idioma tiene un conjunto de caracteres que contiene todos los caracteres permitidos para ese idioma específico. Si utilizas caracteres no admitidos, fallará tu solicitud de filtro de vocabulario personalizado. Consulte [Conjuntos de caracteres para obtener vocabulario](https://docs.aws.amazon.com/transcribe/latest/dg/charsets.html) [personalizado](https://docs.aws.amazon.com/transcribe/latest/dg/charsets.html) para obtener el conjunto de caracteres de su idioma.

Tipo: matriz de cadenas

Limitaciones de longitud: longitud mínima de 0. La longitud máxima es de 256 caracteres.

Patrón: .+

Obligatorio: no

## <span id="page-34-0"></span>[Tags](#page-32-2)

Añade una o más etiquetas personalizadas, cada una en forma de par clave:valor, a un vocabulario personalizado nuevo al crear este nuevo vocabulario personalizado.

Para obtener más información sobre cómo usar etiquetas de para usar etiquetas de para usar Amazon Transcribe etiquetas de para usar etiquetas de para usar etiquetas de para usar [etiquetas de](https://docs.aws.amazon.com/transcribe/latest/dg/tagging.html) para usar

Tipo: Matriz de objetos [Tag](#page-315-0)

Miembros de la matriz: número mínimo de 1 elemento. Número máximo de 200 elementos.

Obligatorio: no

## <span id="page-34-1"></span>[VocabularyFileUri](#page-32-2)

La ubicación de Amazon S3 del archivo de texto que contiene su vocabulario personalizado. La URI debe encontrarse en laRegión de AWS misma que el recurso al que llama.

A continuación se muestra un ejemplo de ruta de URI:s3://DOC-EXAMPLE-BUCKET/myvocab-file.txt

Tenga en cuenta que si lo incluyeVocabularyFileUri en su solicitud, no puedePhrases usar la marca; debe elegir una u otra.

Tipo: cadena

Limitaciones de longitud: longitud mínima de 1. La longitud máxima es de 2000 caracteres.

Patrón: (s3://|http(s\*)://).+

Obligatorio: no

### <span id="page-34-2"></span>[VocabularyName](#page-32-2)

Un nombre único, elegido por ti, para tu nuevo vocabulario personalizado.

Este nombre distingue entre mayúsculas y minúsculas, no puede contener espacios y debe ser único dentro de unCuenta de AWS. Si intentas crear un nuevo vocabulario personalizado con el mismo nombre que un vocabulario personalizado existente,ConflictException aparece un error.

#### Tipo: cadena

Limitaciones de longitud: longitud mínima de 1. La longitud máxima es de 200 caracteres.

```
Patrón: ^[0-9a-zA-Z._-]+
```
Obligatorio: sí

## <span id="page-35-2"></span>Sintaxis de la respuesta

```
{ 
    "FailureReason": "string", 
    "LanguageCode": "string", 
    "LastModifiedTime": number, 
    "VocabularyName": "string", 
    "VocabularyState": "string"
}
```
## Elementos de respuesta

Si la acción se realiza correctamente, el servicio devuelve una respuesta HTTP 200.

El servicio devuelve los datos siguientes en formato JSON.

### <span id="page-35-0"></span>**[FailureReason](#page-35-2)**

SiVocabularyState es asíFAILED,FailureReason contiene información sobre por qué falló la solicitud de vocabulario personalizado. Consulte también: [Errores comunes](https://docs.aws.amazon.com/transcribe/latest/APIReference/CommonErrors.html).

Tipo: cadena

### <span id="page-35-1"></span>[LanguageCode](#page-35-2)

El código de idioma que seleccionaste para tu vocabulario personalizado.

Tipo: cadena

Valores válidos: af-ZA | ar-AE | ar-SA | da-DK | de-CH | de-DE | en-AB | en-AU | en-GB | en-IE | en-IN | en-US | en-WL | es-ES | es-US | fa-IR | fr-CA | fr-FR | he-IL | hi-IN | id-ID | it-IT | ja-JP | ko-KR | ms-MY | nl-NL | pt-BR | pt-PT | ru-RU | ta-IN | te-IN | tr-TR | zh-CN | zh-TW | th-TH | en-ZA | en-NZ | vi-VN | sv-SE
#### [LastModifiedTime](#page-35-0)

La fecha y la hora en que creaste tu vocabulario personalizado.

Las marcas de tiempo están en el formatoYYYY-MM-DD'T'HH:MM:SS.SSSSSS-UTC. Por ejemplo,2022-05-04T12:32:58.761000-07:00 representa a las 12:32 p. m., hora peninsular española, del 4 de mayo de 2022.

Tipo: marca temporal

#### [VocabularyName](#page-35-0)

El nombre que elegiste para tu vocabulario personalizado.

Tipo: cadena

Limitaciones de longitud: longitud mínima de 1. La longitud máxima es de 200 caracteres.

Patrón: ^[0-9a-zA-Z.\_-]+

#### [VocabularyState](#page-35-0)

El estado de procesamiento de tu vocabulario personalizado. Si el estado lo esREADY, puedes usar el vocabulario personalizado en unaStartTranscriptionJob solicitud.

Tipo: cadena

Valores válidos: PENDING | READY | FAILED

#### Errores

Para obtener información sobre los errores comunes a todas las acciones, consult[eErrores comunes.](#page-394-0)

#### BadRequestException

Tu solicitud no ha superado una o más pruebas de validación. Esto puede ocurrir cuando la entidad que intentas eliminar no existe o si se encuentra en un estado no terminal (por ejemploIN PROGRESS). Para obtener más información, consulte el campo de mensaje de excepción.

Código de estado HTTP: 400

#### **ConflictException**

Ya existe un recurso con este nombre. Los nombres de recursos deben ser únicos dentro de unCuenta de AWS.

Código de estado HTTP: 400

InternalFailureException

Se produjo un error interno. Compruebe el mensaje de error, corrija el problema e intente realizar la solicitud de nuevo.

Código de estado HTTP: 500

LimitExceededException

Has enviado demasiadas solicitudes o tu archivo de entrada es demasiado largo. Espere antes de volver a intentar la solicitud o utilice un archivo más pequeño y vuelva a intentarlo.

Código de estado HTTP: 400

# Véase también

- [AWS Command Line Interface](https://docs.aws.amazon.com/goto/aws-cli/transcribe-2017-10-26/CreateVocabulary)
- [SDK de AWS para .NET](https://docs.aws.amazon.com/goto/DotNetSDKV3/transcribe-2017-10-26/CreateVocabulary)
- [AWS SDK para C++](https://docs.aws.amazon.com/goto/SdkForCpp/transcribe-2017-10-26/CreateVocabulary)
- [AWS SDK para Go](https://docs.aws.amazon.com/goto/SdkForGoV1/transcribe-2017-10-26/CreateVocabulary)
- [AWS SDK para Java V2](https://docs.aws.amazon.com/goto/SdkForJavaV2/transcribe-2017-10-26/CreateVocabulary)
- [AWSSDK para JavaScript](https://docs.aws.amazon.com/goto/AWSJavaScriptSDK/transcribe-2017-10-26/CreateVocabulary)
- [SDK de AWS para PHP V3](https://docs.aws.amazon.com/goto/SdkForPHPV3/transcribe-2017-10-26/CreateVocabulary)
- [SDK de AWS para Python](https://docs.aws.amazon.com/goto/boto3/transcribe-2017-10-26/CreateVocabulary)
- [SDK de AWS para Ruby V3](https://docs.aws.amazon.com/goto/SdkForRubyV3/transcribe-2017-10-26/CreateVocabulary)

# CreateVocabularyFilter

Servicio:Amazon Transcribe Service

Crea un filtro de vocabulario personalizado.

Puedes usar filtros de vocabulario personalizados para enmascarar, eliminar o marcar palabras específicas de tu transcripción. Los filtros de vocabulario personalizados se utilizan comúnmente para ocultar blasfemias en las transcripciones.

Cada idioma tiene un conjunto de caracteres que contiene todos los caracteres permitidos para ese idioma específico. Si utilizas caracteres no admitidos, fallará tu solicitud de filtro de vocabulario personalizado. Consulte [Conjuntos de caracteres para obtener vocabulario personalizado](https://docs.aws.amazon.com/transcribe/latest/dg/charsets.html) para obtener el conjunto de caracteres de su idioma.

Para obtener más información, consulte [Filtrado de vocabulario.](https://docs.aws.amazon.com/transcribe/latest/dg/vocabulary-filtering.html)

# <span id="page-38-1"></span>Sintaxis de la solicitud

```
{ 
    "LanguageCode": "string", 
    "Tags": [ 
        { 
           "Key": "string", 
           "Value": "string" 
        } 
    ], 
    "VocabularyFilterFileUri": "string", 
    "VocabularyFilterName": "string", 
    "Words": [ "string" ]
}
```
# Parámetros de solicitud

Para obtener información sobre los parámetros comunes a todas las acciones, consulte [Parámetros](#page-391-0) [comunes.](#page-391-0)

La solicitud acepta los siguientes datos en formato JSON.

# <span id="page-38-0"></span>**[LanguageCode](#page-38-1)**

El código de idioma que representa el idioma de las entradas del filtro de vocabulario. Cada filtro de vocabulario personalizado debe contener términos en un solo idioma.

Un filtro de vocabulario personalizado solo se puede utilizar para transcribir archivos en el mismo idioma que el filtro. Por ejemplo, si creas un filtro de vocabulario personalizado con inglés estadounidense (en-US), solo podrás aplicar este filtro a los archivos que contengan audio en inglés.

Para obtener una lista de los idiomas admitidos y sus códigos de idioma asociados, consulte la tabla de [idiomas admitidos.](https://docs.aws.amazon.com/transcribe/latest/dg/supported-languages.html)

Tipo: cadena

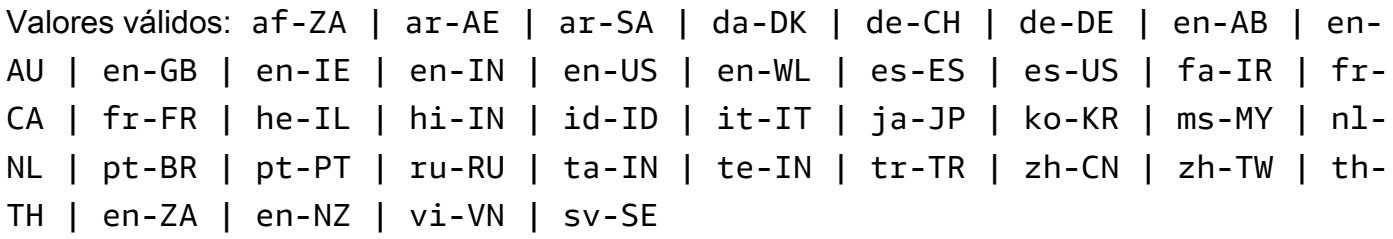

Obligatorio: sí

#### <span id="page-39-0"></span>[Tags](#page-38-1)

Añade una o más etiquetas personalizadas, cada una en forma de par clave:valor, a un nuevo filtro de vocabulario personalizado al crear este nuevo filtro de vocabulario.

Para obtener más información sobre cómo usar etiquetas de para usar etiquetas de para usar Amazon Transcribe etiquetas de para usar etiquetas de para usar etiquetas de para usar [etiquetas de](https://docs.aws.amazon.com/transcribe/latest/dg/tagging.html) para usar

Tipo: Matriz de objetos [Tag](#page-315-2)

Miembros de la matriz: número mínimo de 1 elemento. Número máximo de 200 elementos.

Obligatorio: no

# <span id="page-39-1"></span>[VocabularyFilterFileUri](#page-38-1)

La ubicación en Amazon S3 del archivo de texto que contiene los términos del filtro de vocabulario personalizados. La URI debe encontrarse en laRegión de AWS misma que el recurso al que está llamando.

A continuación se muestra un ejemplo de ruta URI:s3://DOC-EXAMPLE-BUCKET/my-vocabfilter-file.txt

Tenga en cuenta que si lo incluyeVocabularyFilterFileUri en su solicitud, no puede usarloWords; debe elegir uno u otro.

Tipo: cadena

Limitaciones de longitud: longitud mínima de 1. La longitud máxima máxima es de 2000 caracteres.

Patrón: (s3://|http(s\*)://).+

Obligatorio: no

# <span id="page-40-0"></span>[VocabularyFilterName](#page-38-1)

Un nombre único, elegido por ti, para tu nuevo filtro de vocabulario personalizado.

Este nombre distingue entre mayúsculas y minúsculas, no puede contener espacios y debe ser único dentro de unCuenta de AWS. Si intentas crear un nuevo filtro de vocabulario personalizado con el mismo nombre que un filtro de vocabulario personalizado existente,ConflictException aparece un error.

Tipo: cadena

Limitaciones de longitud: longitud mínima de 1. La longitud máxima es de 200 caracteres.

Patrón: ^[0-9a-zA-Z.\_-]+

Obligatorio: sí

# <span id="page-40-1"></span>**[Words](#page-38-1)**

Utilice este parámetro si desea crear un filtro de vocabulario personalizado al incluir todos los términos deseados, como valores separados por comas, en su solicitud. La otra opción para crear el filtro de vocabulario consiste en guardar las entradas en un archivo de texto y subirlas a un bucket de Amazon S3 y, a continuación, especificar la ubicación del archivo mediante elVocabularyFilterFileUri parámetro.

Tenga en cuenta que si lo incluyeWords en su solicitud, no puede usarloVocabularyFilterFileUri; debe elegir uno u otro.

Cada idioma tiene un conjunto de caracteres que contiene todos los caracteres permitidos para ese idioma específico. Si utilizas caracteres no admitidos, fallará tu solicitud de filtro de vocabulario personalizado. Consulte [Conjuntos de caracteres para obtener vocabulario](https://docs.aws.amazon.com/transcribe/latest/dg/charsets.html) [personalizado](https://docs.aws.amazon.com/transcribe/latest/dg/charsets.html) para obtener el conjunto de caracteres de su idioma.

Tipo: matriz de cadenas

Miembros de la matriz: número mínimo de 1 elemento.

Limitaciones de longitud: longitud mínima de 1. La longitud máxima es de 256 caracteres.

Obligatorio: no

# <span id="page-41-2"></span>Sintaxis de la respuesta

```
{ 
    "LanguageCode": "string", 
    "LastModifiedTime": number, 
    "VocabularyFilterName": "string"
}
```
# Elementos de respuesta

Si la acción se realiza correctamente, el servicio devuelve una respuesta HTTP 200.

El servicio devuelve los datos siguientes en formato JSON.

#### <span id="page-41-0"></span>[LanguageCode](#page-41-2)

El código de idioma que seleccionaste para tu filtro de vocabulario personalizado.

Tipo: cadena

```
Valores válidos: af-ZA | ar-AE | ar-SA | da-DK | de-CH | de-DE | en-AB | en-
AU | en-GB | en-IE | en-IN | en-US | en-WL | es-ES | es-US | fa-IR | fr-
CA | fr-FR | he-IL | hi-IN | id-ID | it-IT | ja-JP | ko-KR | ms-MY | nl-
NL | pt-BR | pt-PT | ru-RU | ta-IN | te-IN | tr-TR | zh-CN | zh-TW | th-
TH | en-ZA | en-NZ | vi-VN | sv-SE
```

```
LastModifiedTime
```
La fecha y la hora en que creaste tu filtro de vocabulario personalizado.

Las marcas de tiempo están en el formatoYYYY-MM-DD'T'HH:MM:SS.SSSSSS-UTC. Por ejemplo,2022-05-04T12:32:58.761000-07:00 representa a las 12:32 p. m., hora peninsular española, del 4 de mayo de 2022.

Tipo: marca temporal

#### <span id="page-42-0"></span>[VocabularyFilterName](#page-41-2)

El nombre que elegiste para tu filtro de vocabulario personalizado.

Tipo: cadena

Limitaciones de longitud: longitud mínima de 1. La longitud máxima es de 200 caracteres.

Patrón: ^[0-9a-zA-Z. -]+

# Errores

Para obtener información sobre los errores comunes a todas las acciones, consult[eErrores comunes.](#page-394-0)

# BadRequestException

Tu solicitud no ha superado una o más pruebas de validación. Esto puede ocurrir cuando la entidad que intentas eliminar no existe o si se encuentra en un estado no terminal (por ejemploIN PROGRESS). Para obtener más información, consulte el campo mensaje de excepción.

Código de estado HTTP: 400

# **ConflictException**

Ya existe un recurso con este nombre. Los nombres de recursos deben ser únicos dentro deCuenta de AWS.

Código de estado HTTP: 400

#### InternalFailureException

Se produjo un error interno. Compruebe el mensaje de error, corrija el problema e intente realizar la solicitud de nuevo.

Código de estado HTTP: 500

# LimitExceededException

Has enviado demasiadas solicitudes o tu archivo de entrada es demasiado largo. Espere antes de volver a intentar la solicitud o utilice un archivo más pequeño y vuelva a intentarlo.

Código de estado HTTP: 400

# Véase también

- [AWS Command Line Interface](https://docs.aws.amazon.com/goto/aws-cli/transcribe-2017-10-26/CreateVocabularyFilter)
- [SDK de AWS para .NET](https://docs.aws.amazon.com/goto/DotNetSDKV3/transcribe-2017-10-26/CreateVocabularyFilter)
- [AWS SDK para C++](https://docs.aws.amazon.com/goto/SdkForCpp/transcribe-2017-10-26/CreateVocabularyFilter)
- [AWS SDK para Go](https://docs.aws.amazon.com/goto/SdkForGoV1/transcribe-2017-10-26/CreateVocabularyFilter)
- [AWS SDK para Java V2](https://docs.aws.amazon.com/goto/SdkForJavaV2/transcribe-2017-10-26/CreateVocabularyFilter)
- [AWSSDK para JavaScript](https://docs.aws.amazon.com/goto/AWSJavaScriptSDK/transcribe-2017-10-26/CreateVocabularyFilter)
- [SDK de AWS para PHP V3](https://docs.aws.amazon.com/goto/SdkForPHPV3/transcribe-2017-10-26/CreateVocabularyFilter)
- [SDK de AWS para Python](https://docs.aws.amazon.com/goto/boto3/transcribe-2017-10-26/CreateVocabularyFilter)
- [SDK de AWS para Ruby V3](https://docs.aws.amazon.com/goto/SdkForRubyV3/transcribe-2017-10-26/CreateVocabularyFilter)

# DeleteCallAnalyticsCategory

Servicio:Amazon Transcribe Service

Elimina una categoría de análisis de llamadas. Para usar esta operación de, especifique el nombre de la categoría que desea eliminarCategoryName. En los nombres de categoría se distingue entre mayúsculas y minúsculas

<span id="page-44-1"></span>Sintaxis de la solicitud

{ "[CategoryName"](#page-44-0): "*string*" }

# Parámetros de solicitud

Para obtener información sobre los parámetros comunes a todas las acciones, consulte [Parámetros](#page-391-0) [comunes.](#page-391-0)

La solicitud acepta los siguientes datos en formato JSON.

#### <span id="page-44-0"></span>**[CategoryName](#page-44-1)**

El nombre de la categoría de análisis de llamadas que desea eliminar. En los nombres de categoría se distingue entre mayúsculas y minúsculas

Tipo: cadena

Limitaciones de longitud: longitud mínima de 1. La longitud máxima es de 200 caracteres.

Patrón: ^[0-9a-zA-Z.\_-]+

Obligatorio: sí

# Elementos de respuesta

Si la acción se realiza correctamente, el servicio devuelve una respuesta HTTP 200 con un cuerpo HTTP vacío.

# Errores

Tu solicitud no pasó una o más pruebas de validación. Esto puede ocurrir cuando la entidad que intentas eliminar no existe o si no está en un estado terminal (por ejemploIN PROGRESS). Para obtener más información, consulte el campo del mensaje de excepción.

Código de estado HTTP: 400

InternalFailureException

Error interno del sistema. Compruebe el mensaje de error, corrija el problema e inténtelo de nuevo.

Código de estado HTTP: 500

LimitExceededException

Has enviado demasiadas solicitudes o el archivo de entrada es demasiado largo. Espera antes de volver a intentar la solicitud o usa un archivo más pequeño y vuelve a intentarlo.

Código de estado HTTP: 400

#### NotFoundException

No encontramos el recurso solicitado. Compruebe que el nombre especificado es correcto e intente realizar la solicitud de nuevo.

Código de estado HTTP: 400

# Véase también

- [AWS Command Line Interface](https://docs.aws.amazon.com/goto/aws-cli/transcribe-2017-10-26/DeleteCallAnalyticsCategory)
- [SDK de AWS para .NET](https://docs.aws.amazon.com/goto/DotNetSDKV3/transcribe-2017-10-26/DeleteCallAnalyticsCategory)
- [AWS SDK para C++](https://docs.aws.amazon.com/goto/SdkForCpp/transcribe-2017-10-26/DeleteCallAnalyticsCategory)
- [AWS SDK para Go](https://docs.aws.amazon.com/goto/SdkForGoV1/transcribe-2017-10-26/DeleteCallAnalyticsCategory)
- [AWS SDK para Java V2](https://docs.aws.amazon.com/goto/SdkForJavaV2/transcribe-2017-10-26/DeleteCallAnalyticsCategory)
- [AWSSDK para JavaScript](https://docs.aws.amazon.com/goto/AWSJavaScriptSDK/transcribe-2017-10-26/DeleteCallAnalyticsCategory)
- [SDK de AWS para PHP V3](https://docs.aws.amazon.com/goto/SdkForPHPV3/transcribe-2017-10-26/DeleteCallAnalyticsCategory)
- [SDK de AWS para Python](https://docs.aws.amazon.com/goto/boto3/transcribe-2017-10-26/DeleteCallAnalyticsCategory)
- [SDK de AWS para Ruby V3](https://docs.aws.amazon.com/goto/SdkForRubyV3/transcribe-2017-10-26/DeleteCallAnalyticsCategory)

# DeleteCallAnalyticsJob

Servicio:Amazon Transcribe Service

Elimina un trabajo de Call Analytics. Para usar esta operación, especifique el nombre del trabajo que desea eliminarCallAnalyticsJobName. En los nombres de Job se distingue entre mayúsculas y minúsculas

<span id="page-47-1"></span>Sintaxis de la solicitud

```
{ 
    "CallAnalyticsJobName": "string"
}
```
Parámetros de solicitud

Para obtener información sobre los parámetros comunes a todas las acciones, consulte [Parámetros](#page-391-0) [comunes.](#page-391-0)

La solicitud acepta los siguientes datos en formato JSON.

#### <span id="page-47-0"></span>[CallAnalyticsJobName](#page-47-1)

El nombre del trabajo de Call Analytics que desea eliminar. En los nombres de Job se distingue entre mayúsculas y minúsculas

Tipo: cadena

Limitaciones de longitud: longitud mínima de 1. La longitud máxima es de 200 caracteres.

Patrón: ^[0-9a-zA-Z.\_-]+

Obligatorio: sí

# Elementos de respuesta

Si la acción se realiza correctamente, el servicio devuelve una respuesta HTTP 200 con un cuerpo HTTP vacío.

# Errores

Tu solicitud no pasó una o más pruebas de validación. Esto puede ocurrir cuando la entidad que intentas eliminar no existe o si no está en un estado terminal (por ejemploIN PROGRESS). Para obtener más información, consulte el campo del mensaje de excepción.

Código de estado HTTP: 400

InternalFailureException

Se produjo un error interno. Compruebe el mensaje de error, corrija el problema e inténtelo de nuevo.

Código de estado HTTP: 500

LimitExceededException

Has enviado demasiadas solicitudes o el archivo de entrada es demasiado largo. Espera antes de volver a intentar la solicitud o usa un archivo más pequeño y vuelve a intentarlo.

Código de estado HTTP: 400

# Véase también

- [AWS Command Line Interface](https://docs.aws.amazon.com/goto/aws-cli/transcribe-2017-10-26/DeleteCallAnalyticsJob)
- [SDK de AWS para .NET](https://docs.aws.amazon.com/goto/DotNetSDKV3/transcribe-2017-10-26/DeleteCallAnalyticsJob)
- [AWS SDK para C++](https://docs.aws.amazon.com/goto/SdkForCpp/transcribe-2017-10-26/DeleteCallAnalyticsJob)
- [AWS SDK para Go](https://docs.aws.amazon.com/goto/SdkForGoV1/transcribe-2017-10-26/DeleteCallAnalyticsJob)
- [AWS SDK para Java V2](https://docs.aws.amazon.com/goto/SdkForJavaV2/transcribe-2017-10-26/DeleteCallAnalyticsJob)
- [AWSSDK para JavaScript](https://docs.aws.amazon.com/goto/AWSJavaScriptSDK/transcribe-2017-10-26/DeleteCallAnalyticsJob)
- [SDK de AWS para PHP V3](https://docs.aws.amazon.com/goto/SdkForPHPV3/transcribe-2017-10-26/DeleteCallAnalyticsJob)
- [SDK de AWS para Python](https://docs.aws.amazon.com/goto/boto3/transcribe-2017-10-26/DeleteCallAnalyticsJob)
- [SDK de AWS para Ruby V3](https://docs.aws.amazon.com/goto/SdkForRubyV3/transcribe-2017-10-26/DeleteCallAnalyticsJob)

# DeleteLanguageModel

Servicio:Amazon Transcribe Service

Elimina un modelo de idioma personalizado. Para utilizar esta operación, especifique el nombre del modelo de idioma que desea eliminarModelName. Los nombres de los modelos de idiomas personalizados distinguen entre mayúsculas y minúsculas.

<span id="page-49-1"></span>Sintaxis de la solicitud

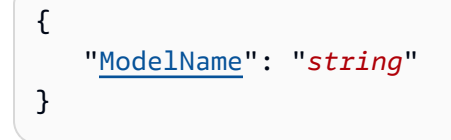

Parámetros de solicitud

Para obtener información sobre los parámetros comunes a todas las acciones, consulte [Parámetros](#page-391-0) [comunes.](#page-391-0)

La solicitud acepta los siguientes datos en formato JSON.

#### <span id="page-49-0"></span>[ModelName](#page-49-1)

El nombre del modelo de idioma personalizado que desea eliminar. En los nombres de modelo se distingue entre mayúsculas y minúsculas

Tipo: cadena

Limitaciones de longitud: longitud mínima de 1. La longitud máxima es de 200 caracteres.

Patrón: ^[0-9a-zA-Z.\_-]+

Obligatorio: sí

# Elementos de respuesta

Si la acción se realiza correctamente, el servicio devuelve una respuesta HTTP 200 con un cuerpo HTTP vacío.

# Errores

Tu solicitud no pasó una o más pruebas de validación. Esto puede ocurrir cuando la entidad que intentas eliminar no existe o si no está en un estado terminal (por ejemploIN PROGRESS). Para obtener más información, consulte el campo del mensaje de excepción.

Código de estado HTTP: 400

InternalFailureException

Se produjo un error interno. Compruebe el mensaje de error, corrija el problema e inténtelo de nuevo.

Código de estado HTTP: 500

LimitExceededException

Has enviado demasiadas solicitudes o el archivo de entrada es demasiado largo. Espera antes de volver a intentar la solicitud o usa un archivo más pequeño y vuelve a intentarlo.

Código de estado HTTP: 400

# Véase también

- [AWS Command Line Interface](https://docs.aws.amazon.com/goto/aws-cli/transcribe-2017-10-26/DeleteLanguageModel)
- [SDK de AWS para .NET](https://docs.aws.amazon.com/goto/DotNetSDKV3/transcribe-2017-10-26/DeleteLanguageModel)
- [AWS SDK para C++](https://docs.aws.amazon.com/goto/SdkForCpp/transcribe-2017-10-26/DeleteLanguageModel)
- [AWS SDK para Go](https://docs.aws.amazon.com/goto/SdkForGoV1/transcribe-2017-10-26/DeleteLanguageModel)
- [AWS SDK para Java V2](https://docs.aws.amazon.com/goto/SdkForJavaV2/transcribe-2017-10-26/DeleteLanguageModel)
- [AWSSDK para JavaScript](https://docs.aws.amazon.com/goto/AWSJavaScriptSDK/transcribe-2017-10-26/DeleteLanguageModel)
- [SDK de AWS para PHP V3](https://docs.aws.amazon.com/goto/SdkForPHPV3/transcribe-2017-10-26/DeleteLanguageModel)
- [SDK de AWS para Python](https://docs.aws.amazon.com/goto/boto3/transcribe-2017-10-26/DeleteLanguageModel)
- [SDK de AWS para Ruby V3](https://docs.aws.amazon.com/goto/SdkForRubyV3/transcribe-2017-10-26/DeleteLanguageModel)

# DeleteMedicalTranscriptionJob

Servicio:Amazon Transcribe Service

Elimina un trabajo de transcripción médica. Para usar esta operación, especifique el nombre del trabajo que desea eliminarMedicalTranscriptionJobName. En los nombres de Job se distingue entre mayúsculas y minúsculas

<span id="page-51-1"></span>Sintaxis de la solicitud

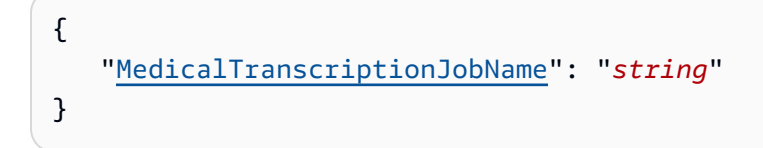

# Parámetros de solicitud

Para obtener información sobre los parámetros que son comunes a todas las acciones, consulte [Parámetros comunes](#page-391-0).

La solicitud acepta los siguientes datos en formato JSON.

#### <span id="page-51-0"></span>[MedicalTranscriptionJobName](#page-51-1)

El nombre del trabajo de transcripción médica que desea eliminar. En los nombres de Job se distingue entre mayúsculas y minúsculas

Tipo: cadena

Limitaciones de longitud: longitud mínima de 1. La longitud máxima es de 200 caracteres.

Patrón: ^[0-9a-zA-Z.\_-]+

Obligatorio: sí

# Elementos de respuesta

Si la acción se realiza correctamente, el servicio devuelve una respuesta HTTP 200 con un cuerpo HTTP vacío.

# Errores

Tu solicitud no ha superado una o más pruebas de validación. Esto puede ocurrir cuando la entidad que intentas eliminar no existe o si no está en un estado terminal (por ejemploIN PROGRESS). Para obtener más información, consulte el campo del mensaje de excepción.

Código de estado HTTP: 400

#### InternalFailureException

Error interno del sistema. Compruebe el mensaje de error, corrija el problema e inténtelo de nuevo.

Código de estado HTTP: 500

LimitExceededException

Has enviado demasiadas solicitudes o el archivo de entrada es demasiado largo. Espera antes de volver a intentar la solicitud o usa un archivo más pequeño y vuelve a intentarlo.

Código de estado HTTP: 400

# Véase también

- [AWS Command Line Interface](https://docs.aws.amazon.com/goto/aws-cli/transcribe-2017-10-26/DeleteMedicalTranscriptionJob)
- [SDK de AWS para .NET](https://docs.aws.amazon.com/goto/DotNetSDKV3/transcribe-2017-10-26/DeleteMedicalTranscriptionJob)
- [AWS SDK para C++](https://docs.aws.amazon.com/goto/SdkForCpp/transcribe-2017-10-26/DeleteMedicalTranscriptionJob)
- [AWS SDK para Go](https://docs.aws.amazon.com/goto/SdkForGoV1/transcribe-2017-10-26/DeleteMedicalTranscriptionJob)
- [AWS SDK para Java V2](https://docs.aws.amazon.com/goto/SdkForJavaV2/transcribe-2017-10-26/DeleteMedicalTranscriptionJob)
- [AWSSDK para JavaScript](https://docs.aws.amazon.com/goto/AWSJavaScriptSDK/transcribe-2017-10-26/DeleteMedicalTranscriptionJob)
- [SDK de AWS para PHP V3](https://docs.aws.amazon.com/goto/SdkForPHPV3/transcribe-2017-10-26/DeleteMedicalTranscriptionJob)
- [SDK de AWS para Python](https://docs.aws.amazon.com/goto/boto3/transcribe-2017-10-26/DeleteMedicalTranscriptionJob)
- [SDK de AWS para Ruby V3](https://docs.aws.amazon.com/goto/SdkForRubyV3/transcribe-2017-10-26/DeleteMedicalTranscriptionJob)

# DeleteMedicalVocabulary

Servicio:Amazon Transcribe Service

Elimina un vocabulario médico personalizado. Para usar esta operación de, especifique el nombre del vocabulario personalizado que desea eliminarVocabularyName. En los nombres de vocabulario personalizados se distingue entre mayúsculas y minúsculas.

<span id="page-53-1"></span>Sintaxis de la solicitud

{ "[VocabularyName"](#page-53-0): "*string*" }

# Parámetros de solicitud

Para obtener información sobre los parámetros comunes a todas las acciones, consulte [Parámetros](#page-391-0) [comunes.](#page-391-0)

La solicitud acepta los siguientes datos en formato JSON.

#### <span id="page-53-0"></span>[VocabularyName](#page-53-1)

El nombre del vocabulario médico personalizado que desea eliminar. En los nombres de vocabulario médico personalizado se distingue entre mayúsculas y minúsculas.

Tipo: cadena

Limitaciones de longitud: longitud mínima de 1. La longitud máxima es de 200 caracteres.

Patrón: ^[0-9a-zA-Z.\_-]+

Obligatorio: sí

# Elementos de respuesta

Si la acción se realiza correctamente, el servicio devuelve una respuesta HTTP 200 con un cuerpo HTTP vacío.

# Errores

Tu solicitud no ha superado una o más pruebas de validación. Esto puede ocurrir cuando la entidad que intentas eliminar no existe o si no está en un estado terminal (por ejemploIN PROGRESS). Para obtener más información, consulte el campo del mensaje de excepción.

Código de estado HTTP: 400

#### InternalFailureException

Se produjo un error interno. Compruebe el mensaje de error, corrija el problema e inténtelo de nuevo.

Código de estado HTTP: 500

LimitExceededException

Has enviado demasiadas solicitudes o el archivo de entrada es demasiado largo. Espera antes de volver a intentar la solicitud o usa un archivo más pequeño y vuelve a intentarlo.

Código de estado HTTP: 400

#### NotFoundException

No encontramos el recurso solicitado. Compruebe que el nombre especificado es correcto e intente realizar la solicitud de nuevo.

Código de estado HTTP: 400

# Véase también

- [AWS Command Line Interface](https://docs.aws.amazon.com/goto/aws-cli/transcribe-2017-10-26/DeleteMedicalVocabulary)
- [SDK de AWS para .NET](https://docs.aws.amazon.com/goto/DotNetSDKV3/transcribe-2017-10-26/DeleteMedicalVocabulary)
- [AWS SDK para C++](https://docs.aws.amazon.com/goto/SdkForCpp/transcribe-2017-10-26/DeleteMedicalVocabulary)
- [AWS SDK para Go](https://docs.aws.amazon.com/goto/SdkForGoV1/transcribe-2017-10-26/DeleteMedicalVocabulary)
- [AWS SDK para Java V2](https://docs.aws.amazon.com/goto/SdkForJavaV2/transcribe-2017-10-26/DeleteMedicalVocabulary)
- [AWSSDK para JavaScript](https://docs.aws.amazon.com/goto/AWSJavaScriptSDK/transcribe-2017-10-26/DeleteMedicalVocabulary)
- [SDK de AWS para PHP V3](https://docs.aws.amazon.com/goto/SdkForPHPV3/transcribe-2017-10-26/DeleteMedicalVocabulary)
- [SDK de AWS para Python](https://docs.aws.amazon.com/goto/boto3/transcribe-2017-10-26/DeleteMedicalVocabulary)
- [SDK de AWS para Ruby V3](https://docs.aws.amazon.com/goto/SdkForRubyV3/transcribe-2017-10-26/DeleteMedicalVocabulary)

# DeleteTranscriptionJob

Servicio:Amazon Transcribe Service

Elimina un trabajo de transcripción. Para usar esta operación de, especifique el nombre del trabajo que desea eliminarTranscriptionJobName. En los nombres de Job se distingue entre mayúsculas y minúsculas

<span id="page-56-1"></span>Sintaxis de la solicitud

```
{ 
    "TranscriptionJobName": "string"
}
```
# Parámetros de solicitud

Para obtener información sobre los parámetros que son comunes a todas las acciones, consulte [Parámetros comunes](#page-391-0).

La solicitud acepta los siguientes datos en formato JSON.

#### <span id="page-56-0"></span>**[TranscriptionJobName](#page-56-1)**

El nombre del trabajo de transcripción que desea eliminar. En los nombres de Job se distingue entre mayúsculas y minúsculas

Tipo: cadena

Limitaciones de longitud: longitud mínima de 1. La longitud máxima es de 200 caracteres.

Patrón: ^[0-9a-zA-Z.\_-]+

Obligatorio: sí

# Elementos de respuesta

Si la acción se realiza correctamente, el servicio devuelve una respuesta HTTP 200 con un cuerpo HTTP vacío.

# Errores

Tu solicitud no ha superado una o más pruebas de validación. Esto puede ocurrir cuando la entidad que intentas eliminar no existe o si no está en un estado terminal (por ejemploIN PROGRESS). Para obtener más información, consulte el campo del mensaje de excepción.

Código de estado HTTP: 400

#### InternalFailureException

Se produjo un error interno. Compruebe el mensaje de error, corrija el problema e inténtelo de nuevo.

Código de estado HTTP: 500

LimitExceededException

Has enviado demasiadas solicitudes o el archivo de entrada es demasiado largo. Espera antes de volver a intentar la solicitud o usa un archivo más pequeño y vuelve a intentarlo.

Código de estado HTTP: 400

# Véase también

- [AWS Command Line Interface](https://docs.aws.amazon.com/goto/aws-cli/transcribe-2017-10-26/DeleteTranscriptionJob)
- [SDK de AWS para .NET](https://docs.aws.amazon.com/goto/DotNetSDKV3/transcribe-2017-10-26/DeleteTranscriptionJob)
- [AWS SDK para C++](https://docs.aws.amazon.com/goto/SdkForCpp/transcribe-2017-10-26/DeleteTranscriptionJob)
- [AWS SDK para Go](https://docs.aws.amazon.com/goto/SdkForGoV1/transcribe-2017-10-26/DeleteTranscriptionJob)
- [AWS SDK para Java V2](https://docs.aws.amazon.com/goto/SdkForJavaV2/transcribe-2017-10-26/DeleteTranscriptionJob)
- [AWSSDK para JavaScript](https://docs.aws.amazon.com/goto/AWSJavaScriptSDK/transcribe-2017-10-26/DeleteTranscriptionJob)
- [SDK de AWS para PHP V3](https://docs.aws.amazon.com/goto/SdkForPHPV3/transcribe-2017-10-26/DeleteTranscriptionJob)
- [SDK de AWS para Python](https://docs.aws.amazon.com/goto/boto3/transcribe-2017-10-26/DeleteTranscriptionJob)
- [SDK de AWS para Ruby V3](https://docs.aws.amazon.com/goto/SdkForRubyV3/transcribe-2017-10-26/DeleteTranscriptionJob)

# DeleteVocabulary

Servicio:Amazon Transcribe Service

Elimina un vocabulario personalizado. Para usar esta operación, especifique el nombre del vocabulario personalizado que desea eliminarVocabularyName. En los nombres de vocabulario personalizados se distingue entre mayúsculas y minúsculas.

<span id="page-58-1"></span>Sintaxis de la solicitud

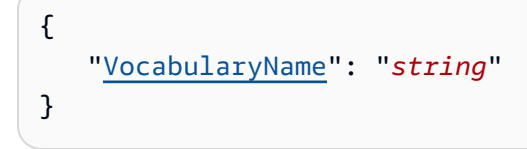

Parámetros de solicitud

Para obtener información sobre los parámetros comunes a todas las acciones, consulte [Parámetros](#page-391-0) [comunes.](#page-391-0)

La solicitud acepta los siguientes datos en formato JSON.

#### <span id="page-58-0"></span>[VocabularyName](#page-58-1)

El nombre del vocabulario personalizado que desea eliminar. En los nombres de vocabulario personalizados se distingue entre mayúsculas y minúsculas.

Tipo: cadena

Limitaciones de longitud: longitud mínima de 1. La longitud máxima es de 200 caracteres.

Patrón: ^[0-9a-zA-Z.\_-]+

Obligatorio: sí

# Elementos de respuesta

Si la acción se realiza correctamente, el servicio devuelve una respuesta HTTP 200 con un cuerpo HTTP vacío.

# Errores

Tu solicitud no ha superado una o más pruebas de validación. Esto puede ocurrir cuando la entidad que intentas eliminar no existe o si no está en un estado terminal (por ejemploIN PROGRESS). Para obtener más información, consulte el campo del mensaje de excepción.

Código de estado HTTP: 400

#### InternalFailureException

Se produjo un error interno. Compruebe el mensaje de error, corrija el problema e inténtelo de nuevo.

Código de estado HTTP: 500

LimitExceededException

Has enviado demasiadas solicitudes o el archivo de entrada es demasiado largo. Espera antes de volver a intentar la solicitud o usa un archivo más pequeño y vuelve a intentarlo.

Código de estado HTTP: 400

#### NotFoundException

No encontramos el recurso solicitado. Compruebe que el nombre especificado es correcto e intente realizar la solicitud de nuevo.

Código de estado HTTP: 400

# Véase también

- [AWS Command Line Interface](https://docs.aws.amazon.com/goto/aws-cli/transcribe-2017-10-26/DeleteVocabulary)
- [SDK de AWS para .NET](https://docs.aws.amazon.com/goto/DotNetSDKV3/transcribe-2017-10-26/DeleteVocabulary)
- [AWS SDK para C++](https://docs.aws.amazon.com/goto/SdkForCpp/transcribe-2017-10-26/DeleteVocabulary)
- [AWS SDK para Go](https://docs.aws.amazon.com/goto/SdkForGoV1/transcribe-2017-10-26/DeleteVocabulary)
- [AWS SDK para Java V2](https://docs.aws.amazon.com/goto/SdkForJavaV2/transcribe-2017-10-26/DeleteVocabulary)
- [AWSSDK para JavaScript](https://docs.aws.amazon.com/goto/AWSJavaScriptSDK/transcribe-2017-10-26/DeleteVocabulary)
- [SDK de AWS para PHP V3](https://docs.aws.amazon.com/goto/SdkForPHPV3/transcribe-2017-10-26/DeleteVocabulary)
- [SDK de AWS para Python](https://docs.aws.amazon.com/goto/boto3/transcribe-2017-10-26/DeleteVocabulary)
- [SDK de AWS para Ruby V3](https://docs.aws.amazon.com/goto/SdkForRubyV3/transcribe-2017-10-26/DeleteVocabulary)

# DeleteVocabularyFilter

Servicio:Amazon Transcribe Service

Elimina un filtro de vocabulario personalizado. Para usar esta operación, especifique el nombre del filtro de vocabulario personalizado que desea eliminarVocabularyFilterName. En los nombres de filtros de vocabulario personalizados se distingue entre mayúsculas y minúsculas.

<span id="page-61-1"></span>Sintaxis de la solicitud

```
{ 
    "VocabularyFilterName": "string"
}
```
# Parámetros de solicitud

Para obtener información sobre los parámetros comunes a todas las acciones, consulte [Parámetros](#page-391-0) [comunes.](#page-391-0)

La solicitud acepta los siguientes datos en formato JSON.

#### <span id="page-61-0"></span>[VocabularyFilterName](#page-61-1)

El nombre del filtro de vocabulario personalizado que desea eliminar. En los nombres de filtros de vocabulario personalizados se distingue entre mayúsculas y minúsculas.

Tipo: cadena

Limitaciones de longitud: longitud mínima de 1. La longitud máxima es de 200 caracteres.

Patrón: ^[0-9a-zA-Z.\_-]+

Obligatorio: sí

# Elementos de respuesta

Si la acción se realiza correctamente, el servicio devuelve una respuesta HTTP 200 con un cuerpo HTTP vacío.

# Errores

Tu solicitud no ha superado una o más pruebas de validación. Esto puede ocurrir cuando la entidad que intentas eliminar no existe o si no está en un estado terminal (por ejemploIN PROGRESS). Para obtener más información, consulte el campo del mensaje de excepción.

Código de estado HTTP: 400

#### InternalFailureException

Se produjo un error interno. Compruebe el mensaje de error, corrija el problema e inténtelo de nuevo.

Código de estado HTTP: 500

LimitExceededException

Has enviado demasiadas solicitudes o el archivo de entrada es demasiado largo. Espera antes de volver a intentar la solicitud o usa un archivo más pequeño y vuelve a intentarlo.

Código de estado HTTP: 400

#### NotFoundException

No encontramos el recurso solicitado. Compruebe que el nombre especificado es correcto e intente realizar la solicitud de nuevo.

Código de estado HTTP: 400

# Véase también

- [AWS Command Line Interface](https://docs.aws.amazon.com/goto/aws-cli/transcribe-2017-10-26/DeleteVocabularyFilter)
- [SDK de AWS para .NET](https://docs.aws.amazon.com/goto/DotNetSDKV3/transcribe-2017-10-26/DeleteVocabularyFilter)
- [AWS SDK para C++](https://docs.aws.amazon.com/goto/SdkForCpp/transcribe-2017-10-26/DeleteVocabularyFilter)
- [AWS SDK para Go](https://docs.aws.amazon.com/goto/SdkForGoV1/transcribe-2017-10-26/DeleteVocabularyFilter)
- [AWS SDK para Java V2](https://docs.aws.amazon.com/goto/SdkForJavaV2/transcribe-2017-10-26/DeleteVocabularyFilter)
- [AWSSDK para JavaScript](https://docs.aws.amazon.com/goto/AWSJavaScriptSDK/transcribe-2017-10-26/DeleteVocabularyFilter)
- [SDK de AWS para PHP V3](https://docs.aws.amazon.com/goto/SdkForPHPV3/transcribe-2017-10-26/DeleteVocabularyFilter)
- [SDK de AWS para Python](https://docs.aws.amazon.com/goto/boto3/transcribe-2017-10-26/DeleteVocabularyFilter)
- [SDK de AWS para Ruby V3](https://docs.aws.amazon.com/goto/SdkForRubyV3/transcribe-2017-10-26/DeleteVocabularyFilter)

# DescribeLanguageModel

Servicio:Amazon Transcribe Service

Proporciona información sobre el modelo de idioma personalizado especificado.

Esta operación también muestra si se ha actualizado el modelo de idioma base que utilizó para crear su modelo de idioma personalizado. Si Amazon Transcribe ha actualizado el modelo base, puede crear un nuevo modelo de idioma personalizado utilizando el modelo base actualizado.

Si intentaste crear un nuevo modelo de idioma personalizado y la solicitud no tuvo éxito, puedes usarloDescribeLanguageModel para ayudar a identificar el motivo de este error.

Para obtener una lista de sus modelos de lenguaje personalizados, utilice la ListLanguageModels operación.

# <span id="page-64-1"></span>Sintaxis de la solicitud

```
{ 
    "ModelName": "string"
}
```
# Parámetros de solicitud

Para obtener información sobre los parámetros que son comunes a todas las acciones, consulte [Parámetros comunes](#page-391-0).

La solicitud acepta los siguientes datos en formato JSON.

#### <span id="page-64-0"></span>[ModelName](#page-64-1)

El nombre del modelo de idioma personalizado del que desea obtener información. En los nombres de modelo se distingue entre mayúsculas y minúsculas

Tipo: cadena

Limitaciones de longitud: longitud mínima de 1. La longitud máxima es de 200 caracteres.

Patrón: ^[0-9a-zA-Z.\_-]+

Obligatorio: sí

# <span id="page-65-1"></span>Sintaxis de la respuesta

```
{ 
    "LanguageModel": { 
        "BaseModelName": "string", 
        "CreateTime": number, 
        "FailureReason": "string", 
        "InputDataConfig": { 
           "DataAccessRoleArn": "string", 
           "S3Uri": "string", 
           "TuningDataS3Uri": "string" 
       }, 
       "LanguageCode": "string", 
        "LastModifiedTime": number, 
        "ModelName": "string", 
        "ModelStatus": "string", 
        "UpgradeAvailability": boolean
    }
}
```
# Elementos de respuesta

Si la acción se realiza correctamente, el servicio devuelve una respuesta HTTP 200.

El servicio devuelve los datos siguientes en formato JSON.

#### <span id="page-65-0"></span>[LanguageModel](#page-65-1)

Proporciona información sobre el modelo de idioma personalizado especificado.

Este parámetro también muestra si el modelo de idioma base que utilizó para crear su modelo de idioma personalizado se ha actualizado. Si Amazon Transcribe ha actualizado el modelo base, puede crear un nuevo modelo de idioma personalizado utilizando el modelo base actualizado.

Si intentaste crear un nuevo modelo de idioma personalizado y la solicitud no tuvo éxito, puedes usarloDescribeLanguageModel para ayudar a identificar el motivo del error.

Tipo: objeto [LanguageModel](#page-277-3)

# Errores

Tu solicitud no ha superado una o más pruebas de validación. Esto puede ocurrir cuando la entidad que intentas eliminar no existe o si no está en un estado terminal (por ejemploIN PROGRESS). Para obtener más información, consulte el campo del mensaje de excepción.

Código de estado HTTP: 400

#### InternalFailureException

Se produjo un error interno. Compruebe el mensaje de error, corrija el problema e inténtelo de nuevo.

Código de estado HTTP: 500

LimitExceededException

Has enviado demasiadas solicitudes o el archivo de entrada es demasiado largo. Espera antes de volver a intentar la solicitud o usa un archivo más pequeño y vuelve a intentarlo.

Código de estado HTTP: 400

#### NotFoundException

No encontramos el recurso solicitado. Compruebe que el nombre especificado es correcto e intente realizar la solicitud de nuevo.

Código de estado HTTP: 400

# Véase también

- [AWS Command Line Interface](https://docs.aws.amazon.com/goto/aws-cli/transcribe-2017-10-26/DescribeLanguageModel)
- [SDK de AWS para .NET](https://docs.aws.amazon.com/goto/DotNetSDKV3/transcribe-2017-10-26/DescribeLanguageModel)
- [AWS SDK para C++](https://docs.aws.amazon.com/goto/SdkForCpp/transcribe-2017-10-26/DescribeLanguageModel)
- [AWS SDK para Go](https://docs.aws.amazon.com/goto/SdkForGoV1/transcribe-2017-10-26/DescribeLanguageModel)
- [AWS SDK para Java V2](https://docs.aws.amazon.com/goto/SdkForJavaV2/transcribe-2017-10-26/DescribeLanguageModel)
- [AWSSDK para JavaScript](https://docs.aws.amazon.com/goto/AWSJavaScriptSDK/transcribe-2017-10-26/DescribeLanguageModel)
- [SDK de AWS para PHP V3](https://docs.aws.amazon.com/goto/SdkForPHPV3/transcribe-2017-10-26/DescribeLanguageModel)
- [SDK de AWS para Python](https://docs.aws.amazon.com/goto/boto3/transcribe-2017-10-26/DescribeLanguageModel)
- [SDK de AWS para Ruby V3](https://docs.aws.amazon.com/goto/SdkForRubyV3/transcribe-2017-10-26/DescribeLanguageModel)

# **GetCallAnalyticsCategory**

Servicio:Amazon Transcribe Service

Proporciona información acerca de la categoría de análisis de llamadas especificada.

Para obtener una lista de las categorías de Call Analytics, utilice la[ListCallAnalyticsCategories](#page-98-0) operación.

<span id="page-68-1"></span>Sintaxis de la solicitud

```
{ 
    "CategoryName": "string"
}
```
# Parámetros de solicitud

Para obtener información sobre los parámetros que son comunes a todas las acciones, consulte [Parámetros comunes](#page-391-0).

La solicitud acepta los siguientes datos en formato JSON.

# <span id="page-68-0"></span>**[CategoryName](#page-68-1)**

El nombre de la categoría de análisis de llamadas sobre la que desea obtener información. En los nombres de categoría se distingue entre mayúsculas y minúsculas

Tipo: cadena

Limitaciones de longitud: longitud mínima de 1. La longitud máxima es de 200 caracteres.

```
Patrón: ^[0-9a-zA-Z._-]+
```
Obligatorio: sí

# <span id="page-68-2"></span>Sintaxis de la respuesta

```
{ 
    "CategoryProperties": { 
        "CategoryName": "string", 
       "CreateTime": number, 
        "InputType": "string", 
       "LastUpdateTime": number,
```

```
 "Rules": [ 
    { 
       "InterruptionFilter": { 
           "AbsoluteTimeRange": { 
              "EndTime": number, 
              "First": number, 
              "Last": number, 
              "StartTime": number
           }, 
           "Negate": boolean, 
           "ParticipantRole": "string", 
           "RelativeTimeRange": { 
              "EndPercentage": number, 
              "First": number, 
              "Last": number, 
              "StartPercentage": number
           }, 
           "Threshold": number
       }, 
        "NonTalkTimeFilter": { 
           "AbsoluteTimeRange": { 
              "EndTime": number, 
              "First": number, 
              "Last": number, 
              "StartTime": number
           }, 
           "Negate": boolean, 
           "RelativeTimeRange": { 
              "EndPercentage": number, 
              "First": number, 
              "Last": number, 
              "StartPercentage": number
           }, 
           "Threshold": number
       }, 
        "SentimentFilter": { 
           "AbsoluteTimeRange": { 
              "EndTime": number, 
              "First": number, 
              "Last": number, 
              "StartTime": number
           }, 
           "Negate": boolean, 
           "ParticipantRole": "string",
```

```
 "RelativeTimeRange": { 
                     "EndPercentage": number, 
                     "First": number, 
                     "Last": number, 
                     "StartPercentage": number
                  }, 
                  "Sentiments": [ "string" ] 
              }, 
              "TranscriptFilter": { 
                  "AbsoluteTimeRange": { 
                     "EndTime": number, 
                     "First": number, 
                     "Last": number, 
                     "StartTime": number
                  }, 
                  "Negate": boolean, 
                  "ParticipantRole": "string", 
                  "RelativeTimeRange": { 
                     "EndPercentage": number, 
                     "First": number, 
                     "Last": number, 
                     "StartPercentage": number
                  }, 
                  "Targets": [ "string" ], 
                  "TranscriptFilterType": "string" 
 } 
           } 
       ] 
    }
}
```
# Elementos de respuesta

Si la acción se realiza correctamente, el servicio devuelve una respuesta HTTP 200.

El servicio devuelve los datos siguientes en formato JSON.

# <span id="page-70-0"></span>**[CategoryProperties](#page-68-2)**

Le proporciona las propiedades de la categoría de análisis de llamadas que especificó en suGetCallAnalyticsCategory solicitud.

Tipo: objeto [CategoryProperties](#page-261-3)

# Errores

Para obtener información sobre los errores comunes a todas las acciones, consult[eErrores comunes.](#page-394-0)

# BadRequestException

Tu solicitud no ha superado una o más pruebas de validación. Esto puede ocurrir cuando la entidad que intentas eliminar no existe o si no está en un estado terminal (por ejemploIN PROGRESS). Para obtener más información, consulte el campo del mensaje de excepción.

Código de estado HTTP: 400

# InternalFailureException

Error interno del equipo. Compruebe el mensaje de error, corrija el problema e inténtelo de nuevo.

Código de estado HTTP: 500

LimitExceededException

Has enviado demasiadas solicitudes o el archivo de entrada es demasiado largo. Espera antes de volver a intentar la solicitud o usa un archivo más pequeño y vuelve a intentarlo.

Código de estado HTTP: 400

# NotFoundException

No encontramos el recurso solicitado. Compruebe que el nombre especificado es correcto e intente realizar la solicitud de nuevo.

Código de estado HTTP: 400

# Véase también

- [AWS Command Line Interface](https://docs.aws.amazon.com/goto/aws-cli/transcribe-2017-10-26/GetCallAnalyticsCategory)
- [SDK de AWS para .NET](https://docs.aws.amazon.com/goto/DotNetSDKV3/transcribe-2017-10-26/GetCallAnalyticsCategory)
- [AWS SDK para C++](https://docs.aws.amazon.com/goto/SdkForCpp/transcribe-2017-10-26/GetCallAnalyticsCategory)
- [AWS SDK para Go](https://docs.aws.amazon.com/goto/SdkForGoV1/transcribe-2017-10-26/GetCallAnalyticsCategory)
- [AWS SDK para Java V2](https://docs.aws.amazon.com/goto/SdkForJavaV2/transcribe-2017-10-26/GetCallAnalyticsCategory)
- [AWSSDK para JavaScript](https://docs.aws.amazon.com/goto/AWSJavaScriptSDK/transcribe-2017-10-26/GetCallAnalyticsCategory)
- [SDK de AWS para PHP V3](https://docs.aws.amazon.com/goto/SdkForPHPV3/transcribe-2017-10-26/GetCallAnalyticsCategory)
- [SDK de AWS para Python](https://docs.aws.amazon.com/goto/boto3/transcribe-2017-10-26/GetCallAnalyticsCategory)
- [SDK de AWS para Ruby V3](https://docs.aws.amazon.com/goto/SdkForRubyV3/transcribe-2017-10-26/GetCallAnalyticsCategory)

# <span id="page-73-2"></span>**GetCallAnalyticsJob**

Servicio:Amazon Transcribe Service

Proporciona información sobre el trabajo de análisis de llamadas especificado.

Para ver el estado del trabajo, consulteCallAnalyticsJobStatus. Si el estado esCOMPLETED, el trabajo ha terminado. Puede encontrar su transcripción completa en el URI especificado enTranscriptFileUri. Si el estado esFAILED,FailureReason proporciona detalles sobre por qué falló su trabajo de transcripción.

Si habilitó la redacción de información de identificación personal (PII), la transcripción redactada aparecerá en la ubicación especificada enRedactedTranscriptFileUri.

Si ha elegido redactar el audio de su archivo multimedia, puede encontrar el archivo multimedia redactado en la ubicación especificada enRedactedMediaFileUri.

Para obtener una lista de sus trabajos de Call Analytics, utilice la[ListCallAnalyticsJobs](#page-103-0) operación.

# <span id="page-73-1"></span>Sintaxis de la solicitud

```
{ 
    "CallAnalyticsJobName": "string"
}
```
# Parámetros de solicitud

Para obtener información sobre los parámetros comunes a todas las acciones, consulte [Parámetros](#page-391-0) [comunes.](#page-391-0)

La solicitud acepta los siguientes datos en formato JSON.

### <span id="page-73-0"></span>[CallAnalyticsJobName](#page-73-1)

El nombre del trabajo de Call Analytics sobre el que desea obtener información. En los nombres de Job se distingue entre mayúsculas y minúsculas

Tipo: cadena

Limitaciones de longitud: longitud mínima de 1. La longitud máxima es de 200 caracteres.

Patrón: ^[0-9a-zA-Z.\_-]+

#### Obligatorio: sí

# <span id="page-74-0"></span>Sintaxis de la respuesta

```
{ 
    "CallAnalyticsJob": { 
        "CallAnalyticsJobName": "string", 
        "CallAnalyticsJobStatus": "string", 
        "ChannelDefinitions": [ 
\overline{\mathcal{E}} "ChannelId": number, 
              "ParticipantRole": "string" 
           } 
       ], 
       "CompletionTime": number, 
       "CreationTime": number, 
       "DataAccessRoleArn": "string", 
       "FailureReason": "string", 
       "IdentifiedLanguageScore": number, 
       "LanguageCode": "string", 
       "Media": { 
           "MediaFileUri": "string", 
           "RedactedMediaFileUri": "string" 
       }, 
       "MediaFormat": "string", 
       "MediaSampleRateHertz": number, 
       "Settings": { 
           "ContentRedaction": { 
              "PiiEntityTypes": [ "string" ], 
              "RedactionOutput": "string", 
              "RedactionType": "string" 
           }, 
           "LanguageIdSettings": { 
              "string" : { 
                  "LanguageModelName": "string", 
                  "VocabularyFilterName": "string", 
                  "VocabularyName": "string" 
              } 
           }, 
           "LanguageModelName": "string", 
           "LanguageOptions": [ "string" ], 
           "VocabularyFilterMethod": "string", 
           "VocabularyFilterName": "string",
```

```
 "VocabularyName": "string" 
        }, 
        "StartTime": number, 
        "Transcript": { 
           "RedactedTranscriptFileUri": "string", 
           "TranscriptFileUri": "string" 
        } 
    }
}
```
Si la acción se realiza correctamente, el servicio devuelve una respuesta HTTP 200.

El servicio devuelve los datos siguientes en formato JSON.

#### <span id="page-75-0"></span>**[CallAnalyticsJob](#page-74-0)**

Proporciona información detallada sobre el trabajo de Call Analytics especificado, incluido el estado del trabajo y, si corresponde, el motivo del error.

Tipo: objeto [CallAnalyticsJob](#page-248-2)

### Errores

Para obtener información sobre los errores comunes a todas las acciones, consult[eErrores comunes.](#page-394-0)

#### BadRequestException

Tu solicitud no ha superado una o más pruebas de validación. Esto puede ocurrir cuando la entidad que intentas eliminar no existe o si no está en un estado terminal (por ejemploIN PROGRESS). Para obtener más información, consulte el campo del mensaje de excepción.

Código de estado HTTP: 400

InternalFailureException

Se produjo un error interno. Compruebe el mensaje de error, corrija el problema e inténtelo de nuevo.

Código de estado HTTP: 500

#### LimitExceededException

Has enviado demasiadas solicitudes o el archivo de entrada es demasiado largo. Espera antes de volver a intentar la solicitud o usa un archivo más pequeño y vuelve a intentarlo.

Código de estado HTTP: 400

#### NotFoundException

No encontramos el recurso solicitado. Compruebe que el nombre especificado es correcto e intente realizar la solicitud de nuevo.

Código de estado HTTP: 400

# Véase también

- [AWS Command Line Interface](https://docs.aws.amazon.com/goto/aws-cli/transcribe-2017-10-26/GetCallAnalyticsJob)
- [SDK de AWS para .NET](https://docs.aws.amazon.com/goto/DotNetSDKV3/transcribe-2017-10-26/GetCallAnalyticsJob)
- [AWS SDK para C++](https://docs.aws.amazon.com/goto/SdkForCpp/transcribe-2017-10-26/GetCallAnalyticsJob)
- [AWS SDK para Go](https://docs.aws.amazon.com/goto/SdkForGoV1/transcribe-2017-10-26/GetCallAnalyticsJob)
- [AWS SDK para Java V2](https://docs.aws.amazon.com/goto/SdkForJavaV2/transcribe-2017-10-26/GetCallAnalyticsJob)
- [AWSSDK para JavaScript](https://docs.aws.amazon.com/goto/AWSJavaScriptSDK/transcribe-2017-10-26/GetCallAnalyticsJob)
- [SDK de AWS para PHP V3](https://docs.aws.amazon.com/goto/SdkForPHPV3/transcribe-2017-10-26/GetCallAnalyticsJob)
- [SDK de AWS para Python](https://docs.aws.amazon.com/goto/boto3/transcribe-2017-10-26/GetCallAnalyticsJob)
- [SDK de AWS para Ruby V3](https://docs.aws.amazon.com/goto/SdkForRubyV3/transcribe-2017-10-26/GetCallAnalyticsJob)

# GetMedicalTranscriptionJob

Servicio:Amazon Transcribe Service

Proporciona información sobre el trabajo de transcripción médica especificado.

Para ver el estado del trabajo de transcripción médica especificado, compruebe elTranscriptionJobStatus campo. Si el estado esCOMPLETED, el trabajo ha terminado. Puede encontrar los resultados en la ubicación especificada enTranscriptFileUri. Si el estado esFAILED,FailureReason proporciona detalles sobre por qué falló su trabajo de transcripción.

Para obtener una lista de sus trabajos de transcripción médica, utilice la[ListMedicalTranscriptionJobs](#page-113-0) operación.

# <span id="page-77-1"></span>Sintaxis de la solicitud

```
{ 
    "MedicalTranscriptionJobName": "string"
}
```
# Parámetros de solicitud

Para obtener información sobre los parámetros comunes a todas las acciones, consulte [Parámetros](#page-391-0) [comunes.](#page-391-0)

La solicitud acepta los siguientes datos en formato JSON.

### <span id="page-77-0"></span>[MedicalTranscriptionJobName](#page-77-1)

El nombre del trabajo de transcripción médica sobre el que desea obtener información. En los nombres de Job se distingue entre mayúsculas y minúsculas

Tipo: cadena

Limitaciones de longitud: longitud mínima de 1. La longitud máxima es de 200 caracteres.

Patrón: ^[0-9a-zA-Z.\_-]+

Obligatorio: sí

# <span id="page-77-2"></span>Sintaxis de la respuesta

{

```
 "MedicalTranscriptionJob": { 
       "CompletionTime": number, 
       "ContentIdentificationType": "string", 
       "CreationTime": number, 
       "FailureReason": "string", 
       "LanguageCode": "string", 
       "Media": { 
          "MediaFileUri": "string", 
          "RedactedMediaFileUri": "string" 
       }, 
       "MediaFormat": "string", 
       "MediaSampleRateHertz": number, 
       "MedicalTranscriptionJobName": "string", 
       "Settings": { 
          "ChannelIdentification": boolean, 
          "MaxAlternatives": number, 
          "MaxSpeakerLabels": number, 
          "ShowAlternatives": boolean, 
          "ShowSpeakerLabels": boolean, 
          "VocabularyName": "string" 
       }, 
       "Specialty": "string", 
       "StartTime": number, 
       "Tags": [ 
          { 
              "Key": "string", 
              "Value": "string" 
 } 
       ], 
       "Transcript": { 
          "TranscriptFileUri": "string" 
       }, 
       "TranscriptionJobStatus": "string", 
       "Type": "string" 
    }
```
Si la acción se realiza correctamente, el servicio devuelve una respuesta HTTP 200.

El servicio devuelve los datos siguientes en formato JSON.

}

## <span id="page-79-0"></span>[MedicalTranscriptionJob](#page-77-2)

Proporciona información detallada sobre el trabajo de transcripción médica especificado, incluido el estado del puesto y, si corresponde, el motivo del fracaso.

Tipo: objeto [MedicalTranscriptionJob](#page-284-3)

## Errores

Para obtener información sobre los errores comunes a todas las acciones, consult[eErrores comunes.](#page-394-0)

#### BadRequestException

Tu solicitud no ha superado una o más pruebas de validación. Esto puede ocurrir cuando la entidad que intentas eliminar no existe o si no está en un estado terminal (por ejemploIN PROGRESS). Para obtener más información, consulte el campo del mensaje de excepción.

Código de estado HTTP: 400

### InternalFailureException

Se produjo un error interno. Compruebe el mensaje de error, corrija el problema e inténtelo de nuevo.

Código de estado HTTP: 500

#### LimitExceededException

Has enviado demasiadas solicitudes o el archivo de entrada es demasiado largo. Espera antes de volver a intentar la solicitud o usa un archivo más pequeño y vuelve a intentarlo.

Código de estado HTTP: 400

#### NotFoundException

No encontramos el recurso solicitado. Compruebe que el nombre especificado es correcto e intente realizar la solicitud de nuevo.

Código de estado HTTP: 400

# Véase también

- [AWS Command Line Interface](https://docs.aws.amazon.com/goto/aws-cli/transcribe-2017-10-26/GetMedicalTranscriptionJob)
- [SDK de AWS para .NET](https://docs.aws.amazon.com/goto/DotNetSDKV3/transcribe-2017-10-26/GetMedicalTranscriptionJob)
- [AWS SDK para C++](https://docs.aws.amazon.com/goto/SdkForCpp/transcribe-2017-10-26/GetMedicalTranscriptionJob)
- [AWS SDK para Go](https://docs.aws.amazon.com/goto/SdkForGoV1/transcribe-2017-10-26/GetMedicalTranscriptionJob)
- [AWS SDK para Java V2](https://docs.aws.amazon.com/goto/SdkForJavaV2/transcribe-2017-10-26/GetMedicalTranscriptionJob)
- [AWSSDK para JavaScript](https://docs.aws.amazon.com/goto/AWSJavaScriptSDK/transcribe-2017-10-26/GetMedicalTranscriptionJob)
- [SDK de AWS para PHP V3](https://docs.aws.amazon.com/goto/SdkForPHPV3/transcribe-2017-10-26/GetMedicalTranscriptionJob)
- [SDK de AWS para Python](https://docs.aws.amazon.com/goto/boto3/transcribe-2017-10-26/GetMedicalTranscriptionJob)
- [SDK de AWS para Ruby V3](https://docs.aws.amazon.com/goto/SdkForRubyV3/transcribe-2017-10-26/GetMedicalTranscriptionJob)

# GetMedicalVocabulary

Servicio:Amazon Transcribe Service

Proporciona información sobre el vocabulario del médico del paciente.

Para ver el estado del vocabulario médico personalizado especificado, compruebe elVocabularyState campo. Si el estado esREADY, puedes usar tu vocabulario personalizado. Si el estado esFAILED,FailureReason proporciona detalles sobre por qué falló tu vocabulario.

Para obtener una lista de sus vocabularios médicos personalizados, utilice la[ListMedicalVocabularies](#page-118-0) operación.

# <span id="page-81-1"></span>Sintaxis de la solicitud

```
{ 
    "VocabularyName": "string"
}
```
# Parámetros de solicitud

Para obtener información sobre los parámetros comunes a todas las acciones, consulte [Parámetros](#page-391-0) [comunes.](#page-391-0)

La solicitud acepta los siguientes datos en formato JSON.

# <span id="page-81-0"></span>[VocabularyName](#page-81-1)

El nombre del vocabulario médico del que desea obtener información. Los nombres del vocabulario médico personalizado distinguen entre mayúsculas y minúsculas.

Tipo: cadena

Limitaciones de longitud: longitud mínima de 1. La longitud máxima es de 200 caracteres.

```
Patrón: ^[0-9a-zA-Z._-]+
```
Obligatorio: sí

# <span id="page-81-2"></span>Sintaxis de la respuesta

{

```
 "DownloadUri": "string", 
    "FailureReason": "string", 
    "LanguageCode": "string", 
    "LastModifiedTime": number, 
    "VocabularyName": "string", 
    "VocabularyState": "string"
}
```
Si la acción se realiza correctamente, el servicio devuelve una respuesta HTTP 200.

El servicio devuelve los datos siguientes en formato JSON.

### <span id="page-82-0"></span>**[DownloadUri](#page-81-2)**

La ubicación de S3 donde se almacena el vocabulario médico personalizado especificado; utilice este URI para ver o descargar el vocabulario personalizado.

Tipo: cadena

Limitaciones de longitud: longitud mínima de 1. La longitud máxima es de 2000 caracteres.

```
Patrón: (s3://|http(s*)://).+
```
#### <span id="page-82-1"></span>**[FailureReason](#page-81-2)**

SiVocabularyState es asíFAILED,FailureReason contiene información sobre por qué falló la solicitud de vocabulario médico personalizado. Consulte también: [Errores comunes](https://docs.aws.amazon.com/transcribe/latest/APIReference/CommonErrors.html).

Tipo: cadena

### <span id="page-82-2"></span>[LanguageCode](#page-81-2)

El código de idioma que seleccionó para su vocabulario médico personalizado. El inglés de EE. UU. (en-US) es el único idioma admitido en Amazon Transcribe Medical.

Tipo: cadena

Valores válidos: af-ZA | ar-AE | ar-SA | da-DK | de-CH | de-DE | en-AB | en-AU | en-GB | en-IE | en-IN | en-US | en-WL | es-ES | es-US | fa-IR | fr-CA | fr-FR | he-IL | hi-IN | id-ID | it-IT | ja-JP | ko-KR | ms-MY | nl-NL | pt-BR | pt-PT | ru-RU | ta-IN | te-IN | tr-TR | zh-CN | zh-TW | th-TH | en-ZA | en-NZ | vi-VN | sv-SE

#### <span id="page-83-0"></span>[LastModifiedTime](#page-81-2)

La fecha y hora en la que se modificó por última vez el vocabulario de medicina personalizado.

Las marcas de tiempo están en el formatoYYYY-MM-DD'T'HH:MM:SS.SSSSSSS-UTC. Por ejemplo,2022-05-04T12:32:58.761000-07:00 representa a las 12:32 p. m., hora peninsular española, del 4 de mayo de 2022.

Tipo: marca temporal

#### <span id="page-83-1"></span>[VocabularyName](#page-81-2)

El nombre del vocabulario médico personalizado sobre el que solicitó información.

Tipo: cadena

Limitaciones de longitud: longitud mínima de 1. La longitud máxima es de 200 caracteres.

Patrón: ^[0-9a-zA-Z.\_-]+

#### <span id="page-83-2"></span>[VocabularyState](#page-81-2)

El estado de procesamiento de su vocabulario médico personalizado. Si el estado lo esREADY, puedes usar el vocabulario personalizado en unaStartMedicalTranscriptionJob solicitud.

Tipo: cadena

Valores válidos: PENDING | READY | FAILED

### Errores

Para obtener información sobre los errores comunes a todas las acciones, consult[eErrores comunes.](#page-394-0)

#### BadRequestException

Tu solicitud no ha superado una o más pruebas de validación. Esto puede ocurrir cuando la entidad que intentas eliminar no existe o si se encuentra en un estado no terminal (por ejemploIN PROGRESS). Para obtener más información, consulte el campo del mensaje de excepción.

Código de estado HTTP: 400

#### InternalFailureException

Error del sistema Compruebe el mensaje de error, resuelva el problema e inténtelo de nuevo.

Código de estado HTTP: 500

### LimitExceededException

Has enviado demasiadas solicitudes o tu archivo de entrada es demasiado largo. Espere antes de volver a intentar la solicitud o utilice un archivo más pequeño y vuelva a intentarlo.

Código de estado HTTP: 400

### NotFoundException

No encontramos el recurso del que se trata. Compruebe que el nombre especificado es correcto e intente realizar la solicitud de nuevo.

Código de estado HTTP: 400

# Véase también

- [AWS Command Line Interface](https://docs.aws.amazon.com/goto/aws-cli/transcribe-2017-10-26/GetMedicalVocabulary)
- [SDK de AWS para .NET](https://docs.aws.amazon.com/goto/DotNetSDKV3/transcribe-2017-10-26/GetMedicalVocabulary)
- [AWS SDK para C++](https://docs.aws.amazon.com/goto/SdkForCpp/transcribe-2017-10-26/GetMedicalVocabulary)
- [AWS SDK para Go](https://docs.aws.amazon.com/goto/SdkForGoV1/transcribe-2017-10-26/GetMedicalVocabulary)
- [AWS SDK para Java V2](https://docs.aws.amazon.com/goto/SdkForJavaV2/transcribe-2017-10-26/GetMedicalVocabulary)
- [AWSSDK para JavaScript](https://docs.aws.amazon.com/goto/AWSJavaScriptSDK/transcribe-2017-10-26/GetMedicalVocabulary)
- [SDK de AWS para PHP V3](https://docs.aws.amazon.com/goto/SdkForPHPV3/transcribe-2017-10-26/GetMedicalVocabulary)
- [SDK de AWS para Python](https://docs.aws.amazon.com/goto/boto3/transcribe-2017-10-26/GetMedicalVocabulary)
- [SDK de AWS para Ruby V3](https://docs.aws.amazon.com/goto/SdkForRubyV3/transcribe-2017-10-26/GetMedicalVocabulary)

# **GetTranscriptionJob**

Servicio:Amazon Transcribe Service

Proporciona información acerca del trabajo de transcripción especificado.

Para ver el estado del trabajo de transcripción especificado, compruebe elTranscriptionJobStatus campo. Si el estado esCOMPLETED, el trabajo ha terminado. Puede encontrar los resultados en la ubicación especificada enTranscriptFileUri. Si el estado esFAILED,FailureReason proporciona detalles sobre por qué falló su trabajo de transcripción.

Si habilitó la redacción de contenido, la transcripción redactada se puede encontrar en la ubicación especificada enRedactedTranscriptFileUri.

Para obtener una lista de sus trabajos de transcripción, utilice la[ListTranscriptionJobs](#page-127-0) operación.

# <span id="page-85-1"></span>Sintaxis de la solicitud

```
{ 
    "TranscriptionJobName": "string"
}
```
# Parámetros de solicitud

Para obtener información sobre los parámetros que son comunes a todas las acciones, consulte [Parámetros comunes](#page-391-0).

La solicitud acepta los siguientes datos en formato JSON.

#### <span id="page-85-0"></span>**[TranscriptionJobName](#page-85-1)**

El nombre del trabajo de transcripción sobre el que desea obtener información. En los nombres de Job se distingue entre mayúsculas y minúsculas

Tipo: cadena

Limitaciones de longitud: longitud mínima de 1. La longitud máxima es de 200 caracteres.

Patrón: ^[0-9a-zA-Z.\_-]+

Obligatorio: sí

# <span id="page-86-0"></span>Sintaxis de la respuesta

```
{ 
    "TranscriptionJob": { 
       "CompletionTime": number, 
        "ContentRedaction": { 
           "PiiEntityTypes": [ "string" ], 
           "RedactionOutput": "string", 
           "RedactionType": "string" 
       }, 
       "CreationTime": number, 
       "FailureReason": "string", 
       "IdentifiedLanguageScore": number, 
       "IdentifyLanguage": boolean, 
       "IdentifyMultipleLanguages": boolean, 
       "JobExecutionSettings": { 
           "AllowDeferredExecution": boolean, 
           "DataAccessRoleArn": "string" 
       }, 
       "LanguageCode": "string", 
        "LanguageCodes": [ 
           { 
              "DurationInSeconds": number, 
              "LanguageCode": "string" 
           } 
       ], 
        "LanguageIdSettings": { 
           "string" : { 
              "LanguageModelName": "string", 
              "VocabularyFilterName": "string", 
              "VocabularyName": "string" 
           } 
       }, 
       "LanguageOptions": [ "string" ], 
       "Media": { 
           "MediaFileUri": "string", 
           "RedactedMediaFileUri": "string" 
       }, 
       "MediaFormat": "string", 
       "MediaSampleRateHertz": number, 
       "ModelSettings": { 
           "LanguageModelName": "string" 
       },
```

```
 "Settings": { 
           "ChannelIdentification": boolean, 
           "MaxAlternatives": number, 
           "MaxSpeakerLabels": number, 
           "ShowAlternatives": boolean, 
           "ShowSpeakerLabels": boolean, 
           "VocabularyFilterMethod": "string", 
           "VocabularyFilterName": "string", 
           "VocabularyName": "string" 
       }, 
       "StartTime": number, 
       "Subtitles": { 
           "Formats": [ "string" ], 
           "OutputStartIndex": number, 
           "SubtitleFileUris": [ "string" ] 
       }, 
        "Tags": [ 
           { 
              "Key": "string", 
              "Value": "string" 
 } 
       ], 
       "Transcript": { 
           "RedactedTranscriptFileUri": "string", 
           "TranscriptFileUri": "string" 
       }, 
        "TranscriptionJobName": "string", 
        "TranscriptionJobStatus": "string" 
    }
}
```
Si la acción se realiza correctamente, el servicio devuelve una respuesta HTTP 200.

El servicio devuelve los datos siguientes en formato JSON.

# <span id="page-87-0"></span>**[TranscriptionJob](#page-86-0)**

Proporciona información detallada sobre el trabajo de transcripción especificado, incluido el estado del trabajo y, si corresponde, el motivo del error.

Tipo: objeto [TranscriptionJob](#page-322-3)

# Errores

Para obtener información sobre los errores comunes a todas las acciones, consult[eErrores comunes.](#page-394-0)

### BadRequestException

Tu solicitud no ha superado una o más pruebas de validación. Esto puede ocurrir cuando la entidad que intentas eliminar no existe o si no está en un estado terminal (por ejemploIN PROGRESS). Para obtener más información, consulte el campo del mensaje de excepción.

Código de estado HTTP: 400

## InternalFailureException

Se produjo un error interno. Compruebe el mensaje de error, corrija el problema e inténtelo de nuevo.

Código de estado HTTP: 500

## LimitExceededException

Has enviado demasiadas solicitudes o el archivo de entrada es demasiado largo. Espera antes de volver a intentar la solicitud o usa un archivo más pequeño y vuelve a intentarlo.

Código de estado HTTP: 400

### NotFoundException

No encontramos el recurso solicitado. Compruebe que el nombre especificado es correcto e intente realizar la solicitud de nuevo.

Código de estado HTTP: 400

# Véase también

- [AWS Command Line Interface](https://docs.aws.amazon.com/goto/aws-cli/transcribe-2017-10-26/GetTranscriptionJob)
- [SDK de AWS para .NET](https://docs.aws.amazon.com/goto/DotNetSDKV3/transcribe-2017-10-26/GetTranscriptionJob)
- [AWS SDK para C++](https://docs.aws.amazon.com/goto/SdkForCpp/transcribe-2017-10-26/GetTranscriptionJob)
- [AWS SDK para Go](https://docs.aws.amazon.com/goto/SdkForGoV1/transcribe-2017-10-26/GetTranscriptionJob)
- [AWS SDK para Java V2](https://docs.aws.amazon.com/goto/SdkForJavaV2/transcribe-2017-10-26/GetTranscriptionJob)
- [AWSSDK para JavaScript](https://docs.aws.amazon.com/goto/AWSJavaScriptSDK/transcribe-2017-10-26/GetTranscriptionJob)
- [SDK de AWS para PHP V3](https://docs.aws.amazon.com/goto/SdkForPHPV3/transcribe-2017-10-26/GetTranscriptionJob)
- [SDK de AWS para Python](https://docs.aws.amazon.com/goto/boto3/transcribe-2017-10-26/GetTranscriptionJob)
- [SDK de AWS para Ruby V3](https://docs.aws.amazon.com/goto/SdkForRubyV3/transcribe-2017-10-26/GetTranscriptionJob)

# **GetVocabulary**

Servicio:Amazon Transcribe Service

Proporciona información acerca del vocabulario personalizado.

Para ver el estado del vocabulario personalizado especificado, compruebe elVocabularyState campo. Si el estado esREADY, puedes usar tu vocabulario personalizado. Si el estado esFAILED,FailureReason proporciona detalles sobre por qué falló tu vocabulario personalizado.

Para obtener una lista de sus vocabularios personalizados, utilice la[ListVocabularies](#page-132-0) operación.

# <span id="page-90-1"></span>Sintaxis de la solicitud

```
{ 
    "VocabularyName": "string"
}
```
# Parámetros de solicitud

Para obtener información sobre los parámetros comunes a todas las acciones, consulte [Parámetros](#page-391-0) [comunes.](#page-391-0)

La solicitud acepta los siguientes datos en formato JSON.

### <span id="page-90-0"></span>[VocabularyName](#page-90-1)

El nombre del vocabulario personalizado del que desea obtener información. Los nombres de vocabulario personalizados distinguen entre mayúsculas y minúsculas.

Tipo: cadena

Limitaciones de longitud: longitud mínima de 1. La longitud máxima es de 200 caracteres.

Patrón: ^[0-9a-zA-Z.\_-]+

Obligatorio: sí

# <span id="page-90-2"></span>Sintaxis de la respuesta

{

```
 "DownloadUri": "string", 
    "FailureReason": "string", 
    "LanguageCode": "string", 
    "LastModifiedTime": number, 
    "VocabularyName": "string", 
    "VocabularyState": "string"
}
```
Si la acción se realiza correctamente, el servicio devuelve una respuesta HTTP 200.

El servicio devuelve los datos siguientes en formato JSON.

## <span id="page-91-0"></span>**[DownloadUri](#page-90-2)**

La ubicación de S3 donde se almacena el vocabulario personalizado; utilice este URI para ver o descargar el vocabulario personalizado.

Tipo: cadena

Limitaciones de longitud: longitud mínima de 1. La longitud máxima es de 2000 caracteres.

```
Patrón: (s3://|http(s*)://).+
```
### <span id="page-91-1"></span>**[FailureReason](#page-90-2)**

SiVocabularyState es asíFAILED,FailureReason contiene información sobre por qué falló la solicitud de vocabulario personalizado. Consulte también: [Errores comunes](https://docs.aws.amazon.com/transcribe/latest/APIReference/CommonErrors.html).

Tipo: cadena

### <span id="page-91-2"></span>**[LanguageCode](#page-90-2)**

El código de idioma que seleccionaste para tu vocabulario personalizado.

Tipo: cadena

Valores válidos: af-ZA | ar-AE | ar-SA | da-DK | de-CH | de-DE | en-AB | en-AU | en-GB | en-IE | en-IN | en-US | en-WL | es-ES | es-US | fa-IR | fr-CA | fr-FR | he-IL | hi-IN | id-ID | it-IT | ja-JP | ko-KR | ms-MY | nl-NL | pt-BR | pt-PT | ru-RU | ta-IN | te-IN | tr-TR | zh-CN | zh-TW | th-TH | en-ZA | en-NZ | vi-VN | sv-SE

#### <span id="page-92-0"></span>[LastModifiedTime](#page-90-2)

La fecha y hora en que se modificó por última vez el vocabulario personalizado.

Las marcas de tiempo están en el formatoYYYY-MM-DD'T'HH:MM:SS.SSSSSSS-UTC. Por ejemplo,2022-05-04T12:32:58.761000-07:00 representa a las 12:32 p. m., hora peninsular española, del 4 de mayo de 2022.

Tipo: marca temporal

#### <span id="page-92-1"></span>[VocabularyName](#page-90-2)

El nombre del vocabulario personalizado sobre el que has solicitado información.

Tipo: cadena

Limitaciones de longitud: longitud mínima de 1. La longitud máxima es de 200 caracteres.

Patrón: ^[0-9a-zA-Z.\_-]+

#### <span id="page-92-2"></span>[VocabularyState](#page-90-2)

El estado de procesamiento de tu vocabulario personalizado. Si el estado lo esREADY, puedes usar el vocabulario personalizado en unaStartTranscriptionJob solicitud.

Tipo: cadena

Valores válidos: PENDING | READY | FAILED

# Errores

Para obtener información sobre los errores comunes a todas las acciones, consult[eErrores comunes.](#page-394-0)

#### BadRequestException

Tu solicitud no ha superado una o más pruebas de validación. Esto puede ocurrir cuando la entidad que intentas eliminar no existe o si se encuentra en un estado no terminal (por ejemploIN PROGRESS). Para obtener más información, consulte el campo de mensajes de excepción.

Código de estado HTTP: 400

#### InternalFailureException

Error Compruebe el mensaje de error, resuelva el problema e inténtelo de nuevo.

Código de estado HTTP: 500

### LimitExceededException

Has enviado demasiadas solicitudes o tu archivo de entrada es demasiado largo. Espere antes de volver a intentar la solicitud o utilice un archivo más pequeño y vuelva a intentarlo.

Código de estado HTTP: 400

### NotFoundException

No podemos encontrar el recurso. Compruebe que el nombre especificado es correcto e intente realizar la solicitud de nuevo.

Código de estado HTTP: 400

# Véase también

- [AWS Command Line Interface](https://docs.aws.amazon.com/goto/aws-cli/transcribe-2017-10-26/GetVocabulary)
- [SDK de AWS para .NET](https://docs.aws.amazon.com/goto/DotNetSDKV3/transcribe-2017-10-26/GetVocabulary)
- [AWS SDK para C++](https://docs.aws.amazon.com/goto/SdkForCpp/transcribe-2017-10-26/GetVocabulary)
- [AWS SDK para Go](https://docs.aws.amazon.com/goto/SdkForGoV1/transcribe-2017-10-26/GetVocabulary)
- [AWS SDK para Java V2](https://docs.aws.amazon.com/goto/SdkForJavaV2/transcribe-2017-10-26/GetVocabulary)
- [AWSSDK para JavaScript](https://docs.aws.amazon.com/goto/AWSJavaScriptSDK/transcribe-2017-10-26/GetVocabulary)
- [SDK de AWS para PHP V3](https://docs.aws.amazon.com/goto/SdkForPHPV3/transcribe-2017-10-26/GetVocabulary)
- [SDK de AWS para Python](https://docs.aws.amazon.com/goto/boto3/transcribe-2017-10-26/GetVocabulary)
- [SDK de AWS para Ruby V3](https://docs.aws.amazon.com/goto/SdkForRubyV3/transcribe-2017-10-26/GetVocabulary)

# **GetVocabularyFilter**

Servicio:Amazon Transcribe Service

Proporciona información sobre el filtro de vocabulario personalizado especificado.

Para obtener una lista de sus filtros de vocabulario personalizados, utilice l[aListVocabularyFilters](#page-137-0) operación.

# <span id="page-94-1"></span>Sintaxis de la solicitud

```
{ 
    "VocabularyFilterName": "string"
}
```
# Parámetros de solicitud

Para obtener información sobre los parámetros comunes a todas las acciones, consulte [Parámetros](#page-391-0) [comunes.](#page-391-0)

La solicitud acepta los siguientes datos en formato JSON.

### <span id="page-94-0"></span>[VocabularyFilterName](#page-94-1)

El nombre del filtro de vocabulario personalizado del que desea obtener información. Los nombres de filtros de vocabulario personalizados distinguen entre mayúsculas y minúsculas.

Tipo: cadena

Limitaciones de longitud: longitud mínima de 1. La longitud máxima es de 200 caracteres.

```
Patrón: ^[0-9a-zA-Z._-]+
```
Obligatorio: sí

# <span id="page-94-2"></span>Sintaxis de la respuesta

```
{ 
    "DownloadUri": "string", 
    "LanguageCode": "string", 
    "LastModifiedTime": number, 
    "VocabularyFilterName": "string"
```
}

# Elementos de respuesta

Si la acción se realiza correctamente, el servicio devuelve una respuesta HTTP 200.

El servicio devuelve los datos siguientes en formato JSON.

#### <span id="page-95-0"></span>**[DownloadUri](#page-94-2)**

La ubicación de Amazon S3 donde se almacena el filtro de vocabulario personalizado; utilice este URI para ver o descargar el filtro de vocabulario personalizado.

Tipo: cadena

Limitaciones de longitud: longitud mínima de 1. La longitud máxima es de 2000 caracteres.

Patrón: (s3://|http(s\*)://).+

#### <span id="page-95-1"></span>[LanguageCode](#page-94-2)

El código de idioma que seleccionaste para tu filtro de vocabulario personalizado.

Tipo: cadena

```
Valores válidos: af-ZA | ar-AE | ar-SA | da-DK | de-CH | de-DE | en-AB | en-
AU | en-GB | en-IE | en-IN | en-US | en-WL | es-ES | es-US | fa-IR | fr-
CA | fr-FR | he-IL | hi-IN | id-ID | it-IT | ja-JP | ko-KR | ms-MY | nl-
NL | pt-BR | pt-PT | ru-RU | ta-IN | te-IN | tr-TR | zh-CN | zh-TW | th-
TH | en-ZA | en-NZ | vi-VN | sv-SE
```
<span id="page-95-2"></span>[LastModifiedTime](#page-94-2)

La fecha y hora en la que se modificó por última vez el filtro de vocabulario personalizado especificado.

Las marcas de tiempo están en el formatoYYYY-MM-DD'T'HH:MM:SS.SSSSSS-UTC. Por ejemplo,2022-05-04T12:32:58.761000-07:00 representa a las 12:32 p. m., hora peninsular española, del 4 de mayo de 2022.

Tipo: marca temporal

# <span id="page-95-3"></span>[VocabularyFilterName](#page-94-2)

El nombre del filtro de vocabulario personalizado sobre el que has solicitado información.

#### Tipo: cadena

Limitaciones de longitud: longitud mínima de 1. La longitud máxima es de 200 caracteres.

Patrón: ^[0-9a-zA-Z.\_-]+

## Errores

Para obtener información sobre los errores comunes a todas las acciones, consult[eErrores comunes.](#page-394-0)

#### BadRequestException

Tu solicitud no ha superado una o más pruebas de validación. Esto puede ocurrir cuando la entidad que intentas eliminar no existe o si se encuentra en un estado no terminal (por ejemploIN PROGRESS). Para obtener más información, consulte el campo del mensaje de excepción.

Código de estado HTTP: 400

#### InternalFailureException

Error interno. Compruebe el mensaje de error, resuelva el problema e inténtelo de nuevo.

Código de estado HTTP: 500

#### LimitExceededException

Has enviado demasiadas solicitudes o tu archivo de entrada es demasiado largo. Espere antes de volver a intentar la solicitud o utilice un archivo más pequeño y vuelva a intentarlo.

Código de estado HTTP: 400

#### NotFoundException

No encontramos el recurso solicitado. Compruebe que el nombre especificado es correcto e intente realizar la solicitud de nuevo.

Código de estado HTTP: 400

# Véase también

- [AWS Command Line Interface](https://docs.aws.amazon.com/goto/aws-cli/transcribe-2017-10-26/GetVocabularyFilter)
- [SDK de AWS para .NET](https://docs.aws.amazon.com/goto/DotNetSDKV3/transcribe-2017-10-26/GetVocabularyFilter)
- [AWS SDK para C++](https://docs.aws.amazon.com/goto/SdkForCpp/transcribe-2017-10-26/GetVocabularyFilter)
- [AWS SDK para Go](https://docs.aws.amazon.com/goto/SdkForGoV1/transcribe-2017-10-26/GetVocabularyFilter)
- [AWS SDK para Java V2](https://docs.aws.amazon.com/goto/SdkForJavaV2/transcribe-2017-10-26/GetVocabularyFilter)
- [AWSSDK para JavaScript](https://docs.aws.amazon.com/goto/AWSJavaScriptSDK/transcribe-2017-10-26/GetVocabularyFilter)
- [SDK de AWS para PHP V3](https://docs.aws.amazon.com/goto/SdkForPHPV3/transcribe-2017-10-26/GetVocabularyFilter)
- [SDK de AWS para Python](https://docs.aws.amazon.com/goto/boto3/transcribe-2017-10-26/GetVocabularyFilter)
- [SDK de AWS para Ruby V3](https://docs.aws.amazon.com/goto/SdkForRubyV3/transcribe-2017-10-26/GetVocabularyFilter)

# ListCallAnalyticsCategories

Servicio:Amazon Transcribe Service

Proporciona una lista de las categorías de análisis de llamadas, incluidas todas las reglas que componen cada categoría.

Para obtener información detallada sobre una categoría específica de análisis de llamadas, utilice l[aGetCallAnalyticsCategory](#page-68-0) operación.

# <span id="page-98-2"></span>Sintaxis de la solicitud

```
{ 
    "MaxResults": number, 
    "NextToken": "string"
}
```
# Parámetros de solicitud

Para obtener información sobre los parámetros que son comunes a todas las acciones, consulte [Parámetros comunes](#page-391-0).

La solicitud acepta los siguientes datos en formato JSON.

### <span id="page-98-0"></span>**[MaxResults](#page-98-2)**

El número máximo de categorías de análisis de llamadas que se mostrarán en cada página de resultados. Si hay menos resultados que el valor especificado, solo se devuelven los resultados reales. Si no especifica un valor, se utiliza un valor predeterminado de 5.

Tipo: entero

Rango válido: valor mínimo de 1. Valor máximo de 100.

Obligatorio: no

#### <span id="page-98-1"></span>**[NextToken](#page-98-2)**

Si suListCallAnalyticsCategories solicitud arroja más resultados de los que se pueden mostrar,NextToken se muestra en la respuesta con una cadena asociada. Para obtener la siguiente página de resultados, copie esta cadena y repita la solicitud, inclusoNextToken con el valor de la cadena copiada. Repita el procedimiento según sea necesario para ver todos los resultados.

Tipo: cadena

Limitaciones de longitud: longitud máxima de 8192 caracteres.

Patrón: .+

Obligatorio: no

# <span id="page-99-0"></span>Sintaxis de la respuesta

```
{ 
    "Categories": [ 
        { 
           "CategoryName": "string", 
           "CreateTime": number, 
           "InputType": "string", 
           "LastUpdateTime": number, 
           "Rules": [ 
\{\hspace{.1cm} \} "InterruptionFilter": { 
                      "AbsoluteTimeRange": { 
                         "EndTime": number, 
                         "First": number, 
                         "Last": number, 
                         "StartTime": number
                     }, 
                      "Negate": boolean, 
                      "ParticipantRole": "string", 
                      "RelativeTimeRange": { 
                         "EndPercentage": number, 
                         "First": number, 
                         "Last": number, 
                         "StartPercentage": number
                     }, 
                      "Threshold": number
                  }, 
                  "NonTalkTimeFilter": { 
                      "AbsoluteTimeRange": { 
                         "EndTime": number, 
                         "First": number, 
                         "Last": number, 
                         "StartTime": number
                     },
```

```
 "Negate": boolean, 
                     "RelativeTimeRange": { 
                         "EndPercentage": number, 
                         "First": number, 
                         "Last": number, 
                         "StartPercentage": number
                     }, 
                     "Threshold": number
                 }, 
                  "SentimentFilter": { 
                     "AbsoluteTimeRange": { 
                        "EndTime": number, 
                        "First": number, 
                         "Last": number, 
                         "StartTime": number
, and the state \mathbb{R}, the state \mathbb{R} "Negate": boolean, 
                     "ParticipantRole": "string", 
                     "RelativeTimeRange": { 
                         "EndPercentage": number, 
                         "First": number, 
                         "Last": number, 
                        "StartPercentage": number
                     }, 
                     "Sentiments": [ "string" ] 
                 }, 
                  "TranscriptFilter": { 
                     "AbsoluteTimeRange": { 
                        "EndTime": number, 
                        "First": number, 
                        "Last": number, 
                         "StartTime": number
                     }, 
                     "Negate": boolean, 
                     "ParticipantRole": "string", 
                     "RelativeTimeRange": { 
                        "EndPercentage": number, 
                         "First": number, 
                        "Last": number, 
                         "StartPercentage": number
                     }, 
                     "Targets": [ "string" ], 
                     "TranscriptFilterType": "string" 
 }
```
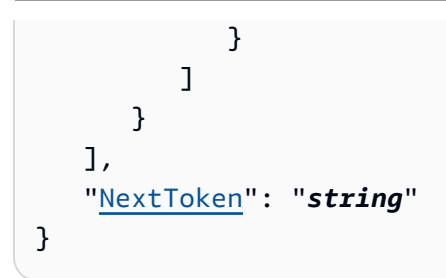

Si la acción se realiza correctamente, el servicio devuelve una respuesta HTTP 200.

El servicio devuelve los datos siguientes en formato JSON.

#### <span id="page-101-0"></span>**[Categories](#page-99-0)**

Proporciona información detallada sobre las categorías de Call Analytics, incluidas todas las reglas asociadas a cada categoría.

Tipo: Matriz de objetos [CategoryProperties](#page-261-3)

#### <span id="page-101-1"></span>**[NextToken](#page-99-0)**

SiNextToken está presente en su respuesta, indica que no se muestran todos los resultados. Para ver el siguiente conjunto de resultados, copie la cadena asociada alNextToken parámetro en la salida de resultados y, a continuación, vuelva a ejecutar la solicitud, inclusoNextToken con el valor de la cadena copiada. Repita el procedimiento según sea necesario para ver todos los resultados.

Tipo: cadena

Limitaciones de longitud: longitud máxima de 8192 caracteres.

Patrón: +

# Errores

Para obtener información sobre los errores comunes a todas las acciones, consult[eErrores comunes.](#page-394-0)

### BadRequestException

Tu solicitud no ha superado una o más pruebas de validación. Esto puede ocurrir cuando la entidad que intentas eliminar no existe o si no está en un estado terminal (por ejemploIN PROGRESS). Para obtener más información, consulte el campo del mensaje de excepciones. Código de estado HTTP: 400

### InternalFailureException

Se produjo un error interno. Compruebe el mensaje de error, corrija el problema e inténtelo de nuevo.

Código de estado HTTP: 500

LimitExceededException

Has enviado demasiadas solicitudes o el archivo de entrada es demasiado largo. Espera antes de volver a intentar la solicitud o usa un archivo más pequeño y vuelve a intentarlo.

Código de estado HTTP: 400

# Véase también

- [AWS Command Line Interface](https://docs.aws.amazon.com/goto/aws-cli/transcribe-2017-10-26/ListCallAnalyticsCategories)
- [SDK de AWS para .NET](https://docs.aws.amazon.com/goto/DotNetSDKV3/transcribe-2017-10-26/ListCallAnalyticsCategories)
- [AWS SDK para C++](https://docs.aws.amazon.com/goto/SdkForCpp/transcribe-2017-10-26/ListCallAnalyticsCategories)
- [AWS SDK para Go](https://docs.aws.amazon.com/goto/SdkForGoV1/transcribe-2017-10-26/ListCallAnalyticsCategories)
- [AWS SDK para Java V2](https://docs.aws.amazon.com/goto/SdkForJavaV2/transcribe-2017-10-26/ListCallAnalyticsCategories)
- [AWSSDK para JavaScript](https://docs.aws.amazon.com/goto/AWSJavaScriptSDK/transcribe-2017-10-26/ListCallAnalyticsCategories)
- [SDK de AWS para PHP V3](https://docs.aws.amazon.com/goto/SdkForPHPV3/transcribe-2017-10-26/ListCallAnalyticsCategories)
- [SDK de AWS para Python](https://docs.aws.amazon.com/goto/boto3/transcribe-2017-10-26/ListCallAnalyticsCategories)
- [SDK de AWS para Ruby V3](https://docs.aws.amazon.com/goto/SdkForRubyV3/transcribe-2017-10-26/ListCallAnalyticsCategories)

# <span id="page-103-0"></span>ListCallAnalyticsJobs

Servicio:Amazon Transcribe Service

Otorga una lista de trabajos de Call Analytics que coinciden con los criterios especificados. Si no se especifican criterios, se devuelven todos los trabajos de Call Analytics.

Para obtener información detallada sobre un trabajo específico de Call Analytics, utilice l[aGetCallAnalyticsJob](#page-73-2) operación.

# <span id="page-103-3"></span>Sintaxis de la solicitud

```
{ 
    "JobNameContains": "string", 
    "MaxResults": number, 
    "NextToken": "string", 
    "Status": "string"
}
```
# Parámetros de solicitud

Para obtener información sobre los parámetros que son comunes a todas las acciones, consulte [Parámetros comunes](#page-391-0).

La solicitud acepta los siguientes datos en formato JSON.

### <span id="page-103-1"></span>**[JobNameContains](#page-103-3)**

Devuelve solo los trabajos de Call Analytics que contienen la cadena especificada. La búsqueda no distingue entre mayúsculas y minúsculas.

Tipo: cadena

Limitaciones de longitud: longitud mínima de 1. La longitud máxima es de 200 caracteres.

Patrón: ^[0-9a-zA-Z.\_-]+

Obligatorio: no

#### <span id="page-103-2"></span>**[MaxResults](#page-103-3)**

El número máximo de trabajos de Call Analytics que se devolverán en cada página de resultados. Si hay menos resultados que el valor especificado, solo se devuelven los resultados reales. Si no especifica un valor, se utiliza un valor predeterminado de 5.

#### Tipo: entero

Rango válido: valor mínimo de 1. Valor máximo de 100.

Obligatorio: no

#### <span id="page-104-0"></span>**[NextToken](#page-103-3)**

Si suListCallAnalyticsJobs solicitud arroja más resultados de los que se pueden mostrar,NextToken se muestra en la respuesta con una cadena asociada. Para obtener la siguiente página de resultados, copie esta cadena y repita la solicitud, inclusoNextToken con el valor de la cadena copiada. Repita el procedimiento según sea necesario para ver todos los resultados.

Tipo: cadena

Limitaciones de longitud: longitud máxima de 8192 caracteres.

Patrón: .+

Obligatorio: no

#### <span id="page-104-1"></span>[Status](#page-103-3)

Otorga solo trabajos de Call Analytics con el estado especificado. Los trabajos se ordenan por fecha de creación, con el trabajo más nuevo primero. Si no los incluyesStatus, se devolverán todos los trabajos de Call Analytics.

Tipo: cadena

Valores válidos: QUEUED | IN\_PROGRESS | FAILED | COMPLETED

Obligatorio: no

# <span id="page-104-2"></span>Sintaxis de la respuesta

```
{ 
    "CallAnalyticsJobSummaries": [ 
       { 
           "CallAnalyticsJobName": "string", 
           "CallAnalyticsJobStatus": "string", 
           "CompletionTime": number, 
           "CreationTime": number,
```

```
 "FailureReason": "string", 
           "LanguageCode": "string", 
           "StartTime": number
       } 
    ], 
    "NextToken": "string", 
    "Status": "string"
}
```
Si la acción se realiza correctamente, el servicio devuelve una respuesta HTTP 200.

El servicio devuelve los datos siguientes en formato JSON.

#### <span id="page-105-0"></span>[CallAnalyticsJobSummaries](#page-104-2)

Proporciona un resumen de la información sobre cada resultado.

Tipo: Matriz de objetos [CallAnalyticsJobSummary](#page-258-3)

#### <span id="page-105-1"></span>**[NextToken](#page-104-2)**

SiNextToken está presente en su respuesta, indica que no se muestran todos los resultados. Para ver el siguiente conjunto de resultados, copie la cadena asociada alNextToken parámetro en la salida de resultados y, a continuación, vuelva a ejecutar la solicitud, inclusoNextToken con el valor de la cadena copiada. Repita el procedimiento según sea necesario para ver todos los resultados.

Tipo: cadena

Limitaciones de longitud: longitud máxima de 8192 caracteres.

#### Patrón: .+

#### <span id="page-105-2"></span>**[Status](#page-104-2)**

Muestra todos los trabajos de Call Analytics que tienen el estado especificado en su solicitud. Los trabajos se ordenan por fecha de creación, con el trabajo más nuevo primero.

Tipo: cadena

Valores válidos: QUEUED | IN\_PROGRESS | FAILED | COMPLETED

# Errores

Para obtener información sobre los errores comunes a todas las acciones, consult[eErrores comunes.](#page-394-0)

### BadRequestException

Tu solicitud no ha superado una o más pruebas de validación. Esto puede ocurrir cuando la entidad que intentas eliminar no existe o si no está en un estado terminal (por ejemploIN PROGRESS). Para obtener más información, consulte el campo del mensaje de excepción.

Código de estado HTTP: 400

## InternalFailureException

Se produjo un error interno. Compruebe el mensaje de error, corrija el problema e inténtelo de nuevo.

Código de estado HTTP: 500

### LimitExceededException

Has enviado demasiadas solicitudes o el archivo de entrada es demasiado largo. Espera antes de volver a intentar la solicitud o usa un archivo más pequeño y vuelve a intentarlo.

Código de estado HTTP: 400

# Véase también

- [AWS Command Line Interface](https://docs.aws.amazon.com/goto/aws-cli/transcribe-2017-10-26/ListCallAnalyticsJobs)
- [SDK de AWS para .NET](https://docs.aws.amazon.com/goto/DotNetSDKV3/transcribe-2017-10-26/ListCallAnalyticsJobs)
- [AWS SDK para C++](https://docs.aws.amazon.com/goto/SdkForCpp/transcribe-2017-10-26/ListCallAnalyticsJobs)
- [AWS SDK para Go](https://docs.aws.amazon.com/goto/SdkForGoV1/transcribe-2017-10-26/ListCallAnalyticsJobs)
- [AWS SDK para Java V2](https://docs.aws.amazon.com/goto/SdkForJavaV2/transcribe-2017-10-26/ListCallAnalyticsJobs)
- [AWSSDK para JavaScript](https://docs.aws.amazon.com/goto/AWSJavaScriptSDK/transcribe-2017-10-26/ListCallAnalyticsJobs)
- [SDK de AWS para PHP V3](https://docs.aws.amazon.com/goto/SdkForPHPV3/transcribe-2017-10-26/ListCallAnalyticsJobs)
- [SDK de AWS para Python](https://docs.aws.amazon.com/goto/boto3/transcribe-2017-10-26/ListCallAnalyticsJobs)
- [SDK de AWS para Ruby V3](https://docs.aws.amazon.com/goto/SdkForRubyV3/transcribe-2017-10-26/ListCallAnalyticsJobs)
# ListLanguageModels

Servicio:Amazon Transcribe Service

Otorga una lista de modelos de lenguaje personalizados que coinciden con los criterios especificados. Si no se especifican criterios, se devuelven todos los modelos de idiomas personalizados.

Para obtener información detallada sobre un modelo de lenguaje personalizado específico, utilice l[aDescribeLanguageModel](#page-64-0) operación.

# <span id="page-108-2"></span>Sintaxis de la solicitud

```
{ 
    "MaxResults": number, 
    "NameContains": "string", 
    "NextToken": "string", 
    "StatusEquals": "string"
}
```
# Parámetros de solicitud

Para obtener información sobre los parámetros comunes a todas las acciones, consulte [Parámetros](#page-391-0) [comunes.](#page-391-0)

La solicitud acepta los siguientes datos en formato JSON.

### <span id="page-108-0"></span>**[MaxResults](#page-108-2)**

El número máximo de modelos de idiomas personalizados que se devolverán en cada página de resultados. Si hay menos resultados que el valor especificado, solo se devuelven los resultados reales. Si no especifica un valor, se utiliza un valor predeterminado de 5.

Tipo: entero

Rango válido: valor mínimo de 1. Valor máximo de 100.

Obligatorio: no

### <span id="page-108-1"></span>**[NameContains](#page-108-2)**

Devuelve solo los modelos de idioma personalizados que contienen la cadena especificada. La búsqueda no distingue entre mayúsculas y minúsculas.

### Tipo: cadena

Limitaciones de longitud: longitud mínima de 1. La longitud máxima es de 200 caracteres.

Patrón: ^[0-9a-zA-Z.\_-]+

Obligatorio: no

### <span id="page-109-0"></span>[NextToken](#page-108-2)

Si suListLanguageModels solicitud arroja más resultados de los que se pueden mostrar,NextToken se muestra en la respuesta con una cadena asociada. Para obtener la siguiente página de resultados, copie esta cadena y repita la solicitud, inclusoNextToken con el valor de la cadena copiada. Repita el procedimiento según sea necesario para ver todos los resultados.

Tipo: cadena

Limitaciones de longitud: longitud máxima de 8192 caracteres.

Patrón: +

Obligatorio: no

### <span id="page-109-1"></span>**[StatusEquals](#page-108-2)**

Devuelve solo modelos de idioma personalizados con el estado especificado. Los modelos de idiomas se ordenan por fecha de creación, con el modelo más nuevo primero. Si no lo incluyesStatusEquals, se devolverán todos los modelos de idiomas personalizados.

Tipo: cadena

Valores válidos: IN\_PROGRESS | FAILED | COMPLETED

Obligatorio: no

<span id="page-109-2"></span>Sintaxis de la respuesta

```
{ 
    "Models": [ 
        { 
            "BaseModelName": "string",
```

```
 "CreateTime": number, 
           "FailureReason": "string", 
           "InputDataConfig": { 
              "DataAccessRoleArn": "string", 
              "S3Uri": "string", 
              "TuningDataS3Uri": "string" 
           }, 
           "LanguageCode": "string", 
           "LastModifiedTime": number, 
           "ModelName": "string", 
           "ModelStatus": "string", 
           "UpgradeAvailability": boolean
       } 
    ], 
    "NextToken": "string"
}
```
# Elementos de respuesta

Si la acción se realiza correctamente, el servicio devuelve una respuesta HTTP 200.

El servicio devuelve los datos siguientes en formato JSON.

### <span id="page-110-0"></span>[Models](#page-109-2)

Proporciona información sobre los modelos de idioma personalizados que cumplen los criterios especificados en la solicitud.

Tipo: Matriz de objetos [LanguageModel](#page-277-3)

### <span id="page-110-1"></span>**[NextToken](#page-109-2)**

SiNextToken está presente en su respuesta, indica que no se muestran todos los resultados. Para ver el siguiente conjunto de resultados, copie la cadena asociada alNextToken parámetro en la salida de resultados y, a continuación, vuelva a ejecutar la solicitud, inclusoNextToken con el valor de la cadena copiada. Repita el procedimiento según sea necesario para ver todos los resultados.

Tipo: cadena

Limitaciones de longitud: longitud máxima de 8192 caracteres.

Patrón: .+

# Errores

Para obtener información sobre los errores comunes a todas las acciones, consult[eErrores comunes.](#page-394-0)

### BadRequestException

Tu solicitud no ha superado una o más pruebas de validación. Esto puede ocurrir cuando la entidad que intentas eliminar no existe o si no está en un estado terminal (por ejemploIN PROGRESS). Para obtener más información, consulte el campo del mensaje de excepción.

Código de estado HTTP: 400

### InternalFailureException

Error interno del sistema. Compruebe el mensaje de error, corrija el problema e inténtelo de nuevo.

Código de estado HTTP: 500

### LimitExceededException

Has enviado demasiadas solicitudes o el archivo de entrada es demasiado largo. Espera antes de volver a intentar la solicitud o usa un archivo más pequeño y vuelve a intentarlo.

Código de estado HTTP: 400

## Véase también

- [AWS Command Line Interface](https://docs.aws.amazon.com/goto/aws-cli/transcribe-2017-10-26/ListLanguageModels)
- [SDK de AWS para .NET](https://docs.aws.amazon.com/goto/DotNetSDKV3/transcribe-2017-10-26/ListLanguageModels)
- [AWS SDK para C++](https://docs.aws.amazon.com/goto/SdkForCpp/transcribe-2017-10-26/ListLanguageModels)
- [AWS SDK para Go](https://docs.aws.amazon.com/goto/SdkForGoV1/transcribe-2017-10-26/ListLanguageModels)
- [AWS SDK para Java V2](https://docs.aws.amazon.com/goto/SdkForJavaV2/transcribe-2017-10-26/ListLanguageModels)
- [AWSSDK para JavaScript](https://docs.aws.amazon.com/goto/AWSJavaScriptSDK/transcribe-2017-10-26/ListLanguageModels)
- [SDK de AWS para PHP V3](https://docs.aws.amazon.com/goto/SdkForPHPV3/transcribe-2017-10-26/ListLanguageModels)
- [SDK de AWS para Python](https://docs.aws.amazon.com/goto/boto3/transcribe-2017-10-26/ListLanguageModels)
- [SDK de AWS para Ruby V3](https://docs.aws.amazon.com/goto/SdkForRubyV3/transcribe-2017-10-26/ListLanguageModels)

# ListMedicalTranscriptionJobs

Servicio:Amazon Transcribe Service

Otorga una lista de trabajos de transcripción médica que coinciden con los criterios especificados. Si no se especifican criterios, se devuelven todos los trabajos de transcripción médica.

Para obtener información detallada sobre un trabajo de transcripción médica específico, utilice l[aGetMedicalTranscriptionJob](#page-77-0) operación.

# <span id="page-113-2"></span>Sintaxis de la solicitud

```
{ 
    "JobNameContains": "string", 
    "MaxResults": number, 
    "NextToken": "string", 
    "Status": "string"
}
```
# Parámetros de solicitud

Para obtener información sobre los parámetros comunes a todas las acciones, consulte [Parámetros](#page-391-0) [comunes.](#page-391-0)

La solicitud acepta los siguientes datos en formato JSON.

### <span id="page-113-0"></span>**[JobNameContains](#page-113-2)**

Devuelve solo los trabajos de transcripción médica que contienen la cadena especificada. La búsqueda no distingue entre mayúsculas y minúsculas.

Tipo: cadena

Limitaciones de longitud: longitud mínima de 1. La longitud máxima es de 200 caracteres.

Patrón: ^[0-9a-zA-Z.\_-]+

Obligatorio: no

### <span id="page-113-1"></span>**[MaxResults](#page-113-2)**

El número máximo de trabajos de transcripción médica que se devolverán en cada página de resultados. Si hay menos resultados que el valor especificado, solo se devuelven los resultados reales. Si no especifica un valor, se utiliza un valor predeterminado de 5.

#### Tipo: entero

Rango válido: valor mínimo de 1. Valor máximo de 100.

Obligatorio: no

### <span id="page-114-0"></span>**[NextToken](#page-113-2)**

Si suListMedicalTranscriptionJobs solicitud arroja más resultados de los que se pueden mostrar,NextToken se muestra en la respuesta con una cadena asociada. Para obtener la siguiente página de resultados, copie esta cadena y repita la solicitud, inclusoNextToken con el valor de la cadena copiada. Repita el procedimiento según sea necesario para ver todos los resultados.

Tipo: cadena

Limitaciones de longitud: longitud máxima de 8192 caracteres.

Patrón: .+

Obligatorio: no

### <span id="page-114-1"></span>[Status](#page-113-2)

Otorga solo trabajos de transcripción médica con el estado especificado. Los trabajos se ordenan por fecha de creación, con el trabajo más nuevo primero. Si no incluyeStatus, se devolverán todos los trabajos de transcripción médica.

Tipo: cadena

Valores válidos: QUEUED | IN\_PROGRESS | FAILED | COMPLETED

Obligatorio: no

## <span id="page-114-2"></span>Sintaxis de la respuesta

```
{ 
    "MedicalTranscriptionJobSummaries": [ 
       { 
           "CompletionTime": number, 
           "ContentIdentificationType": "string", 
           "CreationTime": number, 
           "FailureReason": "string",
```

```
 "LanguageCode": "string", 
           "MedicalTranscriptionJobName": "string", 
           "OutputLocationType": "string", 
           "Specialty": "string", 
           "StartTime": number, 
           "TranscriptionJobStatus": "string", 
           "Type": "string" 
       } 
    ], 
    "NextToken": "string", 
    "Status": "string"
}
```
## Elementos de respuesta

Si la acción se realiza correctamente, el servicio devuelve una respuesta HTTP 200.

El servicio devuelve los datos siguientes en formato JSON.

### <span id="page-115-0"></span>[MedicalTranscriptionJobSummaries](#page-114-2)

Proporciona un resumen de la información sobre cada resultado.

Tipo: Matriz de objetos [MedicalTranscriptionJobSummary](#page-290-3)

### <span id="page-115-1"></span>[NextToken](#page-114-2)

SiNextToken está presente en su respuesta, indica que no se muestran todos los resultados. Para ver el siguiente conjunto de resultados, copie la cadena asociada alNextToken parámetro en la salida de resultados y, a continuación, vuelva a ejecutar la solicitud, inclusoNextToken con el valor de la cadena copiada. Repita el procedimiento según sea necesario para ver todos los resultados.

Tipo: cadena

Limitaciones de longitud: longitud máxima de 8192 caracteres.

Patrón: .+

### <span id="page-115-2"></span>[Status](#page-114-2)

Enumera todos los trabajos de transcripción médica que tienen el estado especificado en su solicitud. Los trabajos se ordenan por fecha de creación, con el trabajo más nuevo primero.

#### Tipo: cadena

Valores válidos: QUEUED | IN\_PROGRESS | FAILED | COMPLETED

### Errores

Para obtener información sobre los errores comunes a todas las acciones, consult[eErrores comunes.](#page-394-0)

### BadRequestException

Tu solicitud no pasó una o más pruebas de validación. Esto puede ocurrir cuando la entidad que intentas eliminar no existe o si no está en un estado terminal (por ejemploIN PROGRESS). Para obtener más información, consulte.

Código de estado HTTP: 400

InternalFailureException

Se produjo un error interno. Compruebe el mensaje de error, corrija el problema e inténtelo de nuevo.

Código de estado HTTP: 500

LimitExceededException

Has enviado demasiadas solicitudes o el archivo de entrada es demasiado largo. Espera antes de volver a intentar la solicitud o usa un archivo más pequeño y vuelve a intentarlo.

Código de estado HTTP: 400

## Véase también

- [AWS Command Line Interface](https://docs.aws.amazon.com/goto/aws-cli/transcribe-2017-10-26/ListMedicalTranscriptionJobs)
- [SDK de AWS para .NET](https://docs.aws.amazon.com/goto/DotNetSDKV3/transcribe-2017-10-26/ListMedicalTranscriptionJobs)
- [AWS SDK para C++](https://docs.aws.amazon.com/goto/SdkForCpp/transcribe-2017-10-26/ListMedicalTranscriptionJobs)
- [AWS SDK para Go](https://docs.aws.amazon.com/goto/SdkForGoV1/transcribe-2017-10-26/ListMedicalTranscriptionJobs)
- [AWS SDK para Java V2](https://docs.aws.amazon.com/goto/SdkForJavaV2/transcribe-2017-10-26/ListMedicalTranscriptionJobs)
- [AWSSDK para JavaScript](https://docs.aws.amazon.com/goto/AWSJavaScriptSDK/transcribe-2017-10-26/ListMedicalTranscriptionJobs)
- [SDK de AWS para PHP V3](https://docs.aws.amazon.com/goto/SdkForPHPV3/transcribe-2017-10-26/ListMedicalTranscriptionJobs)
- [SDK de AWS para Python](https://docs.aws.amazon.com/goto/boto3/transcribe-2017-10-26/ListMedicalTranscriptionJobs)
- [SDK de AWS para Ruby V3](https://docs.aws.amazon.com/goto/SdkForRubyV3/transcribe-2017-10-26/ListMedicalTranscriptionJobs)

# ListMedicalVocabularies

Servicio:Amazon Transcribe Service

Otorga una lista de vocabularios médicos personalizados que coinciden con los criterios especificados. Si no se especifican criterios, se devuelven todos los vocabularios médicos personalizados.

Para obtener información detallada sobre un vocabulario médico personalizado específico, utilice l[aGetMedicalVocabulary](#page-81-0) operación.

# <span id="page-118-2"></span>Sintaxis de la solicitud

```
{ 
    "MaxResults": number, 
    "NameContains": "string", 
    "NextToken": "string", 
    "StateEquals": "string"
}
```
# Parámetros de solicitud

Para obtener información sobre los parámetros comunes a todas las acciones, consulte [Parámetros](#page-391-0) [comunes.](#page-391-0)

La solicitud acepta los siguientes datos en formato JSON.

### <span id="page-118-0"></span>**[MaxResults](#page-118-2)**

El número máximo de vocabularios médicos personalizados que se devolverán en cada página de resultados. Si hay menos resultados que el valor especificado, solo se devuelven los resultados reales. Si no especifica un valor, se utiliza un valor predeterminado de 5.

Tipo: entero

Rango válido: valor mínimo de 1. Valor máximo de 100.

Obligatorio: no

### <span id="page-118-1"></span>**[NameContains](#page-118-2)**

Devuelve solo los vocabularios médicos personalizados que contienen la cadena especificada. La búsqueda no distingue entre mayúsculas y minúsculas.

#### Tipo: cadena

Limitaciones de longitud: longitud mínima de 1. La longitud máxima es de 200 caracteres.

Patrón: ^[0-9a-zA-Z.\_-]+

Obligatorio: no

### <span id="page-119-0"></span>[NextToken](#page-118-2)

Si suListMedicalVocabularies solicitud arroja más resultados de los que se pueden mostrar,NextToken se muestra en la respuesta con una cadena asociada. Para obtener la siguiente página de resultados, copie esta cadena y repita la solicitud, inclusoNextToken con el valor de la cadena copiada. Repita el procedimiento según sea necesario para ver todos los resultados.

Tipo: cadena

Limitaciones de longitud: longitud máxima de 8192 caracteres.

Patrón: +

Obligatorio: no

### <span id="page-119-1"></span>**[StateEquals](#page-118-2)**

Devuelve solo vocabularios médicos personalizados con el estado especificado. Los vocabularios personalizados se ordenan por fecha de creación, con el vocabulario más nuevo primero. Si no lo incluyesStateEquals, se devolverán todos los vocabularios médicos personalizados.

Tipo: cadena

Valores válidos: PENDING | READY | FAILED

Obligatorio: no

<span id="page-119-2"></span>Sintaxis de la respuesta

```
{ 
    "NextToken": "string", 
    "Status": "string", 
    "Vocabularies": [
```

```
 { 
           "LanguageCode": "string", 
           "LastModifiedTime": number, 
           "VocabularyName": "string", 
           "VocabularyState": "string" 
        } 
    ]
}
```
### Elementos de respuesta

Si la acción se realiza correctamente, el servicio devuelve una respuesta HTTP 200.

El servicio devuelve los datos siguientes en formato JSON.

### <span id="page-120-0"></span>**[NextToken](#page-119-2)**

SiNextToken está presente en su respuesta, indica que no se muestran todos los resultados. Para ver el siguiente conjunto de resultados, copie la cadena asociada alNextToken parámetro en la salida de resultados y, a continuación, vuelva a ejecutar la solicitud, inclusoNextToken con el valor de la cadena copiada. Repita el procedimiento según sea necesario para ver todos los resultados.

Tipo: cadena

Limitaciones de longitud: longitud máxima de 8192 caracteres.

Patrón: .+

### <span id="page-120-1"></span>**[Status](#page-119-2)**

Enumera todos los vocabularios médicos personalizados que tienen el estado especificado en su solicitud. Los vocabularios personalizados se ordenan por fecha de creación, con el vocabulario más nuevo primero.

Tipo: cadena

Valores válidos: PENDING | READY | FAILED

#### <span id="page-120-2"></span>[Vocabularies](#page-119-2)

Proporciona información sobre los vocabularios médicos personalizados que cumplen los criterios especificados en su solicitud.

Tipo: Matriz de objetos [VocabularyInfo](#page-337-2)

# Errores

Para obtener información sobre los errores comunes a todas las acciones, consult[eErrores comunes.](#page-394-0)

BadRequestException

Tu solicitud no ha superado una o más pruebas de validación. Esto puede ocurrir cuando la entidad que intentas eliminar no existe o si no está en un estado terminal (por ejemploIN PROGRESS). Para obtener más información, consulte el campo del mensaje de excepción.

Código de estado HTTP: 400

InternalFailureException

Se produjo un error interno. Compruebe el mensaje de error, corrija el problema e inténtelo de nuevo.

Código de estado HTTP: 500

LimitExceededException

Has enviado demasiadas solicitudes o el archivo de entrada es demasiado largo. Espera antes de volver a intentar la solicitud o usa un archivo más pequeño y vuelve a intentarlo.

Código de estado HTTP: 400

## Véase también

- [AWS Command Line Interface](https://docs.aws.amazon.com/goto/aws-cli/transcribe-2017-10-26/ListMedicalVocabularies)
- [SDK de AWS para .NET](https://docs.aws.amazon.com/goto/DotNetSDKV3/transcribe-2017-10-26/ListMedicalVocabularies)
- [AWS SDK para C++](https://docs.aws.amazon.com/goto/SdkForCpp/transcribe-2017-10-26/ListMedicalVocabularies)
- [AWS SDK para Go](https://docs.aws.amazon.com/goto/SdkForGoV1/transcribe-2017-10-26/ListMedicalVocabularies)
- [AWS SDK para Java V2](https://docs.aws.amazon.com/goto/SdkForJavaV2/transcribe-2017-10-26/ListMedicalVocabularies)
- [AWSSDK para JavaScript](https://docs.aws.amazon.com/goto/AWSJavaScriptSDK/transcribe-2017-10-26/ListMedicalVocabularies)
- [SDK de AWS para PHP V3](https://docs.aws.amazon.com/goto/SdkForPHPV3/transcribe-2017-10-26/ListMedicalVocabularies)
- [SDK de AWS para Python](https://docs.aws.amazon.com/goto/boto3/transcribe-2017-10-26/ListMedicalVocabularies)
- [SDK de AWS para Ruby V3](https://docs.aws.amazon.com/goto/SdkForRubyV3/transcribe-2017-10-26/ListMedicalVocabularies)

# **ListTagsForResource**

Servicio:Amazon Transcribe Service

Muestra todas las etiquetas asociadas a la tarea de transcripción, el vocabulario, el modelo o el recurso especificados.

Para obtener más información sobre cómo utilizar etiquetas con Amazon Transcribe, consulte [Recursos de etiquetado.](https://docs.aws.amazon.com/transcribe/latest/dg/tagging.html)

# <span id="page-123-1"></span>Sintaxis de la solicitud

```
{ 
    "ResourceArn": "string"
}
```
# Parámetros de solicitud

Para obtener información sobre los parámetros comunes a todas las acciones, consulte [Parámetros](#page-391-0) [comunes.](#page-391-0)

La solicitud acepta los siguientes datos en formato JSON.

### <span id="page-123-0"></span>[ResourceArn](#page-123-1)

Devuelve una lista de todas las etiquetas asociadas con el Nombre de recurso de Amazon (ARN) especificado. Los ARN tienen el formatoarn:partition:service:region:accountid:resource-type/resource-id.

```
Por ejemplo, arn:aws:transcribe:us-west-2:111122223333:transcription-job/
transcription-job-name.
```

```
Los valores válidos pararesource-type son:transcription-jobmedical-
transcription-jobvocabulary,medical-vocabulary,vocabulary-filter, 
ylanguage-model.
```
### Tipo: cadena

Limitaciones de longitud: longitud mínima de 1. La longitud máxima es de 1011.

```
Patrón: arn:aws(-[^:]+)?:transcribe:[a-zA-Z0-9-]*:[0-9]{12}:[a-zA-Z-]*/
[0-9a-zA-Z. -] +
```
Obligatorio: sí

# <span id="page-124-2"></span>Sintaxis de la respuesta

```
{ 
     "ResourceArn": "string", 
     "Tags": [ 
         { 
            "Key": "string", 
            "Value": "string" 
        } 
    ]
}
```
# Elementos de respuesta

Si la acción se realiza correctamente, el servicio devuelve una respuesta HTTP 200.

El servicio devuelve los datos siguientes en formato JSON.

### <span id="page-124-0"></span>[ResourceArn](#page-124-2)

El nombre de recurso de Amazon (ARN) especificado en la solicitud.

Tipo: cadena

Limitaciones de longitud: longitud mínima de 1. La longitud máxima es de 1011.

```
Patrón: arn:aws(-[^:]+)?:transcribe:[a-zA-Z0-9-]*:[0-9]{12}:[a-zA-Z-]*/
[0-9a-zA-Z. -] +
```
### <span id="page-124-1"></span>[Tags](#page-124-2)

Enumera todas las etiquetas asociadas al trabajo de transcripción, el vocabulario, el modelo o el recurso de transcripción determinados.

Tipo: Matriz de objetos [Tag](#page-315-2)

Miembros de la matriz: número mínimo de 1 elemento. Número máximo de 200 elementos.

## Errores

Para obtener información sobre los errores comunes a todas las acciones, consult[eErrores comunes.](#page-394-0)

### BadRequestException

Tu solicitud no ha superado una o más pruebas de validación. Esto puede ocurrir cuando la entidad que intentas eliminar no existe o si no está en un estado terminal (por ejemploIN PROGRESS). Para obtener más información, consulte el campo de mensaje de excepción.

Código de estado HTTP: 400

### InternalFailureException

Se produjo un error interno. Compruebe el mensaje de error, corrija el problema e intente realizar la solicitud de nuevo.

Código de estado HTTP: 500

LimitExceededException

Has enviado demasiadas solicitudes o el archivo de entrada es demasiado largo. Espera antes de volver a intentar la solicitud o usa un archivo más pequeño y vuelve a intentarlo.

Código de estado HTTP: 400

### NotFoundException

No encontramos el recurso solicitado. Compruebe que el nombre especificado es correcto e intente realizar la solicitud de nuevo.

Código de estado HTTP: 400

## Véase también

- [AWS Command Line Interface](https://docs.aws.amazon.com/goto/aws-cli/transcribe-2017-10-26/ListTagsForResource)
- [SDK de AWS para .NET](https://docs.aws.amazon.com/goto/DotNetSDKV3/transcribe-2017-10-26/ListTagsForResource)
- [AWS SDK para C++](https://docs.aws.amazon.com/goto/SdkForCpp/transcribe-2017-10-26/ListTagsForResource)
- [AWS SDK para Go](https://docs.aws.amazon.com/goto/SdkForGoV1/transcribe-2017-10-26/ListTagsForResource)
- [AWS SDK para Java V2](https://docs.aws.amazon.com/goto/SdkForJavaV2/transcribe-2017-10-26/ListTagsForResource)
- [AWSSDK para JavaScript](https://docs.aws.amazon.com/goto/AWSJavaScriptSDK/transcribe-2017-10-26/ListTagsForResource)
- [SDK de AWS para PHP V3](https://docs.aws.amazon.com/goto/SdkForPHPV3/transcribe-2017-10-26/ListTagsForResource)
- [SDK de AWS para Python](https://docs.aws.amazon.com/goto/boto3/transcribe-2017-10-26/ListTagsForResource)
- [SDK de AWS para Ruby V3](https://docs.aws.amazon.com/goto/SdkForRubyV3/transcribe-2017-10-26/ListTagsForResource)

# ListTranscriptionJobs

Servicio:Amazon Transcribe Service

Proporciona una lista de trabajos de transcripción que coinciden con los criterios especificados. Si no se especifican criterios, se devuelven todos los trabajos de transcripción.

Para obtener información detallada sobre un trabajo de transcripción específico, utilice l[aGetTranscriptionJob](#page-85-0) operación.

# <span id="page-127-2"></span>Sintaxis de la solicitud

```
{ 
    "JobNameContains": "string", 
    "MaxResults": number, 
    "NextToken": "string", 
    "Status": "string"
}
```
# Parámetros de solicitud

Para obtener información sobre los parámetros comunes a todas las acciones, consulte [Parámetros](#page-391-0) [comunes.](#page-391-0)

La solicitud acepta los siguientes datos en formato JSON.

### <span id="page-127-0"></span>**[JobNameContains](#page-127-2)**

Devuelve solo los trabajos de transcripción que contienen la cadena especificada. La búsqueda no distingue entre mayúsculas y minúsculas.

Tipo: cadena

Limitaciones de longitud: longitud mínima de 1. La longitud máxima es de 200 caracteres.

Patrón: ^[0-9a-zA-Z.\_-]+

Obligatorio: no

### <span id="page-127-1"></span>**[MaxResults](#page-127-2)**

El número máximo de trabajos de transcripción que se devolverán en cada página de resultados. Si hay menos resultados que el valor especificado, solo se devuelven los resultados reales. Si no especifica un valor, se utiliza un valor predeterminado de 5.

### Tipo: entero

Rango válido: valor mínimo de 1. Valor máximo de 100.

Obligatorio: no

### <span id="page-128-0"></span>**[NextToken](#page-127-2)**

Si suListTranscriptionJobs solicitud arroja más resultados de los que se pueden mostrar,NextToken se muestra en la respuesta con una cadena asociada. Para obtener la siguiente página de resultados, copie esta cadena y repita la solicitud, inclusoNextToken con el valor de la cadena copiada. Repita el procedimiento según sea necesario para ver todos los resultados.

Tipo: cadena

Limitaciones de longitud: longitud máxima de 8192 caracteres.

Patrón: .+

Obligatorio: no

### <span id="page-128-1"></span>**[Status](#page-127-2)**

Devuelve solo trabajos de transcripción con el estado especificado. Los trabajos se ordenan por fecha de creación, con el trabajo más nuevo primero. Si no incluyeStatus, se devolverán todos los trabajos de transcripción.

Tipo: cadena

Valores válidos: QUEUED | IN\_PROGRESS | FAILED | COMPLETED

Obligatorio: no

## <span id="page-128-2"></span>Sintaxis de la respuesta

```
{ 
    "NextToken": "string", 
    "Status": "string", 
    "TranscriptionJobSummaries": [ 
        { 
           "CompletionTime": number,
```

```
 "ContentRedaction": { 
              "PiiEntityTypes": [ "string" ], 
              "RedactionOutput": "string", 
              "RedactionType": "string" 
          }, 
          "CreationTime": number, 
          "FailureReason": "string", 
          "IdentifiedLanguageScore": number, 
          "IdentifyLanguage": boolean, 
          "IdentifyMultipleLanguages": boolean, 
          "LanguageCode": "string", 
          "LanguageCodes": [ 
\{\hspace{.1cm} \} "DurationInSeconds": number, 
                 "LanguageCode": "string" 
 } 
          ], 
          "ModelSettings": { 
              "LanguageModelName": "string" 
          }, 
          "OutputLocationType": "string", 
          "StartTime": number, 
          "TranscriptionJobName": "string", 
          "TranscriptionJobStatus": "string" 
       } 
   \mathbf{I}
```
# Elementos de respuesta

Si la acción se realiza correctamente, el servicio devuelve una respuesta HTTP 200.

El servicio devuelve los datos siguientes en formato JSON.

### <span id="page-129-0"></span>**[NextToken](#page-128-2)**

}

SiNextToken está presente en su respuesta, indica que no se muestran todos los resultados. Para ver el siguiente conjunto de resultados, copie la cadena asociada alNextToken parámetro en la salida de resultados y, a continuación, vuelva a ejecutar la solicitud, inclusoNextToken con el valor de la cadena copiada. Repita el procedimiento según sea necesario para ver todos los resultados.

Tipo: cadena

Limitaciones de longitud: longitud máxima de 8192 caracteres.

Patrón: .+

### <span id="page-130-0"></span>[Status](#page-128-2)

Muestra todos los trabajos de transcripción que tienen el estado especificado en su solicitud. Los trabajos se ordenan por fecha de creación, con el trabajo más nuevo primero.

Tipo: cadena

Valores válidos: QUEUED | IN\_PROGRESS | FAILED | COMPLETED

<span id="page-130-1"></span>**[TranscriptionJobSummaries](#page-128-2)** 

Proporciona un resumen de la información sobre cada resultado.

Tipo: Matriz de objetos [TranscriptionJobSummary](#page-330-4)

## Errores

Para obtener información sobre los errores comunes a todas las acciones, consult[eErrores comunes.](#page-394-0)

### BadRequestException

Tu solicitud no pasó una o más pruebas de validación. Esto puede ocurrir cuando la entidad que intentas eliminar no existe o si no está en un estado terminal (por ejemploIN PROGRESS). Para obtener más información, consulte el campo del mensaje de excepciones.

Código de estado HTTP: 400

InternalFailureException

Se produjo un error interno. Compruebe el mensaje de error, corrija el problema e inténtelo de nuevo.

Código de estado HTTP: 500

LimitExceededException

Has enviado demasiadas solicitudes o el archivo de entrada es demasiado largo. Espera antes de volver a intentar la solicitud o usa un archivo más pequeño y vuelve a intentarlo.

Código de estado HTTP: 400

# Véase también

- [AWS Command Line Interface](https://docs.aws.amazon.com/goto/aws-cli/transcribe-2017-10-26/ListTranscriptionJobs)
- [SDK de AWS para .NET](https://docs.aws.amazon.com/goto/DotNetSDKV3/transcribe-2017-10-26/ListTranscriptionJobs)
- [AWS SDK para C++](https://docs.aws.amazon.com/goto/SdkForCpp/transcribe-2017-10-26/ListTranscriptionJobs)
- [AWS SDK para Go](https://docs.aws.amazon.com/goto/SdkForGoV1/transcribe-2017-10-26/ListTranscriptionJobs)
- [AWS SDK para Java V2](https://docs.aws.amazon.com/goto/SdkForJavaV2/transcribe-2017-10-26/ListTranscriptionJobs)
- [AWSSDK para JavaScript](https://docs.aws.amazon.com/goto/AWSJavaScriptSDK/transcribe-2017-10-26/ListTranscriptionJobs)
- [SDK de AWS para PHP V3](https://docs.aws.amazon.com/goto/SdkForPHPV3/transcribe-2017-10-26/ListTranscriptionJobs)
- [SDK de AWS para Python](https://docs.aws.amazon.com/goto/boto3/transcribe-2017-10-26/ListTranscriptionJobs)
- [SDK de AWS para Ruby V3](https://docs.aws.amazon.com/goto/SdkForRubyV3/transcribe-2017-10-26/ListTranscriptionJobs)

# **ListVocabularies**

Servicio:Amazon Transcribe Service

Proporciona una lista de vocabularios personalizados que coinciden con los criterios especificados. Si no se especifican criterios, se devuelven todos los vocabularios personalizados.

Para obtener información detallada acerca de un vocabulario personalizado específico, utilice l[aGetVocabulary](#page-90-0) operación.

# <span id="page-132-2"></span>Sintaxis de la solicitud

```
{ 
    "MaxResults": number, 
    "NameContains": "string", 
    "NextToken": "string", 
    "StateEquals": "string"
}
```
# Parámetros de solicitud

Para obtener información sobre los parámetros comunes a todas las acciones, consulte [Parámetros](#page-391-0) [comunes.](#page-391-0)

La solicitud acepta los siguientes datos en formato JSON.

### <span id="page-132-0"></span>**[MaxResults](#page-132-2)**

El número máximo de vocabularios personalizados que se devolverán en cada página de resultados. Si hay menos resultados que el valor especificado, solo se devuelven los resultados reales. Si no especifica un valor, se utiliza un valor predeterminado de 5.

Tipo: entero

Rango válido: valor mínimo de 1. Valor máximo de 100.

Obligatorio: no

## <span id="page-132-1"></span>**[NameContains](#page-132-2)**

Devuelve solo los vocabularios personalizados que contienen la cadena especificada. La búsqueda no distingue entre mayúsculas y minúsculas.

#### Tipo: cadena

Limitaciones de longitud: longitud mínima de 1. La longitud máxima es de 200 caracteres.

Patrón: ^[0-9a-zA-Z.\_-]+

Obligatorio: no

### <span id="page-133-0"></span>**[NextToken](#page-132-2)**

Si suListVocabularies solicitud arroja más resultados de los que se pueden mostrar,NextToken se muestra en la respuesta con una cadena asociada. Para obtener la siguiente página de resultados, copie esta cadena y repita la solicitud, inclusoNextToken con el valor de la cadena copiada. Repita el procedimiento según sea necesario para ver todos los resultados.

Tipo: cadena

Limitaciones de longitud: longitud máxima de 8192 caracteres.

Patrón: .+

Obligatorio: no

### <span id="page-133-1"></span>**[StateEquals](#page-132-2)**

Devuelve solo vocabularios personalizados con el estado especificado. Los vocabularios se ordenan por fecha de creación, con el vocabulario más nuevo primero. Si no lo incluyesStateEquals, se devolverán todos los vocabularios médicos personalizados.

Tipo: cadena

Valores válidos: PENDING | READY | FAILED

Obligatorio: no

<span id="page-133-2"></span>Sintaxis de la respuesta

```
{ 
    "NextToken": "string", 
    "Status": "string", 
    "Vocabularies": [ 
        {
```

```
 "LanguageCode": "string", 
            "LastModifiedTime": number, 
            "VocabularyName": "string", 
            "VocabularyState": "string" 
        } 
   \mathbf{I}}
```
# Elementos de respuesta

Si la acción se realiza correctamente, el servicio devuelve una respuesta HTTP 200.

El servicio devuelve los datos siguientes en formato JSON.

### <span id="page-134-0"></span>**[NextToken](#page-133-2)**

SiNextToken está presente en su respuesta, indica que no se muestran todos los resultados. Para ver el siguiente conjunto de resultados, copie la cadena asociada alNextToken parámetro en la salida de resultados y, a continuación, vuelva a ejecutar la solicitud, inclusoNextToken con el valor de la cadena copiada. Repita el procedimiento según sea necesario para ver todos los resultados.

Tipo: cadena

Limitaciones de longitud: longitud máxima de 8192 caracteres.

Patrón: .+

### <span id="page-134-1"></span>**[Status](#page-133-2)**

Muestra todos los vocabularios personalizados que tienen el estado especificado en la solicitud. Los vocabularios se ordenan por fecha de creación, con el vocabulario más nuevo primero.

Tipo: cadena

Valores válidos: PENDING | READY | FAILED

### <span id="page-134-2"></span>[Vocabularies](#page-133-2)

Proporciona información sobre los vocabularios personalizados que cumplen los criterios especificados en la solicitud.

Tipo: Matriz de objetos [VocabularyInfo](#page-337-2)

# Errores

Para obtener información sobre los errores comunes a todas las acciones, consult[eErrores comunes.](#page-394-0)

### BadRequestException

Tu solicitud no ha superado una o más pruebas de validación. Esto puede ocurrir cuando la entidad que intentas eliminar no existe o si no está en un estado terminal (por ejemploIN PROGRESS). Para obtener más información, consulte el campo del mensaje de excepciones.

Código de estado HTTP: 400

### InternalFailureException

Se produjo un error interno. Compruebe el mensaje de error, corrija el problema e intente realizar la solicitud de nuevo.

Código de estado HTTP: 500

### LimitExceededException

Has enviado demasiadas solicitudes o el archivo de entrada es demasiado largo. Espera antes de volver a intentar la solicitud o usa un archivo más pequeño y vuelve a intentarlo.

Código de estado HTTP: 400

## Véase también

- [AWS Command Line Interface](https://docs.aws.amazon.com/goto/aws-cli/transcribe-2017-10-26/ListVocabularies)
- [SDK de AWS para .NET](https://docs.aws.amazon.com/goto/DotNetSDKV3/transcribe-2017-10-26/ListVocabularies)
- [AWS SDK para C++](https://docs.aws.amazon.com/goto/SdkForCpp/transcribe-2017-10-26/ListVocabularies)
- [AWS SDK para Go](https://docs.aws.amazon.com/goto/SdkForGoV1/transcribe-2017-10-26/ListVocabularies)
- [AWS SDK para Java V2](https://docs.aws.amazon.com/goto/SdkForJavaV2/transcribe-2017-10-26/ListVocabularies)
- [AWSSDK para JavaScript](https://docs.aws.amazon.com/goto/AWSJavaScriptSDK/transcribe-2017-10-26/ListVocabularies)
- [SDK de AWS para PHP V3](https://docs.aws.amazon.com/goto/SdkForPHPV3/transcribe-2017-10-26/ListVocabularies)
- [SDK de AWS para Python](https://docs.aws.amazon.com/goto/boto3/transcribe-2017-10-26/ListVocabularies)
- [SDK de AWS para Ruby V3](https://docs.aws.amazon.com/goto/SdkForRubyV3/transcribe-2017-10-26/ListVocabularies)

# ListVocabularyFilters

Servicio:Amazon Transcribe Service

Proporciona una lista de filtros de vocabulario personalizados que coinciden con los criterios especificados. Si no se especifican criterios, se devuelven todos los vocabularios personalizados.

Para obtener información detallada sobre un filtro de vocabulario personalizado específico, utilice l[aGetVocabularyFilter](#page-94-0) operación.

# <span id="page-137-2"></span>Sintaxis de la solicitud

```
{ 
    "MaxResults": number, 
    "NameContains": "string", 
    "NextToken": "string"
}
```
# Parámetros de solicitud

Para obtener información sobre los parámetros comunes a todas las acciones, consulte [Parámetros](#page-391-0) [comunes.](#page-391-0)

La solicitud acepta los siguientes datos en formato JSON.

### <span id="page-137-0"></span>**[MaxResults](#page-137-2)**

El número máximo de filtros de vocabulario personalizados que se mostrarán en cada página de resultados. Si hay menos resultados que el valor especificado, solo se devuelven los resultados reales. Si no especifica un valor, se utiliza un valor predeterminado de 5.

Tipo: entero

Rango válido: valor mínimo de 1. Valor máximo de 100.

Obligatorio: no

## <span id="page-137-1"></span>**[NameContains](#page-137-2)**

Devuelve solo los filtros de vocabulario personalizados que contienen la cadena especificada. La búsqueda no distingue entre mayúsculas y minúsculas.

Tipo: cadena

Limitaciones de longitud: longitud mínima de 1. La longitud máxima es de 200 caracteres.

Patrón: ^[0-9a-zA-Z.\_-]+

Obligatorio: no

### <span id="page-138-0"></span>**[NextToken](#page-137-2)**

Si suListVocabularyFilters solicitud arroja más resultados de los que se pueden mostrar,NextToken se muestra en la respuesta con una cadena asociada. Para obtener la siguiente página de resultados, copie esta cadena y repita la solicitud, inclusoNextToken con el valor de la cadena copiada. Repita el procedimiento según sea necesario para ver todos los resultados.

Tipo: cadena

Limitaciones de longitud: longitud máxima de 8192 caracteres.

Patrón: .+

Obligatorio: no

<span id="page-138-1"></span>Sintaxis de la respuesta

```
{ 
    "NextToken": "string", 
    "VocabularyFilters": [ 
        { 
           "LanguageCode": "string", 
           "LastModifiedTime": number, 
           "VocabularyFilterName": "string" 
        } 
    ]
}
```
## Elementos de respuesta

Si la acción se realiza correctamente, el servicio devuelve una respuesta HTTP 200.

El servicio devuelve los datos siguientes en formato JSON.

### <span id="page-139-0"></span>[NextToken](#page-138-1)

SiNextToken está presente en su respuesta, indica que no se muestran todos los resultados. Para ver el siguiente conjunto de resultados, copie la cadena asociada alNextToken parámetro en la salida de resultados y, a continuación, vuelva a ejecutar la solicitud, inclusoNextToken con el valor de la cadena copiada. Repita el procedimiento según sea necesario para ver todos los resultados.

Tipo: cadena

Limitaciones de longitud: longitud máxima de 8192 caracteres.

Patrón: .+

### <span id="page-139-1"></span>[VocabularyFilters](#page-138-1)

Proporciona información sobre los filtros de vocabulario personalizados que coinciden con los criterios especificados en la solicitud.

Tipo: Matriz de objetos [VocabularyFilterInfo](#page-335-2)

### Errores

Para obtener información sobre los errores comunes a todas las acciones, consult[eErrores comunes.](#page-394-0)

### BadRequestException

Tu solicitud no ha superado una o más pruebas de validación. Esto puede ocurrir cuando la entidad que intentas eliminar no existe o si no está en un estado terminal (por ejemploIN PROGRESS). Para obtener más información, consulte el campo mensaje de excepciones.

Código de estado HTTP: 400

### InternalFailureException

Error interno. Compruebe el mensaje de error, corrija el problema e inténtelo de nuevo.

Código de estado HTTP: 500

### LimitExceededException

Has enviado demasiadas solicitudes o el archivo de entrada es demasiado largo. Espera antes de volver a intentar la solicitud o usa un archivo más pequeño y vuelve a intentarlo.

Código de estado HTTP: 400

# Véase también

- [AWS Command Line Interface](https://docs.aws.amazon.com/goto/aws-cli/transcribe-2017-10-26/ListVocabularyFilters)
- [SDK de AWS para .NET](https://docs.aws.amazon.com/goto/DotNetSDKV3/transcribe-2017-10-26/ListVocabularyFilters)
- [AWS SDK para C++](https://docs.aws.amazon.com/goto/SdkForCpp/transcribe-2017-10-26/ListVocabularyFilters)
- [AWS SDK para Go](https://docs.aws.amazon.com/goto/SdkForGoV1/transcribe-2017-10-26/ListVocabularyFilters)
- [AWS SDK para Java V2](https://docs.aws.amazon.com/goto/SdkForJavaV2/transcribe-2017-10-26/ListVocabularyFilters)
- [AWSSDK para JavaScript](https://docs.aws.amazon.com/goto/AWSJavaScriptSDK/transcribe-2017-10-26/ListVocabularyFilters)
- [SDK de AWS para PHP V3](https://docs.aws.amazon.com/goto/SdkForPHPV3/transcribe-2017-10-26/ListVocabularyFilters)
- [SDK de AWS para Python](https://docs.aws.amazon.com/goto/boto3/transcribe-2017-10-26/ListVocabularyFilters)
- [SDK de AWS para Ruby V3](https://docs.aws.amazon.com/goto/SdkForRubyV3/transcribe-2017-10-26/ListVocabularyFilters)

# **StartCallAnalyticsJob**

Servicio:Amazon Transcribe Service

Transcribe el audio de una llamada de servicio al cliente y aplica cualquier parámetro de solicitud adicional que elija incluir en su solicitud.

Además de muchas funciones de transcripción estándar, Call Analytics le proporciona las características de las llamadas, el resumen de las llamadas, las opiniones de los oradores y la redacción opcional de la transcripción del texto y el archivo de audio. También puede aplicar categorías personalizadas para marcar condiciones especificadas. Para obtener más información sobre estas funciones e información, consulte [Analizar el audio del centro de llamadas con Call](https://docs.aws.amazon.com/transcribe/latest/dg/call-analytics.html)  [Analytics.](https://docs.aws.amazon.com/transcribe/latest/dg/call-analytics.html)

Si quieres aplicar categorías a tu trabajo de Call Analytics, debes crearlas antes de enviar tu solicitud de trabajo. Las categorías no se pueden aplicar retroactivamente a un trabajo. Para crear una nueva categoría, utilice la[CreateCallAnalyticsCategory](#page-13-0) operación. Para obtener más información sobre las categorías de análisis de llamadas, consulte [Creación de categorías para transcripciones posteriores](https://docs.aws.amazon.com/transcribe/latest/dg/tca-categories-batch.html)  [a la llamada](https://docs.aws.amazon.com/transcribe/latest/dg/tca-categories-batch.html) y [Creación de categorías para transcripciones en tiempo real.](https://docs.aws.amazon.com/transcribe/latest/dg/tca-categories-stream.html)

Para realizar unaStartCallAnalyticsJob solicitud, primero debe cargar el archivo multimedia en un bucket de Amazon S3; a continuación, puede especificar la ubicación del archivo en Amazon S3 mediante elMedia parámetro.

Debe incluir los siguientes parámetros en suStartCallAnalyticsJob solicitud:

- region: ElRegión de AWS lugar donde realiza su solicitud. Para obtener una lista de lasRegiones de AWS opciones compatibles con Amazon Transcribe, consulte los [puntos de conexión y cuotas](https://docs.aws.amazon.com/general/latest/gr/transcribe.html)  [de Amazon Transcribe.](https://docs.aws.amazon.com/general/latest/gr/transcribe.html)
- CallAnalyticsJobName: un nombre personalizado que creas para tu trabajo de transcripción y que es único dentro de tuCuenta de AWS.
- DataAccessRoleArn: Nombre de recurso de Amazon (ARN) de un rol de IAM que tiene permisos para acceder al bucket de Amazon S3 que contiene los archivos de entrada.
- Media(MediaFileUrioRedactedMediaFileUri): la ubicación de Amazon S3 de su archivo multimedia.

## **a** Note

Con Call Analytics, puede editar el audio contenido en su archivo multimedia incluyendoRedactedMediaFileUri, en lugar deMediaFileUri, especificar la ubicación del audio de entrada. Si eliges censurar el audio, puedes encontrar el contenido multimedia redactado en la ubicación especificada en elRedactedMediaFileUri campo de tu respuesta.

<span id="page-142-0"></span>Sintaxis de la solicitud

```
{ 
    "CallAnalyticsJobName": "string", 
    "ChannelDefinitions": [ 
       { 
           "ChannelId": number, 
           "ParticipantRole": "string" 
       } 
    ], 
    "DataAccessRoleArn": "string", 
    "Media": { 
       "MediaFileUri": "string", 
       "RedactedMediaFileUri": "string" 
    }, 
    "OutputEncryptionKMSKeyId": "string", 
    "OutputLocation": "string", 
    "Settings": { 
       "ContentRedaction": { 
           "PiiEntityTypes": [ "string" ], 
           "RedactionOutput": "string", 
           "RedactionType": "string" 
       }, 
        "LanguageIdSettings": { 
           "string" : { 
              "LanguageModelName": "string", 
              "VocabularyFilterName": "string", 
              "VocabularyName": "string" 
           } 
       }, 
        "LanguageModelName": "string", 
        "LanguageOptions": [ "string" ], 
       "VocabularyFilterMethod": "string",
```

```
 "VocabularyFilterName": "string", 
        "VocabularyName": "string" 
    }
}
```
# Parámetros de solicitud

Para obtener información sobre los parámetros comunes a todas las acciones, consulte [Parámetros](#page-391-0) [comunes.](#page-391-0)

La solicitud acepta los siguientes datos en formato JSON.

### <span id="page-143-0"></span>[CallAnalyticsJobName](#page-142-0)

Un nombre único, elegido por usted, para su trabajo de Call Analytics.

Este nombre distingue entre mayúsculas y minúsculas, no puede contener espacios y debe ser único dentro de unCuenta de AWS. Si intenta crear un trabajo nuevo con el mismo nombre que un trabajo existente,ConflictException aparece un error.

### Tipo: cadena

Limitaciones de longitud: longitud mínima de 1. La longitud máxima es de 200 caracteres.

Patrón: ^[0-9a-zA-Z.\_-]+

Obligatorio: sí

### <span id="page-143-1"></span>**[ChannelDefinitions](#page-142-0)**

Permite especificar qué altavoz está en cada canal. Por ejemplo, si tu agente es el primer participante en hablar, debes configurar en0 (ChannelIdpara indicar el primer canal) y enAGENT (ParticipantRolepara indicar que es el agente el que habla).

Tipo: Matriz de objetos [ChannelDefinition](#page-263-2)

Miembros de la matriz: número fijo de 2 elementos.

Obligatorio: no

### <span id="page-143-2"></span>[DataAccessRoleArn](#page-142-0)

Nombre de recurso de Amazon (ARN) de un rol de IAM que tiene permisos para acceder al bucket de Amazon S3 que contiene los archivos de entrada. Si el rol que especificas no tiene los
permisos adecuados para acceder a la ubicación de Amazon S3 especificada, se producirá un error en tu solicitud.

Los ARN del rol de IAM tienen el formatoarn:partition:iam::account:role/role-namewith-path. Por ejemplo: arn:aws:iam::111122223333:role/Admin.

Para obtener más información, consulte [ARN de IAM.](https://docs.aws.amazon.com/IAM/latest/UserGuide/reference_identifiers.html#identifiers-arns)

Tipo: cadena

Limitaciones de longitud: longitud mínima de 20. La longitud máxima es de 2048 caracteres.

```
Patrón: \text{~a}rn:(aws|aws-cn|aws-us-gov|aws-iso-{0,1}[a-z]{0,1}):iam::[0-9]
{0,63}:role/[A-Za-z0-9:_/+=,@.-]{0,1024}$
```
Obligatorio: no

### [Media](#page-142-0)

Describe la ubicación de Amazon S3 del archivo multimedia que desea usar en su solicitud de Call Analytics.

Tipo: objeto [Media](#page-281-0)

Obligatorio: sí

# [OutputEncryptionKMSKeyId](#page-142-0)

La clave KMS que desea utilizar para cifrar la salida de Call Analytics.

Si utiliza una clave ubicada en la actualCuenta de AWS, puede especificar su clave de KMS de una de las cuatro maneras siguientes:

- 1. Utilice el identificador de clave de KMS propiamente dicho. Por ejemplo, 1234abcd-12ab-34cd-56ef-1234567890ab.
- 2. Utilice un alias para el ID de la clave KMS. Por ejemplo, alias/ExampleAlias.
- 3. El nombre de recurso de Amazon (ARN) como ID de la clave de Amazon (ARN) como ID de la clave de Amazon (ARN) Por ejemplo, arn:aws:kms:region:account-ID:key/1234abcd-12ab-34cd-56ef-1234567890ab.
- 4. Para el ARN de la clave KMS. Por ejemplo, arn:aws:kms:region:account-ID:alias/ ExampleAlias.

Si usa una clave ubicada en una ubicación Cuenta de AWSdiferente a la actualCuenta de AWS, puede especificar su clave de KMS de dos maneras:

- 1. Utilice el ARN para el ID de clave de KMS. Por ejemplo, arn:aws:kms:region:account-ID:key/1234abcd-12ab-34cd-56ef-1234567890ab.
- 2. Para el ARN de la clave KMS. Por ejemplo, arn:aws:kms:region:account-ID:alias/ ExampleAlias.

Si no se especifica una clave de cifrado, la salida se cifrará con la clave de Amazon S3 SSE-SSE-SSE-SSE-SSE-SSE-SSE-S3).

Si especifica una clave de KMS para cifrar la salida, también debe especificar una ubicación de salida mediante elOutputLocation parámetro.

Tenga en cuenta que el rol que realiza l[aStartCallAnalyticsJob](#page-141-0) solicitud debe tener permiso para utilizar la clave KMS especificada.

Tipo: cadena

Limitaciones de longitud: longitud mínima de 1. La longitud máxima es de 2048 caracteres.

Patrón: ^[A-Za-z0-9][A-Za-z0-9:\_/+=,@.-]{0,2048}\$

Obligatorio: no

# **[OutputLocation](#page-142-0)**

Ubicación de Amazon S3 donde desea almacenar el resultado de la transcripción de Call Analytics. Puede utilizar cualquiera de los siguientes formatos para especificar la ubicación de salida:

- 1. s3://DOC-EXAMPLE-BUCKET
- 2. s3://DOC-EXAMPLE-BUCKET/my-output-folder/
- 3. s3://DOC-EXAMPLE-BUCKET/my-output-folder/my-call-analytics-job.json

A menos que especifique un nombre de archivo (opción 3), el nombre del archivo de salida tiene un valor predeterminado que coincide con el nombre que especificó para el trabajo de transcripción mediante elCallAnalyticsJobName parámetro.

Puede especificar una clave de KMS para cifrar la salida mediante elOutputEncryptionKMSKeyId parámetro. Si no se especifica una clave KMS, Amazon Transcribe utiliza la clave de Amazon S3 para el cifrado del lado del servidor.

Si no lo especificasOutputLocation, la transcripción se coloca en un bucket de Amazon S3 gestionado por el servicio y se te proporciona un URI para acceder a la transcripción.

### Tipo: cadena

Limitaciones de longitud: longitud mínima de 1. La longitud máxima de 2000 caracteres.

```
Patrón: (s3://|http(s*)://).+
```
Obligatorio: no

# **[Settings](#page-142-0)**

Especifique ajustes opcionales adicionales en s[uStartCallAnalyticsJob](#page-141-0) solicitud, incluida la redacción del contenido; le permite aplicar modelos de idioma personalizados, filtros de vocabulario y vocabularios personalizados a su trabajo de Call Analytics.

Tipo: objeto [CallAnalyticsJobSettings](#page-254-0)

Obligatorio: no

<span id="page-146-0"></span>Sintaxis de la respuesta

```
{ 
    "CallAnalyticsJob": { 
       "CallAnalyticsJobName": "string", 
       "CallAnalyticsJobStatus": "string", 
       "ChannelDefinitions": [ 
           { 
              "ChannelId": number, 
              "ParticipantRole": "string" 
           } 
       ], 
       "CompletionTime": number, 
       "CreationTime": number, 
       "DataAccessRoleArn": "string", 
       "FailureReason": "string", 
       "IdentifiedLanguageScore": number, 
       "LanguageCode": "string", 
       "Media": { 
           "MediaFileUri": "string", 
           "RedactedMediaFileUri": "string" 
       }, 
       "MediaFormat": "string", 
       "MediaSampleRateHertz": number, 
       "Settings": {
```
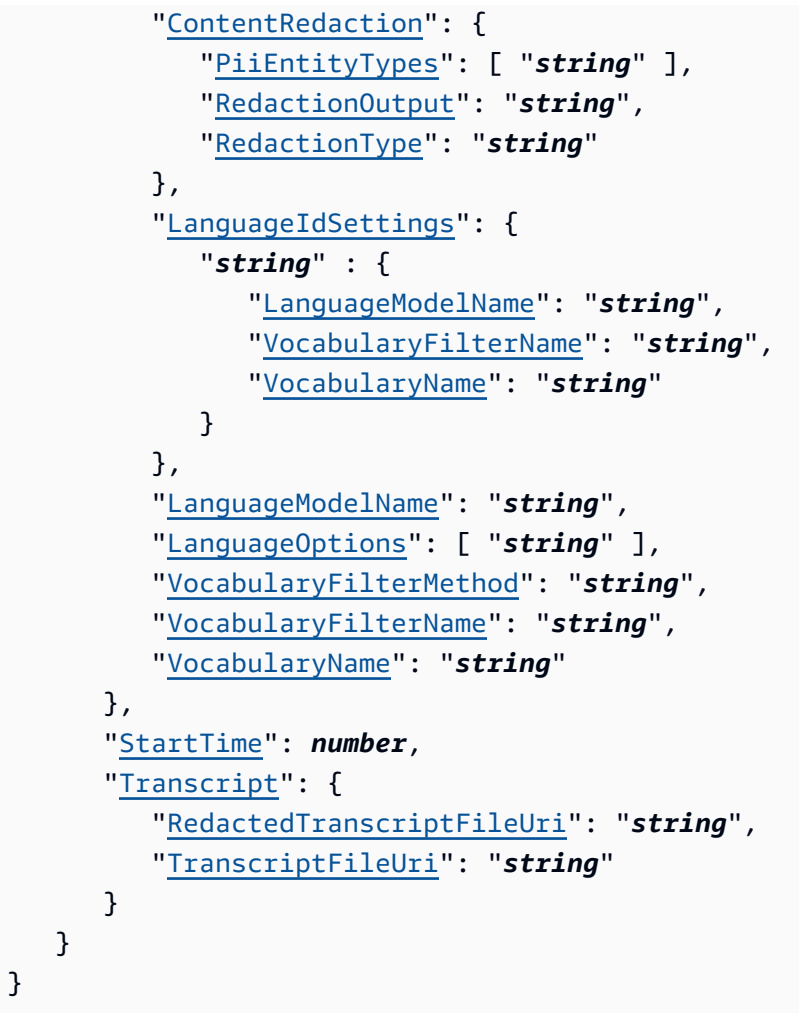

# Elementos de respuesta

Si la acción se realiza correctamente, el servicio devuelve una respuesta HTTP 200.

El servicio devuelve los datos siguientes en formato JSON.

### <span id="page-147-0"></span>**[CallAnalyticsJob](#page-146-0)**

Proporciona información detallada sobre el trabajo actual de Call Analytics, incluido el estado del trabajo y, si corresponde, el motivo del error.

Tipo: objeto [CallAnalyticsJob](#page-248-2)

# Errores

Para obtener información sobre los errores comunes a todas las acciones, consult[eErrores comunes.](#page-394-0)

# BadRequestException

Tu solicitud no ha superado una o más pruebas de validación. Esto puede ocurrir cuando la entidad que intentas eliminar no existe o si se encuentra en un estado no terminal (por ejemploIN PROGRESS). Para obtener más información información, consulte el campo de mensaje de excepción para obtener más información, consulte

Código de estado HTTP: 400

# **ConflictException**

Ya existe un recurso con este nombre. Los nombres de recurso deben ser únicos dentro de unCuenta de AWS.

Código de estado HTTP: 400

InternalFailureException

Error interno del motor. Compruebe el mensaje de error, corrija el problema y vuelva a intentar realizar la solicitud de error, corrija el problema y vuelva a realizar la solicitud.

Código de estado HTTP: 500

#### LimitExceededException

Has enviado demasiadas solicitudes o tu archivo de entrada es demasiado largo. Espere antes de volver a intentar la solicitud o utilice un archivo más pequeño y vuelva a intentarlo.

Código de estado HTTP: 400

# Véase también

Para obtener más información sobre el uso de esta API en un SDK de AWS de un lenguaje específico, consulte:

- [AWS Command Line Interface](https://docs.aws.amazon.com/goto/aws-cli/transcribe-2017-10-26/StartCallAnalyticsJob)
- [SDK de AWS para .NET](https://docs.aws.amazon.com/goto/DotNetSDKV3/transcribe-2017-10-26/StartCallAnalyticsJob)
- [AWS SDK para C++](https://docs.aws.amazon.com/goto/SdkForCpp/transcribe-2017-10-26/StartCallAnalyticsJob)
- [AWS SDK para Go](https://docs.aws.amazon.com/goto/SdkForGoV1/transcribe-2017-10-26/StartCallAnalyticsJob)
- [AWS SDK para Java V2](https://docs.aws.amazon.com/goto/SdkForJavaV2/transcribe-2017-10-26/StartCallAnalyticsJob)
- [AWSSDK para JavaScript](https://docs.aws.amazon.com/goto/AWSJavaScriptSDK/transcribe-2017-10-26/StartCallAnalyticsJob)
- [SDK de AWS para PHP V3](https://docs.aws.amazon.com/goto/SdkForPHPV3/transcribe-2017-10-26/StartCallAnalyticsJob)
- [SDK de AWS para Python](https://docs.aws.amazon.com/goto/boto3/transcribe-2017-10-26/StartCallAnalyticsJob)
- [SDK de AWS para Ruby V3](https://docs.aws.amazon.com/goto/SdkForRubyV3/transcribe-2017-10-26/StartCallAnalyticsJob)

# <span id="page-150-1"></span>StartMedicalTranscriptionJob

Servicio:Amazon Transcribe Service

Transcribe el audio de un dictado o conversación médica y aplica cualquier parámetro de solicitud adicional que elija incluir en su solicitud.

Además de muchas funciones de transcripción estándar, Amazon Transcribe Medical le proporciona un vocabulario médico sólido y, opcionalmente, una identificación de contenido, que añade indicadores a la información de salud personal (PHI). Para obtener más información sobre estas funciones, consulte [Cómo funciona Amazon Transcribe Medical.](https://docs.aws.amazon.com/transcribe/latest/dg/how-it-works-med.html)

Para realizar unaStartMedicalTranscriptionJob solicitud, primero debe cargar el archivo multimedia en un bucket de Amazon S3; a continuación, puede especificar la ubicación del archivo en S3 mediante elMedia parámetro.

Debe incluir los siguientes parámetros en suStartMedicalTranscriptionJob solicitud:

- region: ElRegión de AWS lugar donde realiza su solicitud. Para obtener una lista de lasRegiones de AWS opciones compatibles con Amazon Transcribe, consulte los [puntos de conexión y cuotas](https://docs.aws.amazon.com/general/latest/gr/transcribe.html)  [de Amazon Transcribe.](https://docs.aws.amazon.com/general/latest/gr/transcribe.html)
- MedicalTranscriptionJobName: un nombre personalizado que creas para tu trabajo de transcripción y que es único dentro de tuCuenta de AWS.
- Media(MediaFileUri): la ubicación de Amazon S3 de su archivo multimedia.
- LanguageCode: Esto debe seren-US.
- OutputBucketName: bucket de Amazon S3 en el que desea almacenar su transcripción. Si desea que su salida se almacene en una subcarpeta de este bucket, también debe incluirlaOutputKey.
- Specialty: Esto debe serPRIMARYCARE.
- Type: Elige si el audio es una conversación o un dictado.

# <span id="page-150-0"></span>Sintaxis de la solicitud

```
{ 
    "ContentIdentificationType": "string", 
    "KMSEncryptionContext": { 
       "string" : "string" 
    }, 
    "LanguageCode": "string",
```

```
 "Media": { 
       "MediaFileUri": "string", 
       "RedactedMediaFileUri": "string" 
    }, 
    "MediaFormat": "string", 
    "MediaSampleRateHertz": number, 
    "MedicalTranscriptionJobName": "string", 
    "OutputBucketName": "string", 
    "OutputEncryptionKMSKeyId": "string", 
    "OutputKey": "string", 
    "Settings": { 
       "ChannelIdentification": boolean, 
       "MaxAlternatives": number, 
        "MaxSpeakerLabels": number, 
       "ShowAlternatives": boolean, 
       "ShowSpeakerLabels": boolean, 
       "VocabularyName": "string" 
    }, 
    "Specialty": "string", 
    "Tags": [ 
       { 
           "Key": "string", 
           "Value": "string" 
       } 
    ], 
    "Type": "string"
}
```
# Parámetros de solicitud

Para obtener información sobre los parámetros comunes a todas las acciones, consulte [Parámetros](#page-391-0) [comunes.](#page-391-0)

La solicitud acepta los siguientes datos en formato JSON.

# <span id="page-151-0"></span>[ContentIdentificationType](#page-150-0)

Etiqueta toda la información sanitaria personal (PHI) [Clave de salud (PHI)]. Para obtener más información, consulte [Identificar la información de salud personal \(PHI\) en una transcripción](https://docs.aws.amazon.com/transcribe/latest/dg/phi-id.html).

Tipo: cadena

Valores válidos: PHI

#### Obligatorio: no

#### <span id="page-152-0"></span>[KMSEncryptionContext](#page-150-0)

Un mapa de pares clave-valor no secretos en texto plano, conocidos como pares de contextos de cifrado, que proporcionan una capa adicional de seguridad para los datos. Para obtener más información, consulte [el contexto deAWS KMS cifrado](https://docs.aws.amazon.com/transcribe/latest/dg/key-management.html#kms-context) y [las claves asimétricas enAWS KMS.](https://docs.aws.amazon.com/transcribe/latest/dg/symmetric-asymmetric.html)

Tipo: mapa de cadena a cadena

Entradas de mapa: número máximo de 10 elementos.

Limitaciones de longitud de la clave: longitud mínima de 1. La longitud máxima es de 2000 caracteres.

Patrón de clave: . \* \S. \*

Limitaciones de longitud de los valores: longitud mínima de 1. La longitud máxima es de 2000 caracteres.

Patrón de valores: .\* \S.\*

Obligatorio: no

#### <span id="page-152-1"></span>**[LanguageCode](#page-150-0)**

El código de idioma que representa el idioma hablado en el archivo multimedia de entrada. El inglés estadounidense (en-US) es el único valor válido para trabajos de transcripción médica. Cualquier otro valor que introduzca para el código de idioma generará unBadRequestException error.

Tipo: cadena

```
Valores válidos: af-ZA | ar-AE | ar-SA | da-DK | de-CH | de-DE | en-AB | en-
AU | en-GB | en-IE | en-IN | en-US | en-WL | es-ES | es-US | fa-IR | fr-
CA | fr-FR | he-IL | hi-IN | id-ID | it-IT | ja-JP | ko-KR | ms-MY | nl-
NL | pt-BR | pt-PT | ru-RU | ta-IN | te-IN | tr-TR | zh-CN | zh-TW | th-
TH | en-ZA | en-NZ | vi-VN | sv-SE
```
Obligatorio: sí

#### <span id="page-152-2"></span>[Media](#page-150-0)

Describe la ubicación de Amazon S3 del archivo multimedia que desea usar en su solicitud.

Para obtener información sobre los formatos multimedia compatibles, consulte el [MediaFormatp](https://docs.aws.amazon.com/APIReference/API_StartTranscriptionJob.html#transcribe-StartTranscriptionJob-request-MediaFormat)arámetro o la sección [Formatos multimedia](https://docs.aws.amazon.com/transcribe/latest/dg/how-input.html#how-input-audio) de la Guía para desarrolladores de Amazon S3.

Tipo: objeto [Media](#page-281-0)

Obligatorio: sí

### <span id="page-153-0"></span>[MediaFormat](#page-150-0)

Especifique el formato del archivo multimedia de entrada.

Tipo: cadena

Valores válidos: mp3 | mp4 | wav | flac | ogg | amr | webm

Obligatorio: no

### <span id="page-153-1"></span>[MediaSampleRateHertz](#page-150-0)

La frecuencia de muestreo, en hercios, de la pista de audio del archivo multimedia de entrada.

Si no especifica la frecuencia de muestreo del contenido multimedia, Amazon Transcribe Medical la determinará por usted. Si especifica la frecuencia de muestreo, debe coincidir con la frecuencia detectada por Amazon Transcribe Medical; si hay una discrepancia entre el valor que especifica y el valor detectado, se producirá un error en el trabajo. Por lo tanto, en la mayoría de los casos, se recomienda omitirMediaSampleRateHertz y dejar que Amazon Transcribe Medical determine la frecuencia de muestreo.

Tipo: entero

Rango válido: valor mínimo de 16000. Valor máximo de 48000.

Obligatorio: no

# <span id="page-153-2"></span>[MedicalTranscriptionJobName](#page-150-0)

Un nombre único, elegido por usted, para su trabajo de transcripción médica. El nombre que especifique también se utilizará como nombre predeterminado del archivo de salida de la transcripción. Si desea especificar un nombre diferente para el resultado de la transcripción, utilice elOutputKey parámetro.

Este nombre distingue entre mayúsculas y minúsculas, no puede contener espacios y debe ser único dentro de unCuenta de AWS. Si intenta crear un trabajo nuevo con el mismo nombre que un trabajo existente,ConflictException aparece un error.

#### Tipo: cadena

Limitaciones de longitud: longitud mínima de 1. La longitud máxima es de 200 caracteres.

Patrón: ^[0-9a-zA-Z.\_-]+

Obligatorio: sí

### <span id="page-154-0"></span>[OutputBucketName](#page-150-0)

El nombre del bucket de Amazon S3 en el que desea almacenar sus datos de Amazon S3. No incluya elS3:// prefijo del bucket especificado.

Si desea que la salida vaya a una subcarpeta de este depósito, especifíquelo mediante elOutputKey parámetro;OutputBucketName solo acepta el nombre de un depósito.

Por ejemplo, si desea almacenar la salida enS3://DOC-EXAMPLE-BUCKET,OutputBucketName configúrela enDOC-EXAMPLE-BUCKET. Sin embargo, si desea almacenar la salida enS3://DOC-EXAMPLE-BUCKET/test-files/,OutputBucketName defina comoDOC-EXAMPLE-BUCKET yOutputKey comotest-files/.

Tenga en cuenta que Amazon Transcribe debe tener permiso para utilizar la ubicación especificada. Puede cambiar los permisos de Amazon S3 mediante [AWS Management Console.](https://console.aws.amazon.com/s3) Consulte también [Permisos necesarios para las funciones de usuario de IAM](https://docs.aws.amazon.com/transcribe/latest/dg/security_iam_id-based-policy-examples.html#auth-role-iam-user).

Tipo: cadena

Limitaciones de longitud: longitud: longitud: longitud: longitud: longitud: longitud.

Patrón: [a-z0-9][\.\-a-z0-9]{1,61}[a-z0-9]

Obligatorio: sí

# <span id="page-154-1"></span>[OutputEncryptionKMSKeyId](#page-150-0)

La clave KMS que desea utilizar para cifrar el resultado de su transcripción médica.

Si utiliza una clave ubicada en la actualCuenta de AWS, puede especificar su clave de KMS de una de las cuatro maneras siguientes:

- 1. Utilice el identificador de clave de KMS propiamente dicho. Por ejemplo, 1234abcd-12ab-34cd-56ef-1234567890ab.
- 2. Utilice un alias para el ID de clave KMS. Por ejemplo, alias/ExampleAlias.
- 3. Utilice el Nombre de recurso de Amazon (ARN) para el Nombre de recurso de Amazon (ARN) como clave de Amazon (ARN) para el Por ejemplo, arn:aws:kms:region:account-ID:key/1234abcd-12ab-34cd-56ef-1234567890ab.
- 4. Utilice el ARN para el alias de clave KMS. Por ejemplo, arn:aws:kms:region:account-ID:alias/ExampleAlias.

Si usa una clave ubicada en una ubicación Cuenta de AWSdiferente a la actualCuenta de AWS, puede especificar su clave de KMS de dos maneras:

- 1. Utilice el ARN para el ID de clave de KMS. Por ejemplo, arn:aws:kms:region:account-ID:key/1234abcd-12ab-34cd-56ef-1234567890ab.
- 2. Utilice el ARN para el alias de clave KMS. Por ejemplo, arn:aws:kms:region:account-ID:alias/ExampleAlias.

Si no especificas una clave de cifrado, la salida se cifrará con la clave Amazon S3 (SSE-S3) [Clave de Amazon S3 (SSE-S3)].

Si especifica una clave de KMS para cifrar la salida, también debe especificar una ubicación de salida mediante elOutputLocation parámetro.

Tenga en cuenta que el rol que realiza l[aStartCallAnalyticsJob](#page-141-0) solicitud debe tener permiso para utilizar la clave KMS especificada.

Tipo: cadena

Limitaciones de longitud: longitud mínima de 1. La longitud máxima es de 2048 caracteres.

Patrón: ^[A-Za-z0-9][A-Za-z0-9:\_/+=,@.-]{0,2048}\$

Obligatorio: no

# <span id="page-155-0"></span>**[OutputKey](#page-150-0)**

Úselo en combinación conOutputBucketName para especificar la ubicación de salida de la transcripción y, opcionalmente, un nombre único para el archivo de salida. El nombre predeterminado para el resultado de la transcripción es el mismo que especificó para su trabajo de transcripción médica (MedicalTranscriptionJobName).

A continuación, se muestran algunos ejemplos de cómo puede utilizarOutputKey:

• Si especifica 'DOC-EXAMPLE-BUCKET' como 'OutputBucketNamey' my-transcript.json 'comoOutputKey, la ruta de salida de la transcripción ess3://DOC-EXAMPLE-BUCKET/mytranscript.json.

- Si especifica «my-first-transcription» comoMedicalTranscriptionJobName, «DOC-EXAMPLE-BUCKET» como y «my-transcription» comoOutputKey, la ruta de salida de la transcripción ess3://DOC-EXAMPLE-BUCKET/my-transcript/my-firsttranscription.json.OutputBucketName
- Si especifica 'DOC-EXAMPLE-BUCKET' como 'OutputBucketNamey' test-files/mytranscript.json 'comoOutputKey, la ruta de salida de la transcripción ess3://DOC-EXAMPLE-BUCKET/test-files/my-transcript.json.
- Si especifica «my-first-transcription» comoMedicalTranscriptionJobName, «DOC-EXAMPLE-BUCKET» como y «test-files/my-transcript» comoOutputKey, la ruta de salida de la transcripción ess3://DOC-EXAMPLE-BUCKET/test-files/my-transcript/my-firsttranscription.json.OutputBucketName

Si especifica el nombre de una subcarpeta de bucket de Amazon S3 que no existe, se crea una para usted.

Tipo: cadena

Limitaciones de longitud: longitud mínima de 1. La longitud máxima es de 1024 caracteres.

Patrón: [a-zA-Z0-9-\_.!\*'()/]{1,1024}\$

Obligatorio: no

# <span id="page-156-0"></span>[Settings](#page-150-0)

Especifique ajustes opcionales adicionales en s[uStartMedicalTranscriptionJob](#page-150-1) solicitud, incluida la identificación de canales, las transcripciones alternativas y la partición de los altavoces. Puede usarlo para aplicar vocabularios personalizados a su trabajo de transcripción.

Tipo: objeto [MedicalTranscriptionSetting](#page-294-2)

Obligatorio: no

# <span id="page-156-1"></span>**[Specialty](#page-150-0)**

Especifique la especialidad médica predominante representada en sus medios. Para las transcripciones por lotes,PRIMARYCARE es el único valor válido. Si necesita especialidades adicionales, consult[eStartMedicalStreamTranscription.](#page-217-0)

Tipo: cadena

Valores válidos: PRIMARYCARE

### Obligatorio: sí

# <span id="page-157-0"></span>[Tags](#page-150-0)

Añade una o más etiquetas personalizadas, cada una en forma de par clave:valor, a un nuevo trabajo de transcripción médica al iniciar este nuevo trabajo.

Para obtener más información sobre cómo usar etiquetas con Amazon Transcribe, consulte Encryption key key key key key ([Recursos de etiquetado\)](https://docs.aws.amazon.com/transcribe/latest/dg/tagging.html).

Tipo: Matriz de objetos [Tag](#page-315-2)

Miembros de la matriz: número mínimo de 1 elemento. Número máximo de 200 elementos.

Obligatorio: no

# <span id="page-157-1"></span>[Type](#page-150-0)

Especifica si el contenido multimedia de entrada contiene solo una persona (DICTATION) o si contiene una conversación entre dos personas (CONVERSATION).

Por ejemplo,DICTATION podría usarse para un profesional médico que desee transcribir notas de voz;CONVERSATION podría usarse para transcribir el diálogo entre el médico y el paciente durante la visita al consultorio del paciente.

Tipo: cadena

Valores válidos: CONVERSATION | DICTATION

Obligatorio: sí

# <span id="page-157-2"></span>Sintaxis de la respuesta

```
{ 
    "MedicalTranscriptionJob": { 
       "CompletionTime": number, 
       "ContentIdentificationType": "string", 
       "CreationTime": number, 
       "FailureReason": "string", 
       "LanguageCode": "string", 
       "Media": { 
           "MediaFileUri": "string", 
           "RedactedMediaFileUri": "string" 
       },
```

```
 "MediaFormat": "string", 
       "MediaSampleRateHertz": number, 
       "MedicalTranscriptionJobName": "string", 
       "Settings": { 
           "ChannelIdentification": boolean, 
           "MaxAlternatives": number, 
           "MaxSpeakerLabels": number, 
           "ShowAlternatives": boolean, 
           "ShowSpeakerLabels": boolean, 
           "VocabularyName": "string" 
       }, 
       "Specialty": "string", 
       "StartTime": number, 
       "Tags": [ 
           { 
              "Key": "string", 
              "Value": "string" 
 } 
       ], 
       "Transcript": { 
           "TranscriptFileUri": "string" 
       }, 
       "TranscriptionJobStatus": "string", 
       "Type": "string" 
    }
```
# Elementos de respuesta

Si la acción se realiza correctamente, el servicio devuelve una respuesta HTTP 200.

El servicio devuelve los datos siguientes en formato JSON.

# <span id="page-158-0"></span>[MedicalTranscriptionJob](#page-157-2)

Proporciona información detallada sobre el trabajo actual de transcripción médica, incluido el estado del puesto y, si corresponde, el motivo del fracaso.

Tipo: objeto [MedicalTranscriptionJob](#page-284-3)

# Errores

}

Para obtener información sobre los errores comunes a todas las acciones, consult[eErrores comunes.](#page-394-0)

### BadRequestException

Tu solicitud no ha superado una o más pruebas de validación. Esto puede ocurrir cuando la entidad que intentas eliminar no existe o si se encuentra en un estado no terminal (por ejemploIN PROGRESS). Para obtener más información, consulte el campo de mensaje de excepción.

Código de estado HTTP: 400

### **ConflictException**

Ya existe un recurso con este nombre. Los nombres de recurso deben ser únicos dentro deCuenta de AWS.

Código de estado HTTP: 400

InternalFailureException

Se produjo un error interno. Compruebe el mensaje de error, corrija el problema e inténtelo de nuevo.

Código de estado HTTP: 500

#### LimitExceededException

Has enviado demasiadas solicitudes o tu archivo de entrada es demasiado largo. Espere antes de volver a intentar la solicitud o utilice un archivo más pequeño y vuelva a intentarlo.

Código de estado HTTP: 400

# Véase también

Para obtener más información sobre el uso de esta API en un SDK de AWS de un lenguaje específico, consulte:

- [AWS Command Line Interface](https://docs.aws.amazon.com/goto/aws-cli/transcribe-2017-10-26/StartMedicalTranscriptionJob)
- [SDK de AWS para .NET](https://docs.aws.amazon.com/goto/DotNetSDKV3/transcribe-2017-10-26/StartMedicalTranscriptionJob)
- [AWS SDK para C++](https://docs.aws.amazon.com/goto/SdkForCpp/transcribe-2017-10-26/StartMedicalTranscriptionJob)
- [AWS SDK para Go](https://docs.aws.amazon.com/goto/SdkForGoV1/transcribe-2017-10-26/StartMedicalTranscriptionJob)
- [AWS SDK para Java V2](https://docs.aws.amazon.com/goto/SdkForJavaV2/transcribe-2017-10-26/StartMedicalTranscriptionJob)
- [AWSSDK para JavaScript](https://docs.aws.amazon.com/goto/AWSJavaScriptSDK/transcribe-2017-10-26/StartMedicalTranscriptionJob)
- [SDK de AWS para PHP V3](https://docs.aws.amazon.com/goto/SdkForPHPV3/transcribe-2017-10-26/StartMedicalTranscriptionJob)
- [SDK de AWS para Python](https://docs.aws.amazon.com/goto/boto3/transcribe-2017-10-26/StartMedicalTranscriptionJob)
- [SDK de AWS para Ruby V3](https://docs.aws.amazon.com/goto/SdkForRubyV3/transcribe-2017-10-26/StartMedicalTranscriptionJob)

# <span id="page-161-1"></span>**StartTranscriptionJob**

Servicio:Amazon Transcribe Service

Transcribe el audio de un archivo multimedia y aplica cualquier parámetro de solicitud adicional que elija incluir en su solicitud.

Para realizar unaStartTranscriptionJob solicitud, primero debe cargar el archivo multimedia en un bucket de Amazon S3; a continuación, puede especificar la ubicación del archivo en Amazon S3 mediante elMedia parámetro.

Debe incluir los siguientes parámetros en suStartTranscriptionJob solicitud:

- region: ElRegión de AWS lugar donde realiza su solicitud. Para obtener una lista de lasRegiones de AWS opciones compatibles con Amazon Transcribe, consulte los [puntos de conexión y cuotas](https://docs.aws.amazon.com/general/latest/gr/transcribe.html)  [de Amazon Transcribe.](https://docs.aws.amazon.com/general/latest/gr/transcribe.html)
- TranscriptionJobName: un nombre personalizado que creas para tu trabajo de transcripción y que es único dentro de tuCuenta de AWS.
- Media(MediaFileUri): la ubicación de Amazon S3 de su archivo multimedia.
- Uno deLanguageCodeIdentifyLanguage, oIdentifyMultipleLanguages: Si conoce el idioma del archivo multimedia, especifíquelo mediante elLanguageCode parámetro; puede encontrar todos los códigos de idioma válidos en la tabla de [idiomas admitidos](https://docs.aws.amazon.com/transcribe/latest/dg/supported-languages.html). Si no conoce los idiomas que se hablan en sus archivos multimedia, utilice unoIdentifyLanguage de los dosIdentifyMultipleLanguages y deje que Amazon Transcribe identifique los idiomas por usted.

# <span id="page-161-0"></span>Sintaxis de la solicitud

```
{ 
    "ContentRedaction": { 
       "PiiEntityTypes": [ "string" ], 
        "RedactionOutput": "string", 
       "RedactionType": "string" 
    }, 
    "IdentifyLanguage": boolean, 
    "IdentifyMultipleLanguages": boolean, 
    "JobExecutionSettings": { 
        "AllowDeferredExecution": boolean, 
        "DataAccessRoleArn": "string" 
    },
```

```
 "KMSEncryptionContext": { 
    "string" : "string" 
 }, 
 "LanguageCode": "string", 
 "LanguageIdSettings": { 
    "string" : { 
       "LanguageModelName": "string", 
       "VocabularyFilterName": "string", 
       "VocabularyName": "string" 
    } 
 }, 
 "LanguageOptions": [ "string" ], 
 "Media": { 
    "MediaFileUri": "string", 
    "RedactedMediaFileUri": "string" 
 }, 
 "MediaFormat": "string", 
 "MediaSampleRateHertz": number, 
 "ModelSettings": { 
    "LanguageModelName": "string" 
 }, 
 "OutputBucketName": "string", 
 "OutputEncryptionKMSKeyId": "string", 
 "OutputKey": "string", 
 "Settings": { 
    "ChannelIdentification": boolean, 
    "MaxAlternatives": number, 
    "MaxSpeakerLabels": number, 
    "ShowAlternatives": boolean, 
    "ShowSpeakerLabels": boolean, 
    "VocabularyFilterMethod": "string", 
    "VocabularyFilterName": "string", 
    "VocabularyName": "string" 
 }, 
 "Subtitles": { 
    "Formats": [ "string" ], 
    "OutputStartIndex": number
 }, 
 "Tags": [ 
    { 
       "Key": "string", 
       "Value": "string" 
    } 
 ],
```
}

```
Transcribe Referencia de la API de la API de I
```

```
 "TranscriptionJobName": "string"
```
# Parámetros de solicitud

Para obtener información sobre los parámetros comunes a todas las acciones, consulte [Parámetros](#page-391-0) [comunes.](#page-391-0)

La solicitud acepta los siguientes datos en formato JSON.

### <span id="page-163-0"></span>**[ContentRedaction](#page-161-0)**

Permite redactar o marcar información de identificación personal (PII) [Clave de identificación personal (PII)]. Si lo usaContentRedaction, también debe incluir los subparámetros:PiiEntityTypesRedactionOutput, yRedactionType.

Tipo: objeto [ContentRedaction](#page-264-2)

Obligatorio: no

### <span id="page-163-1"></span>[IdentifyLanguage](#page-161-0)

Permite la identificación automática del idioma en su solicitud de trabajo de transcripción. Utilice este parámetro si el archivo multimedia contiene solo un idioma. Si tu contenido multimedia contiene varios idiomas, úsaloIdentifyMultipleLanguages en su lugar.

Si lo incluyeIdentifyLanguage, puede incluir opcionalmente una lista de códigos de idioma, utilizandoLanguageOptions, que crea que pueden estar presentes en su archivo multimedia. LanguageOptionsIncluir restricciones soloIdentifyLanguage a las opciones de idioma que especifique, lo que puede mejorar la precisión de la transcripción.

Si desea aplicar un modelo de idioma personalizado, un vocabulario personalizado o un filtro de vocabulario personalizado a su solicitud de identificación automática de idioma,LanguageIdSettings inclúyalo con los subparámetros pertinentes (VocabularyName,LanguageModelName, yVocabularyFilterName). Si incluyeLanguageIdSettings, incluya tambiénLanguageOptions.

Tenga en cuenta que debe incluir uno deLanguageCodeIdentifyLanguage, oIdentifyMultipleLanguages en su solicitud. Si incluye más de uno de estos parámetros, se produce un error.

#### Tipo: booleano

# Obligatorio: no

#### <span id="page-164-0"></span>[IdentifyMultipleLanguages](#page-161-0)

Permite la identificación automática en varios idiomas en su solicitud de trabajo de transcripción. Utilice este parámetro si el archivo multimedia contiene más de un idioma. Si su contenido multimedia contiene solo un idioma, utilíceloIdentifyLanguage en su lugar.

Si lo incluyeIdentifyMultipleLanguages, puede incluir opcionalmente una lista de códigos de idioma, utilizandoLanguageOptions, que crea que pueden estar presentes en su archivo multimedia. LanguageOptionsIncluir restricciones soloIdentifyLanguage a las opciones de idioma que especifique, lo que puede mejorar la precisión de la transcripción.

Si desea aplicar un vocabulario personalizado o un filtro de vocabulario personalizado a su solicitud de identificación automática de idioma,LanguageIdSettings inclúyalo con los subparámetros pertinentes (VocabularyNameyVocabularyFilterName). Si incluyeLanguageIdSettings, incluya tambiénLanguageOptions.

Tenga en cuenta que debe incluir uno deLanguageCodeIdentifyLanguage, oIdentifyMultipleLanguages en su solicitud. Si incluye más de uno de estos parámetros, se produce un error.

Tipo: booleano

Obligatorio: no

#### <span id="page-164-1"></span>[JobExecutionSettings](#page-161-0)

Permite controlar la forma en que se procesa el trabajo de transcripción. Actualmente, la únicaJobExecutionSettings modificación que puede elegir es habilitar la cola de trabajos mediante elAllowDeferredExecution subparámetro.

Si incluyesJobExecutionSettings en tu solicitud, también debes incluir los subparámetros:AllowDeferredExecution yDataAccessRoleArn.

Tipo: objeto [JobExecutionSettings](#page-270-2)

Obligatorio: no

#### <span id="page-164-2"></span>[KMSEncryptionContext](#page-161-0)

Un mapa de pares clave-valor no secretos en texto plano, conocidos como pares de contextos de cifrado, que proporcionan una capa adicional de seguridad para los datos. Para obtener más información, consulte [el contexto deAWS KMS cifrado](https://docs.aws.amazon.com/transcribe/latest/dg/key-management.html#kms-context) y [las claves asimétricas enAWS KMS.](https://docs.aws.amazon.com/transcribe/latest/dg/symmetric-asymmetric.html)

Tipo: mapa de cadena a cadena

Entradas de mapa: número máximo de 10 elementos.

Limitaciones de longitud de la clave: longitud mínima de 1. La longitud máxima es de 2000 caracteres.

Patrón de clave: .\* \S.\*

Limitaciones de longitud de los valores: longitud mínima de 1. La longitud máxima es de 2000 caracteres.

Patrón de valores: .\* \S.\*

Obligatorio: no

#### <span id="page-165-0"></span>[LanguageCode](#page-161-0)

El código de idioma que representa el idioma que se habla en el archivo multimedia de entrada.

Si no estás seguro del idioma que se habla en tu archivo multimedia, considera usarIdentifyLanguage oIdentifyMultipleLanguages habilitar la identificación automática del idioma.

Tenga en cuenta que debe incluir uno deLanguageCodeIdentifyLanguage, oIdentifyMultipleLanguages en su solicitud. Si incluye más de uno de estos parámetros, se produce un error.

Para obtener una lista de los idiomas admitidos y sus códigos de idioma asociados, consulte la tabla de [idiomas admitidos.](https://docs.aws.amazon.com/transcribe/latest/dg/supported-languages.html)

#### **a** Note

Para transcribir voz en árabe estándar moderno (ar-SA), el archivo multimedia debe estar codificado a una frecuencia de muestreo de 16 000 Hz o superior.

Tipo: cadena

```
Valores válidos: af-ZA | ar-AE | ar-SA | da-DK | de-CH | de-DE | en-AB | en-
AU | en-GB | en-IE | en-IN | en-US | en-WL | es-ES | es-US | fa-IR | fr-
CA | fr-FR | he-IL | hi-IN | id-ID | it-IT | ja-JP | ko-KR | ms-MY | nl-
```
NL | pt-BR | pt-PT | ru-RU | ta-IN | te-IN | tr-TR | zh-CN | zh-TW | th-TH | en-ZA | en-NZ | vi-VN | sv-SE

Obligatorio: no

### <span id="page-166-0"></span>**[LanguageIdSettings](#page-161-0)**

Si utiliza la identificación automática de idiomas en su solicitud y desea aplicar un modelo de idioma personalizado, un vocabulario personalizado o un filtro de vocabulario personalizado,LanguageIdSettings inclúyalo con los subparámetros pertinentes (VocabularyName,LanguageModelName, yVocabularyFilterName). Tenga en cuenta que la identificación multilingüe (IdentifyMultipleLanguages) no admite modelos de idioma personalizados.

LanguageIdSettingsadmite códigos de dos a cinco idiomas. Cada código de idioma que incluya puede tener un modelo de idioma personalizado, un vocabulario personalizado y un filtro de vocabulario personalizado asociados. Los códigos de idioma que especifique deben coincidir con los idiomas de los modelos de idioma personalizados, los vocabularios personalizados y los filtros de vocabulario personalizados asociados.

Se recomienda incluirloLanguageOptions al usarloLanguageIdSettings para garantizar que se identifique el dialecto del idioma correcto. Por ejemplo, si especifica un vocabulario personalizado,en-US pero Amazon Transcribe determina que es el idioma que se habla en su contenido multimediaen-AU, su vocabulario personalizado no se aplicará a la transcripción. Si incluyesLanguageOptions een-US incluyes como el único dialecto del idioma inglés, tu vocabulario personalizado se aplicará a tu transcripción.

Si desea incluir un modelo de idioma personalizado en su solicitud, pero no desea utilizar la identificación automática de idioma, utilice en su lugar el [ModelSettings](#page-297-1) parámetro con elLanguageModelName subparámetro. Si desea incluir un vocabulario personalizado o un filtro de vocabulario personalizado (o ambos) en su solicitud, pero no desea utilizar la identificación automática de idiomas, utilice en su lugar el [Settings](#page-307-2) parámetro con el subparámetroVocabularyName oVocabularyFilterName (o ambos).

Tipo: caden[aLanguageIdSettings](#page-274-1) al mapa

Entradas de mapa: número máximo de 5 elementos.

Claves válidas: af-ZA | ar-AE | ar-SA | da-DK | de-CH | de-DE | en-AB | en-AU | en-GB | en-IE | en-IN | en-US | en-WL | es-ES | es-US | fa-IR | fr-

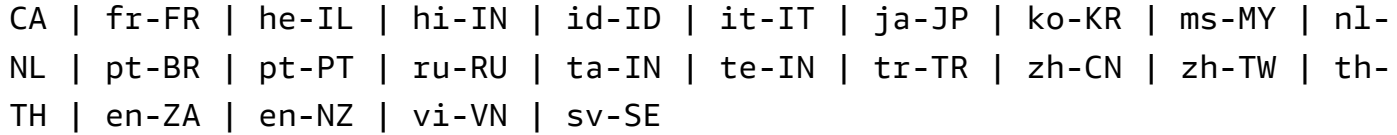

Obligatorio: no

#### <span id="page-167-0"></span>[LanguageOptions](#page-161-0)

Puede especificar dos o más códigos de idioma que representen los idiomas que cree que pueden estar presentes en su contenido multimedia. No se recomienda incluir más de cinco. Si no estás seguro de qué idiomas están presentes, no incluyas este parámetro.

Si incluyeLanguageOptions en su solicitud, también debe incluirIdentifyLanguage.

Para obtener más información, consulte [Idiomas compatibles.](https://docs.aws.amazon.com/transcribe/latest/dg/supported-languages.html)

Para transcribir voz en árabe estándar moderno (ar-SA), el archivo multimedia debe estar codificado a una frecuencia de muestreo de 16 000 Hz o superior.

Tipo: matriz de cadenas

Miembros de la matriz: número mínimo de 1 elemento.

```
Valores válidos: af-ZA | ar-AE | ar-SA | da-DK | de-CH | de-DE | en-AB | en-
AU | en-GB | en-IE | en-IN | en-US | en-WL | es-ES | es-US | fa-IR | fr-
CA | fr-FR | he-IL | hi-IN | id-ID | it-IT | ja-JP | ko-KR | ms-MY | nl-
NL | pt-BR | pt-PT | ru-RU | ta-IN | te-IN | tr-TR | zh-CN | zh-TW | th-
TH | en-ZA | en-NZ | vi-VN | sv-SE
```
Obligatorio: no

#### <span id="page-167-1"></span>[Media](#page-161-0)

Describe la ubicación de Amazon S3 del archivo multimedia que desea usar en su solicitud.

Tipo: objeto [Media](#page-281-0)

Obligatorio: sí

#### <span id="page-167-2"></span>**[MediaFormat](#page-161-0)**

Especifique el formato del archivo multimedia de entrada.

Tipo: cadena

Valores válidos: mp3 | mp4 | wav | flac | ogg | amr | webm

Obligatorio: no

#### <span id="page-168-0"></span>[MediaSampleRateHertz](#page-161-0)

La frecuencia de muestreo, en hercios, de la pista de audio del archivo multimedia de entrada.

Si no especifica la frecuencia de muestreo del contenido, Amazon Transcribe la determina por usted. Si especifica la frecuencia de muestreo, debe coincidir con la frecuencia detectada por Amazon Transcribe. Si hay una discrepancia entre el valor que especificó y el valor detectado, se producirá un error en el trabajo. En la mayoría de los casos, puede omitirMediaSampleRateHertz y dejar que Amazon Transcribe determine la frecuencia de muestreo.

Tipo: entero

Rango válido: valor mínimo de 8000. Valor máximo de 48000 caracteres.

Obligatorio: no

#### <span id="page-168-1"></span>**[ModelSettings](#page-161-0)**

Especifica el modelo de idioma personalizado que deseas incluir en tu trabajo de transcripción. Si lo incluyeModelSettings en su solicitud, debe incluir elLanguageModelName subparámetro.

Para obtener más información, consulte [Modelos de idioma personalizados](https://docs.aws.amazon.com/transcribe/latest/dg/custom-language-models.html).

Tipo: objeto [ModelSettings](#page-297-1)

Obligatorio: no

#### <span id="page-168-2"></span>[OutputBucketName](#page-161-0)

El nombre del bucket de Amazon S3 donde desea almacenar el resultado de la transcripción. No incluya elS3:// prefijo del bucket especificado.

Si desea que la salida vaya a una subcarpeta de este depósito, especifíquelo mediante elOutputKey parámetro;OutputBucketName solo acepta el nombre de un depósito.

Por ejemplo, si desea almacenar la salida enS3://DOC-EXAMPLE-BUCKET,OutputBucketName configúrela enDOC-EXAMPLE-BUCKET. Sin embargo, si desea almacenar la salida enS3://DOC-EXAMPLE-BUCKET/test-files/,OutputBucketName defina comoDOC-EXAMPLE-BUCKET yOutputKey comotest-files/.

Tenga en cuenta que Amazon Transcribe debe tener permiso para utilizar la ubicación especificada. Puede cambiar los permisos de Amazon S3 mediante [AWS Management Console.](https://console.aws.amazon.com/s3) Consulte también [Permisos necesarios para las funciones de usuario de IAM](https://docs.aws.amazon.com/transcribe/latest/dg/security_iam_id-based-policy-examples.html#auth-role-iam-user).

Si no lo especificasOutputBucketName, la transcripción se coloca en un bucket de Amazon S3 administrado por el servicio y se te proporciona un URI para acceder a la transcripción.

### Tipo: cadena

Limitaciones de longitud: longitud máxima de 64 caracteres.

Patrón: [a-z0-9][\.\-a-z0-9]{1,61}[a-z0-9]

Obligatorio: no

<span id="page-169-0"></span>[OutputEncryptionKMSKeyId](#page-161-0)

La clave KMS que desea utilizar para cifrar el resultado de la transcripción.

Si utiliza una clave ubicada en la actualCuenta de AWS, puede especificar su clave de KMS de una de las cuatro maneras siguientes:

- 1. Utilice el identificador de clave de KMS propiamente dicho. Por ejemplo, 1234abcd-12ab-34cd-56ef-1234567890ab.
- 2. Utilice un alias para el ID de la clave de KMS. Por ejemplo, alias/ExampleAlias.
- 3. Utilice Amazon (ARN) como ID de la clave de KMS. Por ejemplo, arn:aws:kms:region:account-ID:key/1234abcd-12ab-34cd-56ef-1234567890ab.
- 4. Utilice el ARN como alias de la clave KMS. Por ejemplo, arn:aws:kms:region:account-ID:alias/ExampleAlias.

Si usa una clave ubicada en una ubicación Cuenta de AWSdiferente a la actualCuenta de AWS, puede especificar su clave de KMS de dos maneras:

- 1. Utilice el ARN para el ID de clave de KMS. Por ejemplo, arn:aws:kms:region:account-ID:key/1234abcd-12ab-34cd-56ef-1234567890ab.
- 2. Utilice el ARN como alias de la clave KMS. Por ejemplo, arn:aws:kms:region:account-ID:alias/ExampleAlias.

Si no especifica una clave de cifrado, la salida se cifrará con la clave de Amazon S3 (SSE-S3) [Clave de Amazon S3 (SSE-S3)].

Si especifica una clave de KMS para cifrar la salida, también debe especificar una ubicación de salida mediante elOutputLocation parámetro.

Tenga en cuenta que el rol que realiza l[aStartCallAnalyticsJob](#page-141-0) solicitud debe tener permiso para utilizar la clave KMS especificada.

#### Tipo: cadena

Limitaciones de longitud: longitud mínima de 1. La longitud máxima es de 2048 caracteres.

Patrón: ^[A-Za-z0-9][A-Za-z0-9:\_/+=,@.-]{0,2048}\$

# Obligatorio: no

# <span id="page-170-0"></span>**[OutputKey](#page-161-0)**

Úselo en combinación conOutputBucketName para especificar la ubicación de salida de la transcripción y, opcionalmente, un nombre único para el archivo de salida. El nombre predeterminado del resultado de la transcripción es el mismo que especificó para el trabajo de transcripción (TranscriptionJobName).

He aquí algunos ejemplos de cómo puede utilizarOutputKey:

- Si especifica 'DOC-EXAMPLE-BUCKET' como '0utputBucketNamey' my-transcript.json 'comoOutputKey, la ruta de salida de la transcripción ess3://DOC-EXAMPLE-BUCKET/mytranscript.json.
- Si especifica «my-first-transcription» comoTranscriptionJobName, «DOC-EXAMPLE-BUCKET» como y «my-transcription» comoOutputKey, la ruta de salida de la transcripción ess3://DOC-EXAMPLE-BUCKET/my-transcript/my-firsttranscription.json.OutputBucketName
- Si especifica 'DOC-EXAMPLE-BUCKET' como 'OutputBucketNamey' test-files/mytranscript.json 'comoOutputKey, la ruta de salida de la transcripción ess3://DOC-EXAMPLE-BUCKET/test-files/my-transcript.json.
- Si especifica «my-first-transcription» comoTranscriptionJobName, «DOC-EXAMPLE-BUCKET» como y «test-files/my-transcript» comoOutputKey, la ruta de salida de la transcripción ess3://DOC-EXAMPLE-BUCKET/test-files/my-transcript/my-firsttranscription.json.OutputBucketName

Si especifica el nombre de una subcarpeta de bucket de Amazon S3 que no existe, se crea una para usted.

# Tipo: cadena

Limitaciones de longitud: longitud mínima de 1. La longitud máxima es de 1024 caracteres.

# Patrón: [a-zA-Z0-9-\_.!\*'()/]{1,1024}\$

### Obligatorio: no

#### <span id="page-171-0"></span>[Settings](#page-161-0)

Especifique ajustes opcionales adicionales en s[uStartTranscriptionJob](#page-161-1) solicitud, incluida la identificación de canales, las transcripciones alternativas y la partición de los altavoces. Puede usarlo para aplicar vocabularios y filtros de vocabulario personalizados.

Si quieres incluir un vocabulario personalizado o un filtro de vocabulario personalizado (o ambos) en tu solicitud, pero no quieres utilizar la identificación automática de idiomas,Settings utilízalo con el subparámetroVocabularyName oVocabularyFilterName (o ambos).

Si utilizas la identificación automática de idiomas en tu solicitud y quieres incluir un modelo de idioma personalizado, un vocabulario personalizado o un filtro de vocabulario personalizado, utiliza en su lugar el [LanguageIdSettings](#page-274-1) parámetro conVocabularyFilterName los subparámetrosVocabularyName o.LanguageModelName

Tipo: objeto [Settings](#page-307-2)

Obligatorio: no

#### <span id="page-171-1"></span>**[Subtitles](#page-161-0)**

Produce archivos de subtítulos para los medios de entrada. Puede especificar los formatos WebVTT (\*.vtt) y SubRip (\*.srt).

Tipo: objeto [Subtitles](#page-311-2)

Obligatorio: no

#### <span id="page-171-2"></span>[Tags](#page-161-0)

Añade una o más etiquetas personalizadas, cada una en forma de par clave:valor, a un nuevo trabajo de transcripción al iniciar este nuevo trabajo.

Para obtener más información sobre cómo usar etiquetas con Amazon Transcribe, consulte Encryption ([Recursos de etiquetado\)](https://docs.aws.amazon.com/transcribe/latest/dg/tagging.html).

Tipo: Matriz de objetos [Tag](#page-315-2)

Miembros de la matriz: número mínimo de 1 elemento. Número máximo de 200 elementos.

Obligatorio: no

# <span id="page-172-0"></span>**[TranscriptionJobName](#page-161-0)**

Un nombre único, elegido por usted, para su trabajo de transcripción. El nombre que especifique también se utilizará como nombre predeterminado del archivo de salida de la transcripción. Si desea especificar un nombre diferente para el resultado de la transcripción, utilice elOutputKey parámetro.

Este nombre distingue entre mayúsculas y minúsculas, no puede contener espacios y debe ser único dentro de unCuenta de AWS. Si intenta crear un trabajo nuevo con el mismo nombre que un trabajo existente,ConflictException aparece un error.

Tipo: cadena

Limitaciones de longitud: longitud mínima de 1. La longitud máxima es de 200 caracteres.

```
Patrón: ^[0-9a-zA-Z._-]+
```
Obligatorio: sí

# <span id="page-172-1"></span>Sintaxis de la respuesta

```
{ 
    "TranscriptionJob": { 
       "CompletionTime": number, 
       "ContentRedaction": { 
           "PiiEntityTypes": [ "string" ], 
           "RedactionOutput": "string", 
           "RedactionType": "string" 
       }, 
       "CreationTime": number, 
       "FailureReason": "string", 
       "IdentifiedLanguageScore": number, 
       "IdentifyLanguage": boolean, 
       "IdentifyMultipleLanguages": boolean, 
       "JobExecutionSettings": { 
           "AllowDeferredExecution": boolean, 
           "DataAccessRoleArn": "string" 
       }, 
       "LanguageCode": "string", 
       "LanguageCodes": [ 
\overline{\mathcal{E}} "DurationInSeconds": number, 
              "LanguageCode": "string"
```

```
 } 
 ], 
 "LanguageIdSettings": { 
    "string" : { 
       "LanguageModelName": "string", 
       "VocabularyFilterName": "string", 
       "VocabularyName": "string" 
    } 
 }, 
 "LanguageOptions": [ "string" ], 
 "Media": { 
    "MediaFileUri": "string", 
    "RedactedMediaFileUri": "string" 
 }, 
 "MediaFormat": "string", 
 "MediaSampleRateHertz": number, 
 "ModelSettings": { 
    "LanguageModelName": "string" 
 }, 
 "Settings": { 
    "ChannelIdentification": boolean, 
    "MaxAlternatives": number, 
    "MaxSpeakerLabels": number, 
    "ShowAlternatives": boolean, 
    "ShowSpeakerLabels": boolean, 
    "VocabularyFilterMethod": "string", 
    "VocabularyFilterName": "string", 
    "VocabularyName": "string" 
 }, 
 "StartTime": number, 
 "Subtitles": { 
    "Formats": [ "string" ], 
    "OutputStartIndex": number, 
    "SubtitleFileUris": [ "string" ] 
 }, 
 "Tags": [ 
    { 
       "Key": "string", 
       "Value": "string" 
    } 
 ], 
 "Transcript": { 
    "RedactedTranscriptFileUri": "string", 
    "TranscriptFileUri": "string"
```

```
 }, 
        "TranscriptionJobName": "string", 
        "TranscriptionJobStatus": "string" 
    }
}
```
# Elementos de respuesta

Si la acción se realiza correctamente, el servicio devuelve una respuesta HTTP 200.

El servicio devuelve los datos siguientes en formato JSON.

### <span id="page-174-0"></span>**[TranscriptionJob](#page-172-1)**

Proporciona información detallada sobre el trabajo de transcripción actual, incluido el estado del trabajo y, si corresponde, el motivo del fracaso.

Tipo: objeto [TranscriptionJob](#page-322-3)

# Errores

Para obtener información sobre los errores comunes a todas las acciones, consult[eErrores comunes.](#page-394-0)

# BadRequestException

Tu solicitud no ha superado una o más pruebas de validación. Esto puede ocurrir cuando la entidad que intentas eliminar no existe o si se encuentra en un estado no terminal (por ejemploIN PROGRESS). Para obtener más información, consulte el campo del mensaje de excepción para obtener más información.

Código de estado HTTP: 400

#### **ConflictException**

Ya existe un recurso con este nombre. Los nombres de recurso deben ser únicos dentro de unCuenta de AWS.

Código de estado HTTP: 400

#### InternalFailureException

Se produjo un error interno. Compruebe el mensaje de error, corrija el problema e intente realizar la solicitud de nuevo.

Código de estado HTTP: 500

# LimitExceededException

Has enviado demasiadas solicitudes o tu archivo de entrada es demasiado largo. Espere antes de volver a intentar la solicitud o utilice un archivo más pequeño y vuelva a intentarlo.

Código de estado HTTP: 400

# Véase también

Para obtener más información sobre el uso de esta API en un SDK de AWS de un lenguaje específico, consulte:

- [AWS Command Line Interface](https://docs.aws.amazon.com/goto/aws-cli/transcribe-2017-10-26/StartTranscriptionJob)
- [SDK de AWS para .NET](https://docs.aws.amazon.com/goto/DotNetSDKV3/transcribe-2017-10-26/StartTranscriptionJob)
- [AWS SDK para C++](https://docs.aws.amazon.com/goto/SdkForCpp/transcribe-2017-10-26/StartTranscriptionJob)
- [AWS SDK para Go](https://docs.aws.amazon.com/goto/SdkForGoV1/transcribe-2017-10-26/StartTranscriptionJob)
- [AWS SDK para Java V2](https://docs.aws.amazon.com/goto/SdkForJavaV2/transcribe-2017-10-26/StartTranscriptionJob)
- [AWSSDK para JavaScript](https://docs.aws.amazon.com/goto/AWSJavaScriptSDK/transcribe-2017-10-26/StartTranscriptionJob)
- [SDK de AWS para PHP V3](https://docs.aws.amazon.com/goto/SdkForPHPV3/transcribe-2017-10-26/StartTranscriptionJob)
- [SDK de AWS para Python](https://docs.aws.amazon.com/goto/boto3/transcribe-2017-10-26/StartTranscriptionJob)
- [SDK de AWS para Ruby V3](https://docs.aws.amazon.com/goto/SdkForRubyV3/transcribe-2017-10-26/StartTranscriptionJob)

# **TagResource**

Servicio:Amazon Transcribe Service

Añade una o más etiquetas personalizadas, cada una en forma de par clave:valor, al recurso especificado.

Para obtener más información sobre cómo usar etiquetas de Amazon Transcribe, consulte [Recursos](https://docs.aws.amazon.com/transcribe/latest/dg/tagging.html)  [de etiquetado.](https://docs.aws.amazon.com/transcribe/latest/dg/tagging.html)

# <span id="page-176-1"></span>Sintaxis de la solicitud

```
{ 
     "ResourceArn": "string", 
     "Tags": [ 
         { 
             "Key": "string", 
             "Value": "string" 
         } 
    \mathbf{I}}
```
# Parámetros de solicitud

Para obtener información sobre los parámetros que son comunes a todas las acciones, consulte [Parámetros comunes](#page-391-0).

La solicitud acepta los siguientes datos en formato JSON.

# <span id="page-176-0"></span>[ResourceArn](#page-176-1)

El nombre de recurso de Amazon (ARN) del recurso que desea etiquetar. Los ARN tienen el formatoarn:partition:service:region:account-id:resource-type/resource-id.

Por ejemplo, arn:aws:transcribe:us-west-2:111122223333:transcription-job/ transcription-job-name.

Los valores válidos pararesource-type son:transcription-jobmedicaltranscription-jobvocabulary,medical-vocabulary,vocabulary-filter, ylanguage-model.

Tipo: cadena

Limitaciones de longitud: longitud mínima de 1. La longitud máxima es de 1011 caracteres.

```
Patrón: arn:aws(-[^:]+)?:transcribe:[a-zA-Z0-9-]*:[0-9]{12}:[a-zA-Z-]*/
[0-9a-zA-Z. -] +
```
Obligatorio: sí

# <span id="page-177-0"></span>[Tags](#page-176-1)

Añade una o más etiquetas personalizadas, cada una en forma de par clave:valor, al recurso especificado.

Para obtener más información sobre cómo usar etiquetas de Amazon Transcribe, consulte [Recursos de etiquetado.](https://docs.aws.amazon.com/transcribe/latest/dg/tagging.html)

Tipo: Matriz de objetos [Tag](#page-315-2)

Miembros de la matriz: número mínimo de 1 elemento. Número máximo de 200 elementos.

Obligatorio: sí

# Elementos de respuesta

Si la acción se realiza correctamente, el servicio devuelve una respuesta HTTP 200 con un cuerpo HTTP vacío.

# Errores

Para obtener información sobre los errores comunes a todas las acciones, consult[eErrores comunes.](#page-394-0)

# BadRequestException

Tu solicitud no ha superado una o más pruebas de validación. Esto puede ocurrir cuando la entidad que intentas eliminar no existe o si no está en un estado terminal (por ejemploIN PROGRESS). Para obtener más información, consulte el campo de mensaje de excepción.

Código de estado HTTP: 400

# **ConflictException**

Ya existe un recurso con este nombre. Los nombres de recursos deben ser únicos dentro de unCuenta de AWS.

Código de estado HTTP: 400

InternalFailureException

Se produjo un error interno. Compruebe el mensaje de error, corrija el problema e inténtelo de nuevo.

Código de estado HTTP: 500

LimitExceededException

Has enviado demasiadas solicitudes o el archivo de entrada es demasiado largo. Espera antes de volver a intentar la solicitud o usa un archivo más pequeño y vuelve a intentarlo.

Código de estado HTTP: 400

NotFoundException

No encontramos el recurso solicitado. Compruebe que el nombre especificado es correcto e intente realizar la solicitud de nuevo.

Código de estado HTTP: 400

# Véase también

Para obtener más información sobre el uso de esta API en un SDK de AWS de un lenguaje específico, consulte:

- [AWS Command Line Interface](https://docs.aws.amazon.com/goto/aws-cli/transcribe-2017-10-26/TagResource)
- [SDK de AWS para .NET](https://docs.aws.amazon.com/goto/DotNetSDKV3/transcribe-2017-10-26/TagResource)
- [AWS SDK para C++](https://docs.aws.amazon.com/goto/SdkForCpp/transcribe-2017-10-26/TagResource)
- [AWS SDK para Go](https://docs.aws.amazon.com/goto/SdkForGoV1/transcribe-2017-10-26/TagResource)
- [AWS SDK para Java V2](https://docs.aws.amazon.com/goto/SdkForJavaV2/transcribe-2017-10-26/TagResource)
- [AWSSDK para JavaScript](https://docs.aws.amazon.com/goto/AWSJavaScriptSDK/transcribe-2017-10-26/TagResource)
- [SDK de AWS para PHP V3](https://docs.aws.amazon.com/goto/SdkForPHPV3/transcribe-2017-10-26/TagResource)
- [SDK de AWS para Python](https://docs.aws.amazon.com/goto/boto3/transcribe-2017-10-26/TagResource)
- [SDK de AWS para Ruby V3](https://docs.aws.amazon.com/goto/SdkForRubyV3/transcribe-2017-10-26/TagResource)

# **UntagResource**

Servicio:Amazon Transcribe Service

Quita las etiquetas especificadas del recurso de Amazon Transcribe especificado.

Si incluyeUntagResource en su solicitud, también debe incluirResourceArn yTagKeys.

<span id="page-179-1"></span>Sintaxis de la solicitud

```
{ 
    "ResourceArn": "string", 
    "TagKeys": [ "string" ]
}
```
Parámetros de solicitud

Para obtener información sobre los parámetros comunes a todas las acciones, consulte [Parámetros](#page-391-0) [comunes.](#page-391-0)

La solicitud acepta los siguientes datos en formato JSON.

# <span id="page-179-0"></span>[ResourceArn](#page-179-1)

El nombre de recurso de Amazon (ARN) del recurso de Amazon Transcribe del que desea quitar las etiquetas. Los ARN tienen el formatoarn:partition:service:region:accountid:resource-type/resource-id.

```
Por ejemplo, arn:aws:transcribe:us-west-2:111122223333:transcription-job/
transcription-job-name.
```
Los valores válidos pararesource-type son:transcription-jobmedicaltranscription-jobvocabulary,medical-vocabulary,vocabulary-filter, ylanguage-model.

Tipo: cadena

Limitaciones de longitud: longitud mínima de 1. La longitud máxima es de 1011 caracteres.

```
Patrón: arn:aws(-[^:]+)?:transcribe:[a-zA-Z0-9-]*:[0-9]{12}:[a-zA-Z-]*/
[0-9a-zA-Z. -] +
```
#### Obligatorio: sí

### **[TagKeys](#page-179-0)**

Quita las claves de etiqueta especificadas del recurso de Amazon Transcribe especificado.

Tipo: matriz de cadenas

Miembros de la matriz: número mínimo de 1 elemento. Número máximo de 200 elementos.

Limitaciones de longitud: longitud mínima de 1. La longitud máxima es de 128 caracteres.

Obligatorio: sí

# Elementos de respuesta

Si la acción se realiza correctamente, el servicio devuelve una respuesta HTTP 200 con un cuerpo HTTP vacío.

### Errores

Para obtener información sobre los errores comunes a todas las acciones, consult[eErrores comunes.](#page-394-0)

### BadRequestException

Tu solicitud no pasó una o más pruebas de validación. Esto puede ocurrir cuando la entidad que intentas eliminar no existe o si no está en un estado terminal (por ejemploIN PROGRESS). Para obtener más información, consulte el campo del mensaje de excepción.

Código de estado HTTP: 400

#### **ConflictException**

Ya existe un recurso con este nombre. Los nombres de recurso deben ser únicos dentro de unCuenta de AWS.

Código de estado HTTP: 400

InternalFailureException

Se produjo un error interno. Compruebe el mensaje de error, corrija el problema e intente realizar la solicitud de nuevo.

Código de estado HTTP: 500

#### LimitExceededException

Has enviado demasiadas solicitudes o el archivo de entrada es demasiado largo. Espera antes de volver a intentar la solicitud o usa un archivo más pequeño y vuelve a intentarlo.

Código de estado HTTP: 400

#### NotFoundException

No encontramos el recurso solicitado. Compruebe que el nombre especificado es correcto e intente realizar la solicitud de nuevo.

Código de estado HTTP: 400

# Véase también

Para obtener más información sobre el uso de esta API en un SDK de AWS de un lenguaje específico, consulte:

- [AWS Command Line Interface](https://docs.aws.amazon.com/goto/aws-cli/transcribe-2017-10-26/UntagResource)
- [SDK de AWS para .NET](https://docs.aws.amazon.com/goto/DotNetSDKV3/transcribe-2017-10-26/UntagResource)
- [AWS SDK para C++](https://docs.aws.amazon.com/goto/SdkForCpp/transcribe-2017-10-26/UntagResource)
- [AWS SDK para Go](https://docs.aws.amazon.com/goto/SdkForGoV1/transcribe-2017-10-26/UntagResource)
- [AWS SDK para Java V2](https://docs.aws.amazon.com/goto/SdkForJavaV2/transcribe-2017-10-26/UntagResource)
- [AWSSDK para JavaScript](https://docs.aws.amazon.com/goto/AWSJavaScriptSDK/transcribe-2017-10-26/UntagResource)
- [SDK de AWS para PHP V3](https://docs.aws.amazon.com/goto/SdkForPHPV3/transcribe-2017-10-26/UntagResource)
- [SDK de AWS para Python](https://docs.aws.amazon.com/goto/boto3/transcribe-2017-10-26/UntagResource)
- [SDK de AWS para Ruby V3](https://docs.aws.amazon.com/goto/SdkForRubyV3/transcribe-2017-10-26/UntagResource)

# UpdateCallAnalyticsCategory

Servicio:Amazon Transcribe Service

Actualiza la categoría de análisis de llamadas especificada con nuevas reglas. Tenga en cuenta que laUpdateCallAnalyticsCategory operación sobrescribe todas las reglas existentes incluidas en la categoría especificada. No puede añadir reglas adicionales a una categoría existente.

Para crear una categoría nueva, consulte[CreateCallAnalyticsCategory](#page-13-0).

### <span id="page-182-0"></span>Sintaxis de la solicitud

```
{ 
    "CategoryName": "string", 
    "InputType": "string", 
    "Rules": [ 
       { 
           "InterruptionFilter": { 
               "AbsoluteTimeRange": { 
                  "EndTime": number, 
                  "First": number, 
                  "Last": number, 
                  "StartTime": number
              }, 
               "Negate": boolean, 
               "ParticipantRole": "string", 
               "RelativeTimeRange": { 
                  "EndPercentage": number, 
                  "First": number, 
                  "Last": number, 
                  "StartPercentage": number
              }, 
               "Threshold": number
           }, 
           "NonTalkTimeFilter": { 
               "AbsoluteTimeRange": { 
                  "EndTime": number, 
                  "First": number, 
                  "Last": number, 
                  "StartTime": number
               }, 
               "Negate": boolean, 
               "RelativeTimeRange": { 
                  "EndPercentage": number,
```

```
 "First": number, 
              "Last": number, 
              "StartPercentage": number
           }, 
           "Threshold": number
        }, 
        "SentimentFilter": { 
           "AbsoluteTimeRange": { 
              "EndTime": number, 
              "First": number, 
              "Last": number, 
              "StartTime": number
           }, 
           "Negate": boolean, 
           "ParticipantRole": "string", 
           "RelativeTimeRange": { 
              "EndPercentage": number, 
              "First": number, 
              "Last": number, 
              "StartPercentage": number
           }, 
           "Sentiments": [ "string" ] 
        }, 
        "TranscriptFilter": { 
           "AbsoluteTimeRange": { 
              "EndTime": number, 
              "First": number, 
              "Last": number, 
              "StartTime": number
           }, 
           "Negate": boolean, 
           "ParticipantRole": "string", 
           "RelativeTimeRange": { 
              "EndPercentage": number, 
              "First": number, 
              "Last": number, 
              "StartPercentage": number
           }, 
           "Targets": [ "string" ], 
           "TranscriptFilterType": "string" 
       } 
    } 
 ]
```
}

## Parámetros de solicitud

Para obtener información sobre los parámetros comunes a todas las acciones, consulte [Parámetros](#page-391-0) [comunes.](#page-391-0)

La solicitud acepta los siguientes datos en formato JSON.

#### <span id="page-184-0"></span>**[CategoryName](#page-182-0)**

Nombre de la categoría de análisis de llamadas que desea actualizar. En los nombres de categoría distingue entre mayúsculas y minúsculas.

Tipo: cadena

Limitaciones de longitud: longitud mínima de 1. La longitud máxima es de 200 caracteres.

Patrón: ^[0-9a-zA-Z.\_-]+

Obligatorio: sí

#### <span id="page-184-1"></span>[InputType](#page-182-0)

Elige si quieres actualizar una categoría en tiempo real o una categoría posterior a la llamada. El tipo de entrada que especifique debe coincidir con el tipo de entrada especificado cuando se creó la categoría. Por ejemplo, si creó una categoría con el tipoPOST\_CALL de entrada, debe utilizarlaPOST\_CALL como tipo de entrada al actualizar esta categoría.

Tipo: cadena

Valores válidos: REAL\_TIME | POST\_CALL

Obligatorio: no

#### <span id="page-184-2"></span>[Rules](#page-182-0)

Las reglas utilizadas para la categoría de análisis de llamadas actualizada. Las reglas que proporcione en este campo sustituirán a las que se utilizan actualmente en la categoría especificada.

Tipo: Matriz de objetos [Rule](#page-303-3)

Miembros de la matriz: número mínimo de 1 elemento. Número máximo de 20 elementos.

#### Obligatorio: sí

## <span id="page-185-0"></span>Sintaxis de la respuesta

```
{ 
    "CategoryProperties": { 
        "CategoryName": "string", 
        "CreateTime": number, 
        "InputType": "string", 
        "LastUpdateTime": number, 
        "Rules": [ 
           { 
              "InterruptionFilter": { 
                  "AbsoluteTimeRange": { 
                     "EndTime": number, 
                     "First": number, 
                     "Last": number, 
                     "StartTime": number
                  }, 
                  "Negate": boolean, 
                  "ParticipantRole": "string", 
                  "RelativeTimeRange": { 
                     "EndPercentage": number, 
                     "First": number, 
                     "Last": number, 
                     "StartPercentage": number
                  }, 
                  "Threshold": number
              }, 
               "NonTalkTimeFilter": { 
                  "AbsoluteTimeRange": { 
                     "EndTime": number, 
                     "First": number, 
                     "Last": number, 
                     "StartTime": number
                  }, 
                  "Negate": boolean, 
                  "RelativeTimeRange": { 
                     "EndPercentage": number, 
                     "First": number, 
                     "Last": number, 
                     "StartPercentage": number
                  },
```

```
 "Threshold": number
              }, 
               "SentimentFilter": { 
                  "AbsoluteTimeRange": { 
                     "EndTime": number, 
                     "First": number, 
                     "Last": number, 
                     "StartTime": number
                  }, 
                  "Negate": boolean, 
                  "ParticipantRole": "string", 
                  "RelativeTimeRange": { 
                      "EndPercentage": number, 
                     "First": number, 
                     "Last": number, 
                     "StartPercentage": number
                  }, 
                  "Sentiments": [ "string" ] 
              }, 
               "TranscriptFilter": { 
                  "AbsoluteTimeRange": { 
                     "EndTime": number, 
                     "First": number, 
                     "Last": number, 
                     "StartTime": number
                  }, 
                  "Negate": boolean, 
                  "ParticipantRole": "string", 
                  "RelativeTimeRange": { 
                     "EndPercentage": number, 
                     "First": number, 
                     "Last": number, 
                      "StartPercentage": number
                  }, 
                  "Targets": [ "string" ], 
                  "TranscriptFilterType": "string" 
              } 
           } 
        ] 
    }
}
```
### Elementos de respuesta

Si la acción se realiza correctamente, el servicio devuelve una respuesta HTTP 200.

El servicio devuelve los datos siguientes en formato JSON.

#### <span id="page-187-0"></span>**[CategoryProperties](#page-185-0)**

Le proporciona las propiedades de la categoría de análisis de llamadas que especificó en suUpdateCallAnalyticsCategory solicitud.

Tipo: objeto [CategoryProperties](#page-261-3)

## Errores

Para obtener información sobre los errores comunes a todas las acciones, consult[eErrores comunes.](#page-394-0)

#### BadRequestException

Tu solicitud no ha superado una o más pruebas de validación. Esto puede ocurrir cuando la entidad que intentas eliminar no existe o si no está en un estado terminal (por ejemploIN PROGRESS). Para obtener más información, consulte el campo del mensaje de excepción.

Código de estado HTTP: 400

### **ConflictException**

Ya existe un recurso con este nombre. Los nombres de recursos deben ser únicos dentro de unCuenta de AWS.

Código de estado HTTP: 400

InternalFailureException

Error interno del sistema. Compruebe el mensaje de error, corrija el problema e inténtelo de nuevo.

Código de estado HTTP: 500

#### LimitExceededException

Has enviado demasiadas solicitudes o el archivo de entrada es demasiado largo. Espera antes de volver a intentar la solicitud o usa un archivo más pequeño y vuelve a intentarlo.

Código de estado HTTP: 400

### NotFoundException

No encontramos el recurso solicitado. Compruebe que el nombre especificado es correcto e intente realizar la solicitud de nuevo.

Código de estado HTTP: 400

# Véase también

Para obtener más información sobre el uso de esta API en un SDK de AWS de un lenguaje específico, consulte:

- [AWS Command Line Interface](https://docs.aws.amazon.com/goto/aws-cli/transcribe-2017-10-26/UpdateCallAnalyticsCategory)
- [SDK de AWS para .NET](https://docs.aws.amazon.com/goto/DotNetSDKV3/transcribe-2017-10-26/UpdateCallAnalyticsCategory)
- [AWS SDK para C++](https://docs.aws.amazon.com/goto/SdkForCpp/transcribe-2017-10-26/UpdateCallAnalyticsCategory)
- [AWS SDK para Go](https://docs.aws.amazon.com/goto/SdkForGoV1/transcribe-2017-10-26/UpdateCallAnalyticsCategory)
- [AWS SDK para Java V2](https://docs.aws.amazon.com/goto/SdkForJavaV2/transcribe-2017-10-26/UpdateCallAnalyticsCategory)
- [AWSSDK para JavaScript](https://docs.aws.amazon.com/goto/AWSJavaScriptSDK/transcribe-2017-10-26/UpdateCallAnalyticsCategory)
- [SDK de AWS para PHP V3](https://docs.aws.amazon.com/goto/SdkForPHPV3/transcribe-2017-10-26/UpdateCallAnalyticsCategory)
- [SDK de AWS para Python](https://docs.aws.amazon.com/goto/boto3/transcribe-2017-10-26/UpdateCallAnalyticsCategory)
- [SDK de AWS para Ruby V3](https://docs.aws.amazon.com/goto/SdkForRubyV3/transcribe-2017-10-26/UpdateCallAnalyticsCategory)

# UpdateMedicalVocabulary

Servicio:Amazon Transcribe Service

Actualiza un vocabulario médico personalizado existente con nuevos valores. Esta operación sobrescribe toda la información existente con los nuevos valores; no puede añadir nuevos términos a un vocabulario personalizado existente.

<span id="page-189-1"></span>Sintaxis de la solicitud

```
{ 
    "LanguageCode": "string", 
    "VocabularyFileUri": "string", 
    "VocabularyName": "string"
}
```
# Parámetros de solicitud

Para obtener información sobre los parámetros comunes a todas las acciones, consulte [Parámetros](#page-391-0) [comunes.](#page-391-0)

La solicitud acepta los siguientes datos en formato JSON.

#### <span id="page-189-0"></span>[LanguageCode](#page-189-1)

El código de idioma que representa el idioma de las entradas del vocabulario personalizado que desea actualizar. El inglés de EE. UU. (en-US) es el único idioma admitido en Amazon Transcribe Medical.

Tipo: cadena

```
Valores válidos: af-ZA | ar-AE | ar-SA | da-DK | de-CH | de-DE | en-AB | en-
AU | en-GB | en-IE | en-IN | en-US | en-WL | es-ES | es-US | fa-IR | fr-
CA | fr-FR | he-IL | hi-IN | id-ID | it-IT | ja-JP | ko-KR | ms-MY | nl-
NL | pt-BR | pt-PT | ru-RU | ta-IN | te-IN | tr-TR | zh-CN | zh-TW | th-
TH | en-ZA | en-NZ | vi-VN | sv-SE
```
Obligatorio: sí

### <span id="page-190-0"></span>**[VocabularyFileUri](#page-189-1)**

La ubicación de Amazon S3 del archivo de texto que contiene el vocabulario médico personalizado. El URI debe encontrarse en el mismo lugarRegión de AWS que el recurso al que está llamando.

A continuación se muestra un ejemplo de ruta de URI:s3://DOC-EXAMPLE-BUCKET/myvocab-file.txt

Tipo: cadena

Limitaciones de longitud: longitud mínima de 1. La longitud máxima es de 2000 caracteres.

```
Patrón: (s3://|http(s*)://).+
```
Obligatorio: sí

#### <span id="page-190-1"></span>[VocabularyName](#page-189-1)

El nombre del vocabulario médico personalizado que desea actualizar. Los nombres de vocabulario médico personalizado distinguen entre mayúsculas y minúsculas.

Tipo: cadena

Limitaciones de longitud: longitud mínima de 1. La longitud máxima es de 200 caracteres.

Patrón: ^[0-9a-zA-Z.\_-]+

Obligatorio: sí

## <span id="page-190-2"></span>Sintaxis de la respuesta

```
{ 
    "LanguageCode": "string", 
    "LastModifiedTime": number, 
    "VocabularyName": "string", 
    "VocabularyState": "string"
}
```
## Elementos de respuesta

Si la acción se realiza correctamente, el servicio devuelve una respuesta HTTP 200.

El servicio devuelve los datos siguientes en formato JSON.

#### <span id="page-191-0"></span>**[LanguageCode](#page-190-2)**

El código de idioma que seleccionó para su vocabulario médico personalizado. El inglés de EE. UU. (en-US) es el único idioma admitido en Amazon Transcribe Medical.

Tipo: cadena

```
Valores válidos: af-ZA | ar-AE | ar-SA | da-DK | de-CH | de-DE | en-AB | en-
AU | en-GB | en-IE | en-IN | en-US | en-WL | es-ES | es-US | fa-IR | fr-
CA | fr-FR | he-IL | hi-IN | id-ID | it-IT | ja-JP | ko-KR | ms-MY | nl-
NL | pt-BR | pt-PT | ru-RU | ta-IN | te-IN | tr-TR | zh-CN | zh-TW | th-
TH | en-ZA | en-NZ | vi-VN | sv-SE
```
#### <span id="page-191-1"></span>[LastModifiedTime](#page-190-2)

La fecha y hora en la que se actualizó por última vez el vocabulario médico personalizado especificado.

Las marcas de tiempo están en el formatoYYYY-MM-DD'T'HH:MM:SS.SSSSSS-UTC. Por ejemplo,2022-05-04T12:32:58.761000-07:00 representa a las 12:32 p. m., hora peninsular española, del 4 de mayo de 2022.

Tipo: marca temporal

#### <span id="page-191-2"></span>[VocabularyName](#page-190-2)

El nombre del vocabulario médico personalizado actualizado.

Tipo: cadena

Limitaciones de longitud: longitud mínima de 1. La longitud máxima es de 200 caracteres.

Patrón: ^[0-9a-zA-Z. -]+

#### <span id="page-191-3"></span>[VocabularyState](#page-190-2)

El estado de procesamiento de su vocabulario médico personalizado. Si el estado lo esREADY, puedes usar el vocabulario personalizado en unaStartMedicalTranscriptionJob solicitud.

Tipo: cadena

Valores válidos: PENDING | READY | FAILED

# Errores

Para obtener información sobre los errores comunes a todas las acciones, consult[eErrores comunes.](#page-394-0)

BadRequestException

Tu solicitud no ha superado una o más pruebas de validación. Esto puede ocurrir cuando la entidad que intentas eliminar no existe o si se encuentra en un estado no terminal (por ejemploIN PROGRESS). Para obtener más información, consulte.

Código de estado HTTP: 400

#### **ConflictException**

Ya existe un recurso con este nombre. Los nombres de recurso deben ser únicos dentro deCuenta de AWS.

Código de estado HTTP: 400

InternalFailureException

Se produjo un error interno. Compruebe el mensaje de error, resuelva el problema e inténtelo de nuevo.

Código de estado HTTP: 500

LimitExceededException

Has enviado demasiadas solicitudes o tu archivo de entrada es demasiado largo. Espere antes de volver a intentar la solicitud o utilice un archivo más pequeño y vuelva a intentarlo.

Código de estado HTTP: 400

#### NotFoundException

No encontramos el recurso solicitado. Compruebe que el nombre especificado es correcto e intente realizar la solicitud de nuevo.

Código de estado HTTP: 400

## Véase también

Para obtener más información sobre el uso de esta API en un SDK de AWS de un lenguaje específico, consulte:

- [AWS Command Line Interface](https://docs.aws.amazon.com/goto/aws-cli/transcribe-2017-10-26/UpdateMedicalVocabulary)
- [SDK de AWS para .NET](https://docs.aws.amazon.com/goto/DotNetSDKV3/transcribe-2017-10-26/UpdateMedicalVocabulary)
- [AWS SDK para C++](https://docs.aws.amazon.com/goto/SdkForCpp/transcribe-2017-10-26/UpdateMedicalVocabulary)
- [AWS SDK para Go](https://docs.aws.amazon.com/goto/SdkForGoV1/transcribe-2017-10-26/UpdateMedicalVocabulary)
- [AWS SDK para Java V2](https://docs.aws.amazon.com/goto/SdkForJavaV2/transcribe-2017-10-26/UpdateMedicalVocabulary)
- [AWSSDK para JavaScript](https://docs.aws.amazon.com/goto/AWSJavaScriptSDK/transcribe-2017-10-26/UpdateMedicalVocabulary)
- [SDK de AWS para PHP V3](https://docs.aws.amazon.com/goto/SdkForPHPV3/transcribe-2017-10-26/UpdateMedicalVocabulary)
- [SDK de AWS para Python](https://docs.aws.amazon.com/goto/boto3/transcribe-2017-10-26/UpdateMedicalVocabulary)
- [SDK de AWS para Ruby V3](https://docs.aws.amazon.com/goto/SdkForRubyV3/transcribe-2017-10-26/UpdateMedicalVocabulary)

# UpdateVocabulary

Servicio:Amazon Transcribe Service

Actualiza un vocabulario personalizado existente con nuevos valores. Esta operación sobrescribe toda la información existente con los nuevos valores; no puede añadir nuevos términos a un vocabulario personalizado existente.

<span id="page-194-1"></span>Sintaxis de la solicitud

```
{ 
    "LanguageCode": "string", 
    "Phrases": [ "string" ], 
    "VocabularyFileUri": "string", 
    "VocabularyName": "string"
}
```
# Parámetros de solicitud

Para obtener información sobre los parámetros comunes a todas las acciones, consulte [Parámetros](#page-391-0) [comunes.](#page-391-0)

La solicitud acepta los siguientes datos en formato JSON.

### <span id="page-194-0"></span>**[LanguageCode](#page-194-1)**

El código de idioma que representa el idioma de las entradas del vocabulario personalizado que desea actualizar. Cada vocabulario personalizado debe contener términos en un solo idioma.

Un vocabulario personalizado solo se puede usar para transcribir archivos en el mismo idioma que el vocabulario personalizado. Por ejemplo, si crea un vocabulario personalizado con inglés estadounidense (en-US), solo puede aplicar este vocabulario personalizado a archivos que contengan audio en inglés.

Para obtener una lista de los idiomas admitidos y sus códigos de idioma asociados, consulte la tabla de [idiomas admitidos.](https://docs.aws.amazon.com/transcribe/latest/dg/supported-languages.html)

Tipo: cadena

```
Valores válidos: af-ZA | ar-AE | ar-SA | da-DK | de-CH | de-DE | en-AB | en-
AU | en-GB | en-IE | en-IN | en-US | en-WL | es-ES | es-US | fa-IR | fr-
```
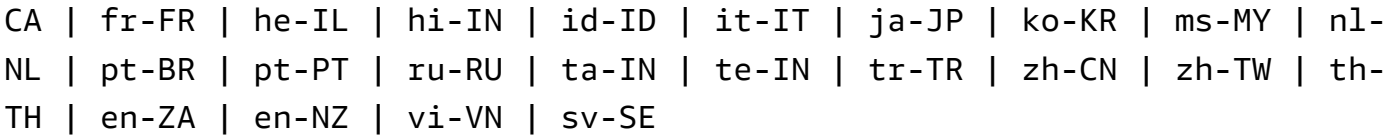

Obligatorio: sí

#### <span id="page-195-0"></span>[Phrases](#page-194-1)

Utilice este parámetro si desea actualizar su vocabulario personalizado e incluir todos los términos que desee, como valores separados por comas, en su solicitud. La otra opción para actualizar el vocabulario personalizado consiste en guardar las entradas en un archivo de texto y subirlas a un bucket de Amazon S3 y, a continuación, especificar la ubicación del archivo mediante elVocabularyFileUri parámetro.

Tenga en cuenta que si lo incluyePhrases en su solicitud, no puede usarloVocabularyFileUri; debe elegir uno u otro.

Cada idioma tiene un conjunto de caracteres que contiene todos los caracteres permitidos para ese idioma específico. Si utilizas caracteres no admitidos, se producirá un error en tu solicitud de filtro de vocabulario personalizado. Consulte [Conjuntos de caracteres para obtener vocabulario](https://docs.aws.amazon.com/transcribe/latest/dg/charsets.html) [personalizado](https://docs.aws.amazon.com/transcribe/latest/dg/charsets.html) para obtener el conjunto de caracteres de su idioma.

Tipo: matriz de cadenas

Limitaciones de longitud: longitud mínima de 0. La longitud máxima es de 256 caracteres.

Patrón: .+

Obligatorio: no

#### <span id="page-195-1"></span>[VocabularyFileUri](#page-194-1)

La ubicación de Amazon S3 del archivo de texto que contiene el vocabulario personalizado. La URI debe encontrarse en el mismo lugarRegión de AWS que el recurso al que está llamando.

A continuación se muestra un ejemplo de ruta de URI:s3://DOC-EXAMPLE-BUCKET/myvocab-file.txt

Tenga en cuenta que si lo incluyeVocabularyFileUri en su solicitud, no puedePhrases usar la marca; debe elegir una u otra.

#### Tipo: cadena

Limitaciones de longitud: longitud mínima de 1. La longitud máxima es de 2000 caracteres.

```
Patrón: (s3://|http(s*)://).+
```
Obligatorio: no

### <span id="page-196-0"></span>[VocabularyName](#page-194-1)

Nombre del vocabulario personalizado que desea actualizar. Los nombres de vocabulario personalizados distinguen entre mayúsculas y minúsculas.

Tipo: cadena

Limitaciones de longitud: longitud mínima de 1. La longitud máxima es de 200 caracteres.

```
Patrón: ^[0-9a-zA-Z. -]+
```
Obligatorio: sí

## <span id="page-196-2"></span>Sintaxis de la respuesta

```
{ 
    "LanguageCode": "string", 
    "LastModifiedTime": number, 
    "VocabularyName": "string", 
    "VocabularyState": "string"
}
```
## Elementos de respuesta

Si la acción se realiza correctamente, el servicio devuelve una respuesta HTTP 200.

El servicio devuelve los datos siguientes en formato JSON.

#### <span id="page-196-1"></span>**[LanguageCode](#page-196-2)**

El código de idioma que seleccionaste para tu vocabulario personalizado.

Tipo: cadena

```
Valores válidos: af-ZA | ar-AE | ar-SA | da-DK | de-CH | de-DE | en-AB | en-
AU | en-GB | en-IE | en-IN | en-US | en-WL | es-ES | es-US | fa-IR | fr-
```
CA | fr-FR | he-IL | hi-IN | id-ID | it-IT | ja-JP | ko-KR | ms-MY | nl-NL | pt-BR | pt-PT | ru-RU | ta-IN | te-IN | tr-TR | zh-CN | zh-TW | th-TH | en-ZA | en-NZ | vi-VN | sv-SE

#### <span id="page-197-0"></span>[LastModifiedTime](#page-196-2)

La fecha y hora en la que se actualizó por última vez el vocabulario personalizado especificado.

Las marcas de tiempo están en el formatoYYYY-MM-DD'T'HH:MM:SS.SSSSSS-UTC. Por ejemplo,2022-05-04T12:32:58.761000-07:00 representa a las 12:32 p. m., hora peninsular española, del 4 de mayo de 2022.

Tipo: marca temporal

#### <span id="page-197-1"></span>[VocabularyName](#page-196-2)

Nombre del vocabulario personalizado actualizado.

Tipo: cadena

Limitaciones de longitud: longitud mínima de 1. La longitud máxima es de 200 caracteres.

Patrón: ^[0-9a-zA-Z.\_-]+

#### <span id="page-197-2"></span>[VocabularyState](#page-196-2)

El estado de procesamiento de tu vocabulario personalizado. Si el estado lo esREADY, puedes usar el vocabulario personalizado en unaStartTranscriptionJob solicitud.

Tipo: cadena

Valores válidos: PENDING | READY | FAILED

#### Errores

Para obtener información sobre los errores comunes a todas las acciones, consult[eErrores comunes.](#page-394-0)

#### BadRequestException

Tu solicitud no ha superado una o más pruebas de validación. Esto puede ocurrir cuando la entidad que intentas eliminar no existe o si se encuentra en un estado no terminal (por ejemploIN PROGRESS). Para obtener más información, consulte el campo de mensaje de excepción.

Código de estado HTTP: 400

### **ConflictException**

Ya existe un recurso con este nombre. Los nombres de recurso deben ser únicos dentro deCuenta de AWS.

Código de estado HTTP: 400

InternalFailureException

Se produjo un error interno. Compruebe el mensaje de error, resuelva el problema e inténtelo de nuevo.

Código de estado HTTP: 500

#### LimitExceededException

Has enviado demasiadas solicitudes o tu archivo de entrada es demasiado largo. Espere antes de volver a intentar la solicitud o utilice un archivo más pequeño y vuelva a intentarlo.

Código de estado HTTP: 400

NotFoundException

No encontramos el recurso solicitado. Compruebe que el nombre especificado es correcto e intente realizar la solicitud de nuevo.

Código de estado HTTP: 400

## Véase también

Para obtener más información sobre el uso de esta API en un SDK de AWS de un lenguaje específico, consulte:

- [AWS Command Line Interface](https://docs.aws.amazon.com/goto/aws-cli/transcribe-2017-10-26/UpdateVocabulary)
- [SDK de AWS para .NET](https://docs.aws.amazon.com/goto/DotNetSDKV3/transcribe-2017-10-26/UpdateVocabulary)
- [AWS SDK para C++](https://docs.aws.amazon.com/goto/SdkForCpp/transcribe-2017-10-26/UpdateVocabulary)
- [AWS SDK para Go](https://docs.aws.amazon.com/goto/SdkForGoV1/transcribe-2017-10-26/UpdateVocabulary)
- [AWS SDK para Java V2](https://docs.aws.amazon.com/goto/SdkForJavaV2/transcribe-2017-10-26/UpdateVocabulary)
- [AWSSDK para JavaScript](https://docs.aws.amazon.com/goto/AWSJavaScriptSDK/transcribe-2017-10-26/UpdateVocabulary)
- [SDK de AWS para PHP V3](https://docs.aws.amazon.com/goto/SdkForPHPV3/transcribe-2017-10-26/UpdateVocabulary)
- [SDK de AWS para Python](https://docs.aws.amazon.com/goto/boto3/transcribe-2017-10-26/UpdateVocabulary)

# • [SDK de AWS para Ruby V3](https://docs.aws.amazon.com/goto/SdkForRubyV3/transcribe-2017-10-26/UpdateVocabulary)

# UpdateVocabularyFilter

Servicio:Amazon Transcribe Service

Actualiza un filtro de vocabulario personalizado existente con una nueva lista de palabras. La nueva lista que proporciones sobrescribe todas las entradas anteriores; no puedes añadir términos nuevos a un filtro de vocabulario personalizado existente.

<span id="page-200-1"></span>Sintaxis de la solicitud

```
{ 
    "VocabularyFilterFileUri": "string", 
    "VocabularyFilterName": "string", 
    "Words": [ "string" ]
}
```
# Parámetros de solicitud

Para obtener información sobre los parámetros comunes a todas las acciones, consulte [Parámetros](#page-391-0) [comunes.](#page-391-0)

La solicitud acepta los siguientes datos en formato JSON.

## <span id="page-200-0"></span>[VocabularyFilterFileUri](#page-200-1)

La ubicación en Amazon S3 del archivo de texto que contiene los términos del filtro de vocabulario personalizados. El URI debe encontrarse en elRegión de AWS mismo lugar del recurso al que está llamando.

A continuación se muestra un ejemplo de ruta de URI:s3://DOC-EXAMPLE-BUCKET/myvocab-filter-file.txt

Tenga en cuenta que si lo incluyeVocabularyFilterFileUri en su solicitud, no puede usarloWords; debe elegir uno u otro.

Tipo: cadena

Limitaciones de longitud: longitud mínima de 1. La longitud máxima es de 2000 caracteres.

Patrón: (s3://|http(s\*)://).+

Obligatorio: no

### <span id="page-201-0"></span>[VocabularyFilterName](#page-200-1)

El nombre del filtro de vocabulario personalizado que desea actualizar. En los nombres de filtros de vocabulario personalizados se distingue entre mayúsculas y minúsculas.

#### Tipo: cadena

Limitaciones de longitud: longitud mínima de 1. La longitud máxima es de 200 caracteres.

Patrón: ^[0-9a-zA-Z.\_-]+

Obligatorio: sí

#### <span id="page-201-1"></span>**[Words](#page-200-1)**

Usa este parámetro si quieres actualizar tu filtro de vocabulario personalizado e incluir todos los términos que desees, como valores separados por comas, en tu solicitud. La otra opción para actualizar el filtro de vocabulario consiste en guardar las entradas en un archivo de texto y subirlas a un bucket de Amazon S3 y, a continuación, especificar la ubicación del archivo mediante elVocabularyFilterFileUri parámetro.

Tenga en cuenta que si lo incluyeWords en su solicitud, no puede usarloVocabularyFilterFileUri; debe elegir uno u otro.

Cada idioma tiene un conjunto de caracteres que contiene todos los caracteres permitidos para ese idioma específico. Si utilizas caracteres no admitidos, fallará tu solicitud de filtro de vocabulario personalizado. Consulte [Conjuntos de caracteres para obtener vocabulario](https://docs.aws.amazon.com/transcribe/latest/dg/charsets.html) [personalizado](https://docs.aws.amazon.com/transcribe/latest/dg/charsets.html) para obtener el conjunto de caracteres de su idioma.

Tipo: matriz de cadenas

Miembros de la matriz: número mínimo de 1 elemento.

Limitaciones de longitud: longitud mínima de 1. La longitud máxima es de 256 caracteres.

Obligatorio: no

## <span id="page-201-2"></span>Sintaxis de la respuesta

```
 "LanguageCode": "string",
```
{

```
 "LastModifiedTime": number, 
    "VocabularyFilterName": "string"
}
```
# Elementos de respuesta

Si la acción se realiza correctamente, el servicio devuelve una respuesta HTTP 200.

El servicio devuelve los datos siguientes en formato JSON.

#### <span id="page-202-0"></span>**[LanguageCode](#page-201-2)**

El código de idioma que seleccionaste para tu filtro de vocabulario personalizado.

Tipo: cadena

```
Valores válidos: af-ZA | ar-AE | ar-SA | da-DK | de-CH | de-DE | en-AB | en-
AU | en-GB | en-IE | en-IN | en-US | en-WL | es-ES | es-US | fa-IR | fr-
CA | fr-FR | he-IL | hi-IN | id-ID | it-IT | ja-JP | ko-KR | ms-MY | nl-
NL | pt-BR | pt-PT | ru-RU | ta-IN | te-IN | tr-TR | zh-CN | zh-TW | th-
TH | en-ZA | en-NZ | vi-VN | sv-SE
```
#### <span id="page-202-1"></span>[LastModifiedTime](#page-201-2)

La fecha y hora en la que se actualizó por última vez el filtro de vocabulario personalizado especificado.

Las marcas de tiempo están en el formatoYYYY-MM-DD'T'HH:MM:SS.SSSSSS-UTC. Por ejemplo,2022-05-04T12:32:58.761000-07:00 representa a las 12:32 p. m., hora peninsular española, del 4 de mayo de 2022.

Tipo: marca temporal

#### <span id="page-202-2"></span>[VocabularyFilterName](#page-201-2)

El nombre del filtro de vocabulario personalizado actualizado.

Tipo: cadena

Limitaciones de longitud: longitud mínima de 1. La longitud máxima es de 200 caracteres.

Patrón: ^[0-9a-zA-Z.\_-]+

## Errores

Para obtener información sobre los errores comunes a todas las acciones, consult[eErrores comunes.](#page-394-0)

### BadRequestException

Tu solicitud no ha superado una o más pruebas de validación. Esto puede ocurrir cuando la entidad que intentas eliminar no existe o si se encuentra en un estado no terminal (por ejemploIN PROGRESS). Para obtener más información, consulte el campo del mensaje de excepción.

Código de estado HTTP: 400

### InternalFailureException

Se produjo un error interno. Compruebe el mensaje de error, resuelva el problema e inténtelo de nuevo.

Código de estado HTTP: 500

#### LimitExceededException

Has enviado demasiadas solicitudes o tu archivo de entrada es demasiado largo. Espere antes de volver a intentar la solicitud o utilice un archivo más pequeño y vuelva a intentarlo.

Código de estado HTTP: 400

#### NotFoundException

No encontramos el recurso solicitado. Compruebe que el nombre especificado es correcto e intente realizar la solicitud de nuevo.

Código de estado HTTP: 400

## Véase también

Para obtener más información sobre el uso de esta API en un SDK de AWS de un lenguaje específico, consulte:

- [AWS Command Line Interface](https://docs.aws.amazon.com/goto/aws-cli/transcribe-2017-10-26/UpdateVocabularyFilter)
- [SDK de AWS para .NET](https://docs.aws.amazon.com/goto/DotNetSDKV3/transcribe-2017-10-26/UpdateVocabularyFilter)
- [AWS SDK para C++](https://docs.aws.amazon.com/goto/SdkForCpp/transcribe-2017-10-26/UpdateVocabularyFilter)
- [AWS SDK para Go](https://docs.aws.amazon.com/goto/SdkForGoV1/transcribe-2017-10-26/UpdateVocabularyFilter)
- [AWS SDK para Java V2](https://docs.aws.amazon.com/goto/SdkForJavaV2/transcribe-2017-10-26/UpdateVocabularyFilter)
- [AWSSDK para JavaScript](https://docs.aws.amazon.com/goto/AWSJavaScriptSDK/transcribe-2017-10-26/UpdateVocabularyFilter)
- [SDK de AWS para PHP V3](https://docs.aws.amazon.com/goto/SdkForPHPV3/transcribe-2017-10-26/UpdateVocabularyFilter)
- [SDK de AWS para Python](https://docs.aws.amazon.com/goto/boto3/transcribe-2017-10-26/UpdateVocabularyFilter)
- [SDK de AWS para Ruby V3](https://docs.aws.amazon.com/goto/SdkForRubyV3/transcribe-2017-10-26/UpdateVocabularyFilter)

# Amazon Transcribe Streaming Service

El servicio de streaming Amazon Transcribe admite las siguientes acciones:

- [StartCallAnalyticsStreamTranscription](#page-205-0)
- [StartMedicalStreamTranscription](#page-217-0)
- [StartStreamTranscription](#page-226-0)

# <span id="page-205-0"></span>**StartCallAnalyticsStreamTranscription**

Servicio:Amazon Transcribe Streaming Service

Inicia una WebSocket transmisión o transmisión de HTTP/2 bidireccional donde el audio se transmite a Amazon Transcribe y los resultados de la transcripción se transmiten a la aplicación. Utilice esta operación para las transcripciones [de Call Analytics.](https://docs.aws.amazon.com/transcribe/latest/dg/call-analytics.html)

Se requieren los siguientes parámetros:

- language-code
- media-encoding
- sample-rate

Para obtener más información sobre la transmisión con Amazon Transcribe, consulte [Transcribir](https://docs.aws.amazon.com/transcribe/latest/dg/streaming.html)  [audio en streaming](https://docs.aws.amazon.com/transcribe/latest/dg/streaming.html).

# <span id="page-205-1"></span>Sintaxis de la solicitud

```
POST /call-analytics-stream-transcription HTTP/2
x-amzn-transcribe-language-code: LanguageCode
x-amzn-transcribe-sample-rate: MediaSampleRateHertz
x-amzn-transcribe-media-encoding: MediaEncoding
x-amzn-transcribe-vocabulary-name: VocabularyName
x-amzn-transcribe-session-id: SessionId
x-amzn-transcribe-vocabulary-filter-name: VocabularyFilterName
x-amzn-transcribe-vocabulary-filter-method: VocabularyFilterMethod
x-amzn-transcribe-language-model-name: LanguageModelName
x-amzn-transcribe-enable-partial-results-
stabilization: EnablePartialResultsStabilization
x-amzn-transcribe-partial-results-stability: PartialResultsStability
x-amzn-transcribe-content-identification-type: ContentIdentificationType
x-amzn-transcribe-content-redaction-type: ContentRedactionType
x-amzn-transcribe-pii-entity-types: PiiEntityTypes
Content-type: application/json
{ 
    "AudioStream": { 
       "AudioEvent": { 
          "AudioChunk": blob
       }, 
       "ConfigurationEvent": {
```

```
 "ChannelDefinitions": [ 
\{\hspace{.1cm} \} "ChannelId": number, 
                 "ParticipantRole": "string" 
 } 
           ], 
           "PostCallAnalyticsSettings": { 
              "ContentRedactionOutput": "string", 
              "DataAccessRoleArn": "string", 
              "OutputEncryptionKMSKeyId": "string", 
              "OutputLocation": "string" 
           } 
       } 
    }
}
```
# Parámetros de solicitud del URI

La solicitud utiliza los siguientes parámetros URI.

### [ContentIdentificationType](#page-205-1)

Otorga una etiqueta a toda la información de identificación personal (PII, por sus siglas en inglés) identificada en la transcripción.

La identificación del contenido se realiza a nivel de segmento; la PII especificada enPiiEntityTypes se marca cuando se completa la transcripción de un segmento de audio.

No puedes configurarContentIdentificationType yContentRedactionType en la misma solicitud. Si configuras ambos, tu solicitud devuelve unBadRequestException.

Para obtener más información, consulte [Redactar o identificar información de identificación](https://docs.aws.amazon.com/transcribe/latest/dg/pii-redaction.html) [personal](https://docs.aws.amazon.com/transcribe/latest/dg/pii-redaction.html).

Valores válidos: PII

### [ContentRedactionType](#page-205-1)

Redacta toda la información de identificación personal (PII, por sus siglas en inglés) identificada en la transcripción.

La redacción del contenido se realiza a nivel de segmento; la PII especificada enPiiEntityTypes se redacta tras la transcripción completa de un segmento de audio. No puedes configurarContentRedactionType yContentIdentificationType en la misma solicitud. Si configuras ambos, tu solicitud devuelve unBadRequestException.

Para obtener más información, consulte [Redactar o identificar información de identificación](https://docs.aws.amazon.com/transcribe/latest/dg/pii-redaction.html) [personal](https://docs.aws.amazon.com/transcribe/latest/dg/pii-redaction.html).

Valores válidos: PII

#### **[EnablePartialResultsStabilization](#page-205-1)**

Permite la estabilización parcial de los resultados de la transcripción. La estabilización parcial de los resultados puede reducir la latencia de la salida, pero puede afectar a la precisión. Para obtener más información, consulte [Estabilización de resultados parciales.](https://docs.aws.amazon.com/transcribe/latest/dg/streaming.html#streaming-partial-result-stabilization)

#### **[LanguageCode](#page-205-1)**

Especifique el código de idioma que representa el idioma que se habla en el audio.

Si no estás seguro del idioma que se habla en el audio, considera la posibilidad deIdentifyLanguage habilitar la identificación automática del idioma.

Para obtener una lista de los idiomas compatibles con el análisis de llamadas en tiempo real, consulte la tabla de [idiomas compatibles](https://docs.aws.amazon.com/transcribe/latest/dg/supported-languages.html).

```
Valores válidos: en-US | en-GB | es-US | fr-CA | fr-FR | en-AU | it-IT | de-
DE | pt-BR
```
Obligatorio: sí

#### [LanguageModelName](#page-205-1)

Especifique el nombre del modelo de idioma personalizado que desea utilizar al procesar la transcripción. Tenga en cuenta que los nombres de modelo de idioma distinguen entre mayúsculas y minúsculas.

El idioma del modelo de idioma especificado debe coincidir con el código de idioma que especifique en la solicitud de transcripción. Si los idiomas no coinciden, no se aplica el modelo de idioma personalizado. No hay errores ni advertencias asociados a la falta de coincidencia de idiomas.

Para obtener más información, consulte [Modelos de idioma personalizados](https://docs.aws.amazon.com/transcribe/latest/dg/custom-language-models.html).

Limitaciones de longitud: longitud mínima de 1. La longitud máxima es de 200 caracteres.

Patrón: ^[0-9a-zA-Z. -]+

#### [MediaEncoding](#page-205-1)

Especifique la codificación del audio de entrada. Los formatos admitidos son:

- FLAC
- Audio codificado en OPUS en un contenedor Ogg
- PCM (solo formatos de audio little-endian firmados de 16 bits, que no incluyen WAV)

Para obtener más información, consulte [Formatos de medios.](https://docs.aws.amazon.com/transcribe/latest/dg/how-input.html#how-input-audio)

Valores válidos: pcm | ogg-opus | flac

Obligatorio: sí

[MediaSampleRateHertz](#page-205-1)

La frecuencia de muestreo del audio de entrada (en hercios). El audio de baja calidad, como el audio del teléfono, suele rondar los 8.000 Hz. El audio de alta calidad suele oscilar entre 16.000 Hz y 48.000 Hz. Tenga en cuenta que la frecuencia de muestreo que especifique debe coincidir con la del audio.

Rango válido: valor mínimo de 8000. Valor máximo de 48000.

Obligatorio: sí

#### [PartialResultsStability](#page-205-1)

Especifique el nivel de estabilidad que se utilizará al habilitar la estabilización de resultados parciales (EnablePartialResultsStabilization).

La baja estabilidad proporciona la máxima precisión. La alta estabilidad transcribe más rápido, pero con una precisión ligeramente inferior.

Para obtener más información, consulte [Estabilización de resultados parciales](https://docs.aws.amazon.com/transcribe/latest/dg/streaming.html#streaming-partial-result-stabilization).

```
Valores válidos: high | medium | low
```
#### [PiiEntityTypes](#page-205-1)

Especifique qué tipos de información de identificación personal (PII) desea redactar en su expediente académico. Puede incluir tantos tipos como desee o puede seleccionarALL.

ParaPiiEntityTypes incluirlo en su solicitud de análisis de llamadas, también debe incluir unoContentIdentificationType oContentRedactionType.

Los valores deben estar separados por comas y pueden incluir:ADDRESSBANK\_ACCOUNT\_NUMBERBANK\_ROUTING,CREDIT\_DEBIT\_CVV,CREDIT\_DEBIT\_EXPIR oALL.

Limitaciones de longitud: longitud mínima de 1. La longitud máxima es de 300 caracteres.

Patrón: ^[A-Z , ]+

#### **[SessionId](#page-205-1)**

Especifique un nombre para la sesión de transcripción de Call Analytics. Si no incluye este parámetro en la solicitud, Amazon Transcribe genera un ID y lo devuelve en la respuesta.

Limitaciones de longitud: longitud fija de 36.

Patrón: [a-fA-F0-9]{8}-[a-fA-F0-9]{4}-[a-fA-F0-9]{4}-[a-fA-F0-9]{4}-[a-fA-F0-9]{12}

#### [VocabularyFilterMethod](#page-205-1)

Especifica cómo quieres que se aplique el filtro de vocabulario a tu expediente académico.

Para reemplazar palabras por\*\*\*, elijamask.

Para eliminar palabras, elijaremove.

Para marcar palabras sin cambiarlas, eligetag.

Valores válidos: remove | mask | tag

#### [VocabularyFilterName](#page-205-1)

Especifique el nombre del filtro de vocabulario personalizado que desea utilizar al procesar la transcripción. Tenga en cuenta que los nombres de filtro de vocabulario distinguen entre mayúsculas y minúsculas.

Si el idioma del filtro de vocabulario personalizado especificado no coincide con el idioma identificado en el contenido multimedia, el filtro de vocabulario no se aplica a la transcripción.

Para obtener más información, consulte [Uso del filtrado de vocabulario con palabras no](https://docs.aws.amazon.com/transcribe/latest/dg/vocabulary-filtering.html) [deseadas](https://docs.aws.amazon.com/transcribe/latest/dg/vocabulary-filtering.html).

Limitaciones de longitud: longitud mínima de 1. La longitud máxima es de 200 caracteres.

Patrón: ^[0-9a-zA-Z.\_-]+

### [VocabularyName](#page-205-1)

Especifique el nombre del vocabulario personalizado que desea utilizar al procesar la transcripción. Tenga en cuenta que los nombres de vocabulario distinguen entre mayúsculas y minúsculas.

Si el idioma del vocabulario personalizado especificado no coincide con el idioma identificado en el contenido multimedia, el vocabulario personalizado no se aplica a la transcripción.

Para obtener más información, consulte [Vocabularios personalizados.](https://docs.aws.amazon.com/transcribe/latest/dg/custom-vocabulary.html)

Limitaciones de longitud: longitud mínima de 1. La longitud máxima es de 200 caracteres.

Patrón: ^[0-9a-zA-Z. -]+

# Cuerpo de la solicitud

La solicitud acepta los siguientes datos en formato JSON.

#### <span id="page-210-0"></span>[AudioStream](#page-205-1)

Un flujo codificado de manchas de audio. Las transmisiones de audio se codifican como HTTP/2 o como tramas WebSocket de datos.

Para obtener más información, consulte [Transcribir audio de streaming](https://docs.aws.amazon.com/transcribe/latest/dg/streaming.html).

Tipo: objeto [CallAnalyticsAudioStream](#page-344-2)

Obligatorio: sí

## <span id="page-210-1"></span>Sintaxis de la respuesta

```
HTTP/2 200
x-amzn-request-id: RequestId
x-amzn-transcribe-language-code: LanguageCode
x-amzn-transcribe-sample-rate: MediaSampleRateHertz
x-amzn-transcribe-media-encoding: MediaEncoding
x-amzn-transcribe-vocabulary-name: VocabularyName
x-amzn-transcribe-session-id: SessionId
x-amzn-transcribe-vocabulary-filter-name: VocabularyFilterName
x-amzn-transcribe-vocabulary-filter-method: VocabularyFilterMethod
x-amzn-transcribe-language-model-name: LanguageModelName
```

```
x-amzn-transcribe-enable-partial-results-
stabilization: EnablePartialResultsStabilization
x-amzn-transcribe-partial-results-stability: PartialResultsStability
x-amzn-transcribe-content-identification-type: ContentIdentificationType
x-amzn-transcribe-content-redaction-type: ContentRedactionType
x-amzn-transcribe-pii-entity-types: PiiEntityTypes
Content-type: application/json
{ 
    "CallAnalyticsTranscriptResultStream": { 
       "BadRequestException": { 
       }, 
       "CategoryEvent": { 
          "MatchedCategories": [ "string" ], 
          "MatchedDetails": { 
             "string" : { 
                "TimestampRanges": [ 
\{ "BeginOffsetMillis": number, 
                      "EndOffsetMillis": number
 } 
 ] 
 } 
          } 
       }, 
       "ConflictException": { 
       }, 
       "InternalFailureException": { 
       }, 
       "LimitExceededException": { 
       }, 
       "ServiceUnavailableException": { 
       }, 
       "UtteranceEvent": { 
          "BeginOffsetMillis": number, 
          "EndOffsetMillis": number, 
          "Entities": [ 
\{\hspace{.1cm} \} "BeginOffsetMillis": number, 
                "Category": "string", 
                "Confidence": number, 
                "Content": "string", 
                "EndOffsetMillis": number, 
                "Type": "string"
```

```
 } 
          ], 
          "IsPartial": boolean, 
          "IssuesDetected": [ 
\{\hspace{.1cm} \} "CharacterOffsets": { 
                    "Begin": number, 
                    "End": number
 } 
 } 
          ], 
          "Items": [ 
\{\hspace{.1cm} \} "BeginOffsetMillis": number, 
                 "Confidence": number, 
                 "Content": "string", 
                 "EndOffsetMillis": number, 
                 "Stable": boolean, 
                 "Type": "string", 
                 "VocabularyFilterMatch": boolean
 } 
          ], 
          "ParticipantRole": "string", 
          "Sentiment": "string", 
          "Transcript": "string", 
          "UtteranceId": "string" 
       } 
    }
}
```
# Elementos de respuesta

Si la acción se realiza correctamente, el servicio devuelve una respuesta HTTP 200.

La respuesta devuelve los siguientes encabezados HTTP.

### [ContentIdentificationType](#page-210-1)

Muestra si la identificación de contenido estaba habilitada para la transcripción de Call Analytics.

Valores válidos: PII

```
ContentRedactionType
```
Muestra si la redacción de contenido estaba habilitada para la transcripción de Call Analytics.

Valores válidos: PII

#### [EnablePartialResultsStabilization](#page-210-1)

Muestra si la estabilización parcial de los resultados estaba habilitada para la transcripción de Call Analytics.

#### **[LanguageCode](#page-210-1)**

Proporciona el código de idioma que especificó en su solicitud de Call Analytics.

Valores válidos: en-US | en-GB | es-US | fr-CA | fr-FR | en-AU | it-IT | de-DE | pt-BR

#### [LanguageModelName](#page-210-1)

Proporciona el nombre del modelo de idioma personalizado que especificó en su solicitud de Call Analytics.

Limitaciones de longitud: longitud mínima de 1. La longitud máxima es de 200 caracteres.

Patrón: ^[0-9a-zA-Z.\_-]+

#### [MediaEncoding](#page-210-1)

Proporciona la codificación multimedia que especificó en su solicitud de Call Analytics.

Valores válidos: pcm | ogg-opus | flac

#### [MediaSampleRateHertz](#page-210-1)

Proporciona la frecuencia de muestreo que especificó en su solicitud de Call Analytics.

Rango válido: valor mínimo de 8000. Valor máximo de 48000.

#### **[PartialResultsStability](#page-210-1)**

Proporciona el nivel de estabilización utilizado para la transcripción.

Valores válidos: high | medium | low

#### [PiiEntityTypes](#page-210-1)

Muestra los tipos de entidades de información personal que especificaste en tu solicitud de Call Analytics.

Limitaciones de longitud: longitud mínima de 1. La longitud máxima es de 300 caracteres.

## Patrón: ^ [A-Z , ] +

### [RequestId](#page-210-1)

Proporciona el identificador de su solicitud de análisis de llamadas en tiempo real.

### **[SessionId](#page-210-1)**

Proporciona el identificador de la sesión de transcripción de Call Analytics.

Limitaciones de longitud: longitud fija de 36.

Patrón: [a-fA-F0-9]{8}-[a-fA-F0-9]{4}-[a-fA-F0-9]{4}-[a-fA-F0-9]{4}-[a-fA-F0-9]{12}

### [VocabularyFilterMethod](#page-210-1)

Proporciona el método de filtrado de vocabulario utilizado en la transcripción de Call Analytics.

Valores válidos: remove | mask | tag

### [VocabularyFilterName](#page-210-1)

Proporciona el nombre del filtro de vocabulario personalizado que especificó en su solicitud de Call Analytics.

Limitaciones de longitud: longitud mínima de 1. La longitud máxima es de 200 caracteres.

Patrón: ^[0-9a-zA-Z.\_-]+

#### [VocabularyName](#page-210-1)

Proporciona el nombre del vocabulario personalizado que especificó en su solicitud de Call Analytics.

Limitaciones de longitud: longitud mínima de 1. La longitud máxima es de 200 caracteres.

Patrón: ^[0-9a-zA-Z.\_-]+

El servicio devuelve los datos siguientes en formato JSON.

### <span id="page-214-0"></span>[CallAnalyticsTranscriptResultStream](#page-210-1)

Proporciona información detallada sobre su sesión de análisis de llamadas en tiempo real.

Tipo: objeto [CallAnalyticsTranscriptResultStream](#page-349-4)

# Errores

Para obtener información sobre los errores comunes a todas las acciones, consult[eErrores comunes.](#page-394-0)

### BadRequestException

Uno o más argumentos de laStartCallAnalyticsStreamTranscription operaciónStartStreamTranscriptionStartMedicalStreamTranscription, o no eran válidos. Por ejemplo,MediaEncoding oLanguageCode usó valores no admitidos. Compruebe los parámetros especificados y vuelva a intentar realizar la solicitud.

Código de estado HTTP: 400

### **ConflictException**

Se inició una nueva transmisión con el mismo ID de sesión. La transmisión actual ha finalizado.

Código de estado HTTP: 409

InternalFailureException

Se ha producido un problema al procesar el audio. Amazon Transcribe ha finalizado el procesamiento.

Código de estado HTTP: 500

LimitExceededException

Su cliente ha superado uno de los límites de Amazon Transcribe. Este suele ser el límite de longitud del audio. Divida la transmisión de audio en fragmentos más pequeños y vuelva a intentar realizar la solicitud.

Código de estado HTTP: 429

ServiceUnavailableException

El servicio no está disponible en este momento. Prueba tu solicitud más tarde.

Código de estado HTTP: 503

## Véase también

Para obtener más información sobre el uso de esta API en un SDK de AWS de un lenguaje específico, consulte:
- [AWS Command Line Interface](https://docs.aws.amazon.com/goto/aws-cli/transcribe-streaming-2017-10-26/StartCallAnalyticsStreamTranscription)
- [SDK de AWS para .NET](https://docs.aws.amazon.com/goto/DotNetSDKV3/transcribe-streaming-2017-10-26/StartCallAnalyticsStreamTranscription)
- [AWS SDK para C++](https://docs.aws.amazon.com/goto/SdkForCpp/transcribe-streaming-2017-10-26/StartCallAnalyticsStreamTranscription)
- [AWS SDK para Go](https://docs.aws.amazon.com/goto/SdkForGoV1/transcribe-streaming-2017-10-26/StartCallAnalyticsStreamTranscription)
- [AWS SDK para Java V2](https://docs.aws.amazon.com/goto/SdkForJavaV2/transcribe-streaming-2017-10-26/StartCallAnalyticsStreamTranscription)
- [AWSSDK para JavaScript](https://docs.aws.amazon.com/goto/AWSJavaScriptSDK/transcribe-streaming-2017-10-26/StartCallAnalyticsStreamTranscription)
- [SDK de AWS para PHP V3](https://docs.aws.amazon.com/goto/SdkForPHPV3/transcribe-streaming-2017-10-26/StartCallAnalyticsStreamTranscription)
- [SDK de AWS para Python](https://docs.aws.amazon.com/goto/boto3/transcribe-streaming-2017-10-26/StartCallAnalyticsStreamTranscription)
- [SDK de AWS para Ruby V3](https://docs.aws.amazon.com/goto/SdkForRubyV3/transcribe-streaming-2017-10-26/StartCallAnalyticsStreamTranscription)

# StartMedicalStreamTranscription

Servicio:Amazon Transcribe Streaming Service

Inicia una WebSocket transmisión o transmisión de HTTP/2 bidireccional donde el audio se transmite a Amazon Transcribe Medical y los resultados de la transcripción se transmiten a la aplicación.

Se requieren los siguientes parámetros:

- language-code
- media-encoding
- sample-rate

Para obtener más información sobre la transmisión con Amazon Transcribe Medical, consulte [Transcribir audio en streaming.](https://docs.aws.amazon.com/transcribe/latest/dg/streaming.html)

# <span id="page-217-0"></span>Sintaxis de la solicitud

```
POST /medical-stream-transcription HTTP/2
x-amzn-transcribe-language-code: LanguageCode
x-amzn-transcribe-sample-rate: MediaSampleRateHertz
x-amzn-transcribe-media-encoding: MediaEncoding
x-amzn-transcribe-vocabulary-name: VocabularyName
x-amzn-transcribe-specialty: Specialty
x-amzn-transcribe-type: Type
x-amzn-transcribe-show-speaker-label: ShowSpeakerLabel
x-amzn-transcribe-session-id: SessionId
x-amzn-transcribe-enable-channel-identification: EnableChannelIdentification
x-amzn-transcribe-number-of-channels: NumberOfChannels
x-amzn-transcribe-content-identification-type: ContentIdentificationType
Content-type: application/json
{ 
    "AudioStream": { 
       "AudioEvent": { 
          "AudioChunk": blob
       } 
    }
}
```
## Parámetros de solicitud del URI

La solicitud utiliza los siguientes parámetros URI.

## [ContentIdentificationType](#page-217-0)

Etiqueta toda la información sanitaria personal (PHI) identificada en la transcripción.

La identificación del contenido se realiza a nivel de segmento; la PHI se marca cuando se completa la transcripción de un segmento de audio.

Para obtener más información, consulte [Cómo identificar la información de salud personal \(PHI\)](https://docs.aws.amazon.com/transcribe/latest/dg/phi-id.html) [en una transcripción](https://docs.aws.amazon.com/transcribe/latest/dg/phi-id.html).

Valores válidos: PHI

## **[EnableChannelIdentification](#page-217-0)**

Permite la identificación de canales en audio multicanal.

La identificación de canales transcribe el audio de cada canal de forma independiente y, a continuación, añade la salida de cada canal a una transcripción.

Si tiene audio multicanal y no habilita la identificación de canales, el audio se transcribe de forma continua y la transcripción no está separada por canal.

Si incluyeEnableChannelIdentification en la solicitud, también debe incluirNumberOfChannels.

Para obtener más información, consulte [Transcribir audio multicanal.](https://docs.aws.amazon.com/transcribe/latest/dg/channel-id.html)

## **[LanguageCode](#page-217-0)**

Especifique el código de idioma que representa el idioma que se habla en el audio.

## **A** Important

Amazon Transcribe Medical solo admite el inglés de EE. UU. (en-US).

Valores válidos: en-US | en-GB | es-US | fr-CA | fr-FR | en-AU | it-IT | de-DE | pt-BR | ja-JP | ko-KR | zh-CN | hi-IN | th-TH

Obligatorio: sí

## [MediaEncoding](#page-217-0)

Especifique la codificación utilizada para el audio de entrada. Los formatos admitidos son:

- FLAC
- Audio codificado en OPUS en un contenedor Ogg
- PCM (solo formatos de audio little-endian firmados de 16 bits, que no incluyen WAV)

Para obtener más información, consulte la [Formatos de medios de.](https://docs.aws.amazon.com/transcribe/latest/dg/how-input.html#how-input-audio)

Valores válidos: pcm | ogg-opus | flac

Obligatorio: sí

#### [MediaSampleRateHertz](#page-217-0)

La frecuencia de muestreo del audio de entrada (en hercios). Amazon Transcribe Medical admite un rango de 16 000 Hz a 48 000 Hz. Tenga en cuenta que la frecuencia de muestreo que especifique debe coincidir con la del audio.

Rango válido: valor mínimo de 8000. Valor máximo de 48000.

Obligatorio: sí

## [NumberOfChannels](#page-217-0)

Especifica el número de canales de la transmisión de audio. Este valor debe serlo2, ya que solo se admiten dos canales. Si el audio no contiene varios canales, no incluyas este parámetro en la solicitud.

Si incluyeNumberOfChannels en la solicitud, también debe incluirEnableChannelIdentification.

Rango válido: valor mínimo de 2.

## **[SessionId](#page-217-0)**

Especifique un nombre para la sesión de transcripción. Si no incluye este parámetro en la solicitud, Amazon Transcribe Medical generará un identificador y lo devolverá en la respuesta.

Limitaciones de longitud: longitud fija de 36.

Patrón: [a-fA-F0-9]{8}-[a-fA-F0-9]{4}-[a-fA-F0-9]{4}-[a-fA-F0-9]{4}-[a-fA-F0-9]{12}

## **[ShowSpeakerLabel](#page-217-0)**

Permite la partición de los altavoces (diarización) en la salida de transcripción. La partición de altavoces etiqueta la voz de los altavoces individuales del archivo multimedia.

Para obtener más información, consulte [Partitioning de altavoces \(diarización\).](https://docs.aws.amazon.com/transcribe/latest/dg/diarization.html)

## **[Specialty](#page-217-0)**

Especifique la especialidad médica que contiene el audio.

```
Valores válidos: PRIMARYCARE | CARDIOLOGY | NEUROLOGY | ONCOLOGY | RADIOLOGY 
| UROLOGY
```
Obligatorio: sí

## [Type](#page-217-0)

Especifique el tipo de audio de entrada. Por ejemplo, elijaDICTATION un proveedor que dicte las notas del paciente yCONVERSATION un diálogo entre un paciente y un profesional médico.

Valores válidos: CONVERSATION | DICTATION

Obligatorio: sí

## [VocabularyName](#page-217-0)

Especifique el nombre del vocabulario personalizado que desea utilizar al procesar la transcripción. Tenga en cuenta que los nombres de vocabulario distinguen entre mayúsculas y minúsculas.

Limitaciones de longitud: longitud mínima de 1. La longitud máxima es de 200 caracteres.

Patrón: ^[0-9a-zA-Z.\_-]+

Cuerpo de la solicitud

La solicitud acepta los siguientes datos en formato JSON.

## <span id="page-220-0"></span>[AudioStream](#page-217-0)

Un flujo codificado de manchas de audio. Las transmisiones de audio se codifican como HTTP/2 o marcos WebSocket de datos.

```
StartMedicalStreamTranscription Versión de API 2017-10-26 215
```
Para obtener más información, consulte [Transcribir audio en streaming](https://docs.aws.amazon.com/transcribe/latest/dg/streaming.html).

Tipo: objeto [AudioStream](#page-343-1)

Obligatorio: sí

## <span id="page-221-0"></span>Sintaxis de la respuesta

```
HTTP/2 200
x-amzn-request-id: RequestId
x-amzn-transcribe-language-code: LanguageCode
x-amzn-transcribe-sample-rate: MediaSampleRateHertz
x-amzn-transcribe-media-encoding: MediaEncoding
x-amzn-transcribe-vocabulary-name: VocabularyName
x-amzn-transcribe-specialty: Specialty
x-amzn-transcribe-type: Type
x-amzn-transcribe-show-speaker-label: ShowSpeakerLabel
x-amzn-transcribe-session-id: SessionId
x-amzn-transcribe-enable-channel-identification: EnableChannelIdentification
x-amzn-transcribe-number-of-channels: NumberOfChannels
x-amzn-transcribe-content-identification-type: ContentIdentificationType
Content-type: application/json
{ 
    "TranscriptResultStream": { 
       "BadRequestException": { 
       }, 
       "ConflictException": { 
       }, 
       "InternalFailureException": { 
       }, 
       "LimitExceededException": { 
       }, 
       "ServiceUnavailableException": { 
       }, 
       "TranscriptEvent": { 
          "Transcript": { 
             "Results": [ 
\overline{a}Alternatives": [
\{ \} "Entities": [ 
\{
```

```
 "Category": "string", 
                             "Confidence": number, 
                             "Content": "string", 
                             "EndTime": number, 
                             "StartTime": number
 } 
, and the contract of \mathbf{I}, \mathbf{I} "Items": [ 
\{ "Confidence": number, 
                             "Content": "string", 
                             "EndTime": number, 
                             "Speaker": "string", 
                             "StartTime": number, 
                             "Type": "string" 
 } 
, and the contract of \mathbf{I}, \mathbf{I} "Transcript": "string" 
 } 
 ], 
                 "ChannelId": "string", 
                 "EndTime": number, 
                 "IsPartial": boolean, 
                 "ResultId": "string", 
                 "StartTime": number
 } 
            ] 
 } 
      } 
   }
}
```
## Elementos de respuesta

Si la acción se realiza correctamente, el servicio devuelve una respuesta HTTP 200.

La respuesta devuelve los siguientes encabezados HTTP.

## [ContentIdentificationType](#page-221-0)

Muestra si la identificación de contenido estaba habilitada para la transcripción.

Valores válidos: PHI

## **[EnableChannelIdentification](#page-221-0)**

Muestra si la identificación de canales estaba habilitada para la transcripción.

## [LanguageCode](#page-221-0)

Proporciona el código de idioma que especificó en la solicitud. Debe ser en-US.

```
Valores válidos: en-US | en-GB | es-US | fr-CA | fr-FR | en-AU | it-IT | de-
DE | pt-BR | ja-JP | ko-KR | zh-CN | hi-IN | th-TH
```
## **[MediaEncoding](#page-221-0)**

Proporciona la codificación multimedia que especificó en la solicitud.

Valores válidos: pcm | ogg-opus | flac

## [MediaSampleRateHertz](#page-221-0)

Proporciona la frecuencia de muestreo que especificó en la solicitud.

Rango válido: valor mínimo de 8000. Valor máximo de 48000.

## [NumberOfChannels](#page-221-0)

Proporciona el número de canales que especificó en la solicitud.

Rango válido: valor mínimo de 2.

## **[RequestId](#page-221-0)**

Proporciona el identificador de tu solicitud de streaming.

#### **[SessionId](#page-221-0)**

Proporciona el identificador de la sesión de transcripción.

Limitaciones de longitud: longitud fija de 36.

Patrón: [a-fA-F0-9]{8}-[a-fA-F0-9]{4}-[a-fA-F0-9]{4}-[a-fA-F0-9]{4}-[a-fA-F0-9]{12}

## **[ShowSpeakerLabel](#page-221-0)**

Muestra si la partición de altavoces estaba habilitada para la transcripción.

## **[Specialty](#page-221-0)**

Proporciona la especialidad médica que especificó en su solicitud.

Valores válidos: PRIMARYCARE | CARDIOLOGY | NEUROLOGY | ONCOLOGY | RADIOLOGY | UROLOGY

## [Type](#page-221-0)

Proporciona el tipo de audio que especificó en la solicitud.

Valores válidos: CONVERSATION | DICTATION

#### [VocabularyName](#page-221-0)

Proporciona el nombre del vocabulario personalizado que especificó en la solicitud.

Limitaciones de longitud: longitud mínima de 1. La longitud máxima es de 200 caracteres.

Patrón: ^[0-9a-zA-Z. -]+

El servicio devuelve los datos siguientes en formato JSON.

## <span id="page-224-0"></span>**[TranscriptResultStream](#page-221-0)**

Proporciona información detallada sobre la sesión de streaming.

Tipo: objeto [MedicalTranscriptResultStream](#page-374-4)

## Errores

Para obtener información sobre los errores comunes a todas las acciones, consult[eErrores comunes.](#page-394-0)

BadRequestException

Uno o más argumentos de laStartCallAnalyticsStreamTranscription operaciónStartStreamTranscriptionStartMedicalStreamTranscription, o no eran válidos. Por ejemplo,MediaEncoding oLanguageCode usó valores no admitidos. Compruebe los parámetros especificados y vuelva a intentar realizar la solicitud.

Código de estado HTTP: 400

## **ConflictException**

Se inició una nueva transmisión con el mismo ID de sesión. La transmisión actual ha finalizado.

Código de estado HTTP: 409

#### InternalFailureException

Se produjo un problema al procesar el audio. Amazon Transcribe ha finalizado el procesamiento.

Código de estado HTTP: 500

LimitExceededException

Su cliente ha superado uno de los límites de Amazon Transcribe. Este suele ser el límite de longitud del audio. Divida la transmisión de audio en fragmentos más pequeños y vuelva a intentar realizar la solicitud.

Código de estado HTTP: 429

ServiceUnavailableException

El servicio no está disponible en este momento. Prueba tu solicitud más tarde.

Código de estado HTTP: 503

## Véase también

Para obtener más información sobre el uso de esta API en un SDK de AWS de un lenguaje específico, consulte:

- [AWS Command Line Interface](https://docs.aws.amazon.com/goto/aws-cli/transcribe-streaming-2017-10-26/StartMedicalStreamTranscription)
- [SDK de AWS para .NET](https://docs.aws.amazon.com/goto/DotNetSDKV3/transcribe-streaming-2017-10-26/StartMedicalStreamTranscription)
- [AWS SDK para C++](https://docs.aws.amazon.com/goto/SdkForCpp/transcribe-streaming-2017-10-26/StartMedicalStreamTranscription)
- [AWS SDK para Go](https://docs.aws.amazon.com/goto/SdkForGoV1/transcribe-streaming-2017-10-26/StartMedicalStreamTranscription)
- [AWS SDK para Java V2](https://docs.aws.amazon.com/goto/SdkForJavaV2/transcribe-streaming-2017-10-26/StartMedicalStreamTranscription)
- [AWSSDK para JavaScript](https://docs.aws.amazon.com/goto/AWSJavaScriptSDK/transcribe-streaming-2017-10-26/StartMedicalStreamTranscription)
- [SDK de AWS para PHP V3](https://docs.aws.amazon.com/goto/SdkForPHPV3/transcribe-streaming-2017-10-26/StartMedicalStreamTranscription)
- [SDK de AWS para Python](https://docs.aws.amazon.com/goto/boto3/transcribe-streaming-2017-10-26/StartMedicalStreamTranscription)
- [SDK de AWS para Ruby V3](https://docs.aws.amazon.com/goto/SdkForRubyV3/transcribe-streaming-2017-10-26/StartMedicalStreamTranscription)

# **StartStreamTranscription**

Servicio:Amazon Transcribe Streaming Service

Inicia una WebSocket transmisión o transmisión de HTTP/2 bidireccional donde el audio se transmite a Amazon Transcribe y los resultados de la transcripción se transmiten a la aplicación.

Se requieren los siguientes parámetros:

- language-code o identify-language
- media-encoding
- sample-rate

Para obtener más información sobre la transmisión con Amazon Transcribe, consulte [Transcribir](https://docs.aws.amazon.com/transcribe/latest/dg/streaming.html)  [audio en streaming](https://docs.aws.amazon.com/transcribe/latest/dg/streaming.html).

## <span id="page-226-0"></span>Sintaxis de la solicitud

```
POST /stream-transcription HTTP/2
x-amzn-transcribe-language-code: LanguageCode
x-amzn-transcribe-sample-rate: MediaSampleRateHertz
x-amzn-transcribe-media-encoding: MediaEncoding
x-amzn-transcribe-vocabulary-name: VocabularyName
x-amzn-transcribe-session-id: SessionId
x-amzn-transcribe-vocabulary-filter-name: VocabularyFilterName
x-amzn-transcribe-vocabulary-filter-method: VocabularyFilterMethod
x-amzn-transcribe-show-speaker-label: ShowSpeakerLabel
x-amzn-transcribe-enable-channel-identification: EnableChannelIdentification
x-amzn-transcribe-number-of-channels: NumberOfChannels
x-amzn-transcribe-enable-partial-results-
stabilization: EnablePartialResultsStabilization
x-amzn-transcribe-partial-results-stability: PartialResultsStability
x-amzn-transcribe-content-identification-type: ContentIdentificationType
x-amzn-transcribe-content-redaction-type: ContentRedactionType
x-amzn-transcribe-pii-entity-types: PiiEntityTypes
x-amzn-transcribe-language-model-name: LanguageModelName
x-amzn-transcribe-identify-language: IdentifyLanguage
x-amzn-transcribe-language-options: LanguageOptions
x-amzn-transcribe-preferred-language: PreferredLanguage
x-amzn-transcribe-vocabulary-names: VocabularyNames
x-amzn-transcribe-vocabulary-filter-names: VocabularyFilterNames
Content-type: application/json
```

```
{ 
    "AudioStream": { 
        "AudioEvent": { 
            "AudioChunk": blob
        } 
    }
}
```
Parámetros de solicitud del URI

La solicitud utiliza los siguientes parámetros URI.

## [ContentIdentificationType](#page-226-0)

Otorga toda la información de identificación personal (PII) identificada en la transcripción.

La identificación del contenido se realiza a nivel de segmento; la PII especificada enPiiEntityTypes se marca cuando se completa la transcripción de un segmento de audio.

No puedes configurarContentIdentificationType yContentRedactionType en la misma solicitud. Si configuras ambos, tu solicitud devuelve unBadRequestException.

Para obtener más información, consulte [Redactar o identificar información de identificación](https://docs.aws.amazon.com/transcribe/latest/dg/pii-redaction.html) [personal](https://docs.aws.amazon.com/transcribe/latest/dg/pii-redaction.html).

Valores válidos: PII

[ContentRedactionType](#page-226-0)

Redacta toda la información de identificación personal (PII) identificada en la transcripción.

La redacción del contenido se realiza a nivel de segmento; la PII especificada enPiiEntityTypes se redacta tras la transcripción completa de un segmento de audio.

No puedes configurarContentRedactionType yContentIdentificationType en la misma solicitud. Si configuras ambos, tu solicitud devuelve unBadRequestException.

Para obtener más información, consulte [Redactar o identificar información de identificación](https://docs.aws.amazon.com/transcribe/latest/dg/pii-redaction.html) [personal](https://docs.aws.amazon.com/transcribe/latest/dg/pii-redaction.html).

Valores válidos: PII

## **[EnableChannelIdentification](#page-226-0)**

Permite la identificación de canales en audio multicanal.

La identificación de canales transcribe el audio de cada canal de forma independiente y, a continuación, añade la salida de cada canal a una transcripción.

Si tiene audio multicanal y no habilita la identificación de canales, el audio se transcribe de forma continua y la transcripción no está separada por canal.

Si incluyeEnableChannelIdentification en la solicitud, también debe incluirNumberOfChannels.

Para obtener más información, consulte [Transcribir audio multicanal.](https://docs.aws.amazon.com/transcribe/latest/dg/channel-id.html)

## **[EnablePartialResultsStabilization](#page-226-0)**

Permite la estabilización parcial de los resultados de la transcripción. La estabilización parcial de los resultados puede reducir la latencia de la salida, pero puede afectar a la precisión. Para obtener más información, consulte [Estabilización de resultados parciales.](https://docs.aws.amazon.com/transcribe/latest/dg/streaming.html#streaming-partial-result-stabilization)

## [IdentifyLanguage](#page-226-0)

Permite la identificación automática del idioma de la transcripción.

Si lo incluyeIdentifyLanguage, puede incluir opcionalmente una lista de códigos de idiomaLanguageOptions, utilizando los que crea que pueden estar presentes en su transmisión de audio. Incluir opciones de idioma puede mejorar la precisión de la transcripción.

También puede incluir un idioma preferido dondePreferredLanguage. Agregar un idioma preferido puede ayudar a Amazon Transcribe a identificar el idioma más rápido que si omites este parámetro.

Si tienes audio multicanal que contiene diferentes idiomas en cada canal y has activado la identificación de canales, la identificación automática de idiomas identifica el idioma dominante en cada canal de audio.

Tenga en cuenta que debe incluir unaLanguageCode o unaIdentifyLanguage en su solicitud. Si incluye ambos parámetros, se producirá un error en la solicitud.

La identificación del idioma en streaming no se puede combinar con modelos de idioma o redacción personalizados.

## **[LanguageCode](#page-226-0)**

Especifique el código de idioma que representa el idioma que se habla en el audio.

Si no estás seguro del idioma que se habla en el audio, considera la posibilidad deIdentifyLanguage habilitar la identificación automática del idioma.

Para obtener una lista de los idiomas compatibles con la transmisión de Amazon Transcribe, consulte la tabla de [idiomas compatibles](https://docs.aws.amazon.com/transcribe/latest/dg/supported-languages.html).

```
Valores válidos: en-US | en-GB | es-US | fr-CA | fr-FR | en-AU | it-IT | de-
DE | pt-BR | ja-JP | ko-KR | zh-CN | hi-IN | th-TH
```
#### [LanguageModelName](#page-226-0)

Especifique el nombre del modelo de idioma personalizado que desea utilizar al procesar la transcripción. Tenga en cuenta que los nombres de modelos de idioma distinguen entre mayúsculas y minúsculas.

El idioma del modelo de idioma especificado debe coincidir con el código de idioma que especifique en la solicitud de transcripción. Si los idiomas no coinciden, no se aplica el modelo de idioma personalizado. No hay errores ni advertencias asociados a la falta de coincidencia de idiomas.

Para obtener más información, consulte [Modelos de idioma personalizados](https://docs.aws.amazon.com/transcribe/latest/dg/custom-language-models.html).

Limitaciones de longitud: longitud mínima de 1. La longitud máxima es de 200 caracteres.

Patrón: ^ [0 - 9a - zA - Z. - ] +

#### [LanguageOptions](#page-226-0)

Especifique dos o más códigos de idioma que representen los idiomas que cree que pueden estar presentes en su contenido multimedia; no se recomienda incluir más de cinco. Si no está seguro de qué idiomas están presentes, no incluya este parámetro.

Incluir opciones de idioma puede mejorar la precisión de la identificación del idioma.

Si incluyeLanguageOptions en la solicitud, también debe incluirIdentifyLanguage.

Para obtener una lista de los idiomas compatibles con la transmisión de Amazon Transcribe, consulte la tabla de [idiomas compatibles](https://docs.aws.amazon.com/transcribe/latest/dg/supported-languages.html).

## **A** Important

Solo se puede incluir un dialecto de idioma por idioma por transmisión. Por ejemplo, no puede incluiren-US yen-AU en la misma solicitud.

Limitaciones de longitud: longitud mínima de 1. La longitud máxima es de 200 caracteres.

Patrón: ^ [a-zA-Z-, ]+

## [MediaEncoding](#page-226-0)

Especifique la codificación del audio de entrada. Los formatos admitidos son:

- FLAC
- Audio codificado en OPUS en un contenedor Ogg
- PCM (solo formatos de audio little-endian firmados de 16 bits, que no incluyen WAV)

Para obtener más información, consulte [Formatos de medios.](https://docs.aws.amazon.com/transcribe/latest/dg/how-input.html#how-input-audio)

Valores válidos: pcm | ogg-opus | flac

Obligatorio: sí

## [MediaSampleRateHertz](#page-226-0)

La frecuencia de muestreo del audio de entrada (en hercios). El audio de baja calidad, como el audio del teléfono, suele rondar los 8.000 Hz. El audio de alta calidad suele oscilar entre 16.000 Hz y 48.000 Hz. Tenga en cuenta que la frecuencia de muestreo que especifique debe coincidir con la del audio.

Rango válido: valor mínimo de 8000. Valor máximo de 48000.

Obligatorio: sí

## [NumberOfChannels](#page-226-0)

Especifique el número de canales de la transmisión de audio. Este valor debe serlo2, ya que solo se admiten dos canales. Si el audio no contiene varios canales, no incluyas este parámetro en la solicitud.

Si incluyeNumberOfChannels en la solicitud, también debe incluirEnableChannelIdentification.

Rango válido: valor mínimo de 2.

## **[PartialResultsStability](#page-226-0)**

Especifique el nivel de estabilidad que se utilizará al habilitar la estabilización de resultados parciales (EnablePartialResultsStabilization).

La baja estabilidad proporciona la máxima precisión. La alta estabilidad transcribe más rápido, pero con una precisión ligeramente inferior.

Para obtener más información, consulte [Estabilización de resultados parciales](https://docs.aws.amazon.com/transcribe/latest/dg/streaming.html#streaming-partial-result-stabilization).

Valores válidos: high | medium | low

## [PiiEntityTypes](#page-226-0)

Especifique qué tipos de información de identificación personal (PII) desea redactar en su expediente académico. Puede incluir tantos tipos como desee o puede seleccionarALL.

Para incluirPiiEntityTypes en su solicitud, también debe incluir unoContentIdentificationType oContentRedactionType.

Los valores deben estar separados por comas y pueden incluir:ADDRESSBANK\_ACCOUNT\_NUMBERBANK\_ROUTING,CREDIT\_DEBIT\_CVV,CREDIT\_DEBIT\_EXPIR oALL.

Limitaciones de longitud: longitud mínima de 1. La longitud máxima es de 300 caracteres.

Patrón: ^ [A-Z, ]+

## [PreferredLanguage](#page-226-0)

Especifique un idioma preferido del subconjunto de códigos de idiomas en los que especificóLanguageOptions.

Solo puedes usar este parámetro si has incluidoIdentifyLanguage yLanguageOptions en tu solicitud.

```
Valores válidos: en-US | en-GB | es-US | fr-CA | fr-FR | en-AU | it-IT | de-
DE | pt-BR | ja-JP | ko-KR | zh-CN | hi-IN | th-TH
```
## **[SessionId](#page-226-0)**

Especifique un nombre para la sesión de transcripción. Si no incluye este parámetro en la solicitud, Amazon Transcribe genera un ID y lo devuelve en la respuesta.

Limitaciones de longitud: longitud fija de 36.

Patrón: [a-fA-F0-9]{8}-[a-fA-F0-9]{4}-[a-fA-F0-9]{4}-[a-fA-F0-9]{4}-[a-fA-F0-9]{12}

**[ShowSpeakerLabel](#page-226-0)** 

Permite la división de altavoces (diarización) en la salida de transcripción. La partición de altavoces etiqueta la voz de los altavoces individuales del archivo multimedia.

Para obtener más información, consulte [Partitioning speakers \(diarización\).](https://docs.aws.amazon.com/transcribe/latest/dg/diarization.html)

## [VocabularyFilterMethod](#page-226-0)

Especifica cómo quieres que se aplique el filtro de vocabulario a tu expediente académico.

Para reemplazar palabras por\*\*\*, elijamask.

Para eliminar palabras, elijaremove.

Para marcar palabras sin cambiarlas, eligetag.

Valores válidos: remove | mask | tag

#### [VocabularyFilterName](#page-226-0)

Especifique el nombre del filtro de vocabulario personalizado que desea utilizar al procesar la transcripción. Tenga en cuenta que los nombres de filtro de vocabulario distinguen entre mayúsculas y minúsculas.

Si el idioma del filtro de vocabulario personalizado especificado no coincide con el idioma identificado en el contenido multimedia, el filtro de vocabulario no se aplica a la transcripción.

## **A** Important

Este parámetro no está diseñado para usarse con elIdentifyLanguage parámetro. Si incluyesIdentifyLanguage en tu solicitud y quieres usar uno o más filtros de vocabulario con tu transcripción, usa elVocabularyFilterNames parámetro en su lugar.

Para obtener más información, consulte [Uso del filtrado de vocabulario con palabras no](https://docs.aws.amazon.com/transcribe/latest/dg/vocabulary-filtering.html) [deseadas](https://docs.aws.amazon.com/transcribe/latest/dg/vocabulary-filtering.html).

Limitaciones de longitud: longitud mínima de 1. La longitud máxima es de 200 caracteres.

Patrón: ^ [0 - 9a - zA - Z. - ] +

## [VocabularyFilterNames](#page-226-0)

Especifique los nombres de los filtros de vocabulario personalizados que desea utilizar al procesar la transcripción. Tenga en cuenta que los nombres de filtro de vocabulario distinguen entre mayúsculas y minúsculas.

Si ninguno de los idiomas de los filtros de vocabulario personalizados especificados coincide con el idioma identificado en el contenido multimedia, el trabajo no tendrá éxito.

## **A** Important

Este parámetro solo está diseñado para usarse con elIdentifyLanguage parámetro. Si no lo incluyesIdentifyLanguage en tu solicitud y quieres usar un filtro de vocabulario personalizado con tu transcripción, usa elVocabularyFilterName parámetro en su lugar.

Para obtener más información, consulte [Uso del filtrado de vocabulario con palabras no](https://docs.aws.amazon.com/transcribe/latest/dg/vocabulary-filtering.html) [deseadas](https://docs.aws.amazon.com/transcribe/latest/dg/vocabulary-filtering.html).

Limitaciones de longitud: longitud mínima de 1. La longitud máxima es de 3000.

Patrón: ^[a-zA-Z0-9, - . ]+

## [VocabularyName](#page-226-0)

Especifique el nombre del vocabulario personalizado que desea utilizar al procesar la transcripción. Tenga en cuenta que los nombres de vocabulario distinguen entre mayúsculas y minúsculas.

Si el idioma del vocabulario personalizado especificado no coincide con el idioma identificado en el contenido multimedia, el vocabulario personalizado no se aplica a la transcripción.

## **A** Important

Este parámetro no está diseñado para usarse con elIdentifyLanguage parámetro. Si incluyesIdentifyLanguage en tu solicitud y quieres usar uno o más vocabularios personalizados con tu transcripción, usa elVocabularyNames parámetro en su lugar. Para obtener más información, consulte [Vocabularios personalizados.](https://docs.aws.amazon.com/transcribe/latest/dg/custom-vocabulary.html)

Limitaciones de longitud: longitud mínima de 1. La longitud máxima es de 200 caracteres.

Patrón: ^[0-9a-zA-Z.\_-]+

#### [VocabularyNames](#page-226-0)

Especifique los nombres de los vocabularios personalizados que desea utilizar al procesar la transcripción. Tenga en cuenta que los nombres de vocabulario distinguen entre mayúsculas y minúsculas.

Si ninguno de los idiomas de los vocabularios personalizados especificados coincide con el idioma identificado en el contenido multimedia, el trabajo falla.

## **A** Important

Este parámetro solo está diseñado para usarse con elIdentifyLanguage parámetro. Si no lo incluyesIdentifyLanguage en tu solicitud y quieres usar un vocabulario personalizado con tu transcripción, usa elVocabularyName parámetro en su lugar.

Para obtener más información, consulte [Vocabularios personalizados.](https://docs.aws.amazon.com/transcribe/latest/dg/custom-vocabulary.html)

Limitaciones de longitud: longitud mínima de 1. La longitud máxima es de 3000.

Patrón: ^[a-zA-Z0-9, - . ]+

Cuerpo de la solicitud

La solicitud acepta los siguientes datos en formato JSON.

## <span id="page-234-0"></span>[AudioStream](#page-226-0)

Un flujo codificado de manchas de audio. Las transmisiones de audio se codifican como HTTP/2 o como tramas WebSocket de datos.

Para obtener más información, consulte [Transcribir audio en streaming](https://docs.aws.amazon.com/transcribe/latest/dg/streaming.html).

Tipo: objeto [AudioStream](#page-343-1)

Obligatorio: sí

## <span id="page-235-0"></span>Sintaxis de la respuesta

```
HTTP/2 200
x-amzn-request-id: RequestId
x-amzn-transcribe-language-code: LanguageCode
x-amzn-transcribe-sample-rate: MediaSampleRateHertz
x-amzn-transcribe-media-encoding: MediaEncoding
x-amzn-transcribe-vocabulary-name: VocabularyName
x-amzn-transcribe-session-id: SessionId
x-amzn-transcribe-vocabulary-filter-name: VocabularyFilterName
x-amzn-transcribe-vocabulary-filter-method: VocabularyFilterMethod
x-amzn-transcribe-show-speaker-label: ShowSpeakerLabel
x-amzn-transcribe-enable-channel-identification: EnableChannelIdentification
x-amzn-transcribe-number-of-channels: NumberOfChannels
x-amzn-transcribe-enable-partial-results-
stabilization: EnablePartialResultsStabilization
x-amzn-transcribe-partial-results-stability: PartialResultsStability
x-amzn-transcribe-content-identification-type: ContentIdentificationType
x-amzn-transcribe-content-redaction-type: ContentRedactionType
x-amzn-transcribe-pii-entity-types: PiiEntityTypes
x-amzn-transcribe-language-model-name: LanguageModelName
x-amzn-transcribe-identify-language: IdentifyLanguage
x-amzn-transcribe-language-options: LanguageOptions
x-amzn-transcribe-preferred-language: PreferredLanguage
x-amzn-transcribe-vocabulary-names: VocabularyNames
x-amzn-transcribe-vocabulary-filter-names: VocabularyFilterNames
Content-type: application/json
{ 
    "TranscriptResultStream": { 
       "BadRequestException": { 
       }, 
       "ConflictException": { 
       }, 
       "InternalFailureException": { 
       }, 
       "LimitExceededException": { 
       }, 
       "ServiceUnavailableException": { 
       }, 
       "TranscriptEvent": {
```
 "[Transcript"](#page-385-0): { "[Results"](#page-384-0): [

```
\overline{a} "Alternatives": [ 
\{ \} "Entities": [ 
\{ "Category": "string", 
                           "Confidence": number, 
                           "Content": "string", 
                           "EndTime": number, 
                           "StartTime": number, 
                           "Type": "string" 
 } 
, and the contract of \mathbf{I}, \mathbf{I} "Items": [ 
\{ "Confidence": number, 
                           "Content": "string", 
                           "EndTime": number, 
                           "Speaker": "string", 
                           "Stable": boolean, 
                           "StartTime": number, 
                           "Type": "string", 
                           "VocabularyFilterMatch": boolean
 } 
, and the contract of \mathbf{I}, \mathbf{I} "Transcript": "string" 
 } 
 ], 
                "ChannelId": "string", 
                "EndTime": number, 
                "IsPartial": boolean, 
                "LanguageCode": "string", 
                "LanguageIdentification": [ 
\{ \} "LanguageCode": "string", 
                     "Score": number
 } 
 ], 
                "ResultId": "string", 
                "StartTime": number
 } 
           ] 
        } 
      }
```
}

}

## Elementos de respuesta

Si la acción se realiza correctamente, el servicio devuelve una respuesta HTTP 200.

La respuesta devuelve los siguientes encabezados HTTP.

## [ContentIdentificationType](#page-235-0)

Muestra si la identificación de contenido estaba habilitada para la transcripción.

Valores válidos: PII

#### [ContentRedactionType](#page-235-0)

Muestra si la redacción de contenido estaba habilitada para la transcripción.

Valores válidos: PII

**[EnableChannelIdentification](#page-235-0)** 

Muestra si la identificación de canales estaba habilitada para la transcripción.

#### [EnablePartialResultsStabilization](#page-235-0)

Muestra si la estabilización de resultados parciales estaba habilitada para la transcripción.

[IdentifyLanguage](#page-235-0)

Muestra si la identificación automática del idioma estaba habilitada para la transcripción.

#### **[LanguageCode](#page-235-0)**

Proporciona el código de idioma que especificó en la solicitud.

Valores válidos: en-US | en-GB | es-US | fr-CA | fr-FR | en-AU | it-IT | de-DE | pt-BR | ja-JP | ko-KR | zh-CN | hi-IN | th-TH

#### [LanguageModelName](#page-235-0)

Proporciona el nombre del modelo de idioma personalizado que especificó en la solicitud.

Limitaciones de longitud: longitud mínima de 1. La longitud máxima es de 200 caracteres.

Patrón: ^[0-9a-zA-Z. -]+

#### [LanguageOptions](#page-235-0)

Proporciona los códigos de idioma que especificó en la solicitud.

Limitaciones de longitud: longitud mínima de 1. La longitud máxima es de 200 caracteres.

Patrón: ^[a-zA-Z-,]+

#### [MediaEncoding](#page-235-0)

Proporciona la codificación multimedia que especificó en la solicitud.

Valores válidos: pcm | ogg-opus | flac

#### [MediaSampleRateHertz](#page-235-0)

Proporciona la frecuencia de muestreo que especificó en la solicitud.

Rango válido: valor mínimo de 8000. Valor máximo de 48000.

#### [NumberOfChannels](#page-235-0)

Proporciona el número de canales que especificó en la solicitud.

Rango válido: valor mínimo de 2.

#### **[PartialResultsStability](#page-235-0)**

Proporciona el nivel de estabilización utilizado para la transcripción.

Valores válidos: high | medium | low

#### **[PiiEntityTypes](#page-235-0)**

Enumera los tipos de entidades de información de identificación personal que especificó en su solicitud.

Limitaciones de longitud: longitud mínima de 1. La longitud máxima es de 300 caracteres.

Patrón: ^[A-Z\_, ]+

#### [PreferredLanguage](#page-235-0)

Proporciona el idioma preferido que especificó en la solicitud.

```
Valores válidos: en-US | en-GB | es-US | fr-CA | fr-FR | en-AU | it-IT | de-
DE | pt-BR | ja-JP | ko-KR | zh-CN | hi-IN | th-TH
```
#### **[RequestId](#page-235-0)**

Proporciona el identificador de tu solicitud de streaming.

#### [SessionId](#page-235-0)

Proporciona el identificador de la sesión de transcripción.

Limitaciones de longitud: longitud fija de 36.

Patrón: [a-fA-F0-9]{8}-[a-fA-F0-9]{4}-[a-fA-F0-9]{4}-[a-fA-F0-9]{4}-[a-fA-F0-9]{12}

**[ShowSpeakerLabel](#page-235-0)** 

Muestra si la partición de altavoces estaba habilitada para la transcripción.

#### [VocabularyFilterMethod](#page-235-0)

Proporciona el método de filtrado de vocabulario utilizado en la transcripción.

Valores válidos: remove | mask | tag

#### [VocabularyFilterName](#page-235-0)

Proporciona el nombre del filtro de vocabulario personalizado que especificó en la solicitud.

Limitaciones de longitud: longitud mínima de 1. La longitud máxima es de 200 caracteres.

Patrón: ^[0-9a-zA-Z.\_-]+

#### [VocabularyFilterNames](#page-235-0)

Proporciona los nombres de los filtros de vocabulario personalizados que especificó en la solicitud.

Limitaciones de longitud: longitud mínima de 1. La longitud máxima es de 3000.

Patrón: ^[a-zA-Z0-9, - . ]+

#### [VocabularyName](#page-235-0)

Proporciona el nombre del vocabulario personalizado que especificó en la solicitud.

Limitaciones de longitud: longitud mínima de 1. La longitud máxima es de 200 caracteres.

Patrón: ^[0-9a-zA-Z. -]+

#### [VocabularyNames](#page-235-0)

Proporciona los nombres de los vocabularios personalizados que especificó en la solicitud.

Limitaciones de longitud: longitud mínima de 1. La longitud máxima es de 3000.

Patrón: ^[a-zA-Z0-9, - . ]+

El servicio devuelve los datos siguientes en formato JSON.

## <span id="page-240-0"></span>**[TranscriptResultStream](#page-235-0)**

Proporciona información detallada sobre la sesión de streaming.

Tipo: objeto [TranscriptResultStream](#page-386-4)

## Errores

Para obtener información sobre los errores comunes a todas las acciones, consult[eErrores comunes.](#page-394-0)

## BadRequestException

Uno o más argumentos de laStartCallAnalyticsStreamTranscription operaciónStartStreamTranscriptionStartMedicalStreamTranscription, o no eran válidos. Por ejemplo,MediaEncoding oLanguageCode usó valores no admitidos. Compruebe los parámetros especificados y vuelva a intentar realizar la solicitud.

Código de estado HTTP: 400

## **ConflictException**

Se inició una nueva transmisión con el mismo ID de sesión. La transmisión actual ha finalizado.

Código de estado HTTP: 409

## InternalFailureException

Se ha producido un problema al procesar el audio. Amazon Transcribe ha finalizado el procesamiento.

Código de estado HTTP: 500

## LimitExceededException

Su cliente ha superado uno de los límites de Amazon Transcribe. Este suele ser el límite de longitud del audio. Divida la transmisión de audio en fragmentos más pequeños y vuelva a intentar realizar la solicitud.

Código de estado HTTP: 429

ServiceUnavailableException

El servicio no está disponible en este momento. Prueba tu solicitud más tarde.

Código de estado HTTP: 503

## Véase también

Para obtener más información sobre el uso de esta API en un SDK de AWS de un lenguaje específico, consulte:

- [AWS Command Line Interface](https://docs.aws.amazon.com/goto/aws-cli/transcribe-streaming-2017-10-26/StartStreamTranscription)
- [SDK de AWS para .NET](https://docs.aws.amazon.com/goto/DotNetSDKV3/transcribe-streaming-2017-10-26/StartStreamTranscription)
- [AWS SDK para C++](https://docs.aws.amazon.com/goto/SdkForCpp/transcribe-streaming-2017-10-26/StartStreamTranscription)
- [AWS SDK para Go](https://docs.aws.amazon.com/goto/SdkForGoV1/transcribe-streaming-2017-10-26/StartStreamTranscription)
- [AWS SDK para Java V2](https://docs.aws.amazon.com/goto/SdkForJavaV2/transcribe-streaming-2017-10-26/StartStreamTranscription)
- [AWSSDK para JavaScript](https://docs.aws.amazon.com/goto/AWSJavaScriptSDK/transcribe-streaming-2017-10-26/StartStreamTranscription)
- [SDK de AWS para PHP V3](https://docs.aws.amazon.com/goto/SdkForPHPV3/transcribe-streaming-2017-10-26/StartStreamTranscription)
- [SDK de AWS para Python](https://docs.aws.amazon.com/goto/boto3/transcribe-streaming-2017-10-26/StartStreamTranscription)
- [SDK de AWS para Ruby V3](https://docs.aws.amazon.com/goto/SdkForRubyV3/transcribe-streaming-2017-10-26/StartStreamTranscription)

# Tipos de datos

Amazon Transcribe Service admite los siguientes tipos de datos:

- [AbsoluteTimeRange](#page-246-0)
- [CallAnalyticsJob](#page-248-0)
- [CallAnalyticsJobSettings](#page-254-0)
- [CallAnalyticsJobSummary](#page-258-0)
- **[CategoryProperties](#page-261-0)**
- [ChannelDefinition](#page-263-0)
- [ContentRedaction](#page-264-0)
- [InputDataConfig](#page-266-0)
- [InterruptionFilter](#page-268-0)
- [JobExecutionSettings](#page-270-0)
- [LanguageCodeItem](#page-272-0)
- [LanguageIdSettings](#page-274-0)
- [LanguageModel](#page-277-0)
- **[Media](#page-281-0)**
- [MedicalTranscript](#page-283-0)
- [MedicalTranscriptionJob](#page-284-0)
- [MedicalTranscriptionJobSummary](#page-290-0)
- [MedicalTranscriptionSetting](#page-294-0)
- [ModelSettings](#page-297-0)
- [NonTalkTimeFilter](#page-299-0)
- [RelativeTimeRange](#page-301-0)
- [Rule](#page-303-0)
- **[SentimentFilter](#page-305-0)**
- [Settings](#page-307-0)
- [Subtitles](#page-311-0)
- [SubtitlesOutput](#page-313-0)
- [Tag](#page-315-0)
- **[Transcript](#page-317-0)**
- **[TranscriptFilter](#page-319-0)**
- **[TranscriptionJob](#page-322-0)**
- **[TranscriptionJobSummary](#page-330-0)**
- [VocabularyFilterInfo](#page-335-0)
- [VocabularyInfo](#page-337-0)

El servicio de streaming Amazon Transcribe admite los siguientes tipos de datos:

- [Alternative](#page-340-3)
- [AudioEvent](#page-342-1)
- [AudioStream](#page-343-1)
- [CallAnalyticsAudioStream](#page-344-0)
- [CallAnalyticsEntity](#page-345-0)
- [CallAnalyticsItem](#page-347-0)
- [CallAnalyticsTranscriptResultStream](#page-349-0)
- [CategoryEvent](#page-352-0)
- [ChannelDefinition](#page-353-0)
- [CharacterOffsets](#page-354-0)
- [ConfigurationEvent](#page-355-0)
- [Entity](#page-357-4)
- [IssueDetected](#page-359-0)
- [Item](#page-360-4)
- [LanguageWithScore](#page-363-2)
- [MedicalAlternative](#page-364-3)
- [MedicalEntity](#page-366-4)
- [MedicalItem](#page-368-4)
- [MedicalResult](#page-370-4)
- [MedicalTranscript](#page-372-1)
- [MedicalTranscriptEvent](#page-373-1)
- [MedicalTranscriptResultStream](#page-374-4)
- [PointsOfInterest](#page-376-0)
- [PostCallAnalyticsSettings](#page-377-0)
- [Result](#page-380-4)
- [TimestampRange](#page-383-0)
- [Transcript](#page-384-1)
- [TranscriptEvent](#page-385-1)
- [TranscriptResultStream](#page-386-4)
- [UtteranceEvent](#page-388-0)

# Amazon Transcribe Service

Los tipos de datos siguientes son compatibles con Amazon Transcribe Service:

- [AbsoluteTimeRange](#page-246-0)
- [CallAnalyticsJob](#page-248-0)
- [CallAnalyticsJobSettings](#page-254-0)
- [CallAnalyticsJobSummary](#page-258-0)
- [CategoryProperties](#page-261-0)
- [ChannelDefinition](#page-263-0)
- [ContentRedaction](#page-264-0)
- [InputDataConfig](#page-266-0)
- [InterruptionFilter](#page-268-0)
- [JobExecutionSettings](#page-270-0)
- [LanguageCodeItem](#page-272-0)
- [LanguageIdSettings](#page-274-0)
- [LanguageModel](#page-277-0)
- [Media](#page-281-0)
- [MedicalTranscript](#page-283-0)
- [MedicalTranscriptionJob](#page-284-0)
- [MedicalTranscriptionJobSummary](#page-290-0)
- [MedicalTranscriptionSetting](#page-294-0)
- [ModelSettings](#page-297-0)
- [NonTalkTimeFilter](#page-299-0)
- [RelativeTimeRange](#page-301-0)
- [Rule](#page-303-0)
- [SentimentFilter](#page-305-0)
- [Settings](#page-307-0)
- [Subtitles](#page-311-0)
- [SubtitlesOutput](#page-313-0)
- [Tag](#page-315-0)
- [Transcript](#page-317-0)
- [TranscriptFilter](#page-319-0)
- [TranscriptionJob](#page-322-0)
- [TranscriptionJobSummary](#page-330-0)
- [VocabularyFilterInfo](#page-335-0)
- [VocabularyInfo](#page-337-0)

# <span id="page-246-0"></span>AbsoluteTimeRange

Servicio:Amazon Transcribe Service

Intervalo de tiempo, en milisegundos, entre dos puntos del archivo multimedia.

Puede usarStartTime yEndTime para buscar un segmento personalizado. Por ejemplo, si se estableceStartTime en 10000 yEndTime en 50000, solo se buscan los criterios especificados en el audio contenido entre la marca de 10 000 milisegundos y la marca de 50 000 milisegundos del archivo multimedia. Debe usarStartTime yEndTime como un conjunto; es decir, si incluye uno, debe incluir ambos.

También se puede utilizarFirst para buscar desde el inicio del audio hasta la hora que especifique oLast para buscar desde el momento en que especifique hasta el final del audio. Por ejemplo, si se estableceFirst en 50000, solo se buscan los criterios especificados en el audio contenido entre el inicio del archivo multimedia y la marca de los 50 000 milisegundos. Se pueden utilizarFirst eLast independientemente el uno del otro.

Si prefiere utilizar el porcentaje en lugar de los milisegundos, consulte la[RelativeTimeRange](#page-301-0).

## Contenido

## EndTime

El momento, en milisegundos, en el que Amazon Transcribe deja de buscar los criterios especificados en el audio. Si incluyeEndTime en su solicitud, también debe incluirStartTime.

Tipo: largo

Rango válido: valor mínimo de 0. Valor máximo de 14400000.

Obligatorio: no

## First

El tiempo, en milisegundos, desde el inicio del archivo multimedia hasta el valor especificado. Amazon Transcribe busca los criterios especificados en este segmento de tiempo.

Tipo: largo

Rango válido: valor mínimo de 0. Valor máximo de 14400000.

Obligatorio: no

#### Last

El tiempo, en milisegundos, desde el valor especificado hasta el final del archivo multimedia. Amazon Transcribe busca los criterios especificados en este segmento de tiempo.

Tipo: largo

Rango válido: valor mínimo de 0. Valor máximo de 14400000.

Obligatorio: no

## **StartTime**

El momento, en milisegundos, en el que Amazon Transcribe comienza a buscar los criterios especificados en el audio. Si incluyeStartTime en su solicitud, también debe incluirEndTime.

Tipo: largo

Rango válido: valor mínimo de 0. Valor máximo de 14400000.

Obligatorio: no

## Véase también

Para obtener más información sobre el uso de esta API en un SDK de AWS de un lenguaje específico, consulte:

- [AWS SDK para C++](https://docs.aws.amazon.com/goto/SdkForCpp/transcribe-2017-10-26/AbsoluteTimeRange)
- [AWS SDK para Go](https://docs.aws.amazon.com/goto/SdkForGoV1/transcribe-2017-10-26/AbsoluteTimeRange)
- [AWS SDK para Java V2](https://docs.aws.amazon.com/goto/SdkForJavaV2/transcribe-2017-10-26/AbsoluteTimeRange)
- [SDK de AWS para Ruby V3](https://docs.aws.amazon.com/goto/SdkForRubyV3/transcribe-2017-10-26/AbsoluteTimeRange)

# <span id="page-248-0"></span>**CallAnalyticsJob**

Servicio:Amazon Transcribe Service

proporciona información detallada sobre un trabajo de análisis de llamadas.

Para ver el estado del trabajo, consulteCallAnalyticsJobStatus. Si el estado esCOMPLETED, el trabajo ha terminado. Puede encontrar su expediente académico completo en la URI especificada enTranscriptFileUri. Si el estado esFAILED,FailureReason proporciona detalles sobre por qué falló tu trabajo de transcripción.

Si habilitó la redacción de información de identificación personal (PII), la transcripción redactada aparecerá en la ubicación especificada enRedactedTranscriptFileUri.

Si eliges censurar el audio de tu archivo multimedia, encontrarás el archivo multimedia redactado en la ubicación especificada en elRedactedMediaFileUri campo de tu respuesta.

## Contenido

CallAnalyticsJobName

El nombre del trabajo de análisis de llamadas. Los nombres de Job distinguen entre mayúsculas y minúsculas y deben ser únicos dentro deCuenta de AWS.

Tipo: cadena

Limitaciones de longitud: longitud mínima de 1. La longitud máxima es de 200 caracteres.

Patrón: ^ [0 - 9a - zA - Z. - ] +

Obligatorio: no

CallAnalyticsJobStatus

Proporciona el estado del trabajo de análisis de llamadas especificado.

Si el estado esCOMPLETED, el trabajo ha terminado y puede encontrar los resultados en la ubicación especificada enTranscriptFileUri (oRedactedTranscriptFileUri, si ha solicitado que se redacte el expediente académico). Si el estado esFAILED,FailureReason proporciona detalles sobre por qué falló tu trabajo de transcripción.

Tipo: cadena

Valores válidos: QUEUED | IN\_PROGRESS | FAILED | COMPLETED

Obligatorio: no

**ChannelDefinitions** 

Indica qué altavoz está en cada canal.

Tipo: Matriz de objetos [ChannelDefinition](#page-263-0)

Miembros de la matriz: número fijo de 2 elementos.

Obligatorio: no

#### CompletionTime

La fecha y la hora en que terminó de procesarse el trabajo de Call Analytics especificado.

Las marcas de tiempo están en el formatoYYYY-MM-DD'T'HH:MM:SS.SSSSSS-UTC. Por ejemplo,2022-05-04T12:33:13.922000-07:00 representa un trabajo de transcripción que comenzó a procesarse a las 12:33 p. m., hora peninsular española, del 4 de mayo de 2022.

Tipo: marca temporal

Obligatorio: no

#### **CreationTime**

La fecha y la hora en que se realizó la solicitud de trabajo de Call Analytics especificada.

Las marcas de tiempo están en el formatoYYYY-MM-DD'T'HH:MM:SS.SSSSSS-UTC. Por ejemplo,2022-05-04T12:32:58.761000-07:00 representa un trabajo de transcripción que comenzó a procesarse a las 12:32 p. m., hora peninsular española, del 4 de mayo de 2022.

Tipo: marca temporal

Obligatorio: no

#### DataAccessRoleArn

El nombre de recurso de Amazon (ARN) que se puede utilizar en la solicitud.

Tipo: cadena

Limitaciones de longitud: longitud mínima de 20. La longitud máxima es de 2048 caracteres.

Patrón:  $\text{~a}$ rn:(aws|aws-cn|aws-us-gov|aws-iso-{0,1}[a-z]{0,1}):iam::[0-9] {0,63}:role/[A-Za-z0-9:\_/+=,@.-]{0,1024}\$

Obligatorio: no

**FailureReason** 

SiCallAnalyticsJobStatus es asíFAILED,FailureReason contiene información sobre por qué falló la solicitud de trabajo de Call Analytics.

ElFailureReason campo contiene uno de los siguientes valores:

• Unsupported media format.

El formato multimedia especificado enMediaFormat no es válido. Consulte MediaFormatpara obtener una lista de los formatos admitidos.

• The media format provided does not match the detected media format.

El formato multimedia especificado enMediaFormat no coincide con el formato del archivo de entrada. Compruebe el formato multimedia del archivo multimedia y corrija el valor especificado.

• Invalid sample rate for audio file.

La frecuencia de muestreo especificada enMediaSampleRateHertz no es válida. La frecuencia de muestreo debe estar entre 8 000 y 48 000 hercios.

• The sample rate provided does not match the detected sample rate.

La frecuencia de muestreo especificada enMediaSampleRateHertz no coincide con la frecuencia de muestreo detectada en el archivo multimedia de entrada. Compruebe la frecuencia de muestreo del archivo multimedia y corrija el valor especificado.

• Invalid file size: file size too large.

El tamaño del archivo multimedia es superior al que Amazon Transcribe puede procesar. Para obtener más información, consulte [Pautas y cuotas.](https://docs.aws.amazon.com/transcribe/latest/dg/limits-guidelines.html#limits)

• Invalid number of channels: number of channels too large.

El audio contiene más canales de los que Amazon Transcribe puede procesar. Para obtener más información, consulte [Pautas y cuotas.](https://docs.aws.amazon.com/transcribe/latest/dg/limits-guidelines.html#limits)

Tipo: cadena

Requerido: No

## IdentifiedLanguageScore

La puntuación de confianza asociada al idioma identificado en el archivo multimedia.

Las puntuaciones de confianza son valores entre 0 y 1; un valor mayor indica una mayor probabilidad de que el idioma identificado coincida correctamente con el idioma que se habla en el contenido multimedia.

Tipo: Flotante

Obligatorio: no

## LanguageCode

El código de idioma utilizado para crear tu trabajo de Call Analytics. Para obtener una lista de los idiomas admitidos y sus códigos de idioma asociados, consulte la tabla de [idiomas admitidos.](https://docs.aws.amazon.com/transcribe/latest/dg/supported-languages.html)

Si no sabe el idioma que se habla en su archivo multimedia, puede omitir este campo y dejar que Amazon Transcribe identifique automáticamente el idioma de su contenido multimedia. Para mejorar la precisión de la identificación del idioma, puede incluir varios códigos de idioma y Amazon Transcribe elegirá el que más coincida con la transcripción.

Tipo: cadena

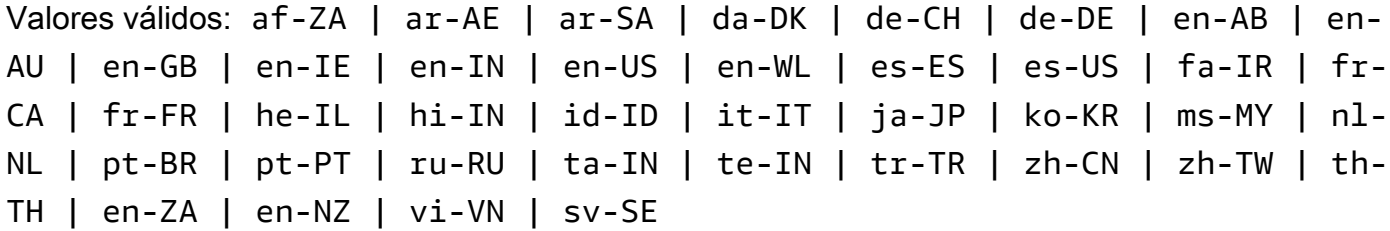

Obligatorio: no

## Media

Proporciona la ubicación de Amazon S3 del archivo multimedia que utilizó en su solicitud de Call Analytics.

Tipo: objeto [Media](#page-281-0)

Obligatorio: no
### **MediaFormat**

El formato del archivo de medios de entrada.

Tipo: cadena

Valores válidos: mp3 | mp4 | wav | flac | ogg | amr | webm

Obligatorio: no

### MediaSampleRateHertz

La frecuencia de muestreo, en hercios, de la pista de audio del archivo multimedia de entrada.

Tipo: entero

Rango válido: valor mínimo de 8000. Valor máximo de 48000.

Obligatorio: no

### **Settings**

Proporciona información sobre cualquier configuración adicional incluida en la solicitud. Las configuraciones adicionales incluyen la redacción de contenido y la configuración de identificación del idioma.

Tipo: objeto [CallAnalyticsJobSettings](#page-254-0)

Obligatorio: no

### **StartTime**

La fecha y la hora en que comenzó a procesarse el trabajo de Call Analytics especificado.

Las marcas de tiempo están en el formatoYYYY-MM-DD'T'HH:MM:SS.SSSSSS-UTC. Por ejemplo,2022-05-04T12:32:58.789000-07:00 representa un trabajo de transcripción que comenzó a procesarse a las 12:32 p. m., hora peninsular española, del 4 de mayo de 2022.

Tipo: marca temporal

Obligatorio: no

**Transcript** 

proporciona la URL de Amazon S3 que puede utilizar para acceder a su expediente.

Tipo: objeto [Transcript](#page-317-0)

Obligatorio: no

# Véase también

- [AWS SDK para C++](https://docs.aws.amazon.com/goto/SdkForCpp/transcribe-2017-10-26/CallAnalyticsJob)
- [AWS SDK para Go](https://docs.aws.amazon.com/goto/SdkForGoV1/transcribe-2017-10-26/CallAnalyticsJob)
- [AWS SDK para Java V2](https://docs.aws.amazon.com/goto/SdkForJavaV2/transcribe-2017-10-26/CallAnalyticsJob)
- [SDK de AWS para Ruby V3](https://docs.aws.amazon.com/goto/SdkForRubyV3/transcribe-2017-10-26/CallAnalyticsJob)

# <span id="page-254-0"></span>CallAnalyticsJobSettings

Servicio:Amazon Transcribe Service

Proporciona ajustes opcionales adicionales para s[uStartCallAnalyticsJob](#page-141-0) solicitud, incluida la redacción del contenido y la identificación automática del idioma; le permite aplicar modelos de idioma personalizados, filtros de vocabulario personalizados y vocabularios personalizados.

# Contenido

## **ContentRedaction**

Permite redactar o marcar información de identificación personal (PII) en su expediente académico. Si lo usaContentRedaction, también debe incluir los subparámetros:PiiEntityTypesRedactionOutput, yRedactionType.

Tipo: objeto [ContentRedaction](#page-264-0)

Obligatorio: no

## **LanguageIdSettings**

Si utiliza la identificación automática de idiomas en su solicitud y desea aplicar un modelo de idioma personalizado, un vocabulario personalizado o un filtro de vocabulario personalizado,LanguageIdSettings inclúyalo con los subparámetros pertinentes (VocabularyName,LanguageModelName, yVocabularyFilterName).

LanguageIdSettingsadmite códigos de dos a cinco idiomas. Cada código de idioma que incluya puede tener un modelo de idioma personalizado, un vocabulario personalizado y un filtro de vocabulario personalizado asociados. Los códigos de idioma que especifique deben coincidir con los idiomas de los modelos de idioma personalizados, los vocabularios personalizados y los filtros de vocabulario personalizados asociados.

Se recomienda incluirloLanguageOptions al usarloLanguageIdSettings para garantizar que se identifique el dialecto del idioma correcto. Por ejemplo, si especifica un vocabulario personalizado,en-US pero Amazon Transcribe determina que es el idioma que se habla en su contenido multimediaen-AU, su vocabulario personalizado no se aplicará a la transcripción. Si incluyesLanguageOptions een-US incluyes como el único dialecto del idioma inglés, tu vocabulario personalizado se aplicará a tu transcripción.

Si desea incluir un modelo de idioma personalizado, un vocabulario personalizado o un filtro de vocabulario personalizado en su solicitud, pero no desea utilizar la identificación automática de idioma, utilice en su lugar el [CallAnalyticsJobSettings](#page-254-0) parámetro conVocabularyFilterName los subparámetrosLanguageModelNameVocabularyName, o.

Para obtener una lista de los idiomas compatibles con Call Analytics, consulte [Idiomas admitidos](https://docs.aws.amazon.com/transcribe/latest/dg/supported-languages.html)  [y funciones específicas de cada idioma.](https://docs.aws.amazon.com/transcribe/latest/dg/supported-languages.html)

Tipo: cadena: cadena: caden[aLanguageIdSettings](#page-274-0) al mapa

Entradas de mapa: número máximo de 5 elementos.

```
Claves válidas: af-ZA | ar-AE | ar-SA | da-DK | de-CH | de-DE | en-AB | en-
AU | en-GB | en-IE | en-IN | en-US | en-WL | es-ES | es-US | fa-IR | fr-
CA | fr-FR | he-IL | hi-IN | id-ID | it-IT | ja-JP | ko-KR | ms-MY | nl-
NL | pt-BR | pt-PT | ru-RU | ta-IN | te-IN | tr-TR | zh-CN | zh-TW | th-
TH | en-ZA | en-NZ | vi-VN | sv-SE
```
Obligatorio: no

#### LanguageModelName

El nombre del modelo de idioma personalizado que desea utilizar al procesar su trabajo de Call Analytics. Tenga en cuenta que los nombres de modelo de idioma distinguen entre mayúsculas y minúsculas.

El idioma del modelo de idioma personalizado especificado debe coincidir con el código de idioma que especifique en la solicitud de transcripción. Si los idiomas no coinciden, no se aplica el modelo de idioma personalizado. No hay errores ni advertencias asociados a una discrepancia de idioma.

### Tipo: cadena

Limitaciones de longitud: longitud mínima de 1. La longitud máxima es de 200 caracteres.

Patrón: ^[0-9a-zA-Z. -]+

Obligatorio: no

### LanguageOptions

Puede especificar dos o más códigos de idioma que representen los idiomas que cree que pueden estar presentes en su contenido multimedia. No se recomienda incluir más de cinco. Si no estás seguro de qué idiomas están presentes, no incluyas este parámetro.

La inclusión de opciones de idioma puede mejorar la precisión de la identificación del idioma.

Para obtener una lista de los idiomas compatibles con Call Analytics, consulte la tabla de [idiomas](https://docs.aws.amazon.com/transcribe/latest/dg/supported-languages.html) [admitidos](https://docs.aws.amazon.com/transcribe/latest/dg/supported-languages.html).

Para transcribir voz en árabe estándar moderno (ar-SA), el archivo multimedia debe estar codificado a una frecuencia de muestreo de 16 000 Hz o superior.

Tipo: matriz de cadenas

Miembros de la matriz: número mínimo de 1 elemento.

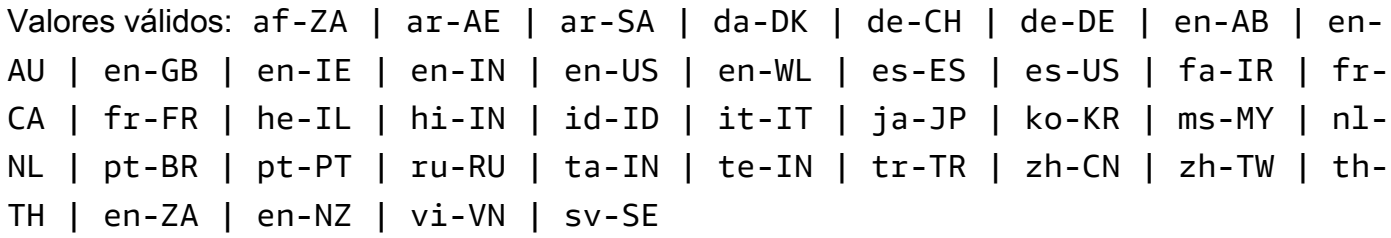

Obligatorio: no

VocabularyFilterMethod

Especifica cómo quieres que se aplique el filtro de vocabulario personalizado a tu transcripción.

Para reemplazar palabras por\*\*\*, seleccionemask.

Para eliminar palabras, seleccionaremove.

Para marcar palabras sin cambiarlas, seleccionatag.

Tipo: cadena

Valores válidos: remove | mask | tag

Obligatorio: no

### VocabularyFilterName

El nombre del filtro de vocabulario personalizado que quieres incluir en tu solicitud de transcripción de Call Analytics. En los nombres de filtros de vocabulario personalizados se distingue entre mayúsculas y minúsculas.

Tenga en cuenta que si lo incluyeVocabularyFilterName en su solicitud, también debe incluirloVocabularyFilterMethod.

#### Tipo: cadena

Limitaciones de longitud: longitud mínima de 1. La longitud máxima es de 200 caracteres.

Patrón: ^[0-9a-zA-Z.\_-]+

Obligatorio: no

### VocabularyName

El nombre del vocabulario personalizado que quieres incluir en tu solicitud de transcripción de Call Analytics. En los nombres de vocabulario personalizados se distingue entre mayúsculas y minúsculas.

Tipo: cadena

Limitaciones de longitud: longitud mínima de 1. La longitud máxima es de 200 caracteres.

Patrón: ^[0-9a-zA-Z.\_-]+

Obligatorio: no

## Véase también

- [AWS SDK para C++](https://docs.aws.amazon.com/goto/SdkForCpp/transcribe-2017-10-26/CallAnalyticsJobSettings)
- [AWS SDK para Go](https://docs.aws.amazon.com/goto/SdkForGoV1/transcribe-2017-10-26/CallAnalyticsJobSettings)
- [AWS SDK para Java V2](https://docs.aws.amazon.com/goto/SdkForJavaV2/transcribe-2017-10-26/CallAnalyticsJobSettings)
- [SDK de AWS para Ruby V3](https://docs.aws.amazon.com/goto/SdkForRubyV3/transcribe-2017-10-26/CallAnalyticsJobSettings)

# CallAnalyticsJobSummary

Servicio:Amazon Transcribe Service

Proporciona información detallada acerca de un trabajo de análisis de llamadas específico.

Contenido

CallAnalyticsJobName

El nombre del trabajo de análisis de llamadas. Los nombres de Job distinguen entre mayúsculas y minúsculas y deben ser únicos dentro deCuenta de AWS.

Tipo: cadena

Limitaciones de longitud: longitud mínima de 1. La longitud máxima es de 200 caracteres.

Patrón: ^[0-9a-zA-Z.\_-]+

Obligatorio: no

CallAnalyticsJobStatus

Proporciona el estado de su trabajo de análisis de llamadas.

Si el estado esCOMPLETED, el trabajo ha terminado y puede encontrar los resultados en la ubicación especificada enTranscriptFileUri (oRedactedTranscriptFileUri, si ha solicitado que se redacte el expediente académico). Si el estado esFAILED,FailureReason proporciona detalles sobre por qué falló tu trabajo de transcripción.

Tipo: cadena

Valores válidos: QUEUED | IN\_PROGRESS | FAILED | COMPLETED

Obligatorio: no

### CompletionTime

La fecha y la hora en que terminó de procesarse el trabajo de Call Analytics especificado.

Las marcas de tiempo están en el formatoYYYY-MM-DD'T'HH:MM:SS.SSSSSS-UTC. Por ejemplo,2022-05-04T12:33:13.922000-07:00 representa un trabajo de transcripción que comenzó a procesarse a las 12:33 p. m., hora peninsular española, del 4 de mayo de 2022.

Tipo: marca temporal

Obligatorio: no

**CreationTime** 

La fecha y la hora en que se realizó la solicitud de trabajo de Call Analytics especificada.

Las marcas de tiempo están en el formatoYYYY-MM-DD'T'HH:MM:SS.SSSSSS-UTC. Por ejemplo,2022-05-04T12:32:58.761000-07:00 representa un trabajo de transcripción que comenzó a procesarse a las 12:32 p. m., hora peninsular española, del 4 de mayo de 2022.

Tipo: marca temporal

Obligatorio: no

### **FailureReason**

SiCallAnalyticsJobStatus es asíFAILED,FailureReason contiene información sobre por qué falló el trabajo de Call Analytics. Consulte también: [Errores comunes.](https://docs.aws.amazon.com/transcribe/latest/APIReference/CommonErrors.html)

Tipo: cadena

Requerido: No

### LanguageCode

El código de idioma utilizado para crear la transcripción de Call Analytics.

Tipo: cadena

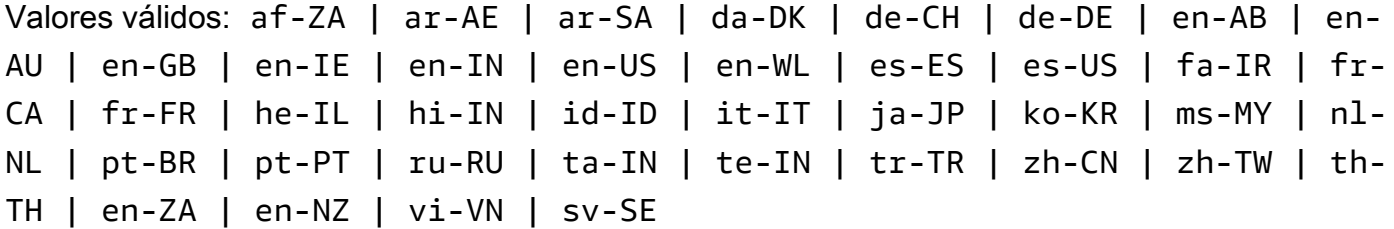

Obligatorio: no

**StartTime** 

La fecha y la hora en que comenzó a procesarse su trabajo de Call Analytics.

Las marcas de tiempo están en el formatoYYYY-MM-DD'T'HH:MM:SS.SSSSSS-UTC. Por ejemplo,2022-05-04T12:32:58.789000-07:00 representa un trabajo de transcripción que comenzó a procesarse a las 12:32 p. m., hora peninsular española, del 4 de mayo de 2022.

Tipo: marca temporal

Obligatorio: no

# Véase también

- [AWS SDK para C++](https://docs.aws.amazon.com/goto/SdkForCpp/transcribe-2017-10-26/CallAnalyticsJobSummary)
- [AWS SDK para Go](https://docs.aws.amazon.com/goto/SdkForGoV1/transcribe-2017-10-26/CallAnalyticsJobSummary)
- [AWS SDK para Java V2](https://docs.aws.amazon.com/goto/SdkForJavaV2/transcribe-2017-10-26/CallAnalyticsJobSummary)
- [SDK de AWS para Ruby V3](https://docs.aws.amazon.com/goto/SdkForRubyV3/transcribe-2017-10-26/CallAnalyticsJobSummary)

# **CategoryProperties**

Servicio:Amazon Transcribe Service

Le proporciona las propiedades de la categoría de análisis de llamadas que especificó en su solicitud. Esto incluye la lista de reglas que definen la categoría especificada.

Contenido

### **CategoryName**

Nombre de la categoría de análisis de llamadas. Los nombres de las categorías distinguen entre mayúsculas y minúsculas y deben ser únicos dentro de unCuenta de AWS.

Tipo: cadena

Limitaciones de longitud: longitud mínima de 1. La longitud máxima es de 200 caracteres.

Patrón: ^[0-9a-zA-Z.\_-]+

Obligatorio: no

#### **CreateTime**

La fecha y hora en que se creó la categoría de análisis de llamadas especificada.

Las marcas de tiempo están en ese formatoYYYY-MM-DD'T'HH:MM:SS.SSSSSS-UTC. Por ejemplo,2022-05-04T12:32:58.761000-07:00 representa a las 12:32 p. m. UTC-7 del 4 de mayo de 2022.

Tipo: marca temporal

Obligatorio: no

#### InputType

El tipo de entrada asociado a la categoría especificada. POST\_CALLhace referencia a una categoría que se aplica a las transcripciones por lotes;REAL\_TIME hace referencia a una categoría que se aplica a las transcripciones en streaming.

Tipo: cadena

Valores válidos: REAL\_TIME | POST\_CALL

Obligatorio: no

### LastUpdateTime

La fecha y hora en que se actualizó por última vez la categoría de análisis de llamadas especificada.

Las marcas de tiempo están en ese formatoYYYY-MM-DD'T'HH:MM:SS.SSSSSSS-UTC. Por ejemplo,2022-05-05T12:45:32.691000-07:00 representa a las 12:45 p. m. UTC-7 del 5 de mayo de 2022.

Tipo: marca temporal

Obligatorio: no

### Rules

Las reglas que se utilizan para definir una categoría de análisis de llamadas. Cada categoría puede tener entre 1 y 20 reglas.

Tipo: Matriz de objetos [Rule](#page-303-0)

Miembros de la matriz: número mínimo de 1 elemento. Número máximo de 20 elementos.

Obligatorio: no

# Véase también

- [AWS SDK para C++](https://docs.aws.amazon.com/goto/SdkForCpp/transcribe-2017-10-26/CategoryProperties)
- [AWS SDK para Go](https://docs.aws.amazon.com/goto/SdkForGoV1/transcribe-2017-10-26/CategoryProperties)
- [AWS SDK para Java V2](https://docs.aws.amazon.com/goto/SdkForJavaV2/transcribe-2017-10-26/CategoryProperties)
- [SDK de AWS para Ruby V3](https://docs.aws.amazon.com/goto/SdkForRubyV3/transcribe-2017-10-26/CategoryProperties)

# **ChannelDefinition**

Servicio:Amazon Transcribe Service

Permite especificar qué altavoz está en qué canal. Por ejemplo, si tu agente es el primer participante en hablar, debes configurarChannelId para0 (para indicar el primer canal) yParticipantRole paraAGENT (para indicar que es el agente quien habla).

Contenido

ChannelId

Especifique el canal de audio que desee definir.

Tipo: entero

Rango válido: valor mínimo de 0. Valor máximo de 1.

Obligatorio: no

### ParticipantRole

Especifique el altavoz que desee definir. Omitir este parámetro equivale a especificar a ambos participantes.

Tipo: cadena

Valores válidos: AGENT | CUSTOMER

Obligatorio: no

## Véase también

- [AWS SDK para C++](https://docs.aws.amazon.com/goto/SdkForCpp/transcribe-2017-10-26/ChannelDefinition)
- [AWS SDK para Go](https://docs.aws.amazon.com/goto/SdkForGoV1/transcribe-2017-10-26/ChannelDefinition)
- [AWS SDK para Java V2](https://docs.aws.amazon.com/goto/SdkForJavaV2/transcribe-2017-10-26/ChannelDefinition)
- [SDK de AWS para Ruby V3](https://docs.aws.amazon.com/goto/SdkForRubyV3/transcribe-2017-10-26/ChannelDefinition)

# <span id="page-264-0"></span>**ContentRedaction**

Servicio:Amazon Transcribe Service

Permite redactar o marcar información de identificación personal (PII) específica en su expediente académico. Si lo usaContentRedaction, también debe incluir los subparámetros:PiiEntityTypes,RedactionOutput, yRedactionType.

Contenido

PiiEntityTypes

Especifique qué tipos de información de identificación personal (PII) desea redactar en su expediente académico. Puedes incluir tantos tipos como quieras o puedes seleccionarALL.

Tipo: matriz de cadenas

Miembros de la matriz: número mínimo de 0 elementos. Número máximo de 11 elementos.

Valores válidos: BANK\_ACCOUNT\_NUMBER | BANK\_ROUTING | CREDIT\_DEBIT\_NUMBER | CREDIT\_DEBIT\_CVV | CREDIT\_DEBIT\_EXPIRY | PIN | EMAIL | ADDRESS | NAME | PHONE | SSN | ALL

Obligatorio: no

RedactionOutput

Especifique si solo desea una transcripción redactada o si desea una transcripción redactada y sin editar.

Cuando eligesredacted Amazon Transcribe, solo se crea una transcripción redactada.

Cuando eligeredacted\_and\_unredacted Amazon Transcribe, crea una transcripción redactada y otra no redactada (como dos archivos separados).

Tipo: cadena

Valores válidos: redacted | redacted\_and\_unredacted

Obligatorio: sí

## RedactionType

Especifique la categoría de información que desea redactar;PII (información de identificación personal) es el único valor válido. PuedePiiEntityTypes utilizarlos para elegir qué tipos de información personal desea redactar.

Tipo: cadena

Valores válidos: PII

Obligatorio: sí

# Véase también

- [AWS SDK para C++](https://docs.aws.amazon.com/goto/SdkForCpp/transcribe-2017-10-26/ContentRedaction)
- [AWS SDK para Go](https://docs.aws.amazon.com/goto/SdkForGoV1/transcribe-2017-10-26/ContentRedaction)
- [AWS SDK para Java V2](https://docs.aws.amazon.com/goto/SdkForJavaV2/transcribe-2017-10-26/ContentRedaction)
- [SDK de AWS para Ruby V3](https://docs.aws.amazon.com/goto/SdkForRubyV3/transcribe-2017-10-26/ContentRedaction)

# <span id="page-266-0"></span>InputDataConfig

Servicio:Amazon Transcribe Service

Contiene la ubicación de Amazon S3 de los datos de entrenamiento que desea utilizar para crear un nuevo modelo de idioma personalizado y los permisos para acceder a esta ubicación.

Al usarloInputDataConfig, debe incluir estos subparámetros:S3Uri yDataAccessRoleArn. Si lo desea, también puede incluirTuningDataS3Uri.

## Contenido

## DataAccessRoleArn

El nombre de recurso de Amazon (ARN) de un rol de IAM que tiene permisos para acceder al bucket de Amazon S3 que contiene los archivos de entrada. Si el rol que especificó no tiene los permisos adecuados para acceder a la ubicación de Amazon S3 especificada, se producirá un error en la solicitud.

Los ARN del rol de IAM tienen el formatoarn:partition:iam::account:role/role-namewith-path. Por ejemplo: arn:aws:iam::111122223333:role/Admin.

Para obtener más información, consulte [ARN de IAM.](https://docs.aws.amazon.com/IAM/latest/UserGuide/reference_identifiers.html#identifiers-arns)

Tipo: cadena

Limitaciones de longitud: longitud mínima de 20. La longitud máxima es de 2048 caracteres.

```
Patrón: ^arn:(aws|aws-cn|aws-us-gov|aws-iso-{0,1}[a-z]{0,1}):iam::[0-9]
{0,63}:role/[A-Za-z0-9:_/+=,@.-]{0,1024}$
```
Obligatorio: sí

### S3Uri

La ubicación (URI) de Amazon S3 de los archivos de texto que desea utilizar para entrenar su modelo de idioma personalizado.

A continuación se un ejemplo de una ruta de URI:s3://DOC-EXAMPLE-BUCKET/my-modeltraining-data/

## Tipo: cadena

Limitaciones de longitud: longitud mínima de 1. La longitud máxima es de 2000 caracteres.

```
Patrón: (s3://|http(s*)://).+
```
Obligatorio: sí

# TuningDataS3Uri

La ubicación (URI) de Amazon S3 de los archivos de texto que desea utilizar para ajustar su modelo de idioma personalizado.

A continuación se un ejemplo de una ruta de URI:s3://DOC-EXAMPLE-BUCKET/my-modeltuning-data/

Tipo: cadena

Limitaciones de longitud: longitud mínima de 1. La longitud máxima es de 2000 caracteres.

```
Patrón: (s3://|http(s*)://).+
```
Obligatorio: no

# Véase también

- [AWS SDK para C++](https://docs.aws.amazon.com/goto/SdkForCpp/transcribe-2017-10-26/InputDataConfig)
- [AWS SDK para Go](https://docs.aws.amazon.com/goto/SdkForGoV1/transcribe-2017-10-26/InputDataConfig)
- [AWS SDK para Java V2](https://docs.aws.amazon.com/goto/SdkForJavaV2/transcribe-2017-10-26/InputDataConfig)
- [SDK de AWS para Ruby V3](https://docs.aws.amazon.com/goto/SdkForRubyV3/transcribe-2017-10-26/InputDataConfig)

# **InterruptionFilter**

Servicio:Amazon Transcribe Service

Marca la presencia o ausencia de interrupciones en el resultado de la transcripción de Call Analytics.

Las reglas queInterruptionFilter se utilizan están diseñadas para coincidir con:

- Casos en los que un agente interrumpe a un cliente
- Casos en los que un cliente interrumpe a un agente
- Cualquiera de los participantes interrumpe al otro
- Falta de interrupciones

Consulte [los criterios de reglas para las categorías posteriores a la llamada](https://docs.aws.amazon.com/transcribe/latest/dg/tca-categories-batch.html#tca-rules-batch) para ver ejemplos de uso.

## Contenido

### AbsoluteTimeRange

Permite especificar un intervalo de tiempo (en milisegundos) en el audio durante el cual desea buscar una interrupción. Consulte [AbsoluteTimeRange](#page-246-0) para más detalles.

Tipo: objeto [AbsoluteTimeRange](#page-246-0)

Obligatorio: no

### Negate

TRUEEstablézcalo como para marcar la voz que no contiene interrupciones. FALSEEstablézcalo como para marcar la voz que contiene interrupciones.

Tipo: booleano

Obligatorio: no

### ParticipantRole

Especifique el interruptor que desea marcar. Omitir este parámetro equivale a especificar a ambos participantes.

Tipo: cadena

Valores válidos: AGENT | CUSTOMER

Obligatorio: no

### RelativeTimeRange

Permite especificar un intervalo de tiempo (en porcentaje) en el archivo multimedia durante el cual desea buscar una interrupción. Consulte [RelativeTimeRange](#page-301-0) para más detalles.

Tipo: objeto [RelativeTimeRange](#page-301-0)

Obligatorio: no

### **Threshold**

Especifique la duración de las interrupciones en milisegundos. Por ejemplo, puede marcar una voz que contenga más de 10 000 milisegundos de interrupciones.

Tipo: largo

Rango válido: valor mínimo de 0. Valor máximo de 14400000.

Obligatorio: no

# Véase también

- [AWS SDK para C++](https://docs.aws.amazon.com/goto/SdkForCpp/transcribe-2017-10-26/InterruptionFilter)
- [AWS SDK para Go](https://docs.aws.amazon.com/goto/SdkForGoV1/transcribe-2017-10-26/InterruptionFilter)
- [AWS SDK para Java V2](https://docs.aws.amazon.com/goto/SdkForJavaV2/transcribe-2017-10-26/InterruptionFilter)
- [SDK de AWS para Ruby V3](https://docs.aws.amazon.com/goto/SdkForRubyV3/transcribe-2017-10-26/InterruptionFilter)

# JobExecutionSettings

Servicio:Amazon Transcribe Service

Permite controlar cómo se procesa su trabajo de transcripción. Actualmente, la únicaJobExecutionSettings modificación que puede elegir es habilitar la cola de tareas mediante elAllowDeferredExecution subparámetro.

Si incluyeJobExecutionSettings en su solicitud, también debe incluir los subparámetros:AllowDeferredExecution yDataAccessRoleArn.

# Contenido

## AllowDeferredExecution

Permite habilitar la cola de trabajos cuando se supera el límite de solicitudes simultáneas. SiAllowDeferredExecution se establece entrue, las solicitudes de trabajo de transcripción se colocan en cola hasta que el número de trabajos caiga por debajo del límite de solicitudes simultáneas. SiAllowDeferredExecution se establece enfalse y el número de solicitudes de trabajo de transcripción supera el límite de solicitudes simultáneas, aparecerá unLimitExceededException error.

Tenga en cuenta que las colas de trabajos están habilitadas de forma predeterminada para los trabajos de Call Analytics.

Si incluyeAllowDeferredExecution en su solicitud, también debe incluirDataAccessRoleArn.

Tipo: booleano

Obligatorio: no

### DataAccessRoleArn

El nombre de recurso de Amazon (ARN) de un rol de IAM que tiene permisos para acceder al bucket de Amazon S3 que contiene los archivos de entrada. Si el rol que especificó no tiene los permisos adecuados para acceder a la ubicación de Amazon S3 especificada, se producirá un error en la solicitud.

Los ARN del rol de IAM tienen el formatoarn:partition:iam::account:role/role-namewith-path. Por ejemplo: arn:aws:iam::111122223333:role/Admin. Para obtener más información, consulte [ARN de IAM](https://docs.aws.amazon.com/IAM/latest/UserGuide/reference_identifiers.html#identifiers-arns).

Tenga en cuenta que si lo incluyeDataAccessRoleArn en su solicitud, también debe incluirloAllowDeferredExecution.

## Tipo: cadena

Limitaciones de longitud: longitud mínima de 20. La longitud máxima es de 2048 caracteres.

Patrón: ^arn:(aws|aws-cn|aws-us-gov|aws-iso-{0,1}[a-z]{0,1}):iam::[0-9] {0,63}:role/[A-Za-z0-9:\_/+=,@.-]{0,1024}\$

Obligatorio: no

# Véase también

- [AWS SDK para C++](https://docs.aws.amazon.com/goto/SdkForCpp/transcribe-2017-10-26/JobExecutionSettings)
- [AWS SDK para Go](https://docs.aws.amazon.com/goto/SdkForGoV1/transcribe-2017-10-26/JobExecutionSettings)
- [AWS SDK para Java V2](https://docs.aws.amazon.com/goto/SdkForJavaV2/transcribe-2017-10-26/JobExecutionSettings)
- [SDK de AWS para Ruby V3](https://docs.aws.amazon.com/goto/SdkForRubyV3/transcribe-2017-10-26/JobExecutionSettings)

# LanguageCodeItem

Servicio:Amazon Transcribe Service

Proporciona información sobre el discurso contenido en una expresión discreta cuando la identificación en varios idiomas está habilitada en la solicitud. Esta expresión representa un bloque de discurso que consiste en un idioma, precedido o seguido de un bloque de discurso en un idioma diferente.

# Contenido

## **DurationInSeconds**

Indica el tiempo total, en segundos, en que se habla cada idioma identificado en su contenido multimedia.

Tipo: Flotante

Obligatorio: no

## LanguageCode

Proporciona el código de idioma para cada idioma identificado en su contenido multimedia.

Tipo: cadena

```
Valores válidos: af-ZA | ar-AE | ar-SA | da-DK | de-CH | de-DE | en-AB | en-
AU | en-GB | en-IE | en-IN | en-US | en-WL | es-ES | es-US | fa-IR | fr-
CA | fr-FR | he-IL | hi-IN | id-ID | it-IT | ja-JP | ko-KR | ms-MY | nl-
NL | pt-BR | pt-PT | ru-RU | ta-IN | te-IN | tr-TR | zh-CN | zh-TW | th-
TH | en-ZA | en-NZ | vi-VN | sv-SE
```
Obligatorio: no

# Véase también

- [AWS SDK para C++](https://docs.aws.amazon.com/goto/SdkForCpp/transcribe-2017-10-26/LanguageCodeItem)
- [AWS SDK para Go](https://docs.aws.amazon.com/goto/SdkForGoV1/transcribe-2017-10-26/LanguageCodeItem)
- [AWS SDK para Java V2](https://docs.aws.amazon.com/goto/SdkForJavaV2/transcribe-2017-10-26/LanguageCodeItem)
- [SDK de AWS para Ruby V3](https://docs.aws.amazon.com/goto/SdkForRubyV3/transcribe-2017-10-26/LanguageCodeItem)

# <span id="page-274-0"></span>**LanguageIdSettings**

Servicio:Amazon Transcribe Service

Si utiliza la identificación automática de idiomas en su solicitud y desea aplicar un modelo de idioma personalizado, un vocabulario personalizado o un filtro de vocabulario personalizado, incluyaLanguageIdSettings los subparámetros pertinentes (VocabularyNameLanguageModelName, yVocabularyFilterName). Tenga en cuenta que la identificación multilingüe (IdentifyMultipleLanguages) no admite modelos de idiomas personalizados.

LanguageIdSettingsadmite de dos a cinco códigos de idioma. Cada código de idioma que incluyas puede tener asociado un modelo de idioma personalizado, un vocabulario personalizado y un filtro de vocabulario personalizado. Los códigos de idioma que especifique deben coincidir con los idiomas de los modelos de idiomas personalizados, los vocabularios personalizados y los filtros de vocabulario personalizados asociados.

Se recomienda incluirloLanguageOptions cuando se utiliceLanguageIdSettings para asegurarse de que se identifica el dialecto del idioma correcto. Por ejemplo, si especificas un vocabulario personalizado que está en,en-US pero Amazon Transcribe determina que el idioma que se habla en tu contenido multimedia síen-AU, tu vocabulario personalizado no se aplicará a la transcripción. Si incluyesLanguageOptions een-US incluyes como único dialecto del idioma inglés, tu vocabulario personalizado se aplicará a tu transcripción.

Si desea incluir un modelo de idioma personalizado en su solicitud pero no desea utilizar la identificación automática del idioma, utilice en su lugar el [ModelSettings](#page-297-0) parámetro con elLanguageModelName subparámetro. Si desea incluir un vocabulario personalizado o un filtro de vocabulario personalizado (o ambos) en su solicitud, pero no desea utilizar la identificación automática del idioma, utilice en su lugar el [Settings](#page-307-0) parámetro con el subparámetroVocabularyName oVocabularyFilterName (o ambos).

# Contenido

## LanguageModelName

El nombre del modelo de idioma personalizado que desea utilizar al procesar su trabajo de transcripción. Tenga en cuenta que en los nombres de modelo de idioma personalizados se distingue entre mayúsculas y minúsculas.

El idioma del modelo de idioma personalizado especificado debe coincidir con el código de idioma que especifique en la solicitud de transcripción. Si los idiomas no coinciden, no se aplica el modelo de idioma personalizado. No hay errores ni advertencias asociados a la falta de coincidencia de idiomas.

## Tipo: cadena

Limitaciones de longitud: longitud mínima de 1. La longitud máxima es de 200 caracteres.

Patrón: ^[0-9a-zA-Z.\_-]+

Obligatorio: no

## VocabularyFilterName

El nombre del filtro de vocabulario personalizado que desea utilizar al procesar su trabajo de transcripción. En los nombres de filtro de vocabulario personalizados se distingue entre mayúsculas y minúsculas.

El idioma del filtro de vocabulario personalizado especificado debe coincidir con el código de idioma que especifique en la solicitud de transcripción. Si los idiomas no coinciden, no se aplica el filtro de vocabulario personalizado. No hay errores ni advertencias asociados a la falta de coincidencia de idiomas.

Tenga en cuenta que si lo incluyeVocabularyFilterName en su solicitud, también debe incluirloVocabularyFilterMethod.

# Tipo: cadena

Limitaciones de longitud: longitud mínima de 1. La longitud máxima es de 200 caracteres.

Patrón: ^[0-9a-zA-Z.\_-]+

Obligatorio: no

# VocabularyName

El nombre del vocabulario personalizado que desea utilizar al procesar su trabajo de transcripción. En los nombres de vocabulario personalizados se distingue entre mayúsculas y minúsculas.

El idioma del vocabulario personalizado especificado debe coincidir con el código de idioma que especifique en la solicitud de transcripción. Si los idiomas no coinciden, no se aplica el

vocabulario personalizado. No hay errores ni advertencias asociados a la falta de coincidencia de idiomas.

## Tipo: cadena

Limitaciones de longitud: longitud mínima de 1. La longitud máxima es de 200 caracteres.

Patrón: ^[0-9a-zA-Z.\_-]+

Obligatorio: no

# Véase también

- [AWS SDK para C++](https://docs.aws.amazon.com/goto/SdkForCpp/transcribe-2017-10-26/LanguageIdSettings)
- [AWS SDK para Go](https://docs.aws.amazon.com/goto/SdkForGoV1/transcribe-2017-10-26/LanguageIdSettings)
- [AWS SDK para Java V2](https://docs.aws.amazon.com/goto/SdkForJavaV2/transcribe-2017-10-26/LanguageIdSettings)
- [SDK de AWS para Ruby V3](https://docs.aws.amazon.com/goto/SdkForRubyV3/transcribe-2017-10-26/LanguageIdSettings)

# LanguageModel

Servicio:Amazon Transcribe Service

Proporciona información sobre un modelo de idioma personalizado, incluido el nombre del modelo base, cuándo se creó el modelo, la ubicación de los archivos utilizados para entrenar el modelo, cuándo se modificó el modelo por última vez, el nombre que eligió para el modelo, su idioma, su estado de procesamiento y si hay alguna actualización disponible para modelo de base.

## Contenido

### BaseModelName

El modelo de idioma estándar de Amazon Transcribe, o modelo base, que se utiliza para crear su modelo de idioma personalizado.

Tipo: cadena

Valores válidos: NarrowBand | WideBand

Obligatorio: no

**CreateTime** 

Fecha y hora en que se creó el modelo de idioma personalizado.

Las marcas de tiempo están en el formatoYYYY-MM-DD'T'HH:MM:SS.SSSSSS-UTC. Por ejemplo,2022-05-04T12:32:58.761000-07:00 representa a las 12:32 p. m., hora peninsular española, del 4 de mayo de 2022.

Tipo: marca temporal

Obligatorio: no

### **FailureReason**

SiModelStatus es asíFAILED,FailureReason contiene información sobre por qué falló la solicitud del modelo de idioma personalizado. Consulte también: [Errores comunes.](https://docs.aws.amazon.com/transcribe/latest/APIReference/CommonErrors.html)

Tipo: cadena

Requerido: No

## InputDataConfig

La ubicación de Amazon S3 de los archivos de entrada utilizados para entrenar y ajustar su modelo de idioma personalizado, además del rol de acceso a datos ARN (nombre de recurso de Amazon) que tiene permisos para acceder a estos datos.

Tipo: objeto [InputDataConfig](#page-266-0)

Obligatorio: no

### LanguageCode

El código de idioma utilizado para crear el modelo de idioma personalizado. Cada modelo de idioma personalizado debe contener términos en un solo idioma, y el idioma que selecciones para tu modelo de idioma personalizado debe coincidir con el idioma de tus datos de entrenamiento y ajuste.

Para obtener una lista de los idiomas admitidos y sus códigos de idioma asociados, consulte la tabla de [idiomas admitidos.](https://docs.aws.amazon.com/transcribe/latest/dg/supported-languages.html) Tenga en cuenta que el inglés estadounidense (en-US) es el único idioma admitido en Amazon Transcribe Medical.

Tipo: cadena

Valores válidos: en-US | hi-IN | es-US | en-GB | en-AU | de-DE | ja-JP

Obligatorio: no

### LastModifiedTime

Fecha y hora en que se modificó por última vez el modelo de idioma personalizado.

Las marcas de tiempo están en el formatoYYYY-MM-DD'T'HH:MM:SS.SSSSSS-UTC. Por ejemplo,2022-05-04T12:32:58.761000-07:00 representa a las 12:32 p. m., hora peninsular española, del 4 de mayo de 2022.

Tipo: marca temporal

Obligatorio: no

### ModelName

Un nombre único, elegido por usted, para su modelo de idioma personalizado.

Este nombre distingue entre mayúsculas y minúsculas, no puede contener espacios y debe ser único dentro de unCuenta de AWS.

#### Tipo: cadena

Limitaciones de longitud: longitud mínima de 1. La longitud máxima es de 200 caracteres.

Patrón: ^[0-9a-zA-Z.\_-]+

Obligatorio: no

### **ModelStatus**

El estado del modelo de idioma personalizado. Cuando el estado se muestra comoCOMPLETED que el modelo está listo para utilizarse.

Tipo: cadena

Valores válidos: IN\_PROGRESS | FAILED | COMPLETED

Obligatorio: no

UpgradeAvailability

Muestra si hay un modelo base más actual disponible para su uso con el modelo de idioma personalizado especificado.

Sifalse, su modelo de idioma personalizado utiliza el modelo más up-to-date básico.

Sitrue, hay un modelo base más nuevo disponible que el que utiliza su modelo de idioma.

Tenga en cuenta que para actualizar un modelo base, debe volver a crear el modelo de idioma personalizado con el nuevo modelo base. No se admiten las actualizaciones del modelo base para los modelos de idioma personalizados existentes.

Tipo: booleano

Obligatorio: no

# Véase también

- [AWS SDK para C++](https://docs.aws.amazon.com/goto/SdkForCpp/transcribe-2017-10-26/LanguageModel)
- [AWS SDK para Go](https://docs.aws.amazon.com/goto/SdkForGoV1/transcribe-2017-10-26/LanguageModel)

- [AWS SDK para Java V2](https://docs.aws.amazon.com/goto/SdkForJavaV2/transcribe-2017-10-26/LanguageModel)
- [SDK de AWS para Ruby V3](https://docs.aws.amazon.com/goto/SdkForRubyV3/transcribe-2017-10-26/LanguageModel)

# <span id="page-281-0"></span>Media

Servicio:Amazon Transcribe Service

Describe la ubicación en Amazon S3 del archivo multimedia que desea utilizar en la solicitud.

Para obtener información sobre los formatos multimedia compatibles, consulte el [MediaFormatp](https://docs.aws.amazon.com/APIReference/API_StartTranscriptionJob.html#transcribe-StartTranscriptionJob-request-MediaFormat)arámetro o la sección [Formatos multimedia](https://docs.aws.amazon.com/transcribe/latest/dg/how-input.html#how-input-audio) de la Guía para desarrolladores de Amazon S3.

# Contenido

**MediaFileUri** 

La ubicación de Amazon S3 del archivo de entrada que hay que transcribir. Por ejemplo:

- s3://DOC-EXAMPLE-BUCKET/my-media-file.flac
- s3://DOC-EXAMPLE-BUCKET/media-files/my-media-file.flac

Tenga en cuenta que el bucket de Amazon S3 que contiene el medio de entrada debe estar ubicado en el mismoRegión de AWS lugar en el que está realizando la solicitud de transcripción.

Tipo: cadena

Limitaciones de longitud: longitud mínima de 1. La longitud máxima es de 2000 caracteres.

Patrón: (s3://|http(s\*)://).+

Obligatorio: no

RedactedMediaFileUri

La ubicación de Amazon S3 del archivo de entrada que hay que redactar. Por ejemplo:

- s3://DOC-EXAMPLE-BUCKET/my-media-file.flac
- s3://DOC-EXAMPLE-BUCKET/media-files/my-media-file.flac

Tenga en cuenta que el bucket de Amazon S3 que contiene el medio de entrada debe estar ubicado en el mismoRegión de AWS lugar en el que está realizando la solicitud de transcripción.

# **A** Important

RedactedMediaFileUriproduce un archivo de audio redactado además de una transcripción redactada. Solo es compatible con las solicitudes de transcripción de Call Analytics (StartCallAnalyticsJob).

# Tipo: cadena

Limitaciones de longitud: longitud mínima de 1. La longitud máxima es de 2000 caracteres.

```
Patrón: (s3://|http(s*)://).+
```
Obligatorio: no

# Véase también

- [AWS SDK para C++](https://docs.aws.amazon.com/goto/SdkForCpp/transcribe-2017-10-26/Media)
- [AWS SDK para Go](https://docs.aws.amazon.com/goto/SdkForGoV1/transcribe-2017-10-26/Media)
- [AWS SDK para Java V2](https://docs.aws.amazon.com/goto/SdkForJavaV2/transcribe-2017-10-26/Media)
- [SDK de AWS para Ruby V3](https://docs.aws.amazon.com/goto/SdkForRubyV3/transcribe-2017-10-26/Media)

# MedicalTranscript

Servicio:Amazon Transcribe Service

Le proporciona la URI de Amazon S3 que se puede utilizar para obtener acceso a la transcripción.

Contenido

**TranscriptFileUri** 

La ubicación de Amazon S3 de su transcripción. Puede usar esta URI para acceder a su transcripción o descargarla.

Tenga en cuenta que esta es la ubicación de Amazon S3 que especificó en su solicitud mediante elOutputBucketName parámetro.

Tipo: cadena

Limitaciones de longitud: longitud mínima de 1. La longitud máxima es de 2000 caracteres.

```
Patrón: (s3://|http(s*)://).+
```
Obligatorio: no

# Véase también

- [AWS SDK para C++](https://docs.aws.amazon.com/goto/SdkForCpp/transcribe-2017-10-26/MedicalTranscript)
- [AWS SDK para Go](https://docs.aws.amazon.com/goto/SdkForGoV1/transcribe-2017-10-26/MedicalTranscript)
- [AWS SDK para Java V2](https://docs.aws.amazon.com/goto/SdkForJavaV2/transcribe-2017-10-26/MedicalTranscript)
- [SDK de AWS para Ruby V3](https://docs.aws.amazon.com/goto/SdkForRubyV3/transcribe-2017-10-26/MedicalTranscript)

# MedicalTranscriptionJob

Servicio:Amazon Transcribe Service

Proporciona información detallada sobre un trabajo de transcripción médica.

Para ver el estado del trabajo de transcripción médica especificado, compruebe elTranscriptionJobStatus campo. Si el estado esCOMPLETED, el trabajo ha finalizado y puede encontrar los resultados en la ubicación especificada enTranscriptFileUri. Si el estado esFAILED,FailureReason proporciona detalles sobre por qué falló tu trabajo de transcripción.

# Contenido

## CompletionTime

La fecha y la hora en que se terminó de procesar el trabajo de transcripción médica especificado.

Las marcas de tiempo están en el formatoYYYY-MM-DD'T'HH:MM:SS.SSSSSS-UTC. Por ejemplo,2022-05-04T12:33:13.922000-07:00 representa un trabajo de transcripción que comenzó a procesarse a las 12:33 p. m., hora peninsular española, del 4 de mayo de 2022.

Tipo: marca temporal

Obligatorio: no

### ContentIdentificationType

Indica si la identificación de contenido estaba habilitada para su solicitud de transcripción.

Tipo: cadena

Valores válidos: PHI

Obligatorio: no

### **CreationTime**

La fecha y la hora en que se realizó la solicitud de trabajo de transcripción médica especificada.

Las marcas de tiempo están en el formatoYYYY-MM-DD'T'HH:MM:SS.SSSSSS-UTC. Por ejemplo,2022-05-04T12:32:58.761000-07:00 representa un trabajo de transcripción que comenzó a procesarse a las 12:32 p. m., hora peninsular española, del 4 de mayo de 2022.

Tipo: marca temporal

Obligatorio: no

### FailureReason

SiTranscriptionJobStatus es asíFAILED,FailureReason contiene información sobre por qué falló la solicitud de trabajo de transcripción.

ElFailureReason campo contiene uno de los siguientes valores:

• Unsupported media format.

El formato multimedia especificado enMediaFormat no es válido. Consulte MediaFormatpara obtener una lista de los formatos admitidos.

• The media format provided does not match the detected media format.

El formato multimedia especificado enMediaFormat no coincide con el formato del archivo de entrada. Compruebe el formato multimedia del archivo multimedia y corrija el valor especificado.

• Invalid sample rate for audio file.

La frecuencia de muestreo especificada enMediaSampleRateHertz no es válida. La frecuencia de muestreo debe estar entre 16 000 y 48 000 hercios.

• The sample rate provided does not match the detected sample rate.

La frecuencia de muestreo especificada enMediaSampleRateHertz no coincide con la frecuencia de muestreo detectada en el archivo multimedia de entrada. Compruebe la frecuencia de muestreo del archivo multimedia y corrija el valor especificado.

• Invalid file size: file size too large.

El tamaño del archivo multimedia es superior al que Amazon Transcribe puede procesar. Para obtener más información, consulte [Pautas y cuotas.](https://docs.aws.amazon.com/transcribe/latest/dg/limits-guidelines.html#limits)

• Invalid number of channels: number of channels too large.

El audio contiene más canales de los que Amazon Transcribe puede procesar. Para obtener más información, consulte [Pautas y cuotas.](https://docs.aws.amazon.com/transcribe/latest/dg/limits-guidelines.html#limits)

Tipo: cadena

Requerido: No

### LanguageCode

El código de idioma utilizado para crear su trabajo de transcripción médica. El inglés de EE. UU. (en-US) es el único idioma compatible para las transcripciones médicas.

Tipo: cadena

```
Valores válidos: af-ZA | ar-AE | ar-SA | da-DK | de-CH | de-DE | en-AB | en-
AU | en-GB | en-IE | en-IN | en-US | en-WL | es-ES | es-US | fa-IR | fr-
CA | fr-FR | he-IL | hi-IN | id-ID | it-IT | ja-JP | ko-KR | ms-MY | nl-
NL | pt-BR | pt-PT | ru-RU | ta-IN | te-IN | tr-TR | zh-CN | zh-TW | th-
TH | en-ZA | en-NZ | vi-VN | sv-SE
```
Obligatorio: no

### Media

Describe la ubicación de Amazon S3 del archivo multimedia que desea usar en su solicitud.

Para obtener información sobre los formatos multimedia compatibles, consulte el [MediaFormatp](https://docs.aws.amazon.com/APIReference/API_StartTranscriptionJob.html#transcribe-StartTranscriptionJob-request-MediaFormat)arámetro o la sección [Formatos multimedia](https://docs.aws.amazon.com/transcribe/latest/dg/how-input.html#how-input-audio) de la Guía para desarrolladores de Amazon S3.

Tipo: objeto [Media](#page-281-0)

Obligatorio: no

## MediaFormat

El formato del archivo de medios de entrada.

Tipo: cadena

```
Valores válidos: mp3 | mp4 | wav | flac | ogg | amr | webm
```
Obligatorio: no

### MediaSampleRateHertz

La frecuencia de muestreo, en hercios, de la pista de audio del archivo multimedia de entrada.

Tipo: entero

Rango válido: valor mínimo de 16000. Valor máximo de 48000.

### Obligatorio: no

### MedicalTranscriptionJobName

El nombre del trabajo de transcripción médica. Los nombres de Job distinguen entre mayúsculas y minúsculas y deben ser únicos dentro deCuenta de AWS.

Tipo: cadena

Limitaciones de longitud: longitud mínima de 1. La longitud máxima es de 200 caracteres.

Patrón: ^[0-9a-zA-Z.\_-]+

Obligatorio: no

#### **Settings**

Proporciona información sobre cualquier configuración adicional que se haya incluido en la solicitud. Los ajustes adicionales incluyen la identificación de canales, las transcripciones alternativas, la partición de los altavoces, los vocabularios personalizados y los filtros de vocabulario personalizados.

Tipo: objeto [MedicalTranscriptionSetting](#page-294-0)

Obligatorio: no

**Specialty** 

Describe la especialidad médica representada en sus medios de comunicación.

Tipo: cadena

Valores válidos: PRIMARYCARE

Obligatorio: no

### **StartTime**

La fecha y la hora en que comenzó a procesarse el trabajo de transcripción médica especificado.

Las marcas de tiempo están en el formatoYYYY-MM-DD'T'HH:MM:SS.SSSSSS-UTC. Por ejemplo,2022-05-04T12:32:58.789000-07:00 representa un trabajo de transcripción que comenzó a procesarse a las 12:32 p. m., hora peninsular española, del 4 de mayo de 2022.

Tipo: marca temporal
Obligatorio: no

### Tags

Las etiquetas, cada una en forma de par clave:valor, se asignan al trabajo de transcripción médica especificado.

Tipo: Matriz de objetos [Tag](#page-315-0)

Miembros de la matriz: número mínimo de 1 elemento. Número máximo de 200 elementos.

Obligatorio: no

### **Transcript**

Le proporciona el URI de Amazon S3 que se puede utilizar para obtener acceso a la transcripción.

Tipo: objeto [MedicalTranscript](#page-283-0)

Obligatorio: no

**TranscriptionJobStatus** 

Proporciona el estado del trabajo de transcripción médica especificado.

Si el estado esCOMPLETED, el trabajo ha finalizado y puede encontrar los resultados en la ubicación especificada enTranscriptFileUri. Si el estado esFAILED,FailureReason proporciona detalles sobre por qué falló tu trabajo de transcripción.

Tipo: cadena

Valores válidos: QUEUED | IN\_PROGRESS | FAILED | COMPLETED

Obligatorio: no

### Type

Indica si el medio de entrada es un dictado o una conversación, tal como se especifica en laStartMedicalTranscriptionJob solicitud.

Tipo: cadena

Valores válidos: CONVERSATION | DICTATION

Obligatorio: no

# Véase también

- [AWS SDK para C++](https://docs.aws.amazon.com/goto/SdkForCpp/transcribe-2017-10-26/MedicalTranscriptionJob)
- [AWS SDK para Go](https://docs.aws.amazon.com/goto/SdkForGoV1/transcribe-2017-10-26/MedicalTranscriptionJob)
- [AWS SDK para Java V2](https://docs.aws.amazon.com/goto/SdkForJavaV2/transcribe-2017-10-26/MedicalTranscriptionJob)
- [SDK de AWS para Ruby V3](https://docs.aws.amazon.com/goto/SdkForRubyV3/transcribe-2017-10-26/MedicalTranscriptionJob)

# MedicalTranscriptionJobSummary

Servicio:Amazon Transcribe Service

Proporciona información detallada acerca de un trabajo específico de transcripción sanitaria.

Contenido

CompletionTime

La fecha y la hora en que se terminó de procesar el trabajo de transcripción médica especificado.

Las marcas de tiempo están en el formatoYYYY-MM-DD'T'HH:MM:SS.SSSSSS-UTC. Por ejemplo,2022-05-04T12:33:13.922000-07:00 representa un trabajo de transcripción que comenzó a procesarse a las 12:33 p. m., hora peninsular española, del 4 de mayo de 2022.

Tipo: marca temporal

Obligatorio: no

#### ContentIdentificationType

Etiqueta toda la información sanitaria personal (PHI) identificada en su expediente académico. Para obtener más información, consulte [Identificar la información de salud personal \(PHI\) en una](https://docs.aws.amazon.com/transcribe/latest/dg/phi-id.html)  [transcripción](https://docs.aws.amazon.com/transcribe/latest/dg/phi-id.html).

Tipo: cadena

Valores válidos: PHI

Obligatorio: no

#### **CreationTime**

La fecha y la hora en que se realizó la solicitud de trabajo de transcripción médica especificada.

Las marcas de tiempo están en el formatoYYYY-MM-DD'T'HH:MM:SS.SSSSSS-UTC. Por ejemplo,2022-05-04T12:32:58.761000-07:00 representa un trabajo de transcripción que comenzó a procesarse a las 12:32 p. m., hora peninsular española, del 4 de mayo de 2022.

Tipo: marca temporal

Obligatorio: no

#### **FailureReason**

SiTranscriptionJobStatus esFAILED así,FailureReason contiene información sobre por qué falló el trabajo de transcripción. Consulte también: [Errores comunes.](https://docs.aws.amazon.com/transcribe/latest/APIReference/CommonErrors.html)

Tipo: cadena

Requerido: No

#### LanguageCode

El código de idioma utilizado para crear su transcripción médica. El inglés estadounidense (en-US) es el único idioma compatible para las transcripciones médicas.

Tipo: cadena

```
Valores válidos: af-ZA | ar-AE | ar-SA | da-DK | de-CH | de-DE | en-AB | en-
AU | en-GB | en-IE | en-IN | en-US | en-WL | es-ES | es-US | fa-IR | fr-
CA | fr-FR | he-IL | hi-IN | id-ID | it-IT | ja-JP | ko-KR | ms-MY | nl-
NL | pt-BR | pt-PT | ru-RU | ta-IN | te-IN | tr-TR | zh-CN | zh-TW | th-
TH | en-ZA | en-NZ | vi-VN | sv-SE
```
Obligatorio: no

MedicalTranscriptionJobName

El nombre del trabajo de transcripción sanitaria. Los nombres de Job distinguen entre mayúsculas y minúsculas y deben ser únicos dentro de unCuenta de AWS.

Tipo: cadena

Limitaciones de longitud: longitud mínima de 1. La longitud máxima es de 200 caracteres.

Patrón: ^[0-9a-zA-Z.\_-]+

Obligatorio: no

OutputLocationType

Indica dónde se almacena el resultado de la transcripción médica especificada.

Si el valor esCUSTOMER\_BUCKET, la ubicación es el bucket de Amazon S3 que especificó mediante elOutputBucketName parámetro de su[StartMedicalTranscriptionJob](#page-150-0) solicitud.

Si también lo incluisteOutputKey en tu solicitud, el resultado se encuentra en la ruta que especificaste en tu solicitud.

Si el valor esSERVICE\_BUCKET, la ubicación es un bucket de Amazon S3 administrado por el servicio. Para acceder a una transcripción almacenada en un bucket administrado por el servicio, utilice el URI que se muestra en elTranscriptFileUri campo.

Tipo: cadena

Valores válidos: CUSTOMER\_BUCKET | SERVICE\_BUCKET

Obligatorio: no

**Specialty** 

Proporciona la especialidad médica representada en sus medios de comunicación.

Tipo: cadena

Valores válidos: PRIMARYCARE

Obligatorio: no

### **StartTime**

La fecha y la hora en que comenzó a procesarse su trabajo de transcripción médica.

Las marcas de tiempo están en el formatoYYYY-MM-DD'T'HH:MM:SS.SSSSSSS-UTC. Por ejemplo,2022-05-04T12:32:58.789000-07:00 representa un trabajo de transcripción que comenzó a procesarse a las 12:32 p. m., hora peninsular española, del 4 de mayo de 2022.

Tipo: marca temporal

Obligatorio: no

### **TranscriptionJobStatus**

Proporciona el estado de su trabajo de transcripción médica.

Si el estado esCOMPLETED, el trabajo ha finalizado y puede encontrar los resultados en la ubicación especificada enTranscriptFileUri. Si el estado esFAILED,FailureReason proporciona detalles sobre por qué falló tu trabajo de transcripción.

Tipo: cadena

MedicalTranscriptionJobSummary Versión de API 2017-10-26 287

```
Valores válidos: QUEUED | IN_PROGRESS | FAILED | COMPLETED
```
Obligatorio: no

#### Type

Indica si el medio de entrada es un dictado o una conversación, tal como se especifica en laStartMedicalTranscriptionJob solicitud.

Tipo: cadena

Valores válidos: CONVERSATION | DICTATION

Obligatorio: no

## Véase también

- [AWS SDK para C++](https://docs.aws.amazon.com/goto/SdkForCpp/transcribe-2017-10-26/MedicalTranscriptionJobSummary)
- [AWS SDK para Go](https://docs.aws.amazon.com/goto/SdkForGoV1/transcribe-2017-10-26/MedicalTranscriptionJobSummary)
- [AWS SDK para Java V2](https://docs.aws.amazon.com/goto/SdkForJavaV2/transcribe-2017-10-26/MedicalTranscriptionJobSummary)
- [SDK de AWS para Ruby V3](https://docs.aws.amazon.com/goto/SdkForRubyV3/transcribe-2017-10-26/MedicalTranscriptionJobSummary)

# MedicalTranscriptionSetting

Servicio:Amazon Transcribe Service

Permite ajustes opcionales adicionales en s[uStartMedicalTranscriptionJob](#page-150-0) solicitud, como la identificación de canales, las transcripciones alternativas y la partición de los altavoces. Puede usarlo para aplicar vocabularios personalizados a su trabajo de transcripción médica.

Contenido

ChannelIdentification

Permite la identificación de canales en audio multicanal.

La identificación de canales transcribe el audio de cada canal de forma independiente y, a continuación, añade la salida de cada canal a una transcripción.

Si tiene audio multicanal y no habilita la identificación de canales, el audio se transcribe de forma continua y la transcripción no separa la voz por canal.

No puedes incluir ambas cosasShowSpeakerLabelsChannelIdentification en la misma solicitud. La inclusión de ambos parámetros devuelve unBadRequestException.

Para obtener más información, consulte [Transcripción de audio multicanal.](https://docs.aws.amazon.com/transcribe/latest/dg/channel-id.html)

Tipo: booleano

Obligatorio: no

#### **MaxAlternatives**

Indica el número máximo de transcripciones alternativas que deseas que Amazon Transcribe Medical incluya en tu expediente académico.

Si selecciona un número superior al número de transcripciones alternativas generadas por Amazon Transcribe Medical, solo se incluye el número real de transcripciones alternativas.

Si lo incluyeMaxAlternatives en su solicitud, también debe incluirShowAlternatives un valor detrue.

Para obtener más información, consulte [Transcripciones alternativas.](https://docs.aws.amazon.com/transcribe/latest/dg/how-alternatives.html)

Tipo: entero

Rango válido: valor mínimo de 2. Valor máximo de 10.

Obligatorio: no

MaxSpeakerLabels

Especifique el número máximo de altavoces que desea particionar en el medio.

Tenga en cuenta que si su contenido multimedia contiene más altavoces que el número especificado, varios altavoces se tratan como un solo altavoz.

Si especifica elMaxSpeakerLabels campo, debe establecer elShowSpeakerLabels campo como verdadero.

Tipo: entero

Rango válido: valor mínimo de 2. Valor máximo de 10.

Obligatorio: no

#### **ShowAlternatives**

Para incluir transcripciones alternativas en el resultado de la transcripción,ShowAlternatives inclúyalas en tu solicitud de transcripción.

Si incluyeShowAlternatives, también debe incluirMaxAlternatives cuál es el número máximo de transcripciones alternativas que desea que genere Amazon Transcribe Medical.

Para obtener más información, consulte [Transcripciones alternativas.](https://docs.aws.amazon.com/transcribe/latest/dg/how-alternatives.html)

Tipo: booleano

Obligatorio: no

#### **ShowSpeakerLabels**

Permite la partición de los altavoces (diarización) en la salida de transcripción. La partición de altavoces etiqueta la voz de los altavoces individuales del archivo multimedia.

SiShowSpeakerLabels habilitas tu solicitud, también debes incluirlaMaxSpeakerLabels.

No puedes incluir unShowSpeakerLabels yChannelIdentification en la misma solicitud. La inclusión de ambos parámetros devuelve unBadRequestException.

Para obtener más información, consulte [Partitioning speakers \(diarización\).](https://docs.aws.amazon.com/transcribe/latest/dg/diarization.html)

Tipo: booleano

Obligatorio: no

## VocabularyName

El nombre del vocabulario personalizado que desea utilizar al procesar su trabajo de transcripción médica. En los nombres de vocabulario personalizados se distingue entre mayúsculas y minúsculas.

El idioma del vocabulario personalizado especificado debe coincidir con el código de idioma que especifique en la solicitud de transcripción. Si los idiomas no coinciden, no se aplica el vocabulario personalizado. No hay errores ni advertencias asociados a la falta de coincidencia de idiomas. El inglés estadounidense (en-US) es el único idioma válido para Amazon Transcribe Medical.

## Tipo: cadena

Limitaciones de longitud: longitud mínima de 1. La longitud máxima es de 200 caracteres.

Patrón: ^[0-9a-zA-Z.\_-]+

Obligatorio: no

# Véase también

- [AWS SDK para C++](https://docs.aws.amazon.com/goto/SdkForCpp/transcribe-2017-10-26/MedicalTranscriptionSetting)
- [AWS SDK para Go](https://docs.aws.amazon.com/goto/SdkForGoV1/transcribe-2017-10-26/MedicalTranscriptionSetting)
- [AWS SDK para Java V2](https://docs.aws.amazon.com/goto/SdkForJavaV2/transcribe-2017-10-26/MedicalTranscriptionSetting)
- [SDK de AWS para Ruby V3](https://docs.aws.amazon.com/goto/SdkForRubyV3/transcribe-2017-10-26/MedicalTranscriptionSetting)

# **ModelSettings**

Servicio:Amazon Transcribe Service

Proporciona el nombre del modelo de idioma personalizado que se incluyó en el trabajo de transcripción especificado.

Úselo soloModelSettings con elLanguageModelName subparámetro si no utiliza la identificación automática de idioma ( [LanguageIdSettings](#page-274-0) ). Si lo usaLanguageIdSettings en su solicitud, este parámetro contiene unLanguageModelName subparámetro.

# Contenido

## LanguageModelName

El nombre del modelo de idioma personalizado que desea utilizar al procesar su trabajo de transcripción. Tenga en cuenta que en los nombres de modelos de idioma personalizados se distingue entre mayúsculas y minúsculas.

El idioma del modelo de idioma personalizado especificado debe coincidir con el código de idioma que especifique en la solicitud de transcripción. Si los idiomas no coinciden, no se aplica el modelo de idioma personalizado. No hay errores ni advertencias asociados a la falta de coincidencia de idiomas.

Tipo: cadena

Limitaciones de longitud: longitud mínima de 1. La longitud máxima es de 200 caracteres.

Patrón: ^[0-9a-zA-Z.\_-]+

Obligatorio: no

## Véase también

- [AWS SDK para C++](https://docs.aws.amazon.com/goto/SdkForCpp/transcribe-2017-10-26/ModelSettings)
- [AWS SDK para Go](https://docs.aws.amazon.com/goto/SdkForGoV1/transcribe-2017-10-26/ModelSettings)
- [AWS SDK para Java V2](https://docs.aws.amazon.com/goto/SdkForJavaV2/transcribe-2017-10-26/ModelSettings)

# • [SDK de AWS para Ruby V3](https://docs.aws.amazon.com/goto/SdkForRubyV3/transcribe-2017-10-26/ModelSettings)

# <span id="page-299-0"></span>NonTalkTimeFilter

Servicio:Amazon Transcribe Service

Marque la presencia o ausencia de períodos de silencio en el resultado de la transcripción de Call Analytics.

Las reglas queNonTalkTimeFilter se utilizan están diseñadas para coincidir con:

- La presencia de silencio en períodos específicos a lo largo de la llamada
- La presencia de voz en períodos específicos a lo largo de la llamada

Consulte [los criterios de reglas para las categorías posteriores a la llamada](https://docs.aws.amazon.com/transcribe/latest/dg/tca-categories-batch.html#tca-rules-batch) para ver ejemplos de uso.

## Contenido

### AbsoluteTimeRange

Permite especificar un intervalo de tiempo (en milisegundos) en el audio, durante el cual desea buscar un período de silencio. Consulte [AbsoluteTimeRange](#page-246-0) para más detalles.

Tipo: objeto [AbsoluteTimeRange](#page-246-0)

Obligatorio: no

#### Negate

TRUEEstablézcalo en para marcar los períodos de conversación. DefinidoFALSE para marcar los períodos de silencio

Tipo: booleano

Obligatorio: no

### RelativeTimeRange

Permite especificar un intervalo de tiempo (en porcentaje) en el archivo multimedia durante el cual desea buscar un período de silencio. Consulte [RelativeTimeRange](#page-301-0) para más detalles.

Tipo: objeto [RelativeTimeRange](#page-301-0)

Obligatorio: no

#### **Threshold**

Especifique la duración, en milisegundos, del período de silencio que desea marcar. Por ejemplo, puede marcar un período de silencio que dura 30 000 milisegundos.

Tipo: largo

Rango válido: valor mínimo de 0. Valor máximo de 14400000.

Obligatorio: no

## Véase también

- [AWS SDK para C++](https://docs.aws.amazon.com/goto/SdkForCpp/transcribe-2017-10-26/NonTalkTimeFilter)
- [AWS SDK para Go](https://docs.aws.amazon.com/goto/SdkForGoV1/transcribe-2017-10-26/NonTalkTimeFilter)
- [AWS SDK para Java V2](https://docs.aws.amazon.com/goto/SdkForJavaV2/transcribe-2017-10-26/NonTalkTimeFilter)
- [SDK de AWS para Ruby V3](https://docs.aws.amazon.com/goto/SdkForRubyV3/transcribe-2017-10-26/NonTalkTimeFilter)

# <span id="page-301-0"></span>RelativeTimeRange

Servicio:Amazon Transcribe Service

Un intervalo de tiempo, en porcentaje, entre dos puntos del archivo multimedia.

Puede usarStartPercentage yEndPercentage para buscar un segmento personalizado. Por ejemplo, si se estableceStartPercentage en 10 yEndPercentage 50 solo se buscan los criterios especificados en el audio contenido entre la marca del 10 por ciento y la marca del 50 por ciento del archivo multimedia.

También se puede utilizarFirst para buscar desde el inicio del archivo multimedia hasta el momento que especifique. OLast utilícelo para buscar desde el momento que especifique hasta el final del archivo multimedia. Por ejemplo, siFirst se establece en 10, solo se buscan los criterios especificados en el audio contenido en el primer 10 por ciento del archivo multimedia.

Si prefiere utilizar milisegundos en lugar de porcentajes, consulte[AbsoluteTimeRange.](#page-246-0)

## Contenido

#### **EndPercentage**

El momento, en porcentaje, en el que Amazon Transcribe deja de buscar los criterios especificados en el archivo multimedia. Si incluyeEndPercentage en su solicitud, también debe incluirStartPercentage.

Tipo: entero

Rango válido: valor mínimo de 0. Valor máximo de 100.

Obligatorio: no

#### First

El tiempo, en porcentaje, desde el inicio del archivo multimedia hasta el valor especificado. Amazon Transcribe busca los criterios especificados en este segmento de tiempo.

Tipo: entero

Rango válido: valor mínimo de 0. Valor máximo de 100.

Obligatorio: no

#### Last

El tiempo, en porcentaje, desde el valor especificado hasta el final del archivo multimedia. Amazon Transcribe busca los criterios especificados en este segmento de tiempo.

Tipo: entero

Rango válido: valor mínimo de 0. Valor máximo de 100.

Obligatorio: no

#### **StartPercentage**

El momento, en porcentaje, en el que Amazon Transcribe comienza a buscar los criterios especificados en el archivo multimedia. Si incluyeStartPercentage en su solicitud, también debe incluirEndPercentage.

Tipo: entero

Rango válido: valor mínimo de 0. Valor máximo de 100.

Obligatorio: no

## Véase también

- [AWS SDK para C++](https://docs.aws.amazon.com/goto/SdkForCpp/transcribe-2017-10-26/RelativeTimeRange)
- [AWS SDK para Go](https://docs.aws.amazon.com/goto/SdkForGoV1/transcribe-2017-10-26/RelativeTimeRange)
- [AWS SDK para Java V2](https://docs.aws.amazon.com/goto/SdkForJavaV2/transcribe-2017-10-26/RelativeTimeRange)
- [SDK de AWS para Ruby V3](https://docs.aws.amazon.com/goto/SdkForRubyV3/transcribe-2017-10-26/RelativeTimeRange)

# Rule

Servicio:Amazon Transcribe Service

Una regla es un conjunto de criterios que puedes especificar para marcar un atributo en el resultado de Call Analytics. Las reglas definen una categoría de análisis de llamadas.

Las reglas pueden incluir los siguientes parámetros:[InterruptionFilter](#page-268-0)[NonTalkTimeFilter](#page-299-0),[SentimentFilter](#page-305-0), y[TranscriptFilter.](#page-319-0)

Para obtener más información sobre las reglas y categorías de Call Analytics, consulta [Crear](https://docs.aws.amazon.com/transcribe/latest/dg/tca-categories-batch.html)  [categorías para las transcripciones posteriores a la llamada](https://docs.aws.amazon.com/transcribe/latest/dg/tca-categories-batch.html) y [Crear categorías para las](https://docs.aws.amazon.com/transcribe/latest/dg/tca-categories-stream.html)  [transcripciones en tiempo real.](https://docs.aws.amazon.com/transcribe/latest/dg/tca-categories-stream.html)

Para obtener más información sobre el análisis de llamadas, consulte [Analizar el audio del centro de](https://docs.aws.amazon.com/transcribe/latest/dg/call-analytics.html)  [llamadas con Call Analytics.](https://docs.aws.amazon.com/transcribe/latest/dg/call-analytics.html)

# Contenido

## **InterruptionFilter**

Marque la presencia o ausencia de interrupciones en el resultado de la transcripción de Call Analytics. Consulte[InterruptionFilter](#page-268-0) para obtener más detalles.

Tipo: objeto [InterruptionFilter](#page-268-0)

Obligatorio: no

### NonTalkTimeFilter

Marque la presencia o ausencia de períodos de silencio en el resultado de la transcripción de Call Analytics. Consulte[NonTalkTimeFilter](#page-299-0) para obtener más detalles.

Tipo: objeto [NonTalkTimeFilter](#page-299-0)

Obligatorio: no

**SentimentFilter** 

Marca la presencia o ausencia de sentimientos específicos en el resultado de la transcripción de Call Analytics. Consulte[SentimentFilter](#page-305-0) para obtener más detalles.

Tipo: objeto [SentimentFilter](#page-305-0)

Obligatorio: no

## **TranscriptFilter**

Marca la presencia o ausencia de palabras o frases específicas en el resultado de la transcripción de Call Analytics. Consulte[TranscriptFilter](#page-319-0) para obtener más detalles.

Tipo: objeto [TranscriptFilter](#page-319-0)

Obligatorio: no

# Véase también

- [AWS SDK para C++](https://docs.aws.amazon.com/goto/SdkForCpp/transcribe-2017-10-26/Rule)
- [AWS SDK para Go](https://docs.aws.amazon.com/goto/SdkForGoV1/transcribe-2017-10-26/Rule)
- [AWS SDK para Java V2](https://docs.aws.amazon.com/goto/SdkForJavaV2/transcribe-2017-10-26/Rule)
- [SDK de AWS para Ruby V3](https://docs.aws.amazon.com/goto/SdkForRubyV3/transcribe-2017-10-26/Rule)

# <span id="page-305-0"></span>**SentimentFilter**

Servicio:Amazon Transcribe Service

Marca la presencia o ausencia de sentimientos específicos detectados en el resultado de la transcripción de Call Analytics.

Las reglas queSentimentFilter se utilizan están diseñadas para coincidir con:

- La presencia o ausencia de un sentimiento positivo en el cliente, el agente o ambos en puntos específicos de la llamada
- La presencia o ausencia de un sentimiento negativo en el cliente, el agente o ambos en puntos específicos de la llamada
- La presencia o ausencia de un sentimiento neutral que sienten el cliente, el agente o ambos en puntos específicos de la llamada
- La presencia o ausencia de sentimientos encontrados entre el cliente, el agente o ambos en puntos específicos de la llamada

Consulte [los criterios de reglas para las categorías posteriores a la llamada](https://docs.aws.amazon.com/transcribe/latest/dg/tca-categories-batch.html#tca-rules-batch) para ver ejemplos de uso.

## Contenido

### AbsoluteTimeRange

Permite especificar un intervalo de tiempo (en milisegundos) en el audio, durante el cual desea buscar los sentimientos especificados. Consulte [AbsoluteTimeRange](#page-246-0) para más detalles.

Tipo: objeto [AbsoluteTimeRange](#page-246-0)

Obligatorio: no

#### **Negate**

TRUEEstablézcalo para marcar los sentimientos que no incluiste en tu solicitud. FALSEEstablézcalo para marcar los sentimientos que especificaste en tu solicitud.

Tipo: booleano

Obligatorio: no

#### **ParticipantRole**

Especifique el participante que desea marcar. Omitir este parámetro equivale a especificar a ambos participantes.

Tipo: cadena

Valores válidos: AGENT | CUSTOMER

Obligatorio: no

#### RelativeTimeRange

Permite especificar un intervalo de tiempo (en porcentaje) en el archivo multimedia durante el cual desea buscar los sentimientos especificados. Consulte [RelativeTimeRange](#page-301-0) para más detalles.

Tipo: objeto [RelativeTimeRange](#page-301-0)

Obligatorio: no

**Sentiments** 

Especifique los sentimientos que desea marcar.

Tipo: matriz de cadenas

Miembros de la matriz: número fijo de 1 elemento.

Valores válidos: POSITIVE | NEGATIVE | NEUTRAL | MIXED

Obligatorio: sí

## Véase también

- [AWS SDK para C++](https://docs.aws.amazon.com/goto/SdkForCpp/transcribe-2017-10-26/SentimentFilter)
- [AWS SDK para Go](https://docs.aws.amazon.com/goto/SdkForGoV1/transcribe-2017-10-26/SentimentFilter)
- [AWS SDK para Java V2](https://docs.aws.amazon.com/goto/SdkForJavaV2/transcribe-2017-10-26/SentimentFilter)
- [SDK de AWS para Ruby V3](https://docs.aws.amazon.com/goto/SdkForRubyV3/transcribe-2017-10-26/SentimentFilter)

# **Settings**

Servicio:Amazon Transcribe Service

Permite ajustes opcionales adicionales en s[uStartTranscriptionJob](#page-161-0) solicitud, como la identificación de canales, las transcripciones alternativas y la partición de los altavoces. Puedes usarlo para aplicar vocabularios personalizados a tu trabajo de transcripción.

Contenido

ChannelIdentification

Permite la identificación de canales en audio multicanal.

La identificación de canales transcribe el audio de cada canal de forma independiente y, a continuación, añade la salida de cada canal a una transcripción.

No puedes incluir ambas cosasShowSpeakerLabelsChannelIdentification en la misma solicitud. La inclusión de ambos parámetros devuelve unBadRequestException.

Para obtener más información, consulte [Transcripción de audio multicanal.](https://docs.aws.amazon.com/transcribe/latest/dg/channel-id.html)

Tipo: booleano

Obligatorio: no

### **MaxAlternatives**

Indica el número máximo de transcripciones alternativas que quieres que Amazon Transcribe incluya en tu transcripción.

Si selecciona un número superior al número de transcripciones alternativas generadas por Amazon Transcribe, solo se incluye el número real de transcripciones alternativas.

Si lo incluyeMaxAlternatives en su solicitud, también debe incluirShowAlternatives un valor detrue.

Para obtener más información, consulte [Transcripciones alternativas.](https://docs.aws.amazon.com/transcribe/latest/dg/how-alternatives.html)

Tipo: entero

Rango válido: valor mínimo de 2. Valor máximo de 10.

Obligatorio: no

#### MaxSpeakerLabels

Especifique el número máximo de altavoces que desea particionar en el medio.

Tenga en cuenta que si su contenido multimedia contiene más altavoces que el número especificado, varios altavoces se tratan como un solo altavoz.

Si especifica elMaxSpeakerLabels campo, debe establecer elShowSpeakerLabels campo como verdadero.

Tipo: entero

Rango válido: valor mínimo de 2. Valor máximo de 10.

Obligatorio: no

#### **ShowAlternatives**

Para incluir transcripciones alternativas en el resultado de la transcripción,ShowAlternatives inclúyalas en tu solicitud de transcripción.

Si tiene audio multicanal y no habilita la identificación de canales, el audio se transcribe de forma continua y la transcripción no separa la voz por canal.

Si incluyeShowAlternatives, también debe incluirMaxAlternatives cuál es el número máximo de transcripciones alternativas que desea que genere Amazon Transcribe.

Para obtener más información, consulte [Transcripciones alternativas.](https://docs.aws.amazon.com/transcribe/latest/dg/how-alternatives.html)

Tipo: booleano

Obligatorio: no

#### **ShowSpeakerLabels**

Permite la división de altavoces (diarización) en la salida de transcripción. La partición de altavoces etiqueta la voz de los altavoces individuales del archivo multimedia.

SiShowSpeakerLabels habilitas tu solicitud, también debes incluirlaMaxSpeakerLabels.

No puedes incluir ambas cosasShowSpeakerLabelsChannelIdentification en la misma solicitud. La inclusión de ambos parámetros devuelve unBadRequestException.

Para obtener más información, consulte [Partitioning speakers \(diarización\).](https://docs.aws.amazon.com/transcribe/latest/dg/diarization.html)

Tipo: booleano

Obligatorio: no

VocabularyFilterMethod

Especifica cómo quieres que se aplique el filtro de vocabulario personalizado a tu expediente académico.

Para reemplazar palabras por\*\*\*, elijamask.

Para eliminar palabras, elijaremove.

Para marcar palabras sin cambiarlas, eligetag.

Tipo: cadena

Valores válidos: remove | mask | tag

Obligatorio: no

VocabularyFilterName

El nombre del filtro de vocabulario personalizado que quieres usar en tu solicitud de trabajo de transcripción. Este nombre distingue entre mayúsculas y minúsculas, no puede contener espacios y debe ser único dentro de unCuenta de AWS.

Tenga en cuenta que si lo incluyeVocabularyFilterName en su solicitud, también debe incluirloVocabularyFilterMethod.

Tipo: cadena

Limitaciones de longitud: longitud mínima de 1. La longitud máxima es de 200 caracteres.

Patrón: ^[0-9a-zA-Z.\_-]+

Obligatorio: no

#### VocabularyName

El nombre del vocabulario personalizado que desea utilizar en su solicitud de trabajo de transcripción. Este nombre distingue entre mayúsculas y minúsculas, no puede contener espacios y debe ser único dentro de unCuenta de AWS.

Tipo: cadena

Limitaciones de longitud: longitud mínima de 1. La longitud máxima es de 200 caracteres.

Patrón: ^[0-9a-zA-Z.\_-]+

Obligatorio: no

Véase también

- [AWS SDK para C++](https://docs.aws.amazon.com/goto/SdkForCpp/transcribe-2017-10-26/Settings)
- [AWS SDK para Go](https://docs.aws.amazon.com/goto/SdkForGoV1/transcribe-2017-10-26/Settings)
- [AWS SDK para Java V2](https://docs.aws.amazon.com/goto/SdkForJavaV2/transcribe-2017-10-26/Settings)
- [SDK de AWS para Ruby V3](https://docs.aws.amazon.com/goto/SdkForRubyV3/transcribe-2017-10-26/Settings)

# **Subtitles**

Servicio:Amazon Transcribe Service

Genere subtítulos para su archivo multimedia con su solicitud de transcripción.

Puede elegir un índice de inicio de 0 o 1 y puede especificar WebVTT o SubRip (o ambos) como formato de salida.

Tenga en cuenta que los archivos de subtítulos se colocan en la misma ubicación que la salida de la transcripción.

## Contenido

## Formats

Especifique el formato de salida del archivo de subtítulos; si selecciona los formatos WebVTT (vtt) y SubRip (srt), se generarán dos archivos de salida.

Tipo: matriz de cadenas

Valores válidos: vtt | srt

Obligatorio: no

### **OutputStartIndex**

Especifique el valor inicial que se asigna al primer segmento de subtítulos.

El índice de inicio predeterminado de Amazon Transcribe es0, que difiere del estándar más utilizado de1. Si no está seguro de qué valor utilizar, le recomendamos que elija1, ya que esto puede mejorar la compatibilidad con otros servicios.

Tipo: entero

Rango válido: valor mínimo de 0. Valor máximo de 1.

Obligatorio: no

## Véase también

- [AWS SDK para C++](https://docs.aws.amazon.com/goto/SdkForCpp/transcribe-2017-10-26/Subtitles)
- [AWS SDK para Go](https://docs.aws.amazon.com/goto/SdkForGoV1/transcribe-2017-10-26/Subtitles)
- [AWS SDK para Java V2](https://docs.aws.amazon.com/goto/SdkForJavaV2/transcribe-2017-10-26/Subtitles)
- [SDK de AWS para Ruby V3](https://docs.aws.amazon.com/goto/SdkForRubyV3/transcribe-2017-10-26/Subtitles)

# **SubtitlesOutput**

Servicio:Amazon Transcribe Service

Proporciona información sobre el archivo de subtítulos, incluidos el formato, el índice de inicio y la ubicación de Amazon S3.

## Contenido

### Formats

Proporciona el formato de los archivos de subtítulos. Si su solicitud incluía los formatos webVTT (vtt) y SubRip (srt), se muestran ambos formatos.

Tipo: matriz de cadenas

Valores válidos: vtt | srt

Obligatorio: no

### **OutputStartIndex**

Proporciona el valor de índice inicial de los archivos de subtítulos. Si no especifica un valor en la solicitud, 0 se utiliza el valor predeterminado de.

Tipo: entero

Rango válido: valor mínimo de 0. Valor máximo de 1.

Obligatorio: no

### SubtitleFileUris

La ubicación de Amazon S3 de su transcripción. Puedes usar este URI para acceder a tu archivo de subtítulos o descargarlo. El archivo de subtítulos se almacena en la misma ubicación que la transcripción. Si especificó los formatos WebVTT y de SubRip subtítulos, se proporcionan dos URIs.

Si incluisteOutputBucketName en tu solicitud de trabajo de transcripción, este es el URI de ese bucket. Si también lo incluisteOutputKey en tu solicitud, el resultado se encuentra en la ruta que especificaste en la solicitud.

Si no lo incluisteOutputBucketName en tu solicitud de trabajo de transcripción, el archivo de subtítulos se almacena en un depósito administrado por el servicio y teTranscriptFileUri proporciona una URI temporal que puedes usar para acceder de forma segura a tu archivo de subtítulos.

### **a** Note

Los URIs temporales para los buckets de Amazon S3 administrados por servicios solo son válidos durante 15 minutos. SiAccesDenied aparece un error, puede obtener una nueva URI temporal ejecutando unaListTranscriptionJob solicitudGetTranscriptionJob o.

Tipo: matriz de cadenas

Limitaciones de longitud: longitud mínima de 1. La longitud máxima es de 2000 caracteres.

```
Patrón: (s3://|http(s*)://).+
```
Obligatorio: no

# Véase también

- [AWS SDK para C++](https://docs.aws.amazon.com/goto/SdkForCpp/transcribe-2017-10-26/SubtitlesOutput)
- [AWS SDK para Go](https://docs.aws.amazon.com/goto/SdkForGoV1/transcribe-2017-10-26/SubtitlesOutput)
- [AWS SDK para Java V2](https://docs.aws.amazon.com/goto/SdkForJavaV2/transcribe-2017-10-26/SubtitlesOutput)
- [SDK de AWS para Ruby V3](https://docs.aws.amazon.com/goto/SdkForRubyV3/transcribe-2017-10-26/SubtitlesOutput)

# <span id="page-315-0"></span>Tag

Servicio:Amazon Transcribe Service

Añade metadatos, en forma de par clave-valor, al recurso especificado.

Por ejemplo, puede agregar la etiquetaDepartment:Sales a un recurso para indicar que pertenece al departamento de ventas de su organización. También puede utilizar etiquetas para control de acceso basado en etiquetas.

Para obtener más información acerca del etiquetado, consulte [Recursos de etiquetado.](https://docs.aws.amazon.com/transcribe/latest/dg/tagging.html)

# Contenido

## Key

La primera parte de un par clave:valor que forma una etiqueta asociada a un recurso determinado. Por ejemplo, en la etiquetaDepartment:Sales, la clave es «Departamento».

Tipo: cadena

Limitaciones de longitud: longitud mínima de 1. La longitud máxima es de 128 caracteres.

Obligatorio: sí

### Value

La segunda parte de un par clave:valor que forma una etiqueta asociada a un recurso determinado. Por ejemplo, en la etiquetaDepartment:Sales, el valor es «Ventas».

Tenga en cuenta que puede establecer el valor de una etiqueta como una cadena vacía, pero no puede asignarle un valor nulo. Omitir el valor de etiqueta es lo mismo que utilizar una cadena vacía.

Tipo: cadena

Limitaciones de longitud: longitud mínima de 0. La longitud máxima es de 256 caracteres.

Obligatorio: sí

# Véase también

- [AWS SDK para C++](https://docs.aws.amazon.com/goto/SdkForCpp/transcribe-2017-10-26/Tag)
- [AWS SDK para Go](https://docs.aws.amazon.com/goto/SdkForGoV1/transcribe-2017-10-26/Tag)
- [AWS SDK para Java V2](https://docs.aws.amazon.com/goto/SdkForJavaV2/transcribe-2017-10-26/Tag)
- [SDK de AWS para Ruby V3](https://docs.aws.amazon.com/goto/SdkForRubyV3/transcribe-2017-10-26/Tag)

# **Transcript**

Servicio:Amazon Transcribe Service

Le proporciona la URI de Amazon S3 que se puede utilizar para obtener acceso a la transcripción.

## Contenido

## RedactedTranscriptFileUri

La ubicación de Amazon S3 de la transcripción redactada. Puede usar esta URI para acceder a su transcripción o descargarla.

Si incluisteOutputBucketName en tu solicitud de trabajo de transcripción, este es el URI de ese bucket. Si también lo incluisteOutputKey en tu solicitud, el resultado se encuentra en la ruta que especificaste en la solicitud.

Si no lo incluisteOutputBucketName en tu solicitud de trabajo de transcripción, tu expediente académico se almacena en un depósito administrado por el servicio y teRedactedTranscriptFileUri proporciona un URI temporal que puedes usar para acceder de forma segura a tu expediente académico.

## **a** Note

Los URIs temporales para los buckets de Amazon S3 administrados por servicios solo son válidos durante 15 minutos. SiAccesDenied aparece un error, puede obtener una nueva URI temporal ejecutando unaListTranscriptionJob solicitudGetTranscriptionJob o.

## Tipo: cadena

Limitaciones de longitud: longitud mínima de 1. La longitud máxima es de 2000 caracteres.

Patrón: (s3://|http(s\*)://).+

Obligatorio: no

## **TranscriptFileUri**

La ubicación de Amazon S3 de su transcripción. Puede usar esta URI para acceder a su transcripción o descargarla.

Si incluisteOutputBucketName en tu solicitud de trabajo de transcripción, este es el URI de ese bucket. Si también lo incluisteOutputKey en tu solicitud, el resultado se encuentra en la ruta que especificaste en la solicitud.

Si no lo incluisteOutputBucketName en tu solicitud de trabajo de transcripción, tu expediente académico se almacena en un depósito administrado por el servicio y teTranscriptFileUri proporciona un URI temporal que puedes usar para acceder de forma segura a tu expediente académico.

### **G** Note

Los URIs temporales para los buckets de Amazon S3 administrados por servicios solo son válidos durante 15 minutos. SiAccesDenied aparece un error, puede obtener una nueva URI temporal ejecutando unaListTranscriptionJob solicitudGetTranscriptionJob o.

### Tipo: cadena

Limitaciones de longitud: longitud mínima de 1. La longitud máxima es de 2000 caracteres.

```
Patrón: (s3://|http(s*)://).+
```
Obligatorio: no

## Véase también

- [AWS SDK para C++](https://docs.aws.amazon.com/goto/SdkForCpp/transcribe-2017-10-26/Transcript)
- [AWS SDK para Go](https://docs.aws.amazon.com/goto/SdkForGoV1/transcribe-2017-10-26/Transcript)
- [AWS SDK para Java V2](https://docs.aws.amazon.com/goto/SdkForJavaV2/transcribe-2017-10-26/Transcript)
- [SDK de AWS para Ruby V3](https://docs.aws.amazon.com/goto/SdkForRubyV3/transcribe-2017-10-26/Transcript)

# <span id="page-319-0"></span>**TranscriptFilter**

Servicio:Amazon Transcribe Service

Marca la presencia o ausencia de palabras o frases específicas detectadas en el resultado de la transcripción de Call Analytics.

Las reglas queTranscriptFilter se utilizan están diseñadas para coincidir con:

- Palabras o frases personalizadas pronunciadas por el agente, el cliente o ambos
- Palabras o frases personalizadas no pronunciadas por el agente, el cliente o ninguno de los dos
- Palabras o frases personalizadas que aparecen en un período de tiempo específico

Consulte [los criterios de las reglas para las categorías posteriores a la llamada](https://docs.aws.amazon.com/transcribe/latest/dg/tca-categories-batch.html#tca-rules-batch) y [los criterios de las](https://docs.aws.amazon.com/transcribe/latest/dg/tca-categories-stream.html#tca-rules-stream) [reglas para las categorías de transmisión](https://docs.aws.amazon.com/transcribe/latest/dg/tca-categories-stream.html#tca-rules-stream) para ver ejemplos de uso.

### Contenido

#### AbsoluteTimeRange

Permite especificar un intervalo de tiempo (en milisegundos) en el audio, durante el cual desea buscar las palabras o frases clave especificadas. Consulte [AbsoluteTimeRange](#page-246-0) para más detalles.

Tipo: objeto [AbsoluteTimeRange](#page-246-0)

Obligatorio: no

#### Negate

TRUEEstablézcalo para marcar la ausencia de la frase que especificaste en tu solicitud. FALSEEstablézcalo para marcar la presencia de la frase que especificaste en tu solicitud.

Tipo: booleano

Obligatorio: no

#### ParticipantRole

Especifique el participante que desea marcar. Omitir este parámetro equivale a especificar a ambos participantes.

Tipo: cadena

Valores válidos: AGENT | CUSTOMER

Obligatorio: no

RelativeTimeRange

Permite especificar un intervalo de tiempo (en porcentaje) en el archivo multimedia durante el cual desea buscar las palabras o frases clave especificadas. Consulte [RelativeTimeRange](#page-301-0) para más detalles.

Tipo: objeto [RelativeTimeRange](#page-301-0)

Obligatorio: no

#### **Targets**

Especifique las frases que desea marcar.

Tipo: matriz de cadenas

Miembros de la matriz: número mínimo de 1 elemento.

Limitaciones de longitud: longitud mínima de 1. La longitud máxima es de 2000 caracteres.

Patrón: .\*\S.\*

Obligatorio: sí

TranscriptFilterType

Marque la presencia o ausencia de una coincidencia exacta con las frases que especifique. Por ejemplo, si especificas la frase «habla con un gerente» comoTargets valor, solo se marca esa frase exacta.

Tenga en cuenta que no se admite la coincidencia semántica. Por ejemplo, si tu cliente dice «habla con el gerente», en lugar de «habla con un gerente», tu contenido no se marca.

Tipo: cadena

Valores válidos: EXACT

Obligatorio: sí

# Véase también

- [AWS SDK para C++](https://docs.aws.amazon.com/goto/SdkForCpp/transcribe-2017-10-26/TranscriptFilter)
- [AWS SDK para Go](https://docs.aws.amazon.com/goto/SdkForGoV1/transcribe-2017-10-26/TranscriptFilter)
- [AWS SDK para Java V2](https://docs.aws.amazon.com/goto/SdkForJavaV2/transcribe-2017-10-26/TranscriptFilter)
- [SDK de AWS para Ruby V3](https://docs.aws.amazon.com/goto/SdkForRubyV3/transcribe-2017-10-26/TranscriptFilter)

# **TranscriptionJob**

Servicio:Amazon Transcribe Service

Proporciona información detallada sobre un trabajo de transcripción.

Para ver el estado del trabajo de transcripción especificado, compruebe elTranscriptionJobStatus campo. Si el estado esCOMPLETED, el trabajo ha finalizado y puede encontrar los resultados en la ubicación especificada enTranscriptFileUri. Si el estado esFAILED,FailureReason proporciona detalles sobre por qué falló tu trabajo de transcripción.

Si habilitó la redacción de contenido, la transcripción redactada se encuentra en la ubicación especificada enRedactedTranscriptFileUri.

## Contenido

## CompletionTime

La fecha y la hora en que finalizó el procesamiento del trabajo de transcripción especificado.

Las marcas de tiempo están en el formatoYYYY-MM-DD'T'HH:MM:SS.SSSSSS-UTC. Por ejemplo,2022-05-04T12:33:13.922000-07:00 representa un trabajo de transcripción que comenzó a procesarse a las 12:33 p. m., hora peninsular española, del 4 de mayo de 2022.

Tipo: marca temporal

Obligatorio: no

#### **ContentRedaction**

Indica si la redacción estaba habilitada en su expediente académico.

Tipo: objeto [ContentRedaction](#page-264-0)

Obligatorio: no

#### **CreationTime**

La fecha y la hora en que se realizó la solicitud de trabajo de transcripción especificada.

Las marcas de tiempo están en el formatoYYYY-MM-DD'T'HH:MM:SS.SSSSSS-UTC. Por ejemplo,2022-05-04T12:32:58.761000-07:00 representa un trabajo de transcripción que comenzó a procesarse a las 12:32 p. m., hora peninsular española, del 4 de mayo de 2022.

Tipo: marca temporal

Obligatorio: no

## FailureReason

SiTranscriptionJobStatus es asíFAILED,FailureReason contiene información sobre por qué falló la solicitud de trabajo de transcripción.

ElFailureReason campo contiene uno de los siguientes valores:

• Unsupported media format.

El formato multimedia especificado enMediaFormat no es válido. Consulte MediaFormatpara obtener una lista de los formatos admitidos.

• The media format provided does not match the detected media format.

El formato multimedia especificado enMediaFormat no coincide con el formato del archivo de entrada. Compruebe el formato multimedia del archivo multimedia y corrija el valor especificado.

• Invalid sample rate for audio file.

La frecuencia de muestreo especificada enMediaSampleRateHertz no es válida. La frecuencia de muestreo debe estar entre 8 000 y 48 000 hercios.

• The sample rate provided does not match the detected sample rate.

La frecuencia de muestreo especificada enMediaSampleRateHertz no coincide con la frecuencia de muestreo detectada en el archivo multimedia de entrada. Compruebe la frecuencia de muestreo del archivo multimedia y corrija el valor especificado.

• Invalid file size: file size too large.

El tamaño del archivo multimedia es superior al que Amazon Transcribe puede procesar. Para obtener más información, consulte [Pautas y cuotas.](https://docs.aws.amazon.com/transcribe/latest/dg/limits-guidelines.html#limits)

• Invalid number of channels: number of channels too large.

El audio contiene más canales de los que Amazon Transcribe puede procesar. Para obtener más información, consulte [Pautas y cuotas.](https://docs.aws.amazon.com/transcribe/latest/dg/limits-guidelines.html#limits)

Tipo: cadena

Requerido: No
#### IdentifiedLanguageScore

La puntuación de confianza asociada al idioma identificado en el archivo multimedia.

Las puntuaciones de confianza son valores entre 0 y 1; un valor mayor indica una mayor probabilidad de que el idioma identificado coincida correctamente con el idioma que se habla en el contenido multimedia.

Tipo: Flotante

Obligatorio: no

#### IdentifyLanguage

Indica si la identificación automática de idiomas estaba habilitada (TRUE) para el trabajo de transcripción especificado.

Tipo: booleano

Obligatorio: no

#### IdentifyMultipleLanguages

Indica si se habilitó la identificación automática en varios idiomas (TRUE) para el trabajo de transcripción especificado.

Tipo: booleano

Obligatorio: no

#### JobExecutionSettings

Proporciona información sobre cómo se procesó el trabajo de transcripción. Este parámetro muestra si la solicitud estaba en cola y qué rol de acceso a datos se utilizó.

Tipo: objeto [JobExecutionSettings](#page-270-0)

Obligatorio: no

#### LanguageCode

El código de idioma utilizado para crear tu trabajo de transcripción. Este parámetro se utiliza con la identificación en un solo idioma. Para las solicitudes de identificación en varios idiomas, consulte la versión plural de este parámetroLanguageCodes.

Tipo: cadena

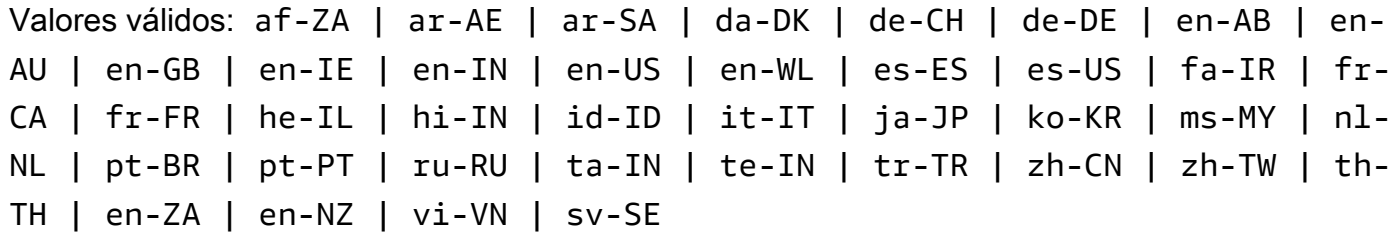

Obligatorio: no

#### LanguageCodes

Los códigos de idioma utilizados para crear tu trabajo de transcripción. Este parámetro se utiliza con la identificación en varios idiomas. Para las solicitudes de identificación en un solo idioma, consulte la versión singular de este parámetroLanguageCode.

Tipo: Matriz de objetos [LanguageCodeItem](#page-272-0)

Obligatorio: no

**LanguageIdSettings** 

Proporciona el nombre y el idioma de todos los modelos de idioma personalizados, los vocabularios personalizados y los filtros de vocabulario personalizados que incluiste en tu solicitud.

Tipo: mapa de cadena [aLanguageIdSettings](#page-274-0) objeto

Entradas de mapa: número máximo de 5 elementos.

```
Claves válidas: af-ZA | ar-AE | ar-SA | da-DK | de-CH | de-DE | en-AB | en-
AU | en-GB | en-IE | en-IN | en-US | en-WL | es-ES | es-US | fa-IR | fr-
CA | fr-FR | he-IL | hi-IN | id-ID | it-IT | ja-JP | ko-KR | ms-MY | nl-
NL | pt-BR | pt-PT | ru-RU | ta-IN | te-IN | tr-TR | zh-CN | zh-TW | th-
TH | en-ZA | en-NZ | vi-VN | sv-SE
```
Obligatorio: no

LanguageOptions

Proporciona los códigos de idioma que especificó en su solicitud.

Tipo: matriz de cadenas

Miembros de la matriz: número mínimo de 1 elemento.

Valores válidos: af-ZA | ar-AE | ar-SA | da-DK | de-CH | de-DE | en-AB | en-AU | en-GB | en-IE | en-IN | en-US | en-WL | es-ES | es-US | fa-IR | fr-CA | fr-FR | he-IL | hi-IN | id-ID | it-IT | ja-JP | ko-KR | ms-MY | nl-NL | pt-BR | pt-PT | ru-RU | ta-IN | te-IN | tr-TR | zh-CN | zh-TW | th-TH | en-ZA | en-NZ | vi-VN | sv-SE

Obligatorio: no

#### Media

Proporciona la ubicación de Amazon S3 del archivo multimedia que utilizó en su solicitud.

Tipo: objeto [Media](#page-281-0)

Obligatorio: no

#### MediaFormat

El formato del archivo multimedia de entrada.

Tipo: cadena

Valores válidos: mp3 | mp4 | wav | flac | ogg | amr | webm

Obligatorio: no

MediaSampleRateHertz

La frecuencia de muestreo, en hercios, de la pista de audio del archivo multimedia de entrada.

Tipo: entero

Rango válido: valor mínimo de 8000. Valor máximo de 48000.

Obligatorio: no

#### **ModelSettings**

Proporciona información sobre el modelo de idioma personalizado que incluiste en tu solicitud.

Tipo: objeto [ModelSettings](#page-297-0)

#### **Settings**

Proporciona información sobre cualquier configuración adicional incluida en la solicitud. Los ajustes adicionales incluyen la identificación de canales, las transcripciones alternativas, la partición de los altavoces, los vocabularios personalizados y los filtros de vocabulario personalizados.

Tipo: objeto [Settings](#page-307-0)

Obligatorio: no

**StartTime** 

La fecha y la hora en que comenzó a procesarse el trabajo de transcripción especificado.

Las marcas de tiempo están en el formatoYYYY-MM-DD'T'HH:MM:SS.SSSSSS-UTC. Por ejemplo,2022-05-04T12:32:58.789000-07:00 representa un trabajo de transcripción que comenzó a procesarse a las 12:32 p. m., hora peninsular española, del 4 de mayo de 2022.

Tipo: marca temporal

Obligatorio: no

#### **Subtitles**

Indica si los subtítulos se generaron con la transcripción.

Tipo: objeto [SubtitlesOutput](#page-313-0)

Obligatorio: no

#### Tags

Las etiquetas, cada una en forma de par clave:valor, asignadas al trabajo de transcripción especificado.

Tipo: Matriz de objetos [Tag](#page-315-0)

Miembros de la matriz: número mínimo de 1 elemento. Número máximo de 200 elementos.

Obligatorio: no

**Transcript** 

Le proporciona el URI de Amazon S3 que puede utilizar para obtener acceso a su expediente académico.

Tipo: objeto [Transcript](#page-317-0)

Obligatorio: no

#### TranscriptionJobName

El nombre del trabajo de transcripción. Los nombres de Job distinguen mayúsculas de minúsculas y deben ser únicos dentro deCuenta de AWS.

Tipo: cadena

Limitaciones de longitud: longitud mínima de 1. La longitud máxima es de 200 caracteres.

Patrón: ^[0-9a-zA-Z.\_-]+

Obligatorio: no

**TranscriptionJobStatus** 

Proporciona el estado del trabajo de transcripción especificado.

Si el estado esCOMPLETED, el trabajo ha terminado y puede encontrar los resultados en la ubicación especificada enTranscriptFileUri (oRedactedTranscriptFileUri, si ha solicitado que se redacte el expediente académico). Si el estado esFAILED,FailureReason proporciona detalles sobre por qué falló tu trabajo de transcripción.

Tipo: cadena

Valores válidos: QUEUED | IN\_PROGRESS | FAILED | COMPLETED

Obligatorio: no

# Véase también

- [AWS SDK para C++](https://docs.aws.amazon.com/goto/SdkForCpp/transcribe-2017-10-26/TranscriptionJob)
- [AWS SDK para Go](https://docs.aws.amazon.com/goto/SdkForGoV1/transcribe-2017-10-26/TranscriptionJob)
- [AWS SDK para Java V2](https://docs.aws.amazon.com/goto/SdkForJavaV2/transcribe-2017-10-26/TranscriptionJob)
- [SDK de AWS para Ruby V3](https://docs.aws.amazon.com/goto/SdkForRubyV3/transcribe-2017-10-26/TranscriptionJob)

# TranscriptionJobSummary

Servicio:Amazon Transcribe Service

Proporciona información detallada acerca de un trabajo de transcripción específico.

Contenido

CompletionTime

La fecha y la hora en que terminó de procesarse el trabajo de transcripción especificado.

Las marcas de tiempo están en el formatoYYYY-MM-DD'T'HH:MM:SS.SSSSSS-UTC. Por ejemplo,2022-05-04T12:33:13.922000-07:00 representa un trabajo de transcripción que comenzó a procesarse a las 12:33 p. m., hora peninsular española, del 4 de mayo de 2022.

Tipo: marca temporal

Obligatorio: no

#### **ContentRedaction**

La configuración de redacción de contenido del trabajo de transcripción.

Tipo: objeto [ContentRedaction](#page-264-0)

Obligatorio: no

**CreationTime** 

La fecha y la hora en que se realizó la solicitud de trabajo de transcripción especificada.

Las marcas de tiempo están en el formatoYYYY-MM-DD'T'HH:MM:SS.SSSSSSS-UTC. Por ejemplo,2022-05-04T12:32:58.761000-07:00 representa un trabajo de transcripción que comenzó a procesarse a las 12:32 p. m., hora peninsular española, del 4 de mayo de 2022.

Tipo: marca temporal

Obligatorio: no

**FailureReason** 

SiTranscriptionJobStatus esFAILED así,FailureReason contiene información sobre por qué falló el trabajo de transcripción. Consulte también: [Errores comunes.](https://docs.aws.amazon.com/transcribe/latest/APIReference/CommonErrors.html)

Tipo: cadena

Requerido: No

IdentifiedLanguageScore

La puntuación de confianza asociada al idioma identificado en el archivo multimedia.

Las puntuaciones de confianza son valores entre 0 y 1; un valor mayor indica una mayor probabilidad de que el idioma identificado coincida correctamente con el idioma que se habla en el contenido multimedia.

Tipo: Flotante

Obligatorio: no

## IdentifyLanguage

Indica si la identificación automática de idiomas estaba habilitada (TRUE) para el trabajo de transcripción especificado.

Tipo: booleano

Obligatorio: no

```
IdentifyMultipleLanguages
```
Indica si se habilitó la identificación automática en varios idiomas (TRUE) para el trabajo de transcripción especificado.

Tipo: booleano

Obligatorio: no

LanguageCode

El código de idioma utilizado para crear la transcripción.

Tipo: cadena

Valores válidos: af-ZA | ar-AE | ar-SA | da-DK | de-CH | de-DE | en-AB | en-AU | en-GB | en-IE | en-IN | en-US | en-WL | es-ES | es-US | fa-IR | fr-CA | fr-FR | he-IL | hi-IN | id-ID | it-IT | ja-JP | ko-KR | ms-MY | nl-NL | pt-BR | pt-PT | ru-RU | ta-IN | te-IN | tr-TR | zh-CN | zh-TW | th-TH | en-ZA | en-NZ | vi-VN | sv-SE

#### LanguageCodes

Los códigos de idioma utilizados para crear tu trabajo de transcripción. Este parámetro se utiliza con la identificación en varios idiomas. Para la identificación en un solo idioma, está presente la versión singular de este parámetroLanguageCode,.

Tipo: Matriz de objetos [LanguageCodeItem](#page-272-0)

Obligatorio: no

**ModelSettings** 

Proporciona el nombre del modelo de idioma personalizado que se incluyó en el trabajo de transcripción especificado.

Úselo soloModelSettings con elLanguageModelName subparámetro si no utiliza la identificación automática de idioma ( [LanguageIdSettings](#page-274-0) ). Si lo usaLanguageIdSettings en su solicitud, este parámetro contiene unLanguageModelName subparámetro.

Tipo: objeto [ModelSettings](#page-297-0)

Obligatorio: no

OutputLocationType

Indica dónde se almacena el resultado de transcripción especificado.

Si el valor esCUSTOMER\_BUCKET, la ubicación es el bucket de Amazon S3 que especificó mediante elOutputBucketName parámetro de su[StartTranscriptionJob](#page-161-0) solicitud. Si también lo incluisteOutputKey en tu solicitud, el resultado se encuentra en la ruta que especificaste en tu solicitud.

Si el valor esSERVICE\_BUCKET, la ubicación es un bucket de Amazon S3 administrado por el servicio. Para acceder a una transcripción almacenada en un bucket administrado por el servicio, utilice el URI que se muestra en elRedactedTranscriptFileUri campoTranscriptFileUri o.

Tipo: cadena

Valores válidos: CUSTOMER\_BUCKET | SERVICE\_BUCKET

#### **StartTime**

La fecha y la hora en que comenzó a procesarse su trabajo de transcripción.

Las marcas de tiempo están en el formatoYYYY-MM-DD'T'HH:MM:SS.SSSSSS-UTC. Por ejemplo,2022-05-04T12:32:58.789000-07:00 representa un trabajo de transcripción que comenzó a procesarse a las 12:32 p. m., hora peninsular española, del 4 de mayo de 2022.

Tipo: marca temporal

Obligatorio: no

TranscriptionJobName

El nombre del trabajo de transcripción. Los nombres de Job distinguen entre mayúsculas y minúsculas y deben ser únicos dentro de unCuenta de AWS.

Tipo: cadena

Limitaciones de longitud: longitud mínima de 1. La longitud máxima es de 200 caracteres.

Patrón: ^[0-9a-zA-Z.\_-]+

Obligatorio: no

**TranscriptionJobStatus** 

Proporciona el estado de su trabajo de transcripción.

Si el estado esCOMPLETED, el trabajo ha terminado y puede encontrar los resultados en la ubicación especificada enTranscriptFileUri (oRedactedTranscriptFileUri, si ha solicitado que se redacte el expediente académico). Si el estado esFAILED,FailureReason proporciona detalles sobre por qué falló tu trabajo de transcripción.

Tipo: cadena

Valores válidos: QUEUED | IN\_PROGRESS | FAILED | COMPLETED

Obligatorio: no

## Véase también

- [AWS SDK para C++](https://docs.aws.amazon.com/goto/SdkForCpp/transcribe-2017-10-26/TranscriptionJobSummary)
- [AWS SDK para Go](https://docs.aws.amazon.com/goto/SdkForGoV1/transcribe-2017-10-26/TranscriptionJobSummary)
- [AWS SDK para Java V2](https://docs.aws.amazon.com/goto/SdkForJavaV2/transcribe-2017-10-26/TranscriptionJobSummary)
- [SDK de AWS para Ruby V3](https://docs.aws.amazon.com/goto/SdkForRubyV3/transcribe-2017-10-26/TranscriptionJobSummary)

# VocabularyFilterInfo

Servicio:Amazon Transcribe Service

Proporciona información sobre un filtro de vocabulario personalizado, incluido el idioma del filtro, cuándo se modificó por última vez y su nombre.

## Contenido

#### LanguageCode

El código de idioma que representa el idioma de las entradas del filtro de vocabulario. Cada filtro de vocabulario personalizado debe contener términos en un solo idioma.

Un filtro de vocabulario personalizado solo se puede utilizar para transcribir archivos en el mismo idioma que el filtro. Por ejemplo, si creas un filtro de vocabulario personalizado con inglés estadounidense (en-US), solo podrás aplicar este filtro a los archivos que contengan audio en inglés.

Para obtener una lista de los idiomas admitidos y sus códigos de idioma asociados, consulte la tabla de [idiomas admitidos.](https://docs.aws.amazon.com/transcribe/latest/dg/supported-languages.html)

Tipo: cadena

```
Valores válidos: af-ZA | ar-AE | ar-SA | da-DK | de-CH | de-DE | en-AB | en-
AU | en-GB | en-IE | en-IN | en-US | en-WL | es-ES | es-US | fa-IR | fr-
CA | fr-FR | he-IL | hi-IN | id-ID | it-IT | ja-JP | ko-KR | ms-MY | nl-
NL | pt-BR | pt-PT | ru-RU | ta-IN | te-IN | tr-TR | zh-CN | zh-TW | th-
TH | en-ZA | en-NZ | vi-VN | sv-SE
```
Obligatorio: no

#### LastModifiedTime

Fecha y hora en la que se modificó por última vez el filtro de vocabulario personalizado.

Las marcas de tiempo están en el formatoYYYY-MM-DD'T'HH:MM:SS.SSSSSS-UTC. Por ejemplo,2022-05-04T12:32:58.761000-07:00 representa a las 12:32 p. m., hora peninsular española, del 4 de mayo de 2022.

Tipo: marca temporal

#### VocabularyFilterName

Un nombre único, elegido por ti, para tu filtro de vocabulario personalizado. Este nombre distingue entre mayúsculas y minúsculas, no puede contener espacios y debe ser único dentro de unCuenta de AWS.

Tipo: cadena

Limitaciones de longitud: longitud mínima de 1. La longitud máxima es de 200 caracteres.

Patrón: ^[0-9a-zA-Z.\_-]+

Obligatorio: no

## Véase también

- [AWS SDK para C++](https://docs.aws.amazon.com/goto/SdkForCpp/transcribe-2017-10-26/VocabularyFilterInfo)
- [AWS SDK para Go](https://docs.aws.amazon.com/goto/SdkForGoV1/transcribe-2017-10-26/VocabularyFilterInfo)
- [AWS SDK para Java V2](https://docs.aws.amazon.com/goto/SdkForJavaV2/transcribe-2017-10-26/VocabularyFilterInfo)
- [SDK de AWS para Ruby V3](https://docs.aws.amazon.com/goto/SdkForRubyV3/transcribe-2017-10-26/VocabularyFilterInfo)

# VocabularyInfo

Servicio:Amazon Transcribe Service

Proporciona información sobre un vocabulario personalizado, incluido el idioma del vocabulario personalizado, cuándo se modificó por última vez, su nombre y el estado de procesamiento.

# Contenido

#### LanguageCode

El código de idioma utilizado para crear tu vocabulario personalizado. Cada vocabulario personalizado debe contener términos en un solo idioma.

Un vocabulario personalizado solo se puede usar para transcribir archivos en el mismo idioma que el vocabulario personalizado. Por ejemplo, si crea un vocabulario personalizado con inglés estadounidense (en-US), solo puede aplicar este vocabulario personalizado a archivos que contengan audio en inglés.

Tipo: cadena

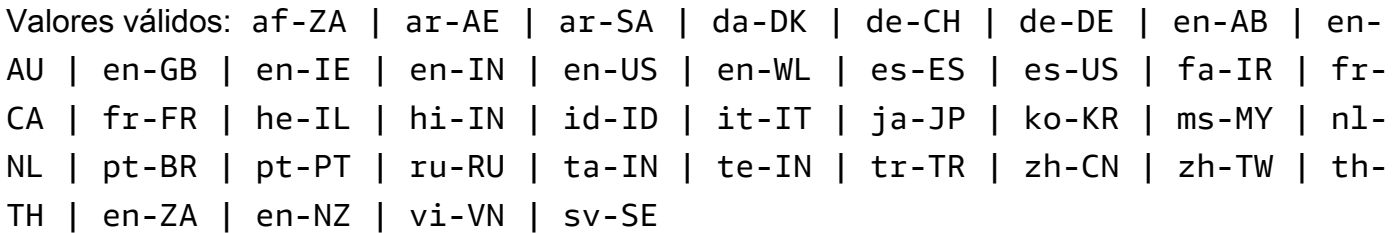

Obligatorio: no

#### LastModifiedTime

Fecha y hora en la que se modificó por última vez el vocabulario personalizado.

Las marcas de tiempo están en el formatoYYYY-MM-DD'T'HH:MM:SS.SSSSSS-UTC. Por ejemplo,2022-05-04T12:32:58.761000-07:00 representa a las 12:32 p. m., hora peninsular española, del 4 de mayo de 2022.

Tipo: marca temporal

#### VocabularyName

Un nombre único, elegido por ti, para tu vocabulario personalizado. Este nombre distingue entre mayúsculas y minúsculas, no puede contener espacios y debe ser único dentro de unCuenta de AWS.

Tipo: cadena

Limitaciones de longitud: longitud mínima de 1. La longitud máxima es de 200 caracteres.

Patrón: ^[0-9a-zA-Z.\_-]+

Obligatorio: no

VocabularyState

El estado de procesamiento de tu vocabulario personalizado. Si el estado lo esREADY, puedes usar el vocabulario personalizado en unaStartTranscriptionJob solicitud.

Tipo: cadena

Valores válidos: PENDING | READY | FAILED

Obligatorio: no

## Véase también

Para obtener más información sobre el uso de esta API en un SDK de AWS de un lenguaje específico, consulte:

- [AWS SDK para C++](https://docs.aws.amazon.com/goto/SdkForCpp/transcribe-2017-10-26/VocabularyInfo)
- [AWS SDK para Go](https://docs.aws.amazon.com/goto/SdkForGoV1/transcribe-2017-10-26/VocabularyInfo)
- [AWS SDK para Java V2](https://docs.aws.amazon.com/goto/SdkForJavaV2/transcribe-2017-10-26/VocabularyInfo)
- [SDK de AWS para Ruby V3](https://docs.aws.amazon.com/goto/SdkForRubyV3/transcribe-2017-10-26/VocabularyInfo)

# Amazon Transcribe Streaming Service

El servicio de streaming Amazon Transcribe admite los siguientes tipos de datos:

• [Alternative](#page-340-0)

Amazon Transcribe Streaming Service Versión de API 2017-10-26 333

- [AudioEvent](#page-342-0)
- **[AudioStream](#page-343-0)**
- [CallAnalyticsAudioStream](#page-344-0)
- [CallAnalyticsEntity](#page-345-0)
- [CallAnalyticsItem](#page-347-0)
- [CallAnalyticsTranscriptResultStream](#page-349-0)
- [CategoryEvent](#page-352-0)
- [ChannelDefinition](#page-353-0)
- [CharacterOffsets](#page-354-0)
- [ConfigurationEvent](#page-355-0)
- [Entity](#page-357-0)
- **[IssueDetected](#page-359-0)**
- [Item](#page-360-0)
- [LanguageWithScore](#page-363-0)
- [MedicalAlternative](#page-364-0)
- [MedicalEntity](#page-366-0)
- [MedicalItem](#page-368-0)
- [MedicalResult](#page-370-0)
- [MedicalTranscript](#page-372-0)
- [MedicalTranscriptEvent](#page-373-0)
- [MedicalTranscriptResultStream](#page-374-0)
- [PointsOfInterest](#page-376-0)
- [PostCallAnalyticsSettings](#page-377-0)
- [Result](#page-380-0)
- [TimestampRange](#page-383-0)
- [Transcript](#page-384-0)
- [TranscriptEvent](#page-385-0)
- [TranscriptResultStream](#page-386-0)
- [UtteranceEvent](#page-388-0)

# <span id="page-340-0"></span>**Alternative**

Servicio:Amazon Transcribe Streaming Service

Una lista de posibles transcripciones alternativas para el audio de entrada. Cada alternativa puede contener uno o más deItemsEntities, oTranscript.

## Contenido

#### **Entities**

Contiene entidades identificadas como información de identificación personal (PII) en el resultado de su transcripción.

Tipo: Matriz de objetos [Entity](#page-357-0)

Obligatorio: no

#### Items

Contiene palabras, frases o signos de puntuación en la salida de la transcripción.

Tipo: Matriz de objetos [Item](#page-360-0)

Obligatorio: no

#### **Transcript**

Contiene texto transcrito.

Tipo: cadena

Requerido: No

#### Véase también

- [AWS SDK para C++](https://docs.aws.amazon.com/goto/SdkForCpp/transcribe-streaming-2017-10-26/Alternative)
- [AWS SDK para Go](https://docs.aws.amazon.com/goto/SdkForGoV1/transcribe-streaming-2017-10-26/Alternative)
- [AWS SDK para Java V2](https://docs.aws.amazon.com/goto/SdkForJavaV2/transcribe-streaming-2017-10-26/Alternative)
- [SDK de AWS para Ruby V3](https://docs.aws.amazon.com/goto/SdkForRubyV3/transcribe-streaming-2017-10-26/Alternative)

# <span id="page-342-0"></span>AudioEvent

Servicio:Amazon Transcribe Streaming Service

Un envoltorio para tus fragmentos de audio. La transmisión de audio consiste en uno o más eventos de audio, que constan de uno o más fragmentos de audio.

Para obtener más información, consulte [Codificación de transmisión de eventos de.](https://docs.aws.amazon.com/transcribe/latest/dg/event-stream.html)

Contenido

#### AudioChunk

Blob de audio que contiene la siguiente parte del audio que desea transcribir. El tamaño máximo del fragmento de audio es de 32 KB.

Tipo: objeto de datos binarios codificados en Base64

Obligatorio: no

## Véase también

- [AWS SDK para C++](https://docs.aws.amazon.com/goto/SdkForCpp/transcribe-streaming-2017-10-26/AudioEvent)
- [AWS SDK para Go](https://docs.aws.amazon.com/goto/SdkForGoV1/transcribe-streaming-2017-10-26/AudioEvent)
- [AWS SDK para Java V2](https://docs.aws.amazon.com/goto/SdkForJavaV2/transcribe-streaming-2017-10-26/AudioEvent)
- [SDK de AWS para Ruby V3](https://docs.aws.amazon.com/goto/SdkForRubyV3/transcribe-streaming-2017-10-26/AudioEvent)

# <span id="page-343-0"></span>AudioStream

Servicio:Amazon Transcribe Streaming Service

Un flujo codificado de manchas de audio. Las transmisiones de audio se codifican como HTTP/2 o como tramas WebSocket de datos.

Para obtener más información, consulte [Secuencias de audio en streaming](https://docs.aws.amazon.com/transcribe/latest/dg/streaming.html).

Contenido

#### AudioEvent

Una cantidad de audio de tu aplicación. La transmisión de audio consiste en uno o más eventos de audio.

Para obtener más información, consulte [Codificación de secuencias de eventos.](https://docs.aws.amazon.com/transcribe/latest/dg/event-stream.html)

Tipo: objeto [AudioEvent](#page-342-0)

Obligatorio: no

## Véase también

- [AWS SDK para C++](https://docs.aws.amazon.com/goto/SdkForCpp/transcribe-streaming-2017-10-26/AudioStream)
- [AWS SDK para Go](https://docs.aws.amazon.com/goto/SdkForGoV1/transcribe-streaming-2017-10-26/AudioStream)
- [AWS SDK para Java V2](https://docs.aws.amazon.com/goto/SdkForJavaV2/transcribe-streaming-2017-10-26/AudioStream)
- [SDK de AWS para Ruby V3](https://docs.aws.amazon.com/goto/SdkForRubyV3/transcribe-streaming-2017-10-26/AudioStream)

# <span id="page-344-0"></span>CallAnalyticsAudioStream

Servicio:Amazon Transcribe Streaming Service

Un flujo codificado de manchas de audio. Las transmisiones de audio se codifican como HTTP/2 o como tramas WebSocket de datos.

Para obtener más información, consulte [Secuencias de audio en streaming](https://docs.aws.amazon.com/transcribe/latest/dg/streaming.html).

Contenido

#### AudioEvent

Un envoltorio para tus fragmentos de audio. La transmisión de audio consiste en uno o más eventos de audio, que constan de uno o más fragmentos de audio.

Para obtener más información, consulte [Codificación de secuencias de eventos.](https://docs.aws.amazon.com/transcribe/latest/dg/event-stream.html)

Tipo: objeto [AudioEvent](#page-342-0)

Obligatorio: no

#### **ConfigurationEvent**

Permite configurar las definiciones de los canales de audio y los ajustes de análisis posteriores a la llamada.

Tipo: objeto [ConfigurationEvent](#page-355-0)

Obligatorio: no

## Véase también

- [AWS SDK para C++](https://docs.aws.amazon.com/goto/SdkForCpp/transcribe-streaming-2017-10-26/CallAnalyticsAudioStream)
- [AWS SDK para Go](https://docs.aws.amazon.com/goto/SdkForGoV1/transcribe-streaming-2017-10-26/CallAnalyticsAudioStream)
- [AWS SDK para Java V2](https://docs.aws.amazon.com/goto/SdkForJavaV2/transcribe-streaming-2017-10-26/CallAnalyticsAudioStream)
- [SDK de AWS para Ruby V3](https://docs.aws.amazon.com/goto/SdkForRubyV3/transcribe-streaming-2017-10-26/CallAnalyticsAudioStream)

# <span id="page-345-0"></span>**CallAnalyticsEntity**

Servicio:Amazon Transcribe Streaming Service

Contiene entidades identificadas como información de identificación personal (PII) en el resultado de transcripción, junto con varios atributos asociados. Los ejemplos incluyen la categoría, el puntaje de confianza, el contenido, el tipo y las horas de inicio y finalización.

## Contenido

## **BeginOffsetMillis**

El tiempo, en milisegundos, desde el inicio de la transmisión de audio hasta el inicio de la entidad identificada.

Tipo: largo

Obligatorio: no

#### **Category**

La categoría de información identificada. Por ejemplo, PII.

Tipo: cadena

Requerido: No

#### **Confidence**

La puntuación de confianza asociada a la identificación de una entidad en su expediente académico.

Los puntajes de confianza son valores entre 0 y 1. Un valor mayor indica una mayor probabilidad de que la entidad identificada coincida correctamente con la entidad que se habla en el medio.

Tipo: doble

Obligatorio: no

#### **Content**

La palabra o palabras que representan a la entidad identificada.

Tipo: cadena

#### Requerido: No

#### EndOffsetMillis

El tiempo, en milisegundos, desde el inicio de la transmisión de audio hasta el final de la entidad identificada.

Tipo: largo

Obligatorio: no

#### Type

El tipo de PII identificado. Por ejemplo, NAME o CREDIT\_DEBIT\_NUMBER.

Tipo: cadena

Requerido: No

# Véase también

- [AWS SDK para C++](https://docs.aws.amazon.com/goto/SdkForCpp/transcribe-streaming-2017-10-26/CallAnalyticsEntity)
- [AWS SDK para Go](https://docs.aws.amazon.com/goto/SdkForGoV1/transcribe-streaming-2017-10-26/CallAnalyticsEntity)
- [AWS SDK para Java V2](https://docs.aws.amazon.com/goto/SdkForJavaV2/transcribe-streaming-2017-10-26/CallAnalyticsEntity)
- [SDK de AWS para Ruby V3](https://docs.aws.amazon.com/goto/SdkForRubyV3/transcribe-streaming-2017-10-26/CallAnalyticsEntity)

# <span id="page-347-0"></span>**CallAnalyticsItem**

Servicio:Amazon Transcribe Streaming Service

Una palabra, frase o signo de puntuación en el resultado de la transcripción de Call Analytics, junto con varios atributos asociados, como la puntuación de confianza, el tipo y las horas de inicio y finalización.

Contenido

#### **BeginOffsetMillis**

El tiempo, en milisegundos, desde el inicio de la transmisión de audio hasta el inicio del elemento identificado.

Tipo: largo

Obligatorio: no

#### **Confidence**

La puntuación de confianza asociada a una palabra o frase de su expediente académico.

Los puntajes de confianza son valores entre 0 y 1. Un valor más alto indica una mayor probabilidad de que el elemento identificado coincida correctamente con el artículo publicado en los medios de comunicación.

Tipo: doble

Obligatorio: no

#### **Content**

La palabra o puntuación que se transcribió.

Tipo: cadena

Requerido: No

#### **EndOffsetMillis**

El tiempo, en milisegundos, desde el inicio de la transmisión de audio hasta el final del elemento identificado.

Tipo: largo

#### Obligatorio: no

#### **Stable**

Si la estabilización parcial del resultado está habilitada,Stable indica si el elemento especificado es estable (true) o si puede cambiar cuando el segmento esté completo (false).

Tipo: booleano

Obligatorio: no

#### Type

El tipo de artículo identificado. Las opciones son:PRONUNCIATION (palabras habladas) yPUNCTUATION.

Tipo: cadena

Valores válidos: pronunciation | punctuation

Obligatorio: no

#### VocabularyFilterMatch

Indica si el elemento especificado coincide con una palabra del filtro de vocabulario incluido en tu solicitud de Call Analytics. Sitrue, hay una coincidencia de filtros de vocabulario.

Tipo: booleano

Obligatorio: no

## Véase también

- [AWS SDK para C++](https://docs.aws.amazon.com/goto/SdkForCpp/transcribe-streaming-2017-10-26/CallAnalyticsItem)
- [AWS SDK para Go](https://docs.aws.amazon.com/goto/SdkForGoV1/transcribe-streaming-2017-10-26/CallAnalyticsItem)
- [AWS SDK para Java V2](https://docs.aws.amazon.com/goto/SdkForJavaV2/transcribe-streaming-2017-10-26/CallAnalyticsItem)
- [SDK de AWS para Ruby V3](https://docs.aws.amazon.com/goto/SdkForRubyV3/transcribe-streaming-2017-10-26/CallAnalyticsItem)

# <span id="page-349-0"></span>CallAnalyticsTranscriptResultStream

Servicio:Amazon Transcribe Streaming Service

Contiene información detallada sobre su sesión de análisis de llamadas en tiempo real. Estos detalles se proporcionan en losCategoryEvent objetosUtteranceEvent y.

Contenido

BadRequestException

Uno o más argumentos de laStartCallAnalyticsStreamTranscription operaciónStartStreamTranscriptionStartMedicalStreamTranscription, o no eran válidos. Por ejemplo,MediaEncoding oLanguageCode usó valores no admitidos. Compruebe los parámetros especificados y vuelva a intentar realizar la solicitud.

Tipo: Excepción HTTP Status Code: 400

Obligatorio: no

#### **CategoryEvent**

Proporciona información sobre las categorías coincidentes que se utilizaron para generar alertas para los supervisores en tiempo real.

Tipo: objeto [CategoryEvent](#page-352-0)

Obligatorio: no

**ConflictException** 

Se inició una nueva transmisión con el mismo ID de sesión. La transmisión actual ha finalizado.

Tipo: Excepción HTTP Status Code: 409

Obligatorio: no

InternalFailureException

Se ha producido un problema al procesar el audio. Amazon Transcribe ha finalizado el procesamiento.

Tipo: Excepción

CallAnalyticsTranscriptResultStream Versión de API 2017-10-26 344

HTTP Status Code: 500

Obligatorio: no

LimitExceededException

Su cliente ha superado uno de los límites de Amazon Transcribe. Este suele ser el límite de longitud del audio. Divida la transmisión de audio en fragmentos más pequeños y vuelva a intentar realizar la solicitud.

Tipo: Excepción HTTP Status Code: 429

Obligatorio: no

ServiceUnavailableException

El servicio no está disponible en este momento. Prueba tu solicitud más tarde.

Tipo: Excepción HTTP Status Code: 503

Obligatorio: no

#### UtteranceEvent

Contiene un conjunto de resultados de transcripción de uno o más segmentos de audio, junto con información adicional según los parámetros de su solicitud. Esto puede incluir información relacionada con las definiciones de canales, la estabilización parcial de los resultados, el sentimiento, la detección de problemas y otros datos relacionados con la transcripción.

Tipo: objeto [UtteranceEvent](#page-388-0)

Obligatorio: no

## Véase también

- [AWS SDK para C++](https://docs.aws.amazon.com/goto/SdkForCpp/transcribe-streaming-2017-10-26/CallAnalyticsTranscriptResultStream)
- [AWS SDK para Go](https://docs.aws.amazon.com/goto/SdkForGoV1/transcribe-streaming-2017-10-26/CallAnalyticsTranscriptResultStream)
- [AWS SDK para Java V2](https://docs.aws.amazon.com/goto/SdkForJavaV2/transcribe-streaming-2017-10-26/CallAnalyticsTranscriptResultStream)
- [SDK de AWS para Ruby V3](https://docs.aws.amazon.com/goto/SdkForRubyV3/transcribe-streaming-2017-10-26/CallAnalyticsTranscriptResultStream)

# <span id="page-352-0"></span>**CategoryEvent**

Servicio:Amazon Transcribe Streaming Service

Proporciona información sobre cualquierTranscriptFilterType categoría que coincida con el resultado de la transcripción. Las coincidencias se identifican para cada segmento al finalizar ese segmento.

Contenido

#### **MatchedCategories**

Muestra las categorías que coincidieron en su segmento de audio.

Tipo: matriz de cadenas

Obligatorio: no

#### **MatchedDetails**

Contiene información sobre las categorías coincidentes, incluidos los nombres de las categorías y las marcas de tiempo.

Tipo: mapa de cadena [aPointsOfInterest](#page-376-0) objeto

Obligatorio: no

# Véase también

- [AWS SDK para C++](https://docs.aws.amazon.com/goto/SdkForCpp/transcribe-streaming-2017-10-26/CategoryEvent)
- [AWS SDK para Go](https://docs.aws.amazon.com/goto/SdkForGoV1/transcribe-streaming-2017-10-26/CategoryEvent)
- [AWS SDK para Java V2](https://docs.aws.amazon.com/goto/SdkForJavaV2/transcribe-streaming-2017-10-26/CategoryEvent)
- [SDK de AWS para Ruby V3](https://docs.aws.amazon.com/goto/SdkForRubyV3/transcribe-streaming-2017-10-26/CategoryEvent)

# <span id="page-353-0"></span>ChannelDefinition

Servicio:Amazon Transcribe Streaming Service

Permite especificar qué altavoz está en qué canal de audio. Por ejemplo, si tu agente es el primer participante en hablar, debes configurarChannelId para0 (para indicar el primer canal) yParticipantRole paraAGENT (para indicar que es el agente quien habla).

Contenido

ChannelId

Especifique el canal de audio que desee definir.

Tipo: entero

Rango válido: valor mínimo de 0. Valor máximo de 1.

Obligatorio: sí

#### **ParticipantRole**

Especifique el altavoz que desee definir. Omitir este parámetro equivale a especificar a ambos participantes.

Tipo: cadena

Valores válidos: AGENT | CUSTOMER

Obligatorio: sí

#### Véase también

- [AWS SDK para C++](https://docs.aws.amazon.com/goto/SdkForCpp/transcribe-streaming-2017-10-26/ChannelDefinition)
- [AWS SDK para Go](https://docs.aws.amazon.com/goto/SdkForGoV1/transcribe-streaming-2017-10-26/ChannelDefinition)
- [AWS SDK para Java V2](https://docs.aws.amazon.com/goto/SdkForJavaV2/transcribe-streaming-2017-10-26/ChannelDefinition)
- [SDK de AWS para Ruby V3](https://docs.aws.amazon.com/goto/SdkForRubyV3/transcribe-streaming-2017-10-26/ChannelDefinition)

# <span id="page-354-0"></span>**CharacterOffsets**

Servicio:Amazon Transcribe Streaming Service

Proporciona la ubicación, mediante el recuento de caracteres, en la transcripción en la que se identifica una coincidencia. Por ejemplo, la ubicación de un problema o una categoría coincide dentro de un segmento.

Contenido

## Begin

Proporciona el recuento de caracteres del primer personaje en el que se identifica una coincidencia. Por ejemplo, el primer carácter asociado a un problema o a una categoría coincide en la transcripción de un segmento.

Tipo: entero

Obligatorio: no

End

Proporciona el recuento de caracteres del último personaje en el que se ha identificado una coincidencia. Por ejemplo, el último carácter asociado a un problema o a una categoría coincide en la transcripción de un segmento.

Tipo: entero

Obligatorio: no

# Véase también

- [AWS SDK para C++](https://docs.aws.amazon.com/goto/SdkForCpp/transcribe-streaming-2017-10-26/CharacterOffsets)
- [AWS SDK para Go](https://docs.aws.amazon.com/goto/SdkForGoV1/transcribe-streaming-2017-10-26/CharacterOffsets)
- [AWS SDK para Java V2](https://docs.aws.amazon.com/goto/SdkForJavaV2/transcribe-streaming-2017-10-26/CharacterOffsets)
- [SDK de AWS para Ruby V3](https://docs.aws.amazon.com/goto/SdkForRubyV3/transcribe-streaming-2017-10-26/CharacterOffsets)

# <span id="page-355-0"></span>**ConfigurationEvent**

Servicio:Amazon Transcribe Streaming Service

Permite configurar las definiciones de los canales de audio y los ajustes de análisis posteriores a la llamada.

Contenido

#### **ChannelDefinitions**

Indica qué altavoz está en qué canal de audio.

Tipo: Matriz de objetos [ChannelDefinition](#page-353-0)

Miembros de la matriz: número fijo de 2 elementos.

Obligatorio: no

**PostCallAnalyticsSettings** 

Proporciona configuraciones opcionales adicionales para su solicitud de Call Analytics después de la llamada, incluidas las ubicaciones de cifrado y salida de su transcripción redactada.

PostCallAnalyticsSettingsle proporciona la misma información que una transcripción posterior a una llamada de Call Analytics. Consulte el [análisis posterior a la llamada](https://docs.aws.amazon.com/transcribe/latest/dg/tca-post-call.html) para obtener más información sobre esta función.

Tipo: objeto [PostCallAnalyticsSettings](#page-377-0)

Obligatorio: no

## Véase también

- [AWS SDK para C++](https://docs.aws.amazon.com/goto/SdkForCpp/transcribe-streaming-2017-10-26/ConfigurationEvent)
- [AWS SDK para Go](https://docs.aws.amazon.com/goto/SdkForGoV1/transcribe-streaming-2017-10-26/ConfigurationEvent)
- [AWS SDK para Java V2](https://docs.aws.amazon.com/goto/SdkForJavaV2/transcribe-streaming-2017-10-26/ConfigurationEvent)
- [SDK de AWS para Ruby V3](https://docs.aws.amazon.com/goto/SdkForRubyV3/transcribe-streaming-2017-10-26/ConfigurationEvent)

# <span id="page-357-0"></span>**Entity**

Servicio:Amazon Transcribe Streaming Service

Contiene entidades identificadas como información de identificación personal (PII) en el resultado de la transcripción, junto con varios atributos asociados. Los ejemplos incluyen la categoría, la puntuación de confianza, el tipo, la puntuación de estabilidad y las horas de inicio y finalización.

Contenido

**Category** 

La categoría de información identificada. La única categoría esPII.

Tipo: cadena

Requerido: No

## **Confidence**

La puntuación de confianza asociada a la entidad de información de identificación personal identificada en su audio.

Los puntajes de confianza son valores entre 0 y 1. Un valor mayor indica una mayor probabilidad de que la entidad identificada coincida correctamente con la entidad que se habla en el medio.

Tipo: doble

Obligatorio: no

#### **Content**

La palabra o palabras identificadas como PII.

Tipo: cadena

Requerido: No

#### EndTime

La hora de finalización, en milisegundos, de la expresión que se identificó como PII.

Tipo: doble

#### **StartTime**

La hora de inicio, en milisegundos, de la expresión que se identificó como PII.

Tipo: doble

Obligatorio: no

## Type

El tipo de información de identificación personal identificada. Por ejemplo, NAME o CREDIT\_DEBIT\_NUMBER.

Tipo: cadena

Requerido: No

# Véase también

- [AWS SDK para C++](https://docs.aws.amazon.com/goto/SdkForCpp/transcribe-streaming-2017-10-26/Entity)
- [AWS SDK para Go](https://docs.aws.amazon.com/goto/SdkForGoV1/transcribe-streaming-2017-10-26/Entity)
- [AWS SDK para Java V2](https://docs.aws.amazon.com/goto/SdkForJavaV2/transcribe-streaming-2017-10-26/Entity)
- [SDK de AWS para Ruby V3](https://docs.aws.amazon.com/goto/SdkForRubyV3/transcribe-streaming-2017-10-26/Entity)

# <span id="page-359-0"></span>**IssueDetected**

Servicio:Amazon Transcribe Streaming Service

Enumera los asuntos que se identificaron en su segmento de audio.

Contenido

#### CharacterOffsets

Proporciona las marcas de tiempo que identifican cuándo se produce el problema especificado en un segmento de audio.

Tipo: objeto [CharacterOffsets](#page-354-0)

Obligatorio: no

# Véase también

- [AWS SDK para C++](https://docs.aws.amazon.com/goto/SdkForCpp/transcribe-streaming-2017-10-26/IssueDetected)
- [AWS SDK para Go](https://docs.aws.amazon.com/goto/SdkForGoV1/transcribe-streaming-2017-10-26/IssueDetected)
- [AWS SDK para Java V2](https://docs.aws.amazon.com/goto/SdkForJavaV2/transcribe-streaming-2017-10-26/IssueDetected)
- [SDK de AWS para Ruby V3](https://docs.aws.amazon.com/goto/SdkForRubyV3/transcribe-streaming-2017-10-26/IssueDetected)
# Item

Servicio:Amazon Transcribe Streaming Service

Una palabra, frase o signo de puntuación en el resultado de la transcripción, junto con varios atributos asociados, como la puntuación de confianza, el tipo y las horas de inicio y finalización.

# Contenido

# **Confidence**

La puntuación de confianza asociada a una palabra o frase de su expediente académico.

Los puntajes de confianza son valores entre 0 y 1. Un valor más alto indica una mayor probabilidad de que el elemento identificado coincida correctamente con el artículo publicado en los medios de comunicación.

Tipo: doble

Obligatorio: no

### **Content**

La palabra o puntuación que se transcribió.

Tipo: cadena

Requerido: No

### EndTime

La hora de finalización, en milisegundos, del elemento transcrito.

Tipo: doble

Obligatorio: no

# Speaker

Si la partición de altavoces está habilitada,Speaker etiqueta el altavoz del elemento especificado.

Tipo: cadena

Requerido: No

### **Stable**

Si la estabilización parcial del resultado está habilitada,Stable indica si el elemento especificado es estable (true) o si puede cambiar cuando el segmento esté completo (false).

Tipo: booleano

Obligatorio: no

# **StartTime**

La hora de inicio, en milisegundos, del elemento transcrito.

Tipo: doble

Obligatorio: no

# Type

El tipo de artículo identificado. Las opciones son:PRONUNCIATION (palabras habladas) yPUNCTUATION.

Tipo: cadena

Valores válidos: pronunciation | punctuation

Obligatorio: no

# VocabularyFilterMatch

Indica si el elemento especificado coincide con una palabra del filtro de vocabulario incluido en la solicitud. Sitrue, hay una coincidencia de filtros de vocabulario.

Tipo: booleano

Obligatorio: no

# Véase también

- [AWS SDK para C++](https://docs.aws.amazon.com/goto/SdkForCpp/transcribe-streaming-2017-10-26/Item)
- [AWS SDK para Go](https://docs.aws.amazon.com/goto/SdkForGoV1/transcribe-streaming-2017-10-26/Item)
- [AWS SDK para Java V2](https://docs.aws.amazon.com/goto/SdkForJavaV2/transcribe-streaming-2017-10-26/Item)
- [SDK de AWS para Ruby V3](https://docs.aws.amazon.com/goto/SdkForRubyV3/transcribe-streaming-2017-10-26/Item)

# <span id="page-363-0"></span>**LanguageWithScore**

Servicio:Amazon Transcribe Streaming Service

El código de idioma que representa el idioma identificado en el audio, incluida la puntuación de confianza asociada. Si habilitaste la identificación de canales en tu solicitud y cada canal contenía un idioma diferente, obtendrás más de unLanguageWithScore resultado.

Contenido

# LanguageCode

El código de idioma del idioma identificado.

Tipo: cadena

Valores válidos: en-US | en-GB | es-US | fr-CA | fr-FR | en-AU | it-IT | de-DE | pt-BR | ja-JP | ko-KR | zh-CN | hi-IN | th-TH

Obligatorio: no

### Score

La puntuación de confianza asociada al código de idioma identificado. Las puntuaciones de confianza son valores entre cero y uno; los valores más grandes indican una mayor confianza en el idioma identificado.

Tipo: doble

Obligatorio: no

# Véase también

- [AWS SDK para C++](https://docs.aws.amazon.com/goto/SdkForCpp/transcribe-streaming-2017-10-26/LanguageWithScore)
- [AWS SDK para Go](https://docs.aws.amazon.com/goto/SdkForGoV1/transcribe-streaming-2017-10-26/LanguageWithScore)
- [AWS SDK para Java V2](https://docs.aws.amazon.com/goto/SdkForJavaV2/transcribe-streaming-2017-10-26/LanguageWithScore)
- [SDK de AWS para Ruby V3](https://docs.aws.amazon.com/goto/SdkForRubyV3/transcribe-streaming-2017-10-26/LanguageWithScore)

# <span id="page-364-0"></span>**MedicalAlternative**

Servicio:Amazon Transcribe Streaming Service

Una lista de posibles transcripciones alternativas para el audio de entrada. Cada alternativa puede contener uno o más deItemsEntities, oTranscript.

# Contenido

# **Entities**

Contiene entidades identificadas como información de salud personal (PHI) en el resultado de la transcripción.

Tipo: Matriz de objetos [MedicalEntity](#page-366-0)

Obligatorio: no

### Items

Contiene palabras, frases o signos de puntuación en la salida de la transcripción.

Tipo: Matriz de objetos [MedicalItem](#page-368-0)

Obligatorio: no

### **Transcript**

Contiene texto transcrito.

Tipo: cadena

Requerido: No

# Véase también

- [AWS SDK para C++](https://docs.aws.amazon.com/goto/SdkForCpp/transcribe-streaming-2017-10-26/MedicalAlternative)
- [AWS SDK para Go](https://docs.aws.amazon.com/goto/SdkForGoV1/transcribe-streaming-2017-10-26/MedicalAlternative)
- [AWS SDK para Java V2](https://docs.aws.amazon.com/goto/SdkForJavaV2/transcribe-streaming-2017-10-26/MedicalAlternative)
- [SDK de AWS para Ruby V3](https://docs.aws.amazon.com/goto/SdkForRubyV3/transcribe-streaming-2017-10-26/MedicalAlternative)

# <span id="page-366-0"></span>**MedicalEntity**

Servicio:Amazon Transcribe Streaming Service

Contiene las entidades identificadas como información de salud personal (PHI) en el resultado de la transcripción, junto con varios atributos asociados. Los ejemplos incluyen la categoría, la puntuación de confianza, el tipo, la puntuación de estabilidad y las horas de inicio y finalización.

Contenido

**Category** 

La categoría de información identificada. La única categoría esPHI.

Tipo: cadena

Requerido: No

# **Confidence**

La puntuación de confianza asociada a la entidad PHI identificada en su audio.

Los puntajes de confianza son valores entre 0 y 1. Un valor mayor indica una mayor probabilidad de que la entidad identificada coincida correctamente con la entidad que se habla en el contenido multimedia.

Tipo: doble

Obligatorio: no

# **Content**

La palabra o palabras identificadas como PHI.

Tipo: cadena

Requerido: No

# EndTime

La hora de finalización, en milisegundos, de la expresión que se identificó como PHI.

Tipo: doble

Obligatorio: no

# **StartTime**

La hora de inicio, en milisegundos, de la expresión que se identificó como PHI.

Tipo: doble

Obligatorio: no

# Véase también

- [AWS SDK para C++](https://docs.aws.amazon.com/goto/SdkForCpp/transcribe-streaming-2017-10-26/MedicalEntity)
- [AWS SDK para Go](https://docs.aws.amazon.com/goto/SdkForGoV1/transcribe-streaming-2017-10-26/MedicalEntity)
- [AWS SDK para Java V2](https://docs.aws.amazon.com/goto/SdkForJavaV2/transcribe-streaming-2017-10-26/MedicalEntity)
- [SDK de AWS para Ruby V3](https://docs.aws.amazon.com/goto/SdkForRubyV3/transcribe-streaming-2017-10-26/MedicalEntity)

# <span id="page-368-0"></span>**MedicalItem**

Servicio:Amazon Transcribe Streaming Service

Una palabra, frase o signo de puntuación en el resultado de la transcripción, junto con varios atributos asociados, como la puntuación de confianza, el tipo y las horas de inicio y finalización.

# Contenido

# **Confidence**

La puntuación de confianza asociada a una palabra o frase de su expediente académico.

Los puntajes de confianza son valores entre 0 y 1. Un valor más alto indica una mayor probabilidad de que el elemento identificado coincida correctamente con el artículo publicado en los medios de comunicación.

Tipo: doble

Obligatorio: no

### **Content**

La palabra o puntuación que se transcribió.

Tipo: cadena

Requerido: No

### EndTime

La hora de finalización, en milisegundos, del elemento transcrito.

Tipo: doble

Obligatorio: no

### Speaker

Si la partición de altavoces está habilitada,Speaker etiqueta el altavoz del elemento especificado.

Tipo: cadena

Requerido: No

### **StartTime**

La hora de inicio, en milisegundos, del elemento transcrito.

Tipo: doble

Obligatorio: no

# Type

El tipo de artículo identificado. Las opciones son:PRONUNCIATION (palabras habladas) yPUNCTUATION.

Tipo: cadena

Valores válidos: pronunciation | punctuation

Obligatorio: no

# Véase también

- [AWS SDK para C++](https://docs.aws.amazon.com/goto/SdkForCpp/transcribe-streaming-2017-10-26/MedicalItem)
- [AWS SDK para Go](https://docs.aws.amazon.com/goto/SdkForGoV1/transcribe-streaming-2017-10-26/MedicalItem)
- [AWS SDK para Java V2](https://docs.aws.amazon.com/goto/SdkForJavaV2/transcribe-streaming-2017-10-26/MedicalItem)
- [SDK de AWS para Ruby V3](https://docs.aws.amazon.com/goto/SdkForRubyV3/transcribe-streaming-2017-10-26/MedicalItem)

# <span id="page-370-0"></span>**MedicalResult**

Servicio:Amazon Transcribe Streaming Service

ElResult asociado con un [MedicalTranscript](#page-372-0) .

Contiene un conjunto de resultados de transcripción de uno o más segmentos de audio, junto con información adicional según los parámetros de la solicitud. Esto puede incluir información relacionada con las transcripciones alternativas, la identificación de canales, la estabilización parcial de los resultados, la identificación del idioma y otros datos relacionados con la transcripción.

# Contenido

# **Alternatives**

Una lista de posibles transcripciones alternativas para el audio de entrada. Cada alternativa puede contener uno o más deItemsEntities, oTranscript.

Tipo: Matriz de objetos [MedicalAlternative](#page-364-0)

Obligatorio: no

### ChannelId

Indica el canal identificado para elResult.

Tipo: cadena

Requerido: No

### EndTime

La hora de finalización, en milisegundos, delResult.

Tipo: doble

Obligatorio: no

# **IsPartial**

Indica si el segmento está completo.

SiIsPartial estrue así, el segmento no está completo. SiIsPartial esfalse así, el segmento está completo.

Tipo: booleano

Obligatorio: no

# **ResultId**

Proporciona un identificador único para elResult.

Tipo: cadena

Requerido: No

# **StartTime**

La hora de inicio, en milisegundos, delResult.

Tipo: doble

Obligatorio: no

# Véase también

- [AWS SDK para C++](https://docs.aws.amazon.com/goto/SdkForCpp/transcribe-streaming-2017-10-26/MedicalResult)
- [AWS SDK para Go](https://docs.aws.amazon.com/goto/SdkForGoV1/transcribe-streaming-2017-10-26/MedicalResult)
- [AWS SDK para Java V2](https://docs.aws.amazon.com/goto/SdkForJavaV2/transcribe-streaming-2017-10-26/MedicalResult)
- [SDK de AWS para Ruby V3](https://docs.aws.amazon.com/goto/SdkForRubyV3/transcribe-streaming-2017-10-26/MedicalResult)

# <span id="page-372-0"></span>**MedicalTranscript**

Servicio:Amazon Transcribe Streaming Service

ElMedicalTranscript asociado con un [MedicalTranscriptEvent](#page-373-0) .

MedicalTranscriptcontieneResults, que contiene un conjunto de resultados de transcripción de uno o más segmentos de audio, junto con información adicional según los parámetros de su solicitud.

Contenido

# **Results**

Contiene un conjunto de resultados de transcripción de uno o más segmentos de audio, junto con información adicional según los parámetros de la solicitud. Esto puede incluir información relacionada con las transcripciones alternativas, la identificación de canales, la estabilización parcial de los resultados, la identificación del idioma y otros datos relacionados con la transcripción.

Tipo: Matriz de objetos [MedicalResult](#page-370-0)

Obligatorio: no

# Véase también

- [AWS SDK para C++](https://docs.aws.amazon.com/goto/SdkForCpp/transcribe-streaming-2017-10-26/MedicalTranscript)
- [AWS SDK para Go](https://docs.aws.amazon.com/goto/SdkForGoV1/transcribe-streaming-2017-10-26/MedicalTranscript)
- [AWS SDK para Java V2](https://docs.aws.amazon.com/goto/SdkForJavaV2/transcribe-streaming-2017-10-26/MedicalTranscript)
- [SDK de AWS para Ruby V3](https://docs.aws.amazon.com/goto/SdkForRubyV3/transcribe-streaming-2017-10-26/MedicalTranscript)

# <span id="page-373-0"></span>MedicalTranscriptEvent

Servicio:Amazon Transcribe Streaming Service

ElMedicalTranscriptEvent asociado con unMedicalTranscriptResultStream.

Contiene un conjunto de resultados de transcripción de uno o más segmentos de audio, junto con información adicional según los parámetros de la solicitud.

# Contenido

**Transcript** 

ContieneResults, que contiene un conjunto de resultados de transcripción de uno o más segmentos de audio, junto con información adicional según los parámetros de su solicitud. Esto puede incluir información relacionada con las transcripciones alternativas, la identificación de canales, la estabilización parcial de los resultados, la identificación del idioma y otros datos relacionados con la transcripción.

Tipo: objeto [MedicalTranscript](#page-372-0)

Obligatorio: no

# Véase también

- [AWS SDK para C++](https://docs.aws.amazon.com/goto/SdkForCpp/transcribe-streaming-2017-10-26/MedicalTranscriptEvent)
- [AWS SDK para Go](https://docs.aws.amazon.com/goto/SdkForGoV1/transcribe-streaming-2017-10-26/MedicalTranscriptEvent)
- [AWS SDK para Java V2](https://docs.aws.amazon.com/goto/SdkForJavaV2/transcribe-streaming-2017-10-26/MedicalTranscriptEvent)
- [SDK de AWS para Ruby V3](https://docs.aws.amazon.com/goto/SdkForRubyV3/transcribe-streaming-2017-10-26/MedicalTranscriptEvent)

# MedicalTranscriptResultStream

Servicio:Amazon Transcribe Streaming Service

Contiene información detallada sobre la sesión de streaming.

Contenido

BadRequestException

Uno o más argumentos de laStartCallAnalyticsStreamTranscription operaciónStartStreamTranscriptionStartMedicalStreamTranscription, o no eran válidos. Por ejemplo,MediaEncoding oLanguageCode usó valores no admitidos. Compruebe los parámetros especificados y vuelva a intentar realizar la solicitud.

Tipo: Excepción HTTP Status Code: 400

Obligatorio: no

**ConflictException** 

Se inició una nueva transmisión con el mismo ID de sesión. La transmisión actual ha finalizado.

Tipo: Excepción HTTP Status Code: 409

Obligatorio: no

InternalFailureException

Se ha producido un problema al procesar el audio. Amazon Transcribe ha finalizado el procesamiento.

Tipo: Excepción HTTP Status Code: 500

Obligatorio: no

LimitExceededException

Su cliente ha superado uno de los límites de Amazon Transcribe. Este suele ser el límite de longitud del audio. Divida la transmisión de audio en fragmentos más pequeños y vuelva a intentar realizar la solicitud.

Tipo: Excepción HTTP Status Code: 429

Obligatorio: no

ServiceUnavailableException

El servicio no está disponible en este momento. Prueba tu solicitud más tarde.

Tipo: Excepción HTTP Status Code: 503

Obligatorio: no

**TranscriptEvent** 

ElMedicalTranscriptEvent asociado con unMedicalTranscriptResultStream.

Contiene un conjunto de resultados de transcripción de uno o más segmentos de audio, junto con información adicional según los parámetros de la solicitud. Esto puede incluir información relacionada con las transcripciones alternativas, la identificación de canales, la estabilización parcial de los resultados, la identificación del idioma y otros datos relacionados con la transcripción.

Tipo: objeto [MedicalTranscriptEvent](#page-373-0)

Obligatorio: no

# Véase también

- [AWS SDK para C++](https://docs.aws.amazon.com/goto/SdkForCpp/transcribe-streaming-2017-10-26/MedicalTranscriptResultStream)
- [AWS SDK para Go](https://docs.aws.amazon.com/goto/SdkForGoV1/transcribe-streaming-2017-10-26/MedicalTranscriptResultStream)
- [AWS SDK para Java V2](https://docs.aws.amazon.com/goto/SdkForJavaV2/transcribe-streaming-2017-10-26/MedicalTranscriptResultStream)
- [SDK de AWS para Ruby V3](https://docs.aws.amazon.com/goto/SdkForRubyV3/transcribe-streaming-2017-10-26/MedicalTranscriptResultStream)

# **PointsOfInterest**

Servicio:Amazon Transcribe Streaming Service

Contiene las marcas de tiempo de las categorías coincidentes.

Contenido

**TimestampRanges** 

Contiene los intervalos de marcas de tiempo (hora de inicio a hora de finalización) de las categorías y reglas coincidentes.

Tipo: Matriz de objetos [TimestampRange](#page-383-0)

Obligatorio: no

# Véase también

- [AWS SDK para C++](https://docs.aws.amazon.com/goto/SdkForCpp/transcribe-streaming-2017-10-26/PointsOfInterest)
- [AWS SDK para Go](https://docs.aws.amazon.com/goto/SdkForGoV1/transcribe-streaming-2017-10-26/PointsOfInterest)
- [AWS SDK para Java V2](https://docs.aws.amazon.com/goto/SdkForJavaV2/transcribe-streaming-2017-10-26/PointsOfInterest)
- [SDK de AWS para Ruby V3](https://docs.aws.amazon.com/goto/SdkForRubyV3/transcribe-streaming-2017-10-26/PointsOfInterest)

# **PostCallAnalyticsSettings**

Servicio:Amazon Transcribe Streaming Service

Le permite especificar ajustes adicionales para su solicitud posterior a la llamada de Call Analytics, incluidas las ubicaciones de salida para la transcripción redactada, la función de IAM que debe utilizar y la clave de cifrado que debe utilizar.

DataAccessRoleArnyOutputLocation son campos obligatorios.

PostCallAnalyticsSettingsle proporciona la misma información que una transcripción posterior a una llamada de Call Analytics. Consulte [Análisis posteriores a la llamada](https://docs.aws.amazon.com/transcribe/latest/dg/tca-post-call.html) para obtener más información sobre esta función.

# Contenido

# ContentRedactionOutput

Especifique si desea solo una transcripción redactada o tanto una transcripción redactada como una sin editar. Si elige entre redactado y sin editar, se generarán dos archivos JSON y se almacenarán en la ubicación de salida de Amazon S3 que especifique.

Tenga en cuenta que, para incluirloContentRedactionOutput en su solicitud, debe habilitar la redacción de contenido (ContentRedactionType).

Tipo: cadena

Valores válidos: redacted | redacted\_and\_unredacted

Obligatorio: no

DataAccessRoleArn

El nombre de recurso de Amazon (ARN) de un rol de IAM que tiene permisos para acceder al bucket de Amazon S3 que contiene sus archivos de entrada. Si el rol que especificas no tiene los permisos adecuados para acceder a la ubicación de Amazon S3 especificada, se producirá un error en tu solicitud.

Los ARN del rol de IAM tienen el formatoarn:partition:iam::account:role/role-name-with-path. Por ejemplo: arn: aws: iam::111122223333: role/Admin. [Para obtener obtener](https://docs.aws.amazon.com/IAM/latest/UserGuide/reference_identifiers.html#identifiers-arns) [obtener obtener obtener obtener obtener obtener obtener obtener obtener obtener obtener](https://docs.aws.amazon.com/IAM/latest/UserGuide/reference_identifiers.html#identifiers-arns)  [obtener obtener obtener obtener obtener obtener más](https://docs.aws.amazon.com/IAM/latest/UserGuide/reference_identifiers.html#identifiers-arns)

Tipo: cadena

Obligatorio: sí

OutputEncryptionKMSKeyId

La clave de cifrado que desea utilizar para cifrar la salida de la llamada de Call Analytics.

Si utiliza una clave ubicada en la actualCuenta de AWS, puede especificar su clave de KMS de una de las cuatro maneras siguientes:

- 1. Utilice el propio identificador de clave de KMS. Por ejemplo, 1234abcd-12ab-34cd-56ef-1234567890ab.
- 2. Utilice un alias para el ID de la clave de cifrado. Por ejemplo, alias/ExampleAlias.
- 3. Utilice el nombre de recurso de Amazon (ARN) para el ID de la clave de cifrado. Por ejemplo, arn:aws:kms:region:account-ID:key/1234abcd-12ab-34cd-56ef-1234567890ab.
- 4. Utilice el ARN para el alias de la clave de cifrado. Por ejemplo, arn:aws:kms:region:account-ID:alias/ExampleAlias.

Si usa una clave ubicada en una ubicación Cuenta de AWSdiferente a la actualCuenta de AWS, puede especificar su clave de KMS de dos maneras:

- 1. Utilice el ARN para el ID de clave de KMS. Por ejemplo, arn:aws:kms:region:account-ID:key/1234abcd-12ab-34cd-56ef-1234567890ab.
- 2. Utilice el ARN para el alias de la clave de cifrado. Por ejemplo, arn:aws:kms:region:account-ID:alias/ExampleAlias.

Tenga en cuenta que el rol qu[eStartCallAnalyticsStreamTranscription](#page-205-0) realiza la solicitud debe tener permiso para utilizar la clave de cifrado.

Tipo: cadena

Requerido: No

# **OutputLocation**

La ubicación de Amazon S3 en la que desea que se guarde el resultado de la transcripción de la llamada de Call Analytics. Puede utilizar cualquiera de los siguientes formatos para especificar la ubicación de salida:

- 1. s3://DOC-EXAMPLE-BUCKET
- 2. s3://DOC-EXAMPLE-BUCKET/my-output-folder/

# 3. s3://DOC-EXAMPLE-BUCKET/my-output-folder/my-call-analytics-job.json

Tipo: cadena

Obligatorio: sí

Véase también

- [AWS SDK para C++](https://docs.aws.amazon.com/goto/SdkForCpp/transcribe-streaming-2017-10-26/PostCallAnalyticsSettings)
- [AWS SDK para Go](https://docs.aws.amazon.com/goto/SdkForGoV1/transcribe-streaming-2017-10-26/PostCallAnalyticsSettings)
- [AWS SDK para Java V2](https://docs.aws.amazon.com/goto/SdkForJavaV2/transcribe-streaming-2017-10-26/PostCallAnalyticsSettings)
- [SDK de AWS para Ruby V3](https://docs.aws.amazon.com/goto/SdkForRubyV3/transcribe-streaming-2017-10-26/PostCallAnalyticsSettings)

# <span id="page-380-0"></span>Result

Servicio:Amazon Transcribe Streaming Service

ElResult asociado con un [Transcript](#page-384-0).

Contiene un conjunto de resultados de transcripción de uno o más segmentos de audio, junto con información adicional según los parámetros de la solicitud. Esto puede incluir información relacionada con las transcripciones alternativas, la identificación de canales, la estabilización parcial de los resultados, la identificación del idioma y otros datos relacionados con la transcripción.

# Contenido

# **Alternatives**

Una lista de posibles transcripciones alternativas para el audio de entrada. Cada alternativa puede contener uno o más deItemsEntities, oTranscript.

Tipo: Matriz de objetos [Alternative](#page-340-0)

Obligatorio: no

# ChannelId

Indica qué canal de audio está asociado aResult.

Tipo: cadena

Requerido: No

# EndTime

La hora de finalización, en milisegundos, delResult.

Tipo: doble

Obligatorio: no

# **IsPartial**

Indica si el segmento está completo.

SiIsPartial estrue así, el segmento no está completo. SiIsPartial esfalse así, el segmento está completo.

Tipo: booleano

#### Obligatorio: no

### LanguageCode

El código de idioma que representa el idioma que se habla en la transmisión de audio.

Tipo: cadena

Valores válidos: en-US | en-GB | es-US | fr-CA | fr-FR | en-AU | it-IT | de-DE | pt-BR | ja-JP | ko-KR | zh-CN | hi-IN | th-TH

Obligatorio: no

LanguageIdentification

El código de idioma del idioma dominante que se ha identificado en tu transmisión.

Si habilitaste la identificación de canales y cada canal de audio contiene un idioma diferente, es posible que obtengas más de un resultado.

Tipo: Matriz de objetos [LanguageWithScore](#page-363-0)

Obligatorio: no

#### **ResultId**

Proporciona un identificador único para elResult.

Tipo: cadena

Requerido: No

#### **StartTime**

La hora de inicio, en milisegundos, delResult.

Tipo: doble

Obligatorio: no

# Véase también

- [AWS SDK para C++](https://docs.aws.amazon.com/goto/SdkForCpp/transcribe-streaming-2017-10-26/Result)
- [AWS SDK para Go](https://docs.aws.amazon.com/goto/SdkForGoV1/transcribe-streaming-2017-10-26/Result)
- [AWS SDK para Java V2](https://docs.aws.amazon.com/goto/SdkForJavaV2/transcribe-streaming-2017-10-26/Result)
- [SDK de AWS para Ruby V3](https://docs.aws.amazon.com/goto/SdkForRubyV3/transcribe-streaming-2017-10-26/Result)

# <span id="page-383-0"></span>**TimestampRange**

Servicio:Amazon Transcribe Streaming Service

Contiene el intervalo de marcas de tiempo (hora de inicio a hora de finalización) de una categoría coincidente.

# Contenido

### **BeginOffsetMillis**

El tiempo, en milisegundos, desde el inicio de la transmisión de audio hasta el inicio de la partida de categorías.

Tipo: largo

Obligatorio: no

### **EndOffsetMillis**

El tiempo, en milisegundos, desde el inicio de la transmisión de audio hasta el final de la coincidencia de categorías.

Tipo: largo

Obligatorio: no

# Véase también

- [AWS SDK para C++](https://docs.aws.amazon.com/goto/SdkForCpp/transcribe-streaming-2017-10-26/TimestampRange)
- [AWS SDK para Go](https://docs.aws.amazon.com/goto/SdkForGoV1/transcribe-streaming-2017-10-26/TimestampRange)
- [AWS SDK para Java V2](https://docs.aws.amazon.com/goto/SdkForJavaV2/transcribe-streaming-2017-10-26/TimestampRange)
- [SDK de AWS para Ruby V3](https://docs.aws.amazon.com/goto/SdkForRubyV3/transcribe-streaming-2017-10-26/TimestampRange)

# <span id="page-384-0"></span>**Transcript**

Servicio:Amazon Transcribe Streaming Service

ElTranscript asociado con un [TranscriptEvent](#page-385-0) .

TranscriptcontieneResults, que contiene un conjunto de resultados de transcripción de uno o más segmentos de audio, junto con información adicional según los parámetros de su solicitud.

Contenido

# **Results**

Contiene un conjunto de resultados de transcripción de uno o más segmentos de audio, junto con información adicional según los parámetros de la solicitud. Esto puede incluir información relacionada con las transcripciones alternativas, la identificación de canales, la estabilización parcial de los resultados, la identificación del idioma y otros datos relacionados con la transcripción.

Tipo: Matriz de objetos [Result](#page-380-0)

Obligatorio: no

# Véase también

- [AWS SDK para C++](https://docs.aws.amazon.com/goto/SdkForCpp/transcribe-streaming-2017-10-26/Transcript)
- [AWS SDK para Go](https://docs.aws.amazon.com/goto/SdkForGoV1/transcribe-streaming-2017-10-26/Transcript)
- [AWS SDK para Java V2](https://docs.aws.amazon.com/goto/SdkForJavaV2/transcribe-streaming-2017-10-26/Transcript)
- [SDK de AWS para Ruby V3](https://docs.aws.amazon.com/goto/SdkForRubyV3/transcribe-streaming-2017-10-26/Transcript)

# <span id="page-385-0"></span>**TranscriptEvent**

Servicio:Amazon Transcribe Streaming Service

ElTranscriptEvent asociado con unTranscriptResultStream.

Contiene un conjunto de resultados de transcripción de uno o más segmentos de audio, junto con información adicional según los parámetros de la solicitud.

Contenido

**Transcript** 

ContieneResults, que contiene un conjunto de resultados de transcripción de uno o más segmentos de audio, junto con información adicional según los parámetros de su solicitud. Esto puede incluir información relacionada con las transcripciones alternativas, la identificación de canales, la estabilización parcial de los resultados, la identificación del idioma y otros datos relacionados con la transcripción.

Tipo: objeto [Transcript](#page-384-0)

Obligatorio: no

# Véase también

- [AWS SDK para C++](https://docs.aws.amazon.com/goto/SdkForCpp/transcribe-streaming-2017-10-26/TranscriptEvent)
- [AWS SDK para Go](https://docs.aws.amazon.com/goto/SdkForGoV1/transcribe-streaming-2017-10-26/TranscriptEvent)
- [AWS SDK para Java V2](https://docs.aws.amazon.com/goto/SdkForJavaV2/transcribe-streaming-2017-10-26/TranscriptEvent)
- [SDK de AWS para Ruby V3](https://docs.aws.amazon.com/goto/SdkForRubyV3/transcribe-streaming-2017-10-26/TranscriptEvent)

# **TranscriptResultStream**

Servicio:Amazon Transcribe Streaming Service

Contiene información detallada sobre la sesión de streaming.

Contenido

BadRequestException

Se produjo un error de cliente al crear la transmisión. Compruebe los parámetros de la solicitud y vuelva a intentarlo.

Tipo: Excepción HTTP Status Code: 400

Obligatorio: no

**ConflictException** 

Se inició una nueva transmisión con el mismo ID de sesión. La transmisión actual ha finalizado.

Tipo: Excepción HTTP Status Code: 409

Obligatorio: no

InternalFailureException

Se produjo un problema al procesar el audio. Amazon Transcribe ha finalizado el procesamiento.

Tipo: Excepción HTTP Status Code: 500

Obligatorio: no

### LimitExceededException

Su cliente ha superado uno de los límites de Amazon Transcribe. Este suele ser el límite de longitud del audio. Divida la transmisión de audio en fragmentos más pequeños y vuelva a intentar realizar la solicitud.

Tipo: Excepción HTTP Status Code: 429 Obligatorio: no

ServiceUnavailableException

El servicio no está disponible en este momento. Prueba tu solicitud más tarde.

Tipo: Excepción HTTP Status Code: 503

Obligatorio: no

**TranscriptEvent** 

ContieneTranscript, que contieneResults. El [Result](#page-380-0) objeto contiene un conjunto de resultados de transcripción de uno o más segmentos de audio, junto con información adicional según los parámetros de la solicitud.

Tipo: objeto [TranscriptEvent](#page-385-0)

Obligatorio: no

# Véase también

- [AWS SDK para C++](https://docs.aws.amazon.com/goto/SdkForCpp/transcribe-streaming-2017-10-26/TranscriptResultStream)
- [AWS SDK para Go](https://docs.aws.amazon.com/goto/SdkForGoV1/transcribe-streaming-2017-10-26/TranscriptResultStream)
- [AWS SDK para Java V2](https://docs.aws.amazon.com/goto/SdkForJavaV2/transcribe-streaming-2017-10-26/TranscriptResultStream)
- [SDK de AWS para Ruby V3](https://docs.aws.amazon.com/goto/SdkForRubyV3/transcribe-streaming-2017-10-26/TranscriptResultStream)

# UtteranceEvent

Servicio:Amazon Transcribe Streaming Service

Contiene un conjunto de resultados de transcripción de uno o más segmentos de audio, junto con información adicional sobre los parámetros incluidos en su solicitud. Por ejemplo, las definiciones de los canales, la estabilización parcial de los resultados, la confianza y la detección de problemas.

# Contenido

# **BeginOffsetMillis**

El tiempo, en milisegundos, desde el inicio de la transmisión de audio hasta el inicio de laUtteranceEvent.

Tipo: largo

Obligatorio: no

# **EndOffsetMillis**

El tiempo, en milisegundos, desde el inicio de la transmisión de audio hasta el inicio de laUtteranceFvent

Tipo: largo

Obligatorio: no

# **Entities**

Contiene entidades identificadas como información de identificación personal (PII) en el resultado de su transcripción.

Tipo: Matriz de objetos [CallAnalyticsEntity](#page-345-0)

Obligatorio: no

### **IsPartial**

Indica si el segmento delUtteranceEvent es completo (FALSE) o parcial (TRUE).

Tipo: booleano

Obligatorio: no

#### **IssuesDetected**

Proporciona el problema que se detectó en el segmento especificado.

Tipo: Matriz de objetos [IssueDetected](#page-359-0)

Obligatorio: no

#### Items

Contiene palabras, frases o signos de puntuación asociados a lo especificadoUtteranceEvent.

Tipo: Matriz de objetos [CallAnalyticsItem](#page-347-0)

Obligatorio: no

#### ParticipantRole

Proporciona la función del altavoz para cada canal de audio, ya seaCUSTOMER oAGENT.

Tipo: cadena

Valores válidos: AGENT | CUSTOMER

Obligatorio: no

#### **Sentiment**

Proporciona el sentimiento que se detectó en el segmento especificado.

Tipo: cadena

Valores válidos: POSITIVE | NEGATIVE | MIXED | NEUTRAL

Obligatorio: no

#### **Transcript**

Contiene texto transcrito.

Tipo: cadena

Requerido: No

### **UtteranceId**

El identificador único que está asociado con lo especificadoUtteranceEvent.

Tipo: cadena

Requerido: No

# Véase también

- [AWS SDK para C++](https://docs.aws.amazon.com/goto/SdkForCpp/transcribe-streaming-2017-10-26/UtteranceEvent)
- [AWS SDK para Go](https://docs.aws.amazon.com/goto/SdkForGoV1/transcribe-streaming-2017-10-26/UtteranceEvent)
- [AWS SDK para Java V2](https://docs.aws.amazon.com/goto/SdkForJavaV2/transcribe-streaming-2017-10-26/UtteranceEvent)
- [SDK de AWS para Ruby V3](https://docs.aws.amazon.com/goto/SdkForRubyV3/transcribe-streaming-2017-10-26/UtteranceEvent)

# Parámetros comunes

La lista siguiente contiene los parámetros que utilizan todas las acciones para firmar solicitudes Signature Version 4 con una cadena de consulta. Los parámetros específicos de acción se enumeran en el tema correspondiente a esa acción. Para obtener más información acerca de Signature Version 4, consulte[Proceso de firma Signature Version 4e](https://docs.aws.amazon.com/general/latest/gr/signature-version-4.html)n laReferencia general de Amazon Web Services.

Action

La acción que se va a llevar a cabo.

Tipo: String

Obligatorio: Sí

Version

La versión de la API para la que está escrita la solicitud, expresada en el formato AAAA-MM-DD.

Tipo: String

Obligatorio: Sí

X-Amz-Algorithm

El algoritmo hash que utilizó para crear la solicitud de firma.

Condición: Especifique este parámetro cuando incluya información de autenticación en una cadena de consulta en lugar de en el encabezado de autorización HTTP.

Tipo: String

Valores válidos: AWS4-HMAC-SHA256

Obligatorio: Condicional

#### X-Amz-Credential

El valor del ámbito de credenciales, que es una cadena que incluye su clave de acceso, fecha, región de destino, el servicio solicitado y una cadena de terminación («aws4\_request»). El valor se expresa en el siguiente formato:access\_key/AAAMMDD/región/Servicio de/aws4\_request.

Para obtener más información, consulte[Tarea 2: Creación de una cadena para firmar para](https://docs.aws.amazon.com/general/latest/gr/sigv4-create-string-to-sign.html) [Signature Version 4](https://docs.aws.amazon.com/general/latest/gr/sigv4-create-string-to-sign.html)en laReferencia general de Amazon Web Services.

Condición: Especifique este parámetro cuando incluya información de autenticación en una cadena de consulta en lugar de en el encabezado de autorización HTTP.

Tipo: String

Obligatorio: Condicional

#### X-Amz-Date

Fecha que se utiliza para crear la firma. El formato debe ser el formato básico de la norma ISO 8601 (AAAMMDD'T'HHMMSS'Z'). Por ejemplo, el siguiente valor de fecha y hora es un valor X-Amz-Date válido:20120325T120000Z.

Condición: X-Amz-Date es opcional para todas las solicitudes; puede utilizarse para anular la fecha empleada para firmar solicitudes. Si el encabezado Fecha se especifica en el formato básico de la norma ISO 8601, no es obligatorio X-Amz-Date. Cuando se utiliza X-Amz-Date, anula siempre el valor del encabezado Fecha. Para obtener más información, consulte[Control de fechas](https://docs.aws.amazon.com/general/latest/gr/sigv4-date-handling.html)  [en Signature Version 4e](https://docs.aws.amazon.com/general/latest/gr/sigv4-date-handling.html)n laReferencia general de Amazon Web Services.

Tipo: String

Obligatorio: Condicional

### X-Amz-Security-Token

El token de seguridad temporal que se obtuvo mediante una llamada aAWSSecurity Token Service (AWSPTS). Para obtener una lista de los servicios que admiten credenciales de seguridad temporales deAWSSecurity Token Service, vaya a[AWSServicios que funcionan con](https://docs.aws.amazon.com/IAM/latest/UserGuide/reference_aws-services-that-work-with-iam.html)  [IAM](https://docs.aws.amazon.com/IAM/latest/UserGuide/reference_aws-services-that-work-with-iam.html)en laIAM User Guide.

Condición: Si utilizas credenciales de seguridad temporales deAWSSecurity Token Service, debe incluir el token de seguridad.

Tipo: String

Obligatorio: Condicional

#### X-Amz-Signature

Especifica la firma codificada en hexágono que se calculó a partir de la cadena para firmar y la clave de firma derivada.

Condición: Especifique este parámetro cuando incluya información de autenticación en una cadena de consulta en lugar de en el encabezado de autorización HTTP.

Tipo: String

Obligatorio: Condicional

X-Amz-SignedHeaders

Especifica todos los encabezados HTTP que se incluyeron como parte de la solicitud canónica. Para obtener más información acerca de cómo especificar encabezados firmados, consult[eTarea](https://docs.aws.amazon.com/general/latest/gr/sigv4-create-canonical-request.html)  [1: Creación de una solicitud canónica para Signature Version 4](https://docs.aws.amazon.com/general/latest/gr/sigv4-create-canonical-request.html)en laReferencia general de Amazon Web Services.

Condición: Especifique este parámetro cuando incluya información de autenticación en una cadena de consulta en lugar de en el encabezado de autorización HTTP.

Tipo: String

Obligatorio: Condicional

# Errores comunes

En esta sección, se enumeran los errores comunes a las acciones de la API de todos losAWSServicios de . En el caso de los errores específicos de una acción de la API de este servicio, consulte el tema de dicha acción de la API.

AccessDeniedException

No tiene acceso suficiente para realizar esta acción.

Código de estado HTTP: 400

IncompleteSignature

La firma solicitada no concuerda conAWSestándares de).

Código de estado HTTP: 400

**InternalFailure** 

El procesamiento de la solicitud ha devuelto un error debido a un error o una excepción desconocidos.

Código de estado HTTP: 500

**InvalidAction** 

La acción u operación solicitada no es válida. Compruebe que la acción se ha escrito correctamente.

Código de estado HTTP: 400

InvalidClientTokenId

El certificado X.509 o el ID de clave de acceso de AWS proporcionado no existen en nuestros registros.

Código de estado HTTP: 403

InvalidParameterCombination

Los parámetros que no deben utilizarse conjuntamente se utilizan de forma conjunta.

Código de estado HTTP: 400

#### InvalidParameterValue

Un no válido o out-of-range valor proporcionado para el parámetro de entrada.

Código de estado HTTP: 400

InvalidQueryParameter

LaAWSLa cadena de consulta de está mal formada o no cumpleAWSestándares de).

Código de estado HTTP: 400

#### MalformedQueryString

La cadena de consulta contiene un error de sintaxis.

Código de estado HTTP: 404

#### **MissingAction**

Falta un parámetro obligatorio o una acción en la solicitud.

Código de estado HTTP: 400

#### MissingAuthenticationToken

La solicitud debe contener un certificado X.509 o bien un ID de clave de acceso de AWS válido (registrado).

Código de estado HTTP: 403

**MissingParameter** 

No se ha facilitado un parámetro necesario para la acción especificada.

Código de estado HTTP: 400

#### **NotAuthorized**

No tiene permiso para realizar esta acción.

Código de estado HTTP: 400

#### **OptInRequired**

El ID de clave de acceso de AWS necesita una suscripción al servicio.

Código de estado HTTP: 403
## RequestExpired

La solicitud llegó al servicio más de 15 minutos después de la marca de fecha en la solicitud o más de 15 minutos después de la fecha de vencimiento de la solicitud (por ejemplo, para las URL prefirmadas) o la marca de fecha de la solicitud corresponde a una hora futura en más de 15 minutos.

Código de estado HTTP: 400

## ServiceUnavailable

La solicitud no se ha ejecutado correctamente debido a un error temporal del servidor.

Código de estado HTTP: 503

**ThrottlingException** 

La solicitud se denegó debido a una limitación controlada.

Código de estado HTTP: 400

ValidationError

La entrada no satisface las limitaciones que especifica elAWSservicioservicio

Código de estado HTTP: 400

Las traducciones son generadas a través de traducción automática. En caso de conflicto entre la traducción y la version original de inglés, prevalecerá la version en inglés.